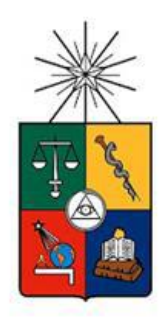

UNIVERSIDAD DE CHILE FACULTAD DE CIENCIAS FÍSICAS Y MATEMÁTICAS DEPARTAMENTO DE INGENIERÍA MECÁNICA

# ESTUDIO DE LA FLUIDODINÁMICA DE RELAVES DE DIFERENTES CONCENTRACIONES EN CAJONES DE DISTRIBUCIÓN

# MEMORIA PARA OPTAR AL TÍTULO DE INGENIERA CIVIL MECÁNICA

# ILONKA AURORA OLIVARES ÁLVAREZ

PROFESOR GUÍA:

ÁLVARO VALENCIA MUSALEM

MIEMBROS DE LA COMISIÓN:

WILLIAMS CALDERÓN MUÑOZ ALEJANDRO ORTIZ BERNANDIN

> SANTIAGO DE CHILE 2014

RESUMEN DE LA MEMORIA PARA OPTAR EL TÍTULO DE: Ingeniera Civil Mecánica POR: Ilonka Aurora Olivares Álvarez FECHA: 06/ 10/2014 PROFESOR GUÍA: Álvaro Valencia Musalem

# ESTUDIO DE LA FLUIDODINÁMICA DE RELAVES DE DIFERENTES CONCENTRACIONES EN CAJONES DE DISTRIBUCIÓN

En Chile la forma más utilizada de transporte de relaves en la minería del cobre es mediante tuberías o canaletas abiertas, aprovechando la topografía del lugar. Se cuenta también con cajones de distribución los que además de ayudar a disipar energía permiten distribuir el relave a distintas zonas, según los requerimientos del proceso. Con la escasez de agua en el norte del país la tendencia es a utilizar relaves de mayor concentración de sólidos, realizar esto podría producir problemas de desgaste y sedimentación, por lo que en esta memoria se estudiará como afecta el cambio de la concentración de sólidos en un cajón de distribución.

El objetivo general de este trabajo es estudiar el comportamiento fluidodinámico de relaves de diferentes concentraciones en un cajón de distribución mediante un software CFD.

Para cumplir el objetivo general, en primer lugar se dimensiona un cajón de manera analítica, como se haría en una empresa de ingeniería. Luego de esto, se modela la geometría utilizando el software Solid Edge, para posteriormente realizar una simulación del relave en el software Ansys Fluent. La simulación se realiza utilizando un modelo multifasico con dos fases continuas (agua y relave) sin partículas, donde la fase correspondiente al relave presenta una viscosidad y densidad como si tuviese una concentración de 45% de sólidos en peso (concentración utilizada para dimensionar el cajón). Contando ya con una solución coherente y habiendo hecho los cambios a la geometría necesarios para ello, se realizan simulaciones para concentraciones de sólidos de 35, 55 y 65% (en peso), manteniendo el caudal de sólidos fijo. Finalmente, utilizando un modelo de fase discreta, se inyecta un caudal de partículas a las soluciones generadas, lo que permite analizar las trayectorias de las partículas y la erosión que provocan.

A través de los resultados obtenidos se observó que el cajón presenta un gran porcentaje de partículas con trayectoria incompleta, el cual aumenta con el incremento de la concentración. Se observó que para altas concentraciones se produce distribución dispar de caudales en las salidas. En cuanto al desgaste, se pudo ver que para bajas concentraciones la tasa de erosión es mayor en la base del cajón, mientras que para altas concentraciones la tasa de erosión es mayor en las paredes de la zona de recepción de relaves del cajón. En cuanto a la sedimentación, esta se incrementa en las descarga, pero disminuye en la zona de recepción con el incremento de Cp, mientras que para la entrada los efectos son menos desfavorables a Cp bajos, a pesar de que la zona de sedimentación incremente en esos Cp.

A través de este estudio se concluye que la geometría del cajón, en sí, no es buena, por lo que se sugieren algunas modificaciones a esta.

A Alejandrito,

quien me cuida desde el cielo.

# **Agradecimientos**

Quiero agradecer a todas las personas que me acompañaron en este proceso. Principalmente agradecer a mis padres, Miguel y Graciela, quienes con su esfuerzo me regalaron educación, cariño y todo lo que necesité; a mis hermanos, Alejandro, África, Yasmín y Franco, quienes a su manera me enseñaron a vivir y me han acompañado siempre; y a Enzon, el amor de mi vida, quien me ha apoyado en los momentos difíciles y ha hecho de todo por hacerme feliz, gracias por ser tan lindo conmigo. Ustedes son lo más importante en mi vida.

A mis abuelas y abuelos: Silvia, Cristina, Héctor y José Miguel, gracias por su cariño, por lo que me han enseñado y por hacer el campo parte de mi identidad. A mi tío Román, gracias por escucharme y preocuparse por mí. Y a Simón y Ramoncito, gracias por alegrar mi día a día.

Quiero agradecer también a mis amigas y amigos: a Pau, Susy, Vale y Coli, mis amigas del colegio; a Pipe, Romy, Tocampo, Rurik, Stefano, Reymundo, Nolguin y Hojmi, mis amigos de plan común (R2 honoraria); y a los rudos y rudas de mecánica, especialmente a Lizzy y Cami. Gracias por estar conmigo, sé que puedo contar con ustedes.

Finalmente agradecer al Departamento de Mecánica; a los funcionarios del 4<sup>to</sup>, del 5<sup>to</sup> y de Molina, quienes siempre están dispuestos a ayudar; y a todos los profesores, quienes compartieron sus conocimientos y aclararon mis dudas, especialmente a don Álvaro Valencia, mi profesor guía, quien además me apoyó desde el comienzo de este trabajo de título, gracias por su buena disposición.

# Tabla de contenido

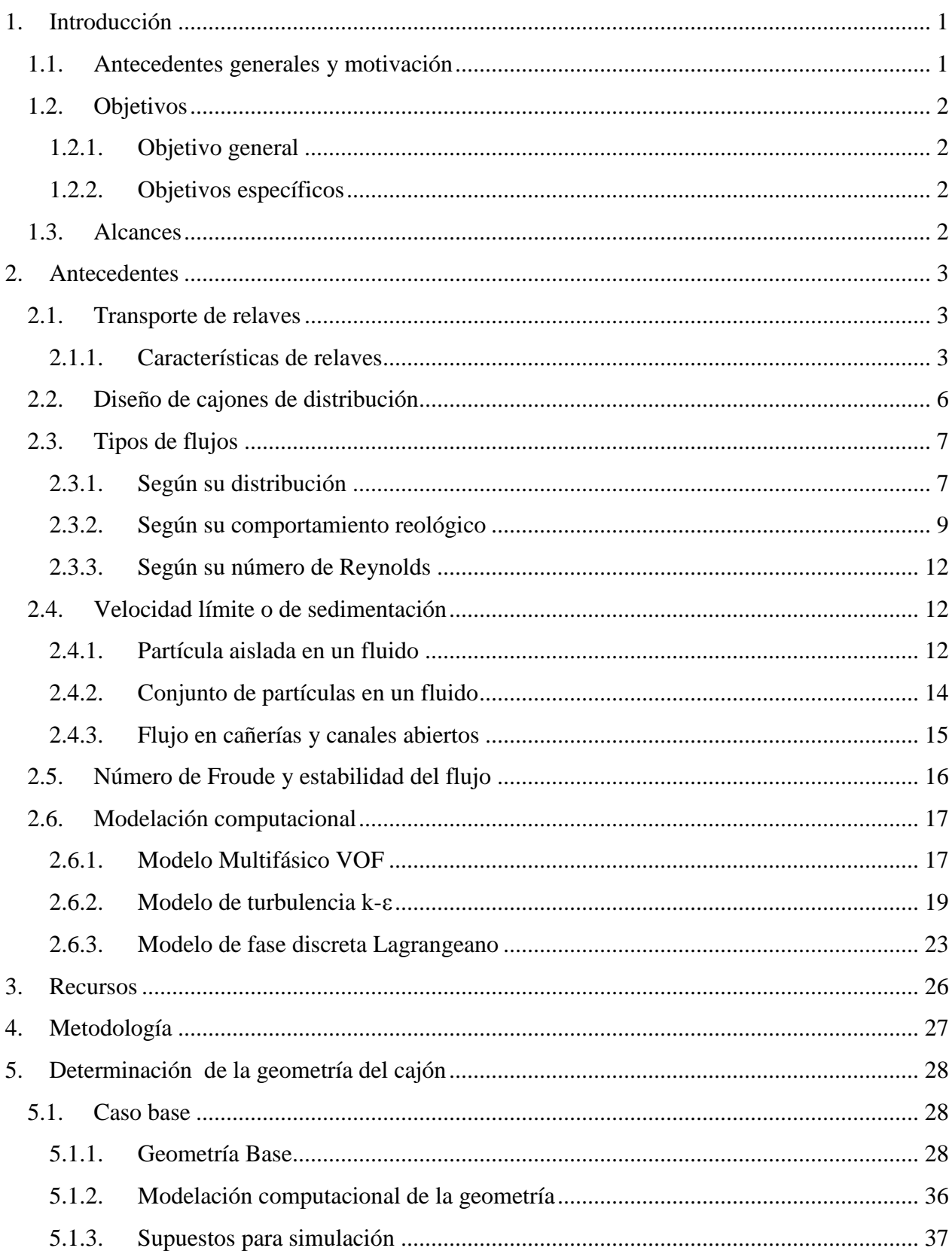

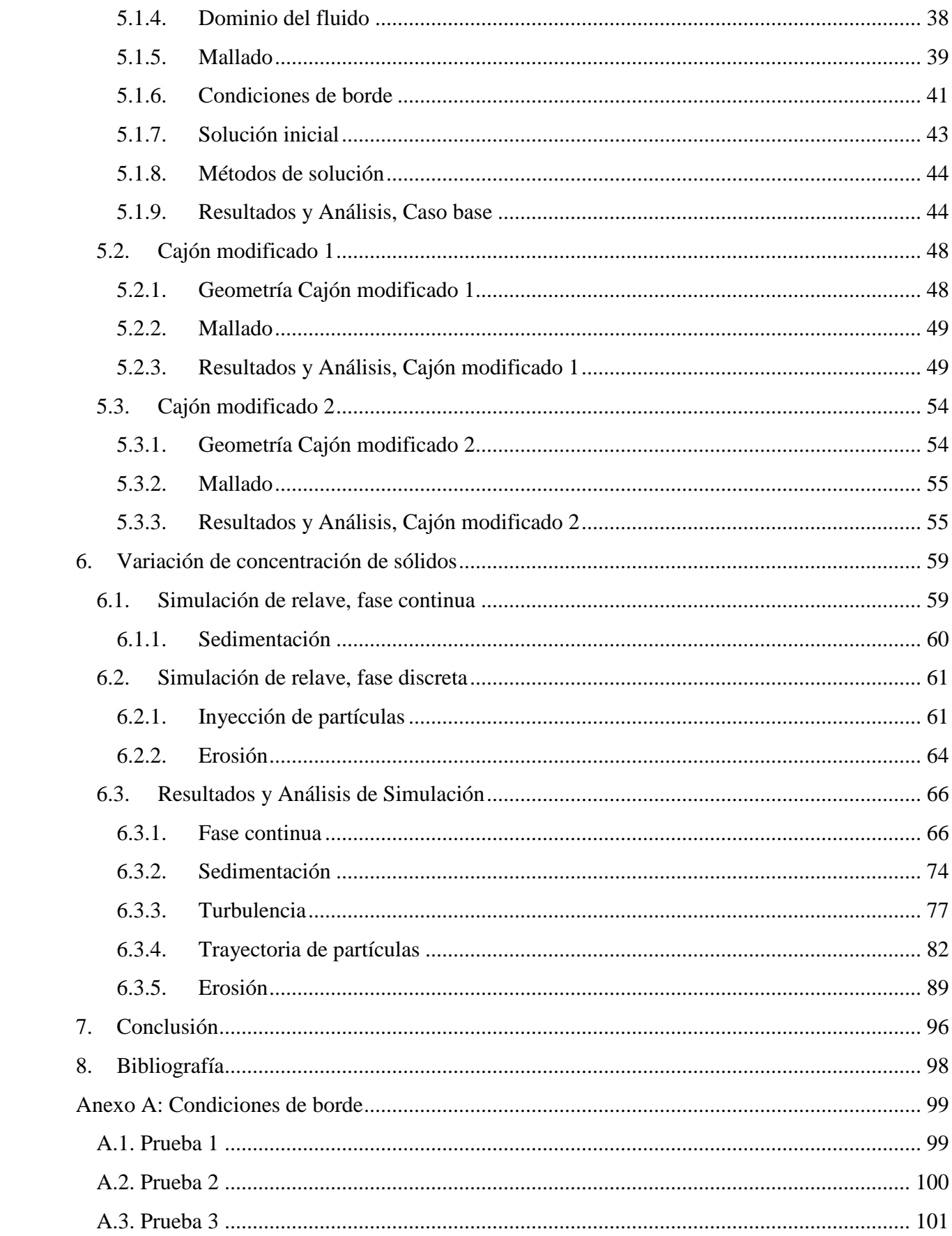

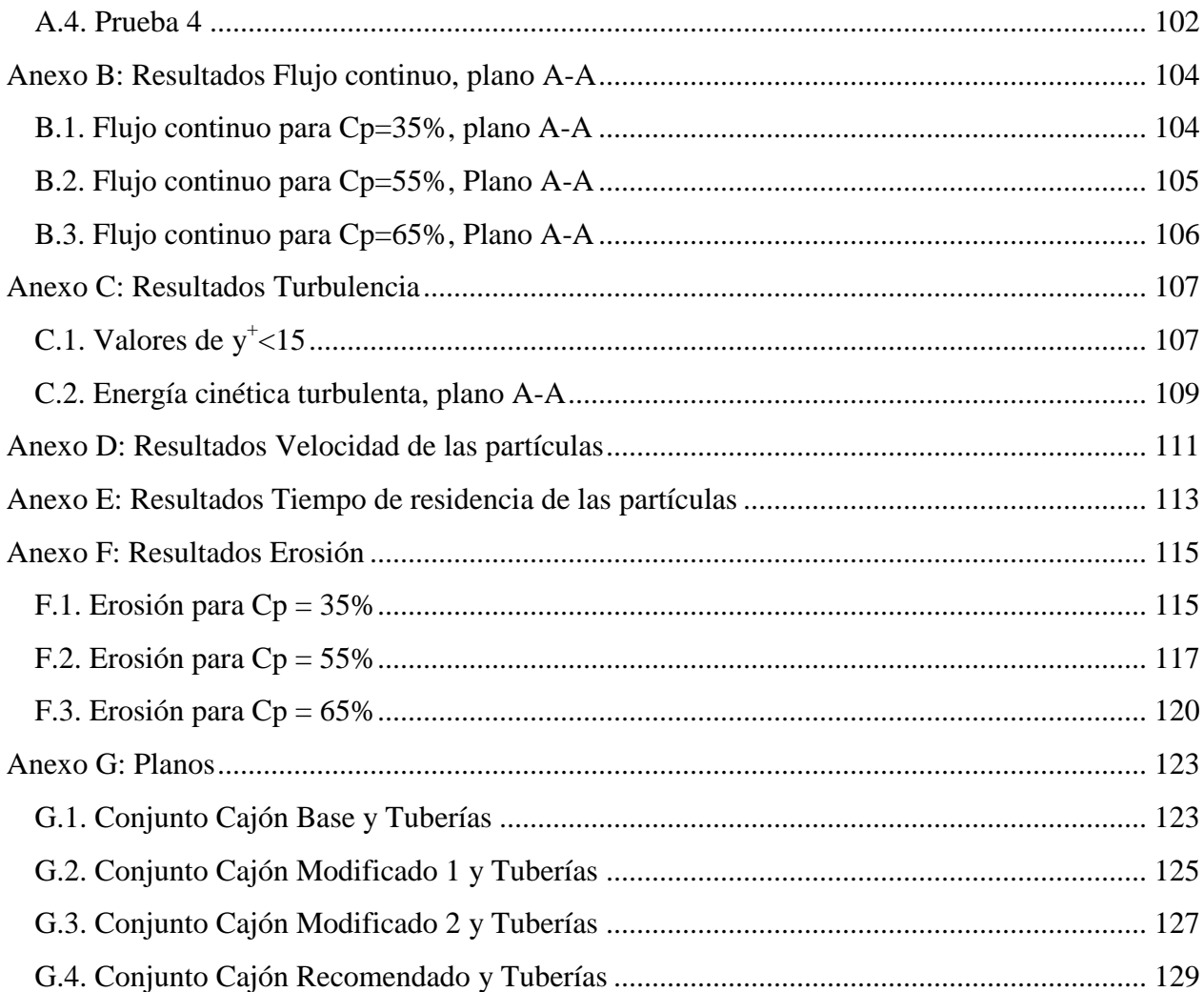

# **1. Introducción**

# **1.1. Antecedentes generales y motivación**

La minería del cobre juega un papel relevante en la economía del país, por lo cual su estudio junto con todos los procesos que conlleva, genera gran interés. Una de las vías para obtener concentrado y finalmente cátodos de cobre es la pirometalurgia. Durante este proceso, específicamente en la flotación, se generan desechos conocidos como relaves, los cuales son una mezcla de agua y partículas sólidas (principalmente roca y un bajo porcentaje de mineral que no se logró recuperar).

El transporte de relaves hasta su lugar de depósito puede realizarse de distintas maneras según las características topográficas del lugar, propiedades del relave y disposición final. Las maneras más utilizadas son mediante tuberías y canaletas abiertas, contando también con dispositivos para su distribución como por ejemplo cajones de distribución, los cuales distribuyen el relave a distintas zonas según el requerimiento, pudiendo hacerlo de forma simultánea o utilizando válvulas para manejar las líneas de descarga.

Un aspecto importante en la minería es la escasez de agua en el norte del país, lo que hace necesario el uso eficiente de esta, por lo cual se intenta recuperar la mayor cantidad de agua desde los relaves y reutilizarla como agua de proceso, para esto se utilizan espesadores de distintos tipos, los que son capaces de variar la concentración de sólidos. Los relaves convencionales presentan entre un 30 y un 50% de concentración de sólidos, mientras que los espesados y en pasta tienen una concentración cercana al 70% y los relaves filtrados poseen una humedad cercana al 20%.

Al cambiar la concentración de sólidos en los relaves es necesario verificar que este cambio no genere problemas aguas abajo en el proceso, es posible que se tengan que modificar tuberías y cajones de distribución, lo cual genera un gran costo. Es por esto que mediante esta memoria se busca predecir el comportamiento del relave en un cajón para distintas concentraciones de sólidos para determinar cuándo es necesario realizar un cambio del cajón debido al desgate o a sedimentación de partículas, lo cual puede obstruir las líneas generando rebose del material, produciendo un riesgo para el medio ambiente. El estudio se realizará mediante simulación computacional, cabe señalar que se eligió simular el flujo en un cajón de distribución puesto que por su geometría, con cambios de sección, se convierte en un punto crítico para el transporte de relaves.

# **1.2. Objetivos**

## **1.2.1. Objetivo general**

El objetivo general de este trabajo de título es estudiar el comportamiento fluidodinámico de relaves de diferentes concentraciones en un cajón de distribución mediante un software CFD (*Computational Fluid Dynamics*).

## **1.2.2. Objetivos específicos**

Los objetivos específicos se enlistan a continuación:

- Definir la geometría de un cajón de distribución en base a un estudio analítico para un caudal y una concentración dada.
- Simular en Ansys, para corroborar la geometría del cajón o detectar errores en ella y posteriormente mejorar el cajón.
- Estudiar la sedimentación y el desgaste del cajón en función de la concentración.
- Determinar el rango de concentraciones factible de utilizar en el cajón.

## **1.3. Alcances**

Se tiene por alcance el estudio de un solo tipo de cajón, simulándose 4 casos variando la concentración de sólidos en peso en un rango de 35 a 65 %. En cuanto a los datos utilizados para caracterizar los relaves, son datos generales, no teniéndose datos específicos de alguna pulpa de relaves en particular.

# **2. Antecedentes**

## **2.1. Transporte de relaves**

Tras la generación de relaves en el proceso de flotación, los relaves deben transportarse hasta su disposición final pudiendo ser tranques, embalses, depósitos de relaves espesados, depósitos de relaves en pasta o depósitos de relaves filtrados. Existen cuatro formas de transportar relaves:

- Mediante cañerías: de acero generalmente revestidas. El flujo viaja a presión.
- Mediante relaveductos: tuberías con superficie libre, generalmente revestidas.
- Mediante canaletas: de hormigón, presenta superficie libre.
- Mediante correas transportadoras y/o equipos de tierra: para relaves filtrados los cuales no escurren gravitacionalmente. [1][2]

La elección del tipo de transporte depende de la topografía del lugar, propiedades de los relaves, disposición final y del impacto económico. Si la topografía es adecuada se utiliza transporte hidráulico gravitacional, sino es necesario el uso de bombas y el transporte es mediante cañerías (a excepción de relaves filtrados). Otro aspecto relevante en el transporte es la distribución de la pulpa, la cual puede efectuarse a través de cajones de distribución y cabezales de distribución.

## **2.1.1. Características de relaves**

A continuación se describen las principales características que condicionan el transporte [2].

## *Granulometría del sólido*

Distribución de tamaño de las partículas sólidas presente en el relave. Depende del nivel de molienda requerido por la planta concentradora. La Figura 1 muestra las distribuciones típicas de relaves de cobre entregadas por el Servicio Nacional de Geología y Minería (Sernageomin). El método más usado para obtener las curvas de distribución granulométrica es el del tamizado con mallas de alambre tejido [1].

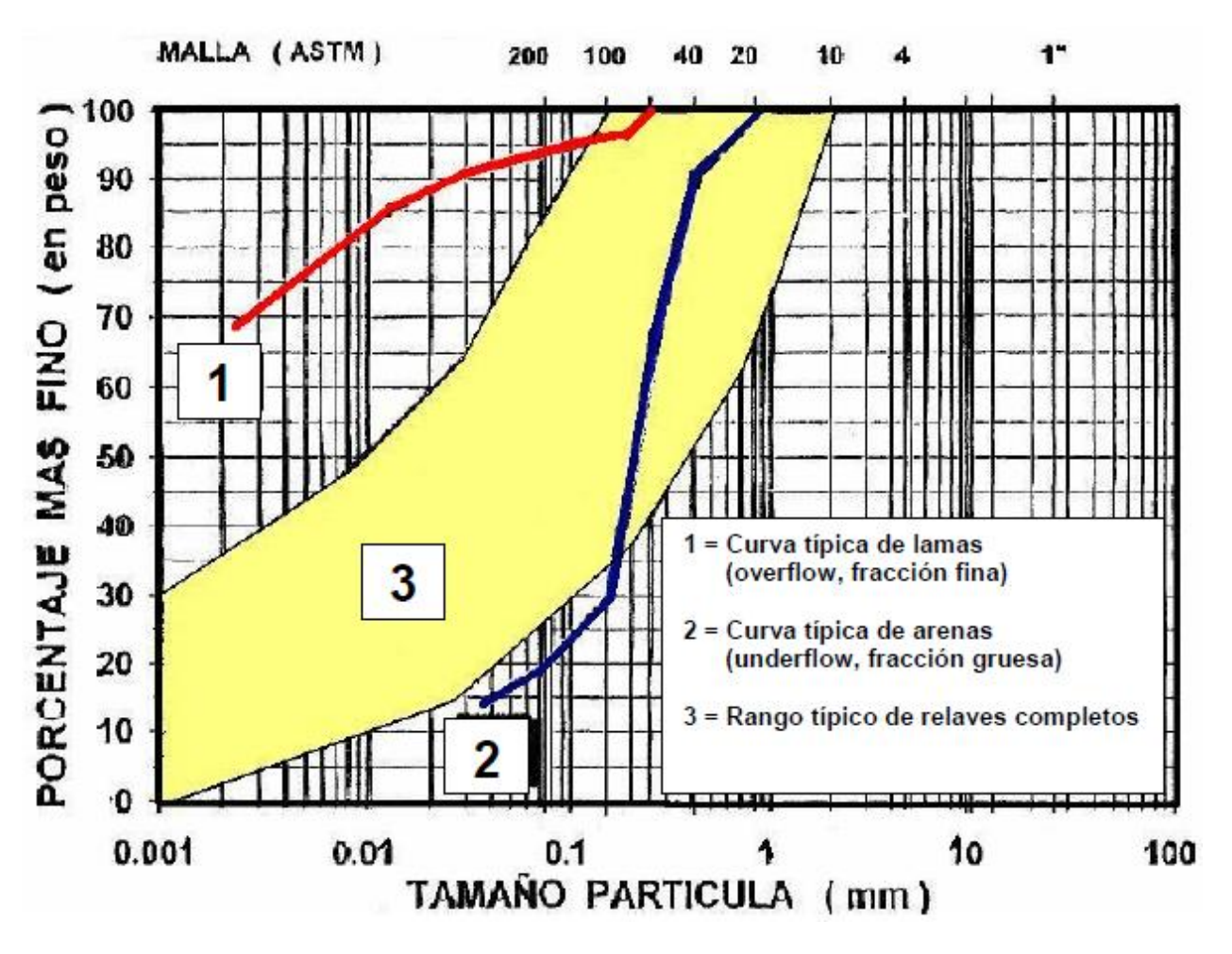

**Figura 1: Distribuciones granulométricas típicas de relaves de cobre [1].**

#### *Densidad*

Es importante conocer la densidad tanto del líquido (agua) como la del sólido, de esta manera se puede calcular la densidad de la pulpa [3]:

$$
\rho_{pulpa} = \frac{100}{C_p/\rho_{solido} + (100 - C_p)/\rho_{liquido}} \quad [ton/m^3]
$$
\n(1)

Donde Cp es la concentración de sólidos en peso.

### *Concentración de sólidos en peso*

Es la relación del peso del sólido seco contenido en la pulpa de relaves frente al peso total de la misma, expresado en porcentaje.

$$
C_p = \frac{Peso \ del \ sólido \ seco}{Peso \ de \ la \ pulpa \ de \ relaves} \cdot 100 \ [%]
$$
 (2)

#### *Concentración de sólidos en volumen*

Es la relación del volumen del sólido seco contenido en la pulpa de relaves frente al volumen total de la misma, expresado en porcentaje.

$$
C_v = \frac{Volume \, del \, solido \, seco}{Volume \, de \, la \, pulpa \, de \, relaves} \cdot 100 \, [%]
$$
\n
$$
(3)
$$

## *Viscosidad*

Corresponde a una manera de cuantificar la resistencia que opone un fluido a la deformación, producto de un esfuerzo cortante. Se define como la razón entre el esfuerzo de corte y la velocidad de deformación. Es importante conocer la viscosidad tanto del relave como la del fluido portante [4].

$$
\mu = \frac{\tau}{\frac{du}{dy}} = \frac{\tau}{\frac{dy}{dt}} \quad [Pa \cdot s] \tag{4}
$$

Donde

 $\tau$ : Esfuerzo de corte.

u: Velocidad del fluido tangencial a la superficie.

y: Distancia entre superficies.

 $\gamma$ : Deformación angular.

La Figura 2 muestra un esquema donde se ven las variables mencionadas.

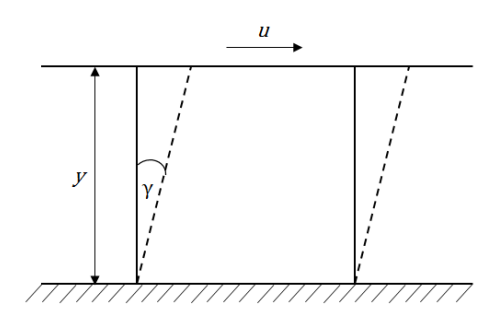

**Figura 2: Deformación de un fluido entre dos planos.**

Una forma de calcular la viscosidad de una pulpa es la definida por Wellman tras experiencias con relaves chilenos. [2]

$$
\mu_{pulpa} = \frac{e^{(-10,4C_v)}}{\left(1 - \frac{C_v}{0.62}\right)^8} \cdot \mu_{liquido} \quad [Pa \cdot s]
$$
\n(5)

#### *Caudal Volumétrico*

Cantidad de fluido (en volumen) que atraviesa una superficie por unidad de tiempo.

$$
Q = \frac{Volumen \, de \, fluido}{Tiempo} = Velocidad \, promedio \cdot \text{Área de sección transversal } [m^3/s] \quad (6)
$$

### **2.2. Diseño de cajones de distribución**

El diseño de cajones ha variado desde sus inicios, desde diseños basados en la experiencia, diseños siguiendo criterios empíricos, diseños hidrostáticos, hasta diseños cada vez más rigurosos, donde incluso son usadas simulaciones computacionales.

Linke (1940), por ejemplo, describe dos tipos de cajones de distribución para canaletas abiertas. Uno de ellos con rebosaderos (ver Figura 3), donde el fluido ingresa por una entrada, pasa por debajo de un bafle y se divide en dos canaletas, en la figura se señala además que si se quiere aumentar el número de canaletas a la salida se debe aumentar el tamaño de la canaleta de entrada según la línea punteada (ver Figura 3a). Las dimensiones L, H, d se determinan a partir de una serie de tablas entregadas por el autor, que pretenden diseñar el cajón para que cumpla su función, pero sin un sobredimensionamiento importante [5][6].

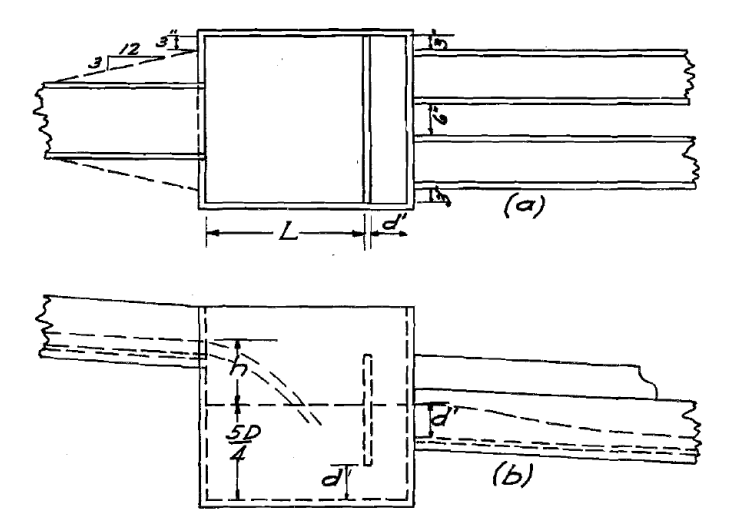

**Figura 3: Cajón con rebosaderos para la distribución de pulpa. a) Vista superior. b) Vista lateral [5].**

### **2.3. Tipos de flujos**

#### **2.3.1. Según su distribución**

## *Homogéneos*

Si las partículas solidas están distribuidas uniformemente en el fluido transportador, se considera que es un flujo homogéneo, sin gradiente de concentración vertical y con la misma velocidad del fluido transportador. Este régimen se presenta a altas velocidades de flujo en partículas finas y medianas. A mayor tamaño de las partículas mayor debe ser la velocidad del flujo para mantener el régimen homogéneo. Ver Figura 4.

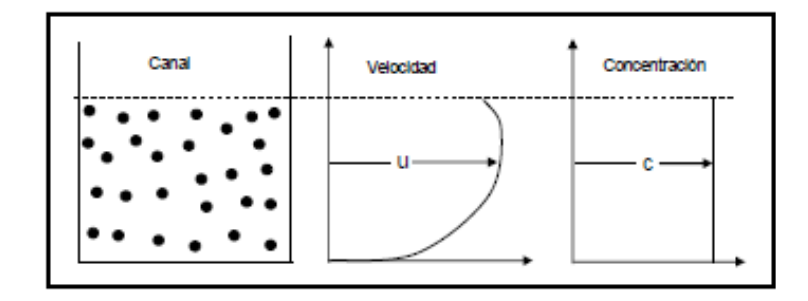

**Figura 4: Flujo en suspensión homogénea [7].**

#### *Heterogéneos*

Si las partículas no están distribuidas uniformemente se considera que es un régimen heterogéneo, donde existe un gradiente vertical de concentración y granulometría. Las partículas más pesadas se van al fondo y las más livianas se mantienen arriba. Puede ocurrir que a pesar del gradiente todas las partículas se encuentren en suspensión manteniendo la misma velocidad del flujo con un pequeño deslizamiento en las paredes (ver Figura 5), o también puede ocurrir que haya formación de un lecho de partículas pesadas, a continuación se describen dos posibilidades de flujo con lecho.

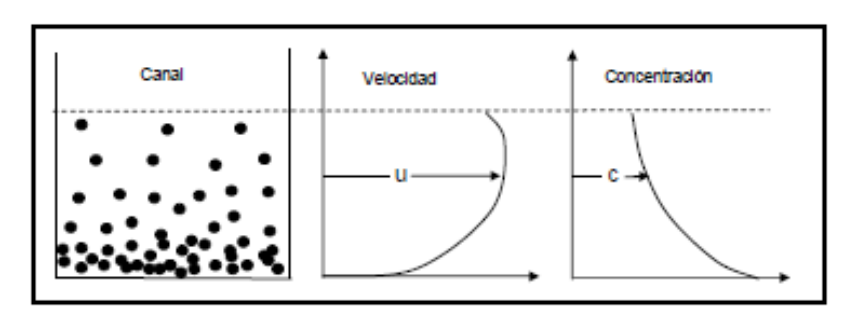

**Figura 5: Flujo en suspensión Heterogénea [7].**

### **Flujo con lecho fijo**

Flujo a muy baja velocidad, donde las partículas pesadas, con mayor velocidad de sedimentación, forman un lecho estacionario en el fondo, mientras las partículas livianas, de menor velocidad de sedimentación, se mantienen en suspensión. Se presenta a bajas concentraciones y en un amplio rango de tamaño de partículas. Ver Figura 6.

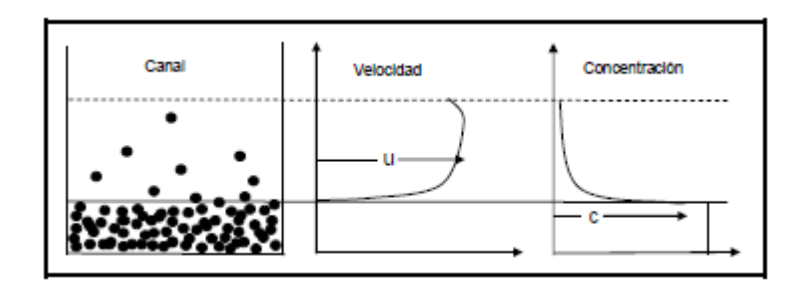

**Figura 6: Flujo heterogéneo con lecho fijo [7].**

## **Flujo con lecho móvil**

Flujo a baja velocidad. Las partículas se segregan quedando las más livianas arriba con una velocidad mayor y las partículas más pesadas abajo con una velocidad menor. Este tipo de escurrimiento se presente para un amplio rango de concentración y tamaño de partículas. Ver Figura 7.

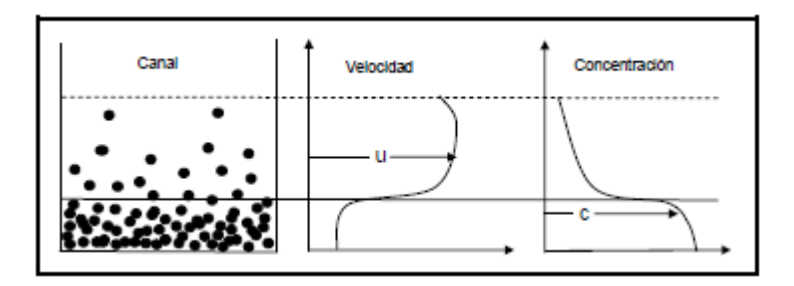

**Figura 7: Flujo heterogéneo con lecho móvil [7].**

La Figura 8 muestra los distintos regímenes descritos según tamaño de partículas y velocidad media [3].

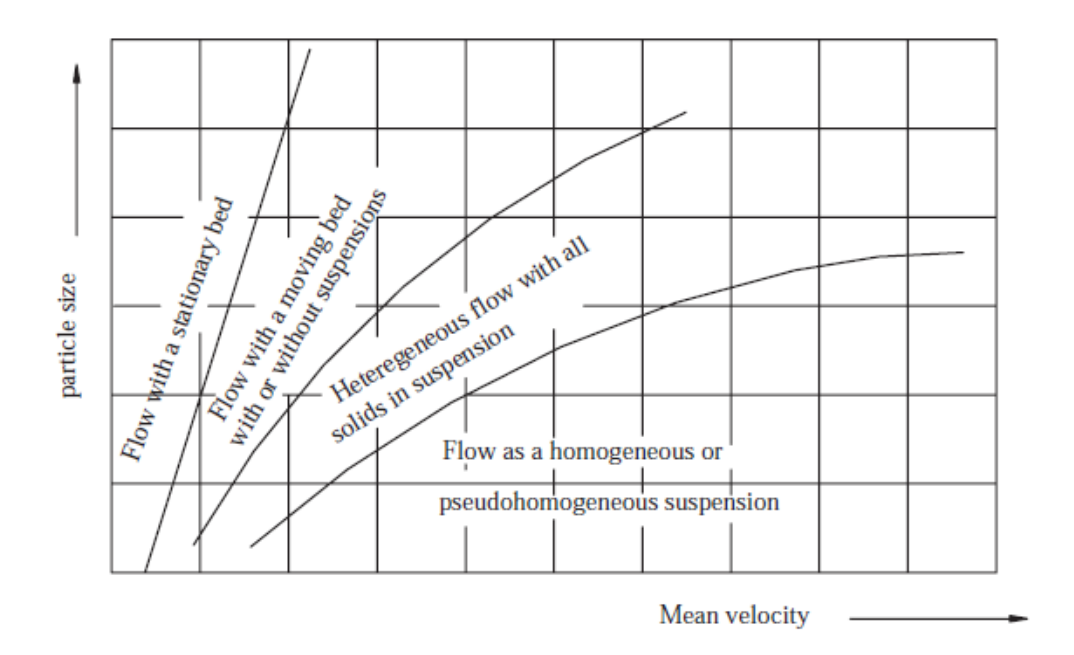

**Figura 8: Tipos de flujo según tamaño de partículas y velocidad media [3].**

### **2.3.2. Según su comportamiento reológico**

#### *Newtoniano*

Un fluido se considera Newtoniano cuando su viscosidad es constante y no depende del tiempo ni de la velocidad de deformación. Además presenta una relación lineal entre el esfuerzo de corte y la velocidad de deformación.

#### *No newtoniano*

En un fluido No-Newtoniano la viscosidad no es constante, sino que depende del tiempo y de la velocidad de deformación. Se clasifican en dilatantes, pseudo-plásticos y plásticos dependiendo de la relación entre el esfuerzo de corte y la velocidad de deformación.

En la Figura 9 se observa una gráfica de los distintos tipos de flujos antes mencionado.

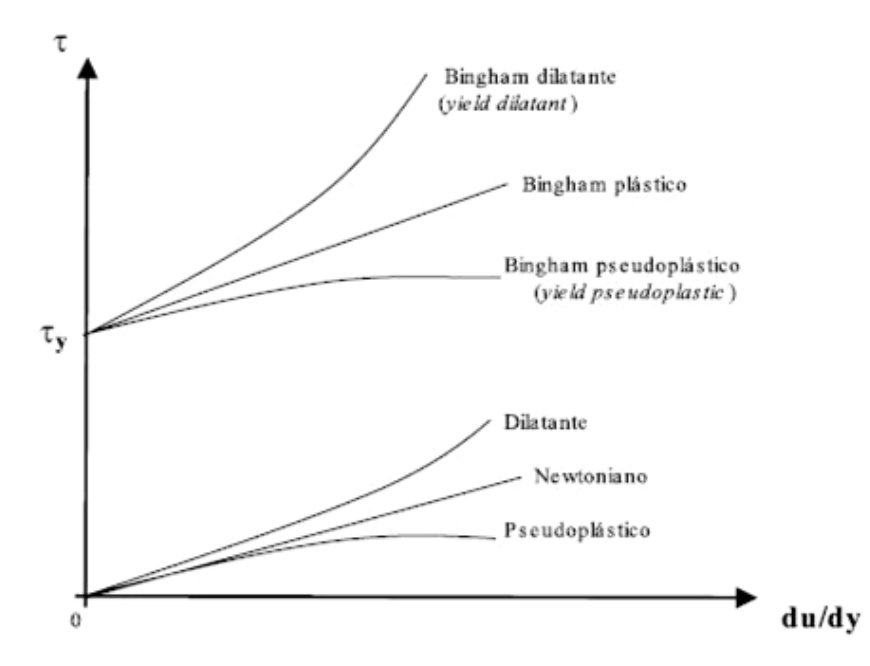

**Figura 9: Curvas de esfuerzo de corte versus velocidad de deformación para los diferentes flujos según su comportamiento reológico [4].**

Se considera que los relaves presentan un comportamiento newtoniano hasta aproximadamente un 68% de concentración de sólidos en peso, por sobre este valor su comportamiento es no newtoniano, modelándose generalmente como plástico de Bingham. Lo anterior se aprecia en la Figura 10 y Figura 11 para relaves de oro, donde para valores de Cp menores a 68%, las propiedades medidas presentan diferencias despreciables (es importante señalar que dicho relave presenta una distribución granulométrica y densidad específica del sólido similares a las de relaves de cobre chileno). Lo mismo se puede ver en la Figura 12 para relave de cobre de la Planta Cabildo de Minera Las Cenizas [8][9].

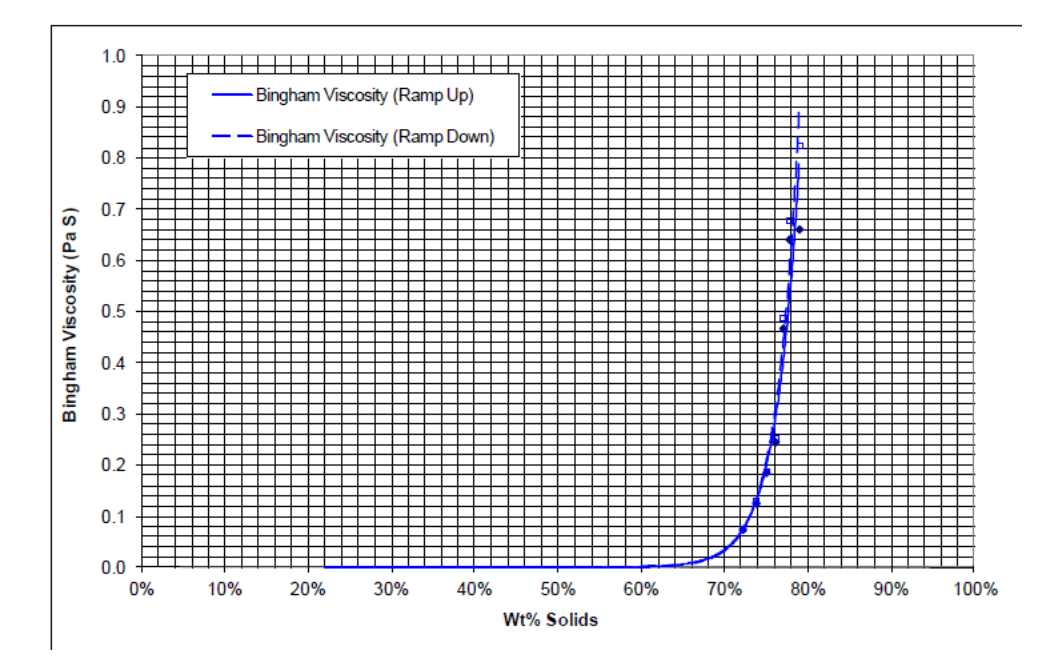

**Figura 10: Viscosidad en función de la concentración de sólidos, en peso, para relave de oro [8].**

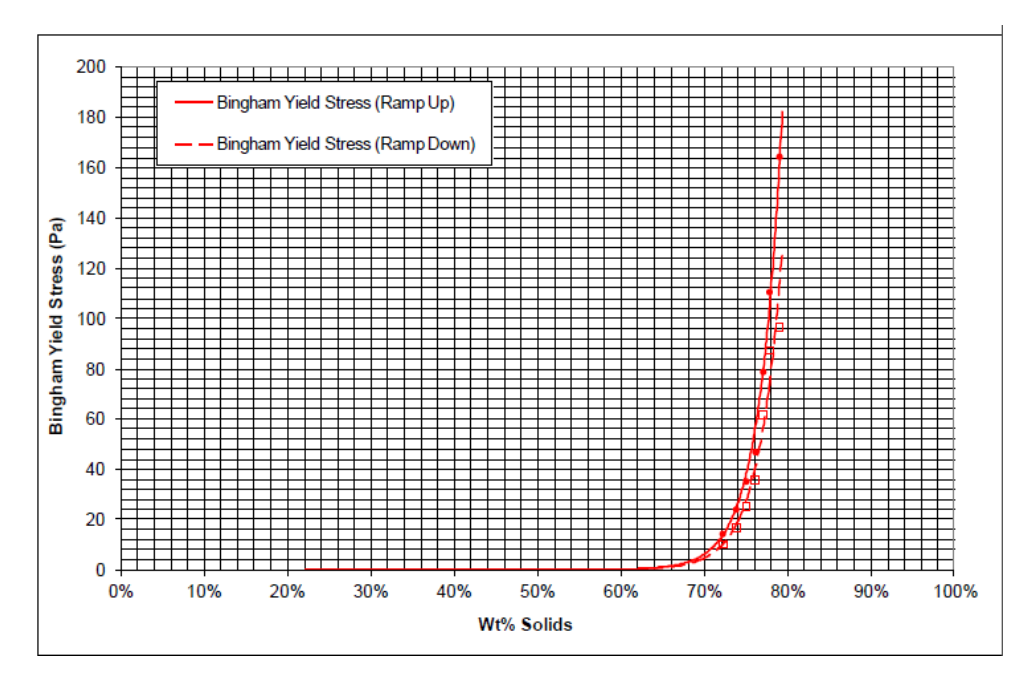

**Figura 11: Esfuerzo de fluencia en función de la concentración de sólidos, en peso, para relave de oro [8].**

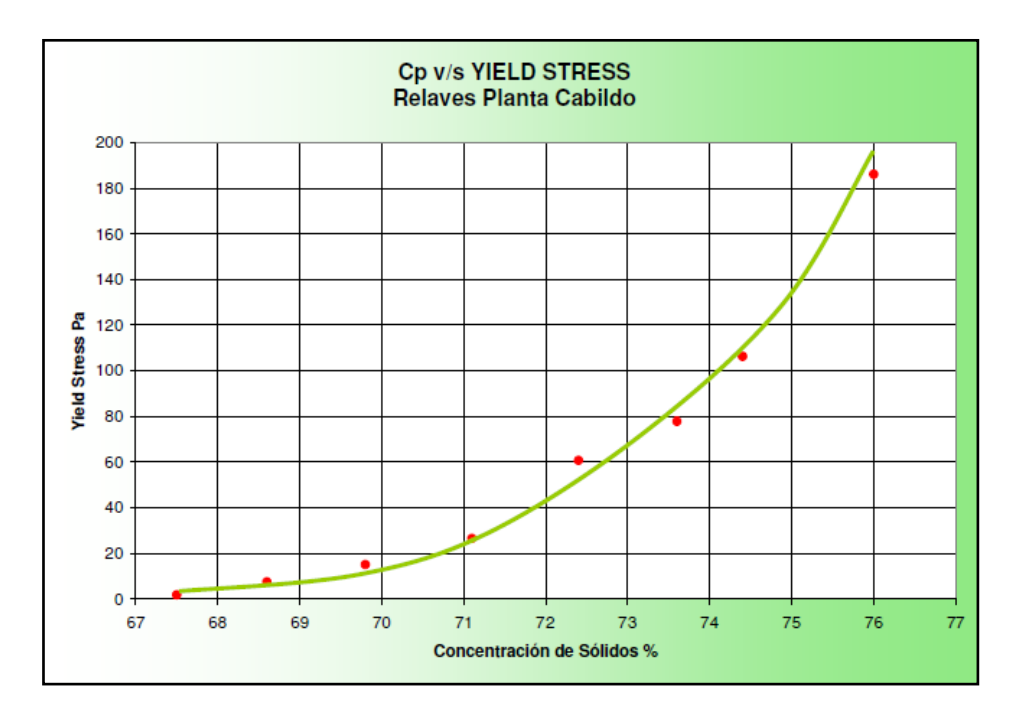

**Figura 12: Esfuerzo de fluencia en función de la concentración de sólidos, en peso, para relave de cobre [9].**

#### **2.3.3. Según su número de Reynolds**

#### *Laminar*

Fluido cuyas líneas de flujo (trayectoria) no se cruzan manteniéndose paralelas entre ellas. Ocurre a velocidades relativamente bajas o viscosidades altas.

#### *Turbulento*

Se llama flujo turbulento cuando se hace más irregular, caótico e impredecible, las partículas se mueven desordenadamente y las trayectorias de las partículas se encuentran formando pequeños remolinos aperiódicos.

Para determinar a qué tipo de flujo corresponde se utiliza el número de Reynolds comparándolo con un número de Reynolds crítico. Para un fluido Newtoniano se calcula como sigue. Si se trata de un fluido no Newtoniano es necesario usar un Reynolds modificado.

$$
Re = \frac{V \cdot D}{\nu} \tag{7}
$$

Donde

V: Velocidad del fluido. D: Longitud característica. : Viscosidad Cinemática.

Para flujos en tubería se considera poseen un régimen laminar si Re < 2.000 y un régimen turbulento si Re > 4.000, para valores entre 2.000 y 4.000 el flujo oscila aleatoriamente entre un régimen laminar y uno turbulento. Para el cálculo se utiliza el diámetro hidráulico como longitud característica [10].

## **2.4. Velocidad límite o de sedimentación**

Se define la velocidad límite como la velocidad necesaria para mantener las partículas sólidas en suspensión. En esta velocidad, además de las características de relaves descritas en la sección 2.1.1, influye la inclinación y el diámetro de las tuberías (si es el caso), así como también el factor de forma de las partículas, temperatura y pH, pero en menor medida [2].

#### **2.4.1. Partícula aislada en un fluido**

La velocidad de sedimentación de una partícula aislada cayendo en un fluido en reposo,  $V_s$ , se puede calcular según las ecuaciones de Stokes.

Se define el número de Reynolds de la partícula como sigue:

$$
Re_p = \frac{V_r d}{\nu} \tag{8}
$$

Donde d es el diámetro característico de la partícula, v la viscosidad cinemática del fluido, y V<sub>r</sub> la velocidad relativa entre la partícula y el fluido.

Si  $Re_p$  es menor a 0,2 se considera un flujo en régimen laminar y se utiliza la siguiente ecuación

$$
V_s = \frac{1}{18} \frac{g d^2 (\rho_s - \rho_l)}{\mu_l} [m/s]
$$
(9)

Con

 $\rho_s$ , $\rho_l$ : Densidad del sólido y líquido respectivamente [kg/m $^3$ ] : Viscosidad dinámica del líquido [Pa∙s]

Si, por el contrario,  $Re_p$  es mayor a 0,2 entonces corresponde a un régimen turbulento o de transición y se calcula como sigue:

$$
V_s = \frac{1}{\sqrt{C_D}} \sqrt{\frac{4}{3} gd} \frac{(\rho_s - \rho_l)}{\rho_l} [m/s]
$$
(10)

Donde C<sub>D</sub> es el coeficiente de arrastre de la partícula y se puede calcular en función del  $Re_p$ .

Si es un régimen de transición:

$$
0.2 < Re_p < 10^3 \qquad C_D = \frac{24}{Re_p} \left( 1 + 0.15 Re_p^{0.687} \right) \tag{11}
$$

Mientras que si es un régimen turbulento:

$$
10^3 < Re_p < 3 \cdot 10^5 \qquad C_D = 0.44 \tag{12}
$$

La solución de este método requiere de cálculo iterativo. Una manera de evitar esto es definiendo las variables  $(C_D Re_p^2)$  y  $(Re_p/C_D)$ , y tras combinar las ecuaciones (8) y (10), se obtiene lo siguiente.

$$
(\mathcal{C}_D Re_p^2)^{1/3} = \left[\frac{4g(\rho_s - \rho_l)\rho_l}{3\mu_l^2}\right]^{1/3} d = \alpha d \tag{13}
$$

$$
(Re_p/C_D)^{1/3} = \left[\frac{3\rho_l^2}{4g(\rho_s - \rho_l)\mu_l}\right]^{1/3} V_s = \beta V_s \tag{14}
$$

Se puede observar que los factores α y β son función solo de las propiedades físicas del sólido y el líquido. Utilizando el gráfico de Heywood (ver Figura 13), teniendo como parámetro de entrada la ecuación (13) y como de salida la ecuación (14) se puede obtener fácilmente la velocidad de sedimentación. Este gráfico incorpora además el factor de forma, k, de las partículas, él cual se calcula a partir de las dimensiones triaxiales de estas [2][11].

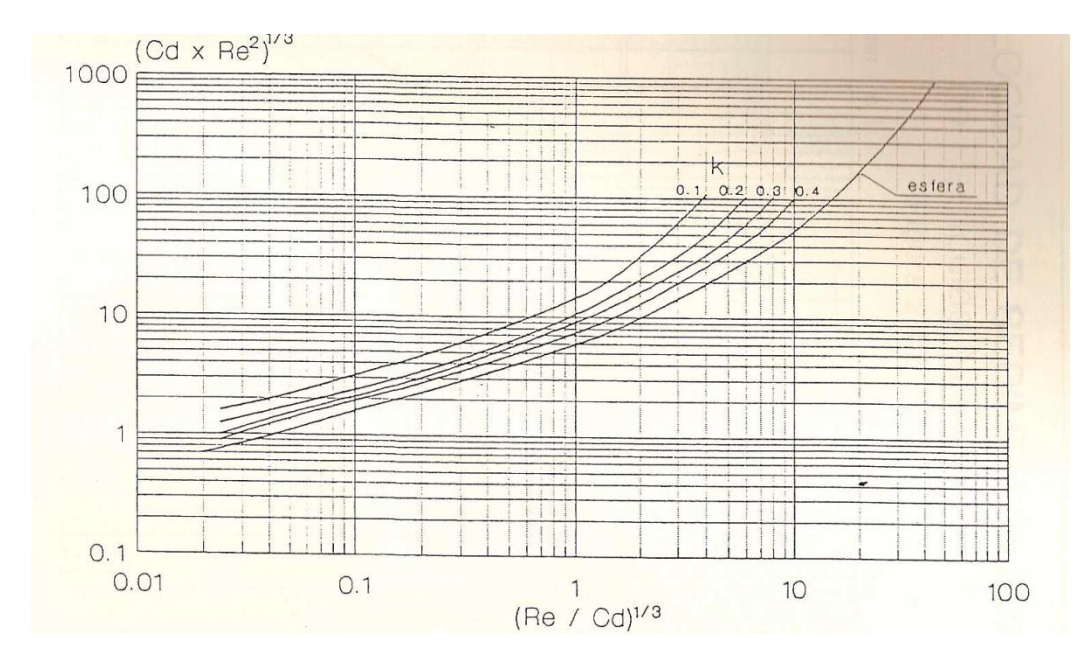

**Figura 13: Gráfico de Heywood [2].**

## **2.4.2. Conjunto de partículas en un fluido**

Para incorporar el efecto de más partículas en el fluido, se define la velocidad de sedimentación obstruida o retardada, V<sub>si</sub>. La corrección más utilizada es la de Richardson y Zaki [2]:

$$
\frac{V_{si}}{V_s} = (1 - C_v)^n \tag{15}
$$

Donde n está en función del  $Re_p$  calculado con  $V_s$ .

$$
n = 4.65 + 19.5 \frac{d}{D} \qquad \qquad Re_p < 0.2 \tag{16}
$$

$$
n = \left(4,35 + 17,5\frac{d}{D}\right)Re_p^{-0.03} \qquad 0.2 < Re_p < 1 \qquad (17)
$$

$$
n = \left(4.45 + 18\frac{d}{D}\right)Re_p^{\ -0.1} \qquad \qquad 1 < Re_p < 200 \qquad \qquad (18)
$$

$$
n = 4.45 \, Re_p^{-0.1} \tag{19}
$$

$$
n = 2.39 \t\t Re_p > 500 \t\t (20)
$$

#### **2.4.3. Flujo en cañerías y canales abiertos**

Para el caso de pulpas en cañerías también existen modelos como el de Durand (1953) en base a experiencias con arena o carbón con agua, donde se define el parámetro F<sub>L</sub> que depende de la concentración de sólidos en volumen y del  $d_{50}$  (tamaño de partícula característico de la distribución), este modelo solo sirve hasta  $C_V$  de 15%. Otro modelo existente es el de Mc Elvain y Cave (1972) quienes presentaron un gráfico alternativo para determinar FL, llegando a Cv de 30%. Además gracias a correcciones de Juan Rayo (1974), utilizando datos empíricos de pulpas chilenas, se hacen representativas para pulpas de sólidos de densidad alta y también para flujos en canaletas [2].

Otro modelo es el de Domínguez (1996) para flujo en canales abiertos, el cual está basado en datos experimentales medidos en CODELCO y en el Centro de Investigación Minera y Metalúrgica (CIMM). Para casos donde los efectos de la viscosidad del líquido transportador son despreciables Domínguez propone la siguiente ecuación:

$$
V_D = 1.833 \left[ \frac{8gR_H(\rho_s - \rho_m)}{\rho_m} \right]^{1/2} \left( \frac{d_{85}}{R_H} \right)^{0.158} \tag{21}
$$

Donde

 $V_D$ : Velocidad de Sedimentación [m/s].  $R<sub>H</sub>$ :Radio hidráulico [m].  $\rho_m$ :Densidad de la mezcla [kg/m $^3$ ].  $d_{85}$ : Diámetro característico del sólido (85% de las partículas menor a este tamaño) [m].

Si por el contrario la viscosidad dinámica es importante, se tiene la siguiente ecuación:

$$
V_D = 1,833 \left[ \frac{8gR_H(\rho_s - \rho_m)}{\rho_m} \right]^{1/2} \left( \frac{d_{85}}{R_H} \right)^{0,158} 1,2^{(3100/J)} \tag{22}
$$

Donde

$$
J = \frac{R_H (gR_H)^{1/2}}{\mu_m} \tag{23}
$$

Con  $\mu_m$  la viscosidad absoluta de la mezcla [Pa∙s].

La Figura 14 compara la velocidad de sedimentación calculada con la ecuación (21) y la velocidad de sedimentación medida en distintas pulpas. [3]

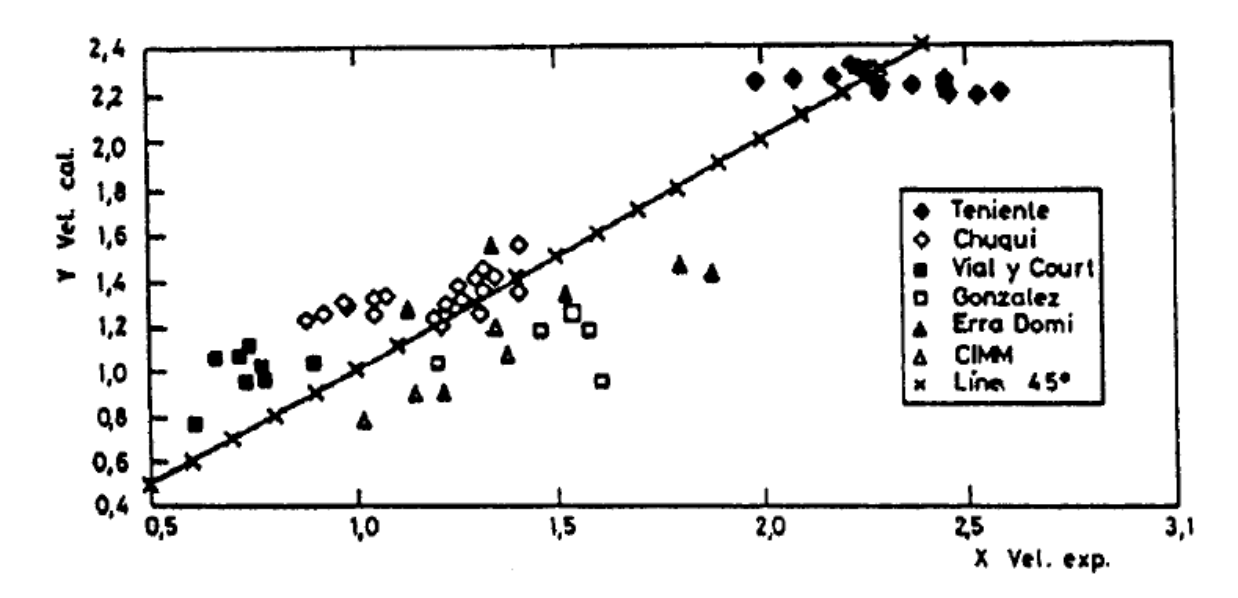

**Figura 14: Velocidad de sedimentación calculada según Domínguez versus velocidad experimental medida para distintas pulpas [3].**

## **2.5. Número de Froude y estabilidad del flujo**

El número adimensional de Froude relaciona las fuerzas inerciales y la fuerza de gravedad que actúan en un fluido. Este número se define como sigue:

$$
F_r = \frac{V}{\sqrt{gy_m}}\tag{24}
$$

Donde

V: Velocidad promedio del flujo [m/s] ym: Profundidad promedio del flujo [m]

Si Fr < 1 el flujo se considera subcrítico, si Fr=0 corresponde a un flujo crítico y si Fr > 1 es un flujo supercrítico.

El número de Froude da una medida de la estabilidad del flujo en un canal abierto. Para relaves se recomienda Fr > 1,5 para evitar inestabilidad, aunque existen criterios menos conservadores, Fr > 1,25 y Fr > 1,4. Se debe evitar flujos subcríticos debido a problemas de sedimentación, así como también se debe evitar flujos críticos o cercanos a este valor, pues pueden provocar problemas de operación. Valores mayores a 5 también deben evitarse pues se asocian a pendientes pronunciadas que podrían provocar problemas de desgaste [3][6][7].

### **2.6. Modelación computacional**

#### **2.6.1. Modelo Multifásico VOF**

El modelo multifásico Volumen de Fluido (VOF) está diseñado para 2 o más fases, llegando hasta 20. En este modelo un único conjunto de ecuaciones de momentum es compartido por las fases, y la fracción de volumen de las mismas es seguida en todo el dominio computacional. Este modelo es usado en flujos de superficie libre, estratificados, con burbujas, entre otros [12].

A continuación se describen las ecuaciones que resuelve el modelo.

#### *2.6.1.1. Ecuación de Continuidad*

Se debe cumplir que la suma de fracción de fases debe ser igual a 1, por lo que se tiene:

$$
\sum_{q=1}^{n} \alpha_q = 1 \tag{25}
$$

Con:

 $\alpha_q$ : Es la fracción en volumen de la fase q.

Con lo anterior se define la ecuación de continuidad:

$$
\frac{1}{\rho_q} \Big[ \frac{\partial}{\partial t} \big( \alpha_q \rho_q \big) + \nabla \cdot \big( \alpha_q \rho_q \overrightarrow{v_q} \big) = S_{\alpha_q} + \sum_{p=1}^n (m_{pq} - m_{qp}) \Big] \tag{26}
$$

Con:

 $\rho_q$ : Densidad de la fase q  $\overrightarrow{v_q}$ : Velocidad de la fase q  $S_{a_q}$ : Término fuente de la ecuación  $\dot{m}_{pq}$ : Transferencia de masa de la fase p a la fase q

 $\dot{m}_{qp}$ : Transferencia de masa de la fase q a la fase p

#### *2.6.1.2. Ecuación de Momentum*

Para el modelo multifase se considera la siguiente ecuación de momentum:

$$
\frac{\partial}{\partial t}(\rho \vec{v}) + \nabla \cdot (\rho \vec{v} \vec{v}) = -\nabla p + \nabla \cdot \left[ \mu \left( \nabla \vec{v} + \nabla \vec{v}^T \right) \right] + \rho \vec{g} + S_i \tag{27}
$$

Con:

: Densidad  $\vec{v}$ : Velocidad : Presión : Viscosidad dinámica  $\vec{g}$ : Gravedad  $S_i$ : Término fuente

Se resuelve una sola ecuación de momentum en todo el dominio y el campo de velocidades resultantes se comparte entre las fases, la ecuación anterior es dependiente de las fracciones de volumen de cada fase a través de sus propiedades.

El modelo VOF permite 2 métodos para resolver las ecuaciones, el primero es el Implícito, donde las ecuaciones de continuidad y momentum se resuelven simultáneamente, el segundo método es el Explicito, donde se resuelve primero la ecuación de continuidad y luego la ecuación de momemtum.

El método Explicito, permite el uso de *Georecontruct* lo que se traduce en una interfaz clara y nítida, sin difusión numérica. Puede utilizarse solo en simulaciones transientes y entre sus desventajas se tiene la dependencia del número de Courant, el cual debe estar por debajo de un valor máximo ingresado por el usuario. El número de Courant se define en la ecuación (28), por lo que es necesario usar bajos *time steps* para que no supere el valor máximo, lo que aumenta el tiempo de cálculo (se recomienda utilizar el número de Courant en 0,25; es decir, su valor por defecto) [12].

Número de Courant = 
$$
\frac{V_{fluido}}{\frac{\Delta x}{\Delta t}}
$$
 (28)

Con

∆: *time step* [s] ∆: longitud de la celda cerca de la interfaz [m]  $V_{fluido}$ : Velocidad del fluido [m/s]

El método Implícito no depende del número de Courant, por lo que puede usarse un *time step* mayor, mallas más gruesas y/o flujos más complejos, pero presenta difusión numérica en la interfaz, lo que no permite una predicción precisa del flujo.

### **2.6.2. Modelo de turbulencia k-ε**

El modelo de turbulencia k - ε resuelve las escalas de longitud y de tiempo utilizando dos ecuaciones de transporte. Computacionalmente es un modelo robusto, utiliza pocos recursos y posee una precisión razonable para un amplio rango de flujos turbulentos. Este modelo semiempírico asume que el flujo es completamente turbulento.

A continuación se muestran las ecuaciones de transporte para la energía cinética turbulenta, k, y para la tasa de disipación, ε, para un modelo multifásico.

$$
\frac{\partial (\alpha_q \rho_q k_q)}{\partial t} + \nabla \cdot (\alpha_q \rho_q \vec{V}_q k_q) = \nabla \cdot \left( \alpha_q \frac{\mu_{t,q}}{\sigma_k} \nabla k_q \right) + \alpha_q G_{k,q} - \alpha_q \rho_q \varepsilon_q + \alpha_q \rho_q \pi_{k_q} \tag{29}
$$

$$
\frac{\partial (\alpha_q \rho_q \varepsilon_q)}{\partial t} + \nabla \cdot (\alpha_q \rho_q \vec{V}_q \varepsilon_q) = \nabla \cdot \left( \alpha_q \frac{\mu_{t,q}}{\sigma_{\varepsilon}} \nabla \varepsilon_q \right) + \alpha_q \frac{\varepsilon_q}{k_q} (C_{1\varepsilon} G_{k,q} - C_{2\varepsilon} \rho_q \varepsilon_q) + \alpha_q \rho_q \pi_{\varepsilon_q} \tag{30}
$$

Donde  $G_k$  es la producción de energía cinética turbulenta,  $\pi_k$  y  $\pi_{\varepsilon}$  son términos fuente, y  $\mu_t$  es la viscosidad turbulenta.

$$
\mu_t = \rho C_\mu \frac{k^2}{\varepsilon} \tag{31}
$$

 $C_{1\varepsilon}$ ,  $C_{2\varepsilon}$  y  $C_{\mu}$  son constantes [12].

#### *2.6.2.1. Funciones de Pared*

Los flujos turbulentos se ven afectados de manera significativa por la presencia de paredes. Numerosos experimentos han demostrado que la región próxima a la pared se puede dividir en gran medida en tres capas. En la capa más interna, llamada Subcapa Viscosa, el flujo es casi laminar, y la viscosidad (molecular) juega un papel dominante en el momentum y en la transferencia de calor y masa. En la capa externa, llamada Región Completamente Turbulenta o Región de Ley Logarítmica, la turbulencia juega un papel importante. Finalmente, hay una región de transición entre la subcapa viscosa y la capa totalmente turbulenta donde los efectos de la viscosidad molecular y la turbulencia son igualmente importantes. La Figura 15 muestra las subdivisiones de la zona próxima a la pared [12].

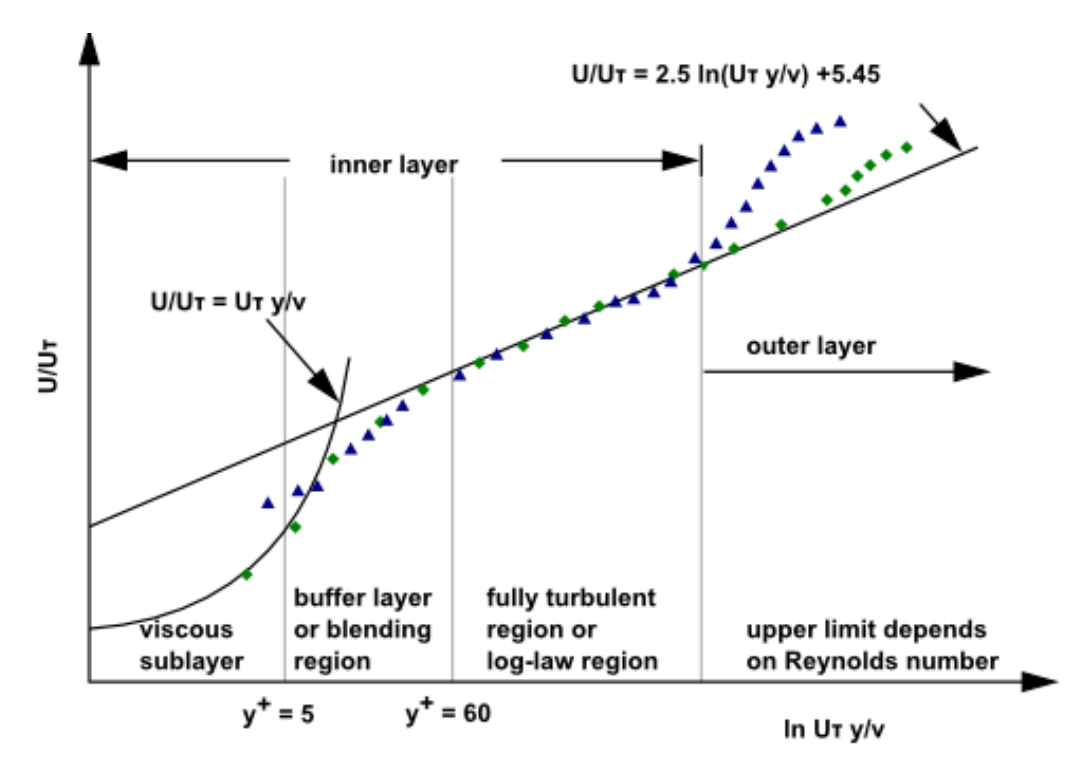

**Figura 15: Subdivisiones de la región cercana al muro, coordenadas semi-log [12].**

En la región de ley logarítmica, la velocidad cercana a la pared, u<sup>+</sup>, se define como [6]:

$$
u^{+} = \frac{u}{u_{\tau}} = \frac{1}{k} \ln(E y^{+}) + C
$$
 (32)

Donde:

: Velocidad del fluido paralela a la pared.

 $u_{\tau}$ : Velocidad de corte.

- $k$ : Constante de Von Kármán ( = 0,4187).
- $E:$  Constante empírica ( = 9,793).
- C: Constante que depende del material.

Con y + un parámetro adimensional usado para determinar una distancia específica desde una pared, a través de la capa límite, al centro del elemento en el límite de la pared.

$$
y^+ \equiv \frac{\rho u_\tau y}{\mu} \tag{33}
$$

$$
u_{\tau} = \sqrt{\frac{\tau_w}{\rho}} \tag{34}
$$

Donde y es la distancia desde la pared al centro de la celda y  $\tau_w$  es el esfuerzo de corte en la pared.

Por otro lado, en la subcapa viscosa se tiene que:

$$
u^+ = y^+ \tag{35}
$$

Es una buena práctica examinar los valores de  $y^+$  al final de la simulación, valores menores a 11 indican que el primer nodo estaría en la capa viscosa, mientras que valores mayores a 11 indican se usa un perfil de velocidad logarítmico.

Un enfoque para modelar la región cercana a la pared es utilizando Funciones de Pared, donde la subcapa viscosa y la capa de transición no son resueltas, en cambio formulas semi-empíricas llamadas funciones de pared permiten tender un puente, sobre la región afectada por la viscosidad, acortando la brecha entre la pared y la región completamente turbulenta, donde el primer centroide de la celda está localizado. Lo anterior se esquematiza en la Figura 16 [12].

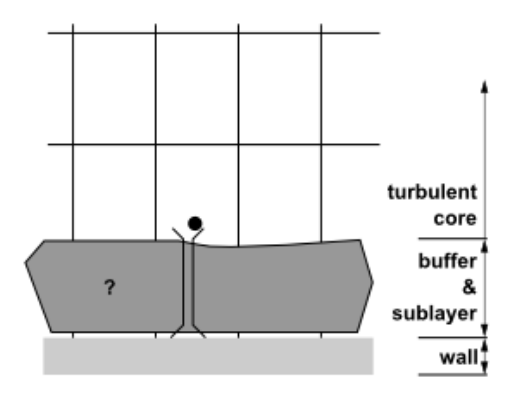

**Figura 16: Enfoque utilizando Funciones de Pared [12].**

La Función de Pared Estándar es una de las 5 funciones de pared ofrecidas por Ansys Fluent. Está basada en el trabajo de Launder y Spalding, y ha sido ampliamente usada en flujos industriales [12].

Se tiene la ley de la pared

$$
u^* = \frac{1}{k} \ln(Ey^*)
$$
\n(36)

Donde  $u^*$  se define como una velocidad adimensional

$$
u^* \equiv \frac{U_p C_\mu^{1/4} k_p^{1/2}}{\tau_w / \rho} \tag{37}
$$

E y\* como una distancia adimensional a la pared

$$
y^* \equiv \frac{\rho C_\mu^{1/4} k_P^{1/2} y_P}{\mu} \tag{38}
$$

Con

 $U_P$ : Velocidad media del fluido en el nodo P cercano a la pared

: Energía cinética turbulenta en el nodo P cercano a la pared

 $y_P$ : Distancia del punto P a la pared.

Cuando y\* > 11,225 Fluent utiliza la ley logarítmica, mientras que si está por debajo de ese valor aplica la relación laminar:

$$
u^* = y^* \tag{39}
$$

El rango de valores de y<sup>\*</sup>, para los cuales las funciones de pared son adecuados, dependen del número de Reynolds del flujo. El límite inferior se encuentra siempre en el orden de y<sup>\*</sup>~15. Por debajo de este límite, las funciones de pared se deterioran y la exactitud de las soluciones no puede ser mantenida.

Los valores de y  $e$  y  $^+$  son aproximadamente iguales en el equilibrio de la capa limite turbulenta.

El principal defecto, de todas las funciones de pared, es que los resultados numéricos se deterioran dependiendo del refinamiento de la malla en la dirección normal a la pared. Valores de y + inferiores a 15 darán lugar, gradualmente, a errores en esfuerzos de corte y en transferencia de calor en la pared [12].

#### **2.6.3. Modelo de fase discreta Lagrangeano**

El modelo de fase discreta Lagrangeano sigue un enfoque Euler-Lagrange donde se simula una fase discreta (Lagrangeana) dispersa en un flujo continuo (Euleriano). La fase discreta es resuelta de forma posterior a la fase continua, esto se realiza siguiendo las trayectorias de las partículas a través del campo de flujo calculado.

El modelo de fase discreta Lagrangeano estacionario es adecuado cuando el flujo continuo tiene una clara entrada y salida, pero no es efectivo cuando las partículas están suspendidas indefinidamente en el medio continuo. El modelo de fase discreta Lagrangeano no estacionario permite modelar suspensiones continuas de partículas.

A continuación se presenta la ecuación de movimiento que utiliza Ansys Fluent para resolver la trayectoria de las partículas inyectadas en el fluido continuo, así como también un tipo de distribución granulométrica comúnmente utilizado y el modelo físico de erosión utilizado en el modelo de fase discreta Lagrangeano [12].

### *2.6.3.1. Ecuación de movimiento para las partículas*

Ansys Fluent predice la trayectoria de la fase discreta integrando el balance de fuerzas en la partícula. El balance de fuerzas iguala la inercia de la partícula con las fuerzas actuando en ella y puede escribirse para una dirección del sistema de coordenadas cartesiano como:

$$
\frac{d\overrightarrow{u_p}}{dt} = F_D(\overrightarrow{u} - \overrightarrow{u_p}) + \frac{\overrightarrow{g}(\rho_p - \rho)}{\rho_p} + \overrightarrow{F} \qquad [m/s^2]
$$
(40)

Donde:

 $\overrightarrow{u_p}$ : Velocidad de la partícula [m/s]

 $\vec{u}$ : Velocidad de la fase continua [m/s]

 $\rho_p$ : Densidad de la partícula [kg/m $^3$ ]

 $\rho$ : Densidad de la fase continua [kg/m<sup>3</sup>]

 $\vec{F}$ : Término de aceleración adicional [m/s<sup>2</sup>]

 $F_D(\vec{u}-\overrightarrow{u_p})$ : Fuerza de arrastre por unidad de masa de la partícula

Con  $F<sub>D</sub>$  como sigue:

$$
F_D = \frac{18\mu}{\rho_p d_p^2} \frac{C_D Re}{24} \quad [1/s] \tag{41}
$$

Donde  $d_p$  es el tamaño de las partículas en metros y el número de Reynolds se define como sigue:

$$
Re \equiv \frac{\rho d_p |\overrightarrow{u_p} - \overrightarrow{u}|}{\mu} \tag{42}
$$

 $C<sub>D</sub>$  es el coeficiente de arrastre, el cual indica el arrastre o resistencia de la partícula en el fluido. Para partículas esféricas se puede definir de la siguiente manera:

$$
C_D = a_1 + \frac{a_2}{Re} + \frac{a_3}{Re^2}
$$
 (43)

Donde  $a_1$ ,  $a_2$  y  $a_3$  son constantes que aplican para varios rangos de Re dados por Morsi y Alexander [12].

## *2.6.3.2. Distribución de Rosin-Rammler*

La función de Rosin-Rammler es muy usada para representar la distribución granulométrica de partículas. La función entrega la fracción másica de partículas cuyo diámetro es mayor al diámetro en que se evalua la función. Se define como sigue [12]:

$$
R = e^{-(d/\bar{d})^n} \tag{44}
$$

Donde

d: Tamaño de partícula [mm]

 $\overline{d}$ : Módulo de tamaño [mm]

n: Módulo de distribución.

El módulo de tamaño se puede aproximar a

$$
\bar{d} = d \text{ , } t \text{alque } R(d) = e^{-1} \approx 0,368 \tag{45}
$$

Mientras que el módulo de distribución se calcula de la siguiente manera:

$$
n = \frac{\ln[\bar{p} - \ln(R))}{\ln[\bar{p}d/\bar{d}]}
$$
\n(46)

Cabe señalar que la Figura 1, mostraría la función 1-R.

### *2.6.3.3. Modelo de Erosión*

Ansys Fluent permite monitorear la tasa de erosión provocada por las partículas en las paredes del dominio. La tasa de erosión se define como sigue [12]:

$$
R_{erosi\,6n} = \sum_{p=1}^{N_{part\,iculas}} \frac{\dot{m}_p C(d_p) f(\alpha) v^{b(v)}}{A_{cara}} \quad [kg/m^2 \cdot s] \tag{47}
$$

Donde

 $\alpha$ : Ángulo de impacto de la trayectoria de la partícula con la cara del muro [rad]

v: Velocidad relativa de la partícula [m/s]

 $\dot{m}_p$ : Caudal másico de la partícula [kg/s]

 $A_{cara}$  : Área de la cara de la celda en el muro [m $^2\mathrm{]}$ 

 $C(d_n)$ : Función del diámetro de la partícula

 $f(\alpha)$ : Función del ángulo de impacto

b(v): Función de velocidad relativa de la partícula

Como se puede observar, la tasa de erosión está basada en las propiedades de las partículas, por lo que es necesario realizar previamente la inyección de partículas, para luego obtener los resultados de la tasa de erosión.

# **3. Recursos**

Para realizar este estudio se utilizan los siguientes softwares:

- Microsoft Office 2007
- Solid Edge V20
- Ansys 14.5.7.

El computador a utilizar posee las siguientes características:

- Sistema Operativo: Windows 7 Ultimate, 64 bits
- Procesador: Intel (R) Core ™ i5-3570k CPU @3.40 Ghz (4 núcleos)
- RAM: 16 GB

# **4. Metodología**

La metodología a seguir en el presente trabajo de título se divide en dos partes, las cuales se detallan a continuación:

## **Parte 1: Determinación de la geometría del cajón**

- Se definen las dimensiones de un cajón de distribución mediante un cálculo analítico de las alturas de carga y velocidades en las diferentes secciones del cajón. Lo anterior se realiza para un caudal de sólidos y una concentración de sólidos dada.
- Se modela el cajón en 3D utilizando el software Solid Edge. Posteriormente se exporta el cajón modelado al software Ansys, donde se genera el dominio del fluido y se realiza un mallado de este.
- Se realiza una simulación en Ansys Fluent. La simulación es multifásica, con una fase gaseosa (aire) y otra líquida (relave). El relave no presenta partículas, pero posee una densidad y viscosidad como si las tuviera (Cp =45%).
- Se analizan los resultados obtenidos, de ser necesario se modifica la geometría hasta obtener una solución adecuada al problema a resolver.

## **Partes 2: Variación de la concentración de sólidos**

- Con la geometría y el mallado seleccionados se realizan 4 simulaciones en total, todas ellas usando un modelo multifásico, con una fase gaseosa y una líquida. Cada fase líquida presenta una viscosidad y densidad correspondiente a una pulpa de concentración de sólidos determinada, para un caudal de sólidos fijos. El rango de concentración de sólidos en peso usado es de 35 a 65%, variándose cada simulación en un 10%.
- Usando un modelo de fase discreta Lagrangeano se inyecta un caudal de partículas en las soluciones antes calculadas, el caudal de partículas será el mismo en cada caso y seguirá una distribución granulométrica típica de relaves de cobre.
- Se analizan los resultados obtenidos en las distintas simulaciones comparando velocidades, caudales, fracciones volumétricas de relave, tasas de erosión, tiempos de residencia y distribución de partículas, para distintas concentraciones de sólidos.
- Se realizan las conclusiones en concordancia a los objetivos de la memoria.

# **5. Determinación de la geometría del cajón**

Se dimensiona un cajón para las siguientes condiciones de operación:

- Concentración de sólidos en peso: 45%
- Caudal volumétrico de sólidos:  $3.000 \text{ m}^3/\text{hr}$
- Densidad de partículas:  $2,7 \text{ ton/m}^3$
- Tamaño promedio de partículas: 0,25 mm
- Distribución del relave en tres direcciones (descargas a 60º entre sí), regulado con válvulas. (Se dimensiona asumiendo una línea de descarga cerrada).
- Tiempo de residencia en zona de recepción del cajón: 16 s

Para determinar la geometría final se dimensiona un cajón base, luego tras observar los resultados de las simulaciones en el software CFD, se realizan mejoras en la geometría de este. A continuación se presenta la geometría base, seguida de 2 modificaciones realizadas.

# **5.1. Caso base**

## **5.1.1. Geometría Base**

Para el dimensionamiento del cajón de distribución se considera la geometría mostrado en la Figura 17 y en la Figura 18. Como se observa se tiene una línea de entrada y tres líneas de descarga, estas últimas presentan válvulas dardo, lo que permite variar las descargas del cajón. Además se pueden definir en él, una zona de recepción, tres zonas de distribución y tres zonas de descarga.

En adelante se nombrarán las descargas como Descarga A, la ubicada en el plano A, Descarga B, la ubicada en el plano B, y Descarga C, la restante. Lo mismo ocurrirá para las válvulas dardo.

El material del cajón es acero, de 20 mm de espesor.

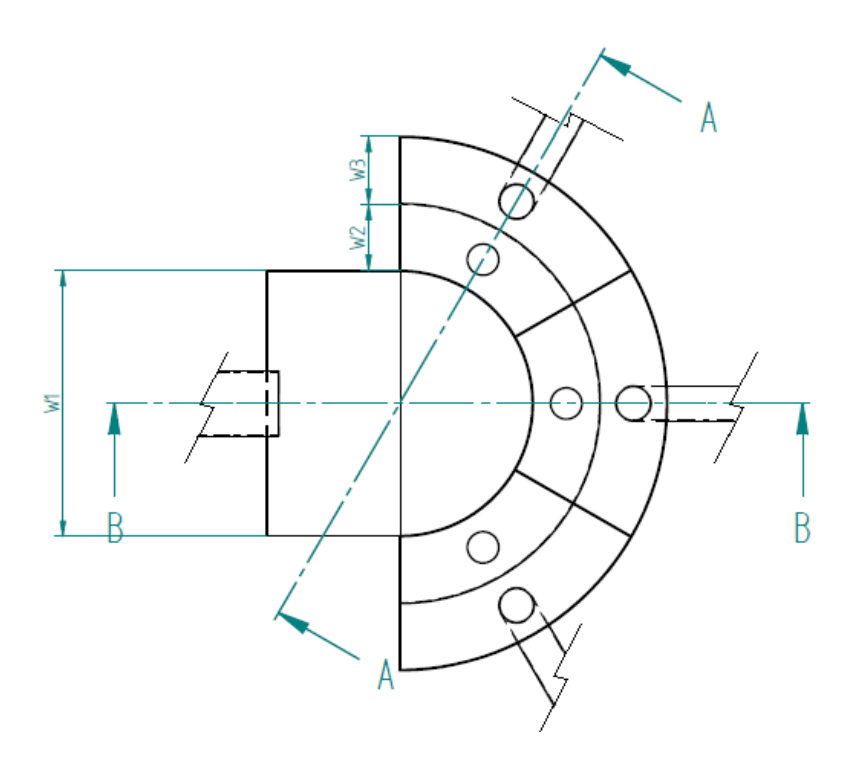

**Figura 17: Esquema cajón, vista planta.**

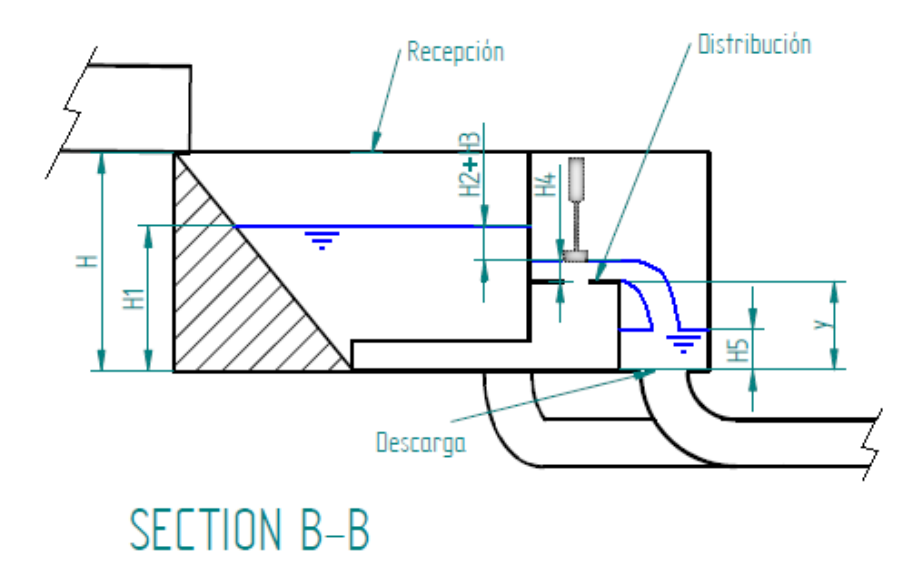

**Figura 18: Esquema cajón, vista sección B-B.**
#### *5.1.1.1. Tubería de entrada*

Se calcula el diámetro de la tubería de forma que el nivel de relave llegue hasta la mitad de esta, para ello se emplea la ecuación de Chézy-Manning [13]:

$$
Q = \frac{1}{n} A R_h^{2/3} S^{1/2}
$$
 (48)

Donde

Q: Caudal volumétrico  $[m^3/s]$ n: Coeficiente de rugosidad de Manning A: Área transversal del fluido  $[m^2]$ 

S: Pendiente de la tubería [m/m]

 $R_h$ : Radio hidráulico [m]

El radio hidráulico se define según la ecuación (49), donde P corresponde al perímetro, de la tubería, mojado por el fluido (en metros). Para el caso de una tubería con fluido hasta la mitad el  $R<sub>h</sub>$  corresponde a la mitad del radio real de la tubería.

$$
R_h = \frac{A}{P} = \frac{D_h}{4} \tag{49}
$$

Se considera Q como la suma de caudales de agua y de sólidos para el Cp de operación, n por tratarse de acero se asume  $0.012$  y S=1%.

Además se define la velocidad media,  $V_m$ , la cual se recomienda sea no mayor a 4 m/s para evitar desgaste acelerado.

$$
V_m = \frac{1}{n} R_h^{2/3} S^{1/2}
$$
 (50)

Utilizando la ecuación (51) [7], se puede escribir el caudal y la velocidad media en función del diámetro real de la tubería y del ángulo mostrado en la Figura 19, de esta forma y mediante la herramienta Solver del software Microsoft Excel se puede obtener la configuración de D y θ tal que se cumpla con el caudal de operación y la velocidad sugerida. El resultado de esto, sin embargo, da un diámetro de 116 pulgadas (3 metros aprox.) y una altura máxima de 0,55 metros, lo que se considera excesivo, por lo que se decide disminuir el diámetro a 58 pulgadas, con los que se obtiene una velocidad de 4,2 m/s y una altura máxima de 0,73 metros.

$$
R_h = \frac{D}{4} \left( 1 - \frac{\sin \theta}{\theta} \right) \tag{51}
$$

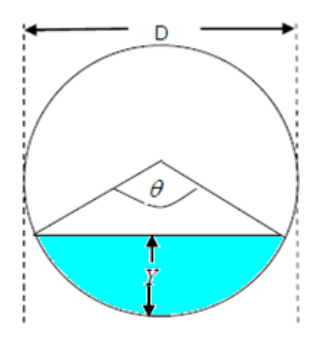

**Figura 19: Esquema sección transversal de tubería [7].**

#### *5.1.1.2. Altura del cajón*

La altura del fluido en la zona de recepción,  $H_1$ , es la que determina la altura total del cajón, H (Ver Figura 14). Es necesario considerar una revancha por seguridad, por lo que H=1,5∙H1.

La altura  $H_1$  se calcula como sigue

$$
H_1 = H_2 + H_3 + H_4 + y \tag{52}
$$

Donde

- H<sup>2</sup> es la altura generada debido al traspaso entre la zona de recepción y la zona de distribución. Se calculará como la altura generada por una compuerta esclusa.
- $\bullet$  H<sub>3</sub> es la altura generada debido a las válvulas dardo. Para su cálculo se aproximará a la altura debido a una contracción.
- H<sup>4</sup> es la altura generada a la salida de la zona de distribución. Para su cálculo se aproximará a la altura debido a un vertedero ancho de altura y.

Además se tiene

 $\bullet$  H<sub>5,</sub> el nivel de fluido en la zona de descarga. Se calculará como la altura debido a una contracción de área y a la presencia de un codo.

#### 5.1.1.2.1. Compuerta Esclusa

El flujo, a través de una esclusa, se puede describir mediante la siguiente ecuación [13]

$$
Q = C_{descarga} ab \sqrt{2gH} = \frac{0.61}{\sqrt{1 + 0.61a/H}} ab \sqrt{2gH}
$$
 (53)

 $\overline{a}$ 

Donde b es la longitud transversal al fluido (perpendicular a la altura), a es la altura de la esclusa, como se observa en la Figura 20, y H es la altura del fluido antes de la esclusa, lo que correspondería a H2.

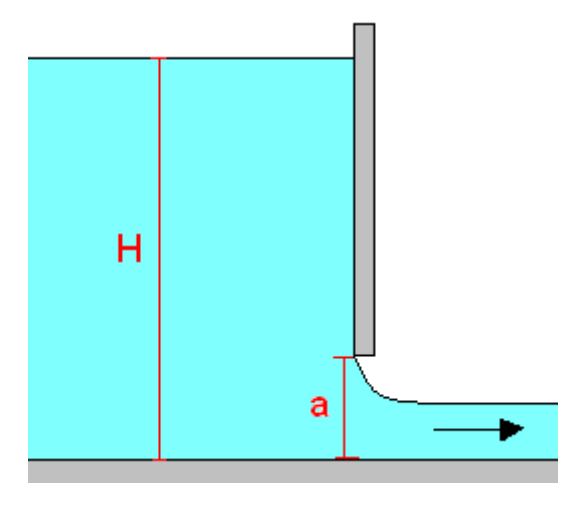

**Figura 20: Esquema de esclusa.**

# 5.1.1.2.2. Contracción de Área

La altura generada por una contracción, H, se calcula como sigue

$$
H = k \frac{V^2}{2g} \tag{54}
$$

Con V la velocidad antes de la contracción y k el coeficiente de pérdida, el cual se calcula como sigue [14].

$$
k = \left(1 - \frac{1}{C_c}\right)^2\tag{55}
$$

C<sub>c</sub> corresponde al coeficiente de contracción, el cual se puede obtener de la Tabla 1 en base a la razón entre el área aguas arriba  $(A_1)$  y el área aguas abajo de la contracción  $(A_2)$ .

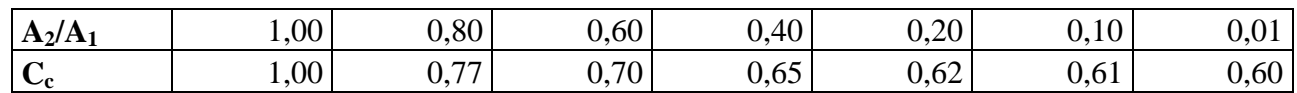

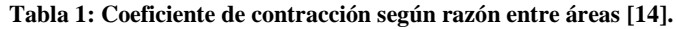

Una forma alternativa para calcular el coeficiente de pérdidas y que entrega resultados similares es la siguiente [13].

$$
k = 0.42 \left( 1 - \frac{A_2^2}{A_1^2} \right) \tag{56}
$$

5.1.1.2.3. Vertedero

El flujo por un vertedero puede describirse según la siguiente ecuación [13]:

$$
Q = b\sqrt{gy_c^3} \tag{57}
$$

Donde b es la longitud transversal al fluido (perpendicular a la altura) e y<sub>c</sub> es la altura del fluido sobre el vertedero, como se muestra en Figura 21. El valor y<sub>c</sub> se puede aproximar de la ecuación de Bernoulli como:

$$
y_c \approx \frac{2H}{3} \tag{58}
$$

(59)

Donde H es elevación provocada por el vertedero, correspondiendo esta a H<sub>3</sub>. Además se puede agregar un coeficiente experimental de descarga el cual incluye la altura del vertedero, y.

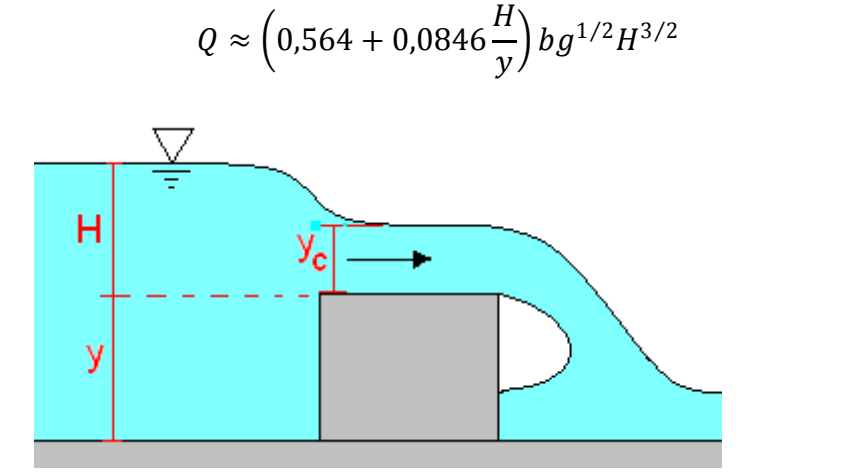

**Figura 21: Esquema de vertedero.**

## 5.1.1.2.4. Codo

La altura debido a un codo se calcula como sigue [13]:

$$
H = k \frac{V^2}{2g} \tag{60}
$$

Donde V es la velocidad en el codo y el coeficiente k se puede extraer de la Tabla 2.

|                    | Diámetro Nominal [in] |                                    |                |      |      |      |           |      |      |
|--------------------|-----------------------|------------------------------------|----------------|------|------|------|-----------|------|------|
|                    |                       |                                    | <b>Roscado</b> |      |      |      | Con brida |      |      |
| Codo               | 1/2                   | 8<br>$\overline{2}$<br>4<br>2<br>4 |                |      |      |      | 20        |      |      |
| 45° Regular        | 0.39                  | 0,32                               | 0,3            | 0,29 |      |      |           |      |      |
| 45° Radio Largo    |                       |                                    |                |      | 0,21 | 0,2  | 0,19      | 0,16 | 0,14 |
| $90^\circ$ Regular | $\overline{2}$        | 1,5                                | 0,95           | 0,64 | 0,5  | 0,39 | 0,3       | 0,26 | 0,21 |
| 90° Radio Largo    |                       | 0,72                               | 0,41           | 0,23 | 0,4  | 0,3  | 0,19      | 0,15 | 0,1  |
| 180° Regular       | $\overline{2}$        | 1,5                                | 0,95           | 0,64 | 0,41 | 0,35 | 0,3       | 0,25 | 0,2  |
| 180° Radio Largo   |                       |                                    |                |      | 0.4  | 0,3  | 0,21      | 0,15 | 0,1  |

**Tabla 2: Coeficiente k para codos [13]**

La Tabla 3 muestra el resumen de alturas obtenidas para las condiciones de operación, tanto para el caso con 2 válvulas abiertas (flujo distribuido en dos direcciones) como con las 3 válvulas abiertas (flujo distribuido en tres direcciones). La altura final del cajón se calcula a partir de las alturas para un flujo distribuido en dos direcciones, siendo H = 3,7 m = 1,5∙2,45 m.

|          | 2 salidas | 3 salidas |
|----------|-----------|-----------|
| $H1$ [m] | 2,45      | 2,14      |
| $H2$ [m] | 0,19      | 0,19      |
| $H3$ [m] | 0,41      | 0,18      |
| H4 [m]   | 0,35      | 0,26      |
| $H5$ [m] | 0,35      | 0,15      |

**Tabla 3: Resumen alturas calculadas.**

#### *4.1.1.4. Ancho del cajón*

Para definir el ancho del cajón se usaron los siguientes criterios:

- W<sup>1</sup> debe ser mayor o igual a 2 veces el diámetro de la tubería de entrada. El valor final se define para dar el tiempo de residencia solicitado.
- $\bullet$  W<sub>2</sub> debe ser el doble del diámetro de las válvulas.
- W<sup>3</sup> debe ser mayor a 1,5 veces el diámetro de descarga.

#### *4.1.1.5. Consideraciones Adicionales*

Además de lo anterior, se tomaron consideraciones adicionales:

- La velocidad en la descarga debe ser menor a 4 m/s para evitar desgaste acelerado.
- No debe producirse sedimentación en las tuberías de entrada y descarga, tampoco en el cajón de recepción. Esto se calcula según lo visto en la sección 2.4.
- La velocidad del chorro en el fondo del cajón de recepción (punto IF de la Figura 22) debe ser menor a 6 m/s para evitar desgaste excesivo. Esta velocidad se calcula teniendo en cuenta que el chorro sigue una trayectoria parabólica, la cual se describe en la ecuación (61).

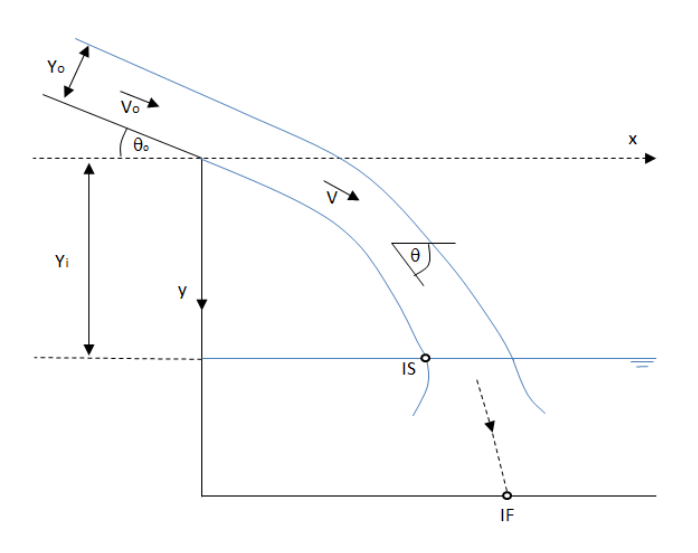

**Figura 22: Esquema chorro en caída libre [7].**

$$
Y = \tan(\theta_0)X + \frac{gX^2}{2(V_0 \cos(\theta_0))^2}
$$
 (61)

A partir de esto, se puede calcular el desarrollo del chorro en la dirección X, en especial en el punto IS, donde el chorro impacta la superficie de pulpa en el cajón; a partir de este punto el chorro sigue una trayectoria recta. Las siguientes ecuaciones permiten calcular la coordenada X, la velocidad y la pendiente del chorro en el punto IS [7]:

$$
X = \left[ -\tan(\theta_0) + \sqrt{\tan(\theta_0)^2 + \frac{2gY}{(V_0 \cos(\theta_0))^2}} \right] \frac{(V_0 \cos(\theta_0))^2}{g}
$$
(62)

$$
V = \sqrt{V_0^2 + 2gY} \tag{63}
$$

$$
\tan(\theta) = \tan(\theta_0) + \frac{gX}{(V_0 \cos(\theta_0))^2}
$$
(64)

Con lo anterior se procede a calcular la velocidad en el fondo del cajón,  $V_{IF}$ 

$$
\frac{V_{IF}}{V_{IS}} = C \frac{D_e}{L'}
$$
\n(65)

Con

L': Distancia entre el punto IS y el punto IF

C: Constante cuyo valor puede aproximarse a 6 [15], pero según [4] se ajusta más a 2, valor a usar.

De: Diámetro equivalente

$$
D_e = \sqrt{\frac{4Q}{\pi V_{IS}}} \tag{66}
$$

## **5.1.2. Modelación computacional de la geometría**

La Figura 23 muestra el cajón, junto con las tuberías de entrada y salidas, modelado en el software Solid Edge V20. Las dimensiones máximas del cajón son: 3,7 x 9 x 12 m (alto x ancho x largo). Las tuberías de entrada y descarga se modelaron con una longitud igual a 10 veces su diámetro. En el anexo "G.1. Conjunto Cajón Base y Tuberías" se muestra el plano del cajón.

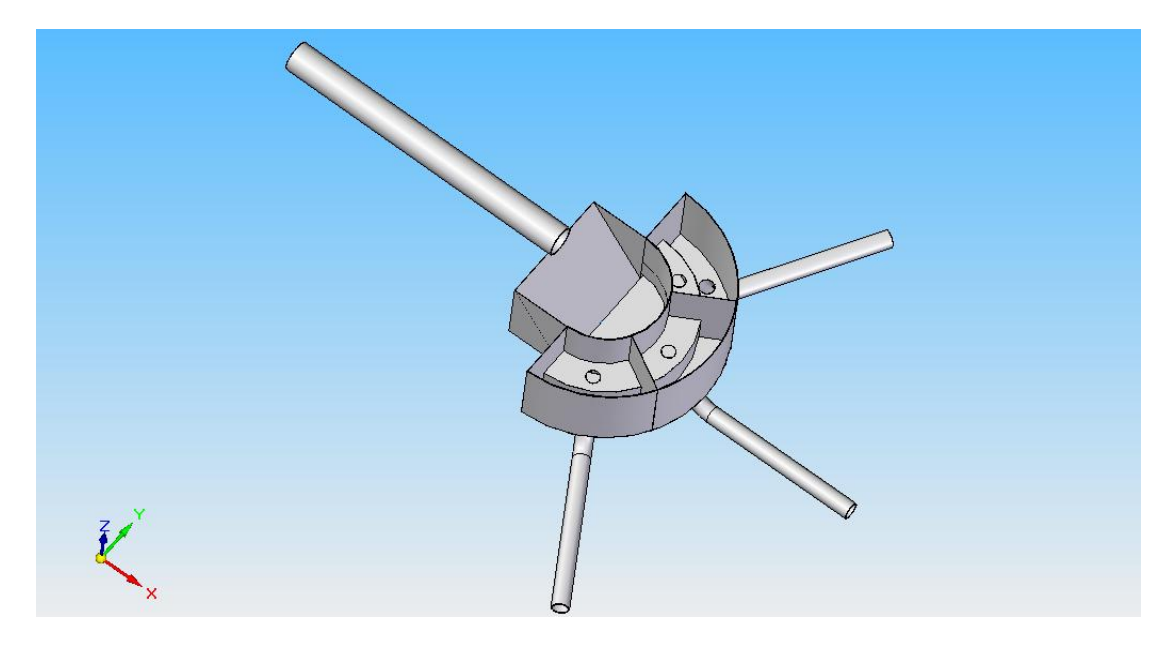

**Figura 23: Cajón modelado en Solid Edge.**

# **5.1.3. Supuestos para simulación**

Para llevar a cabo la simulación del cajón de distribución a estudiar se tienen las siguientes consideraciones:

 Se utiliza un modelo multifásico VOF de dos fases, una gaseosa y otra líquida. La fase primaria es aire y la fase secundaria es relave. La Tabla 4 muestra las propiedades de ambas fases; para la pulpa o relave, la densidad y viscosidad fueron calculadas a partir de las ecuaciones (1) y (5) para una concentración de sólidos de 45% y características del sólido señaladas al inicio de la sección 5.

|       | <b>Densidad</b><br>$\left[\mathrm{kg/m}^3\right]$ | <b>Viscosidad</b><br>$[kg/m·s]$ o<br>$[Pa-s]$ |
|-------|---------------------------------------------------|-----------------------------------------------|
| Aire  | 1,266                                             | $1,78 \times 10^{-5}$                         |
| Pulpa | 1438                                              | 0,004                                         |

**Tabla 4: Propiedades de fase primaria y secundaria.**

- El método de resolución del modelo VOF a usar es el Explícito.
- Se utiliza un modelo de turbulencia k-ε estándar (Re=2.174.256 en la tubería de entrada para Cp=45%, es decir, se tiene un régimen turbulento). Además, se emplea la función de pared *Standard Wall Functions.*
- Se asume una reología newtoniana (concentraciones de sólidos menores a 68% en peso).
- La simulación es transiente, utilizándose un paso de 0,001 segundos y un máximo de 20 iteraciones por paso (configurar en pestaña R*un Calculation*). El tiempo total de simulación es de 30 segundos (30.000 pasos), aproximadamente 2 veces el tiempo de residencia del fluido en la zona de recepción del cajón.
- Se tiene como criterio de convergencia, en cada paso, residuos de 0,001 para la ecuación de continuidad, velocidad en x, velocidad en y, velocidad en z, energía cinética turbulenta (k) y tasa de disipación (ε). Se configura en pestana *Monitors.*
- Se simula el cajón distribuyendo relave en solo dos direcciones (válvula A y B abiertas, válvula C cerrada).
- Se utiliza una solución inicial que permite disminuir los tiempos de simulación.

## **5.1.4. Dominio del fluido**

El dominio se genera a partir de geometría exportada desde Solid Edge. En el cuadro *Geometry* de Fluent, se seleccionan las caras del cajón que tendrán contacto con el fluido, ya sea aire o relave, y mediante la herramienta *Fill* en se genera un dominio de fluido con la geometría interior del cajón, luego se suprime el dominio sólido del cajón exportado.

La Figura 24 y la Figura 25 muestran el dominio de la simulación. Se observa que no incluye la zona de descarga para la línea C, puesto que la válvula C está cerrada. Cabe señalar que se tuvo que extender la altura del cajón para que el dominio incluyera también la tubería de entrada, esto es solo para efectos de simulación, por lo que se sigue considerando que la altura total del cajón es solo hasta el punto inferior de la tubería de entrada.

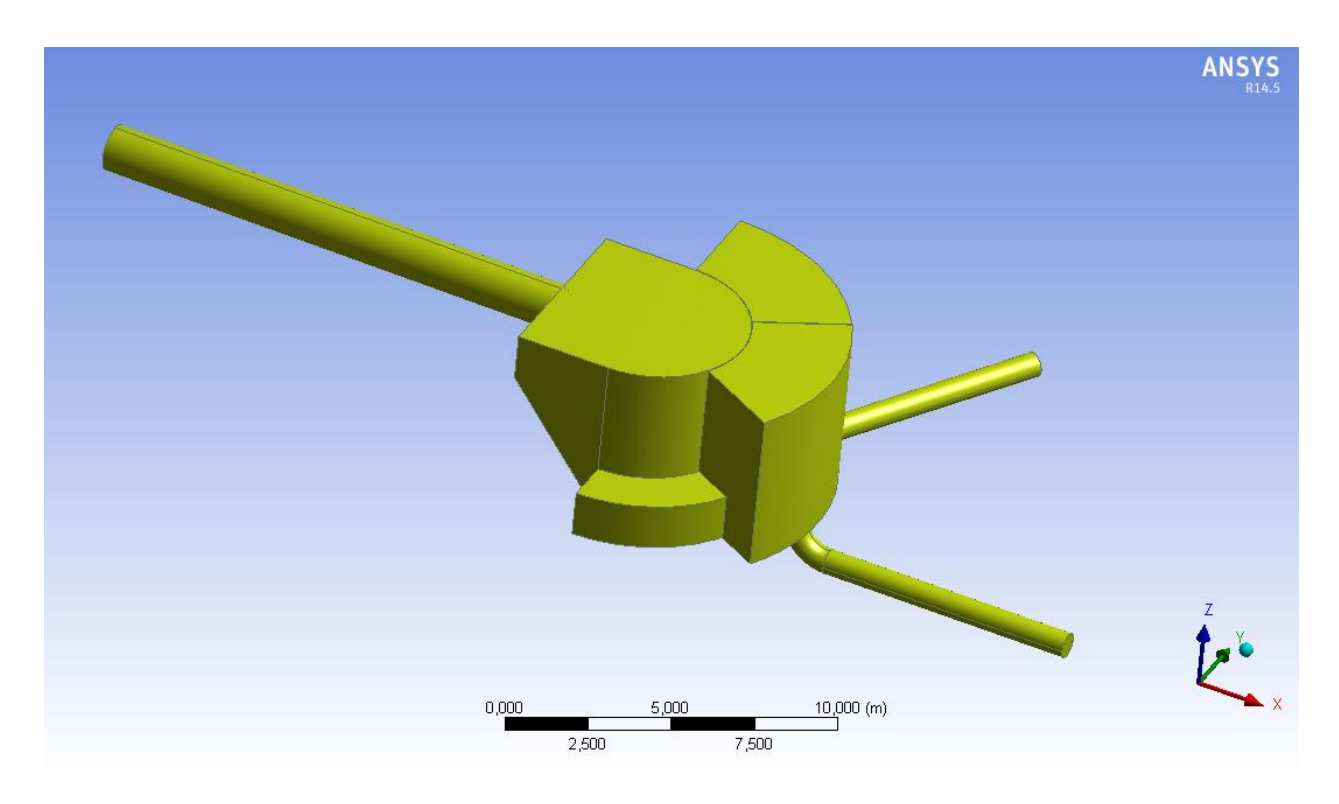

**Figura 24: Dominio generado mediante herramienta** *Fill***.**

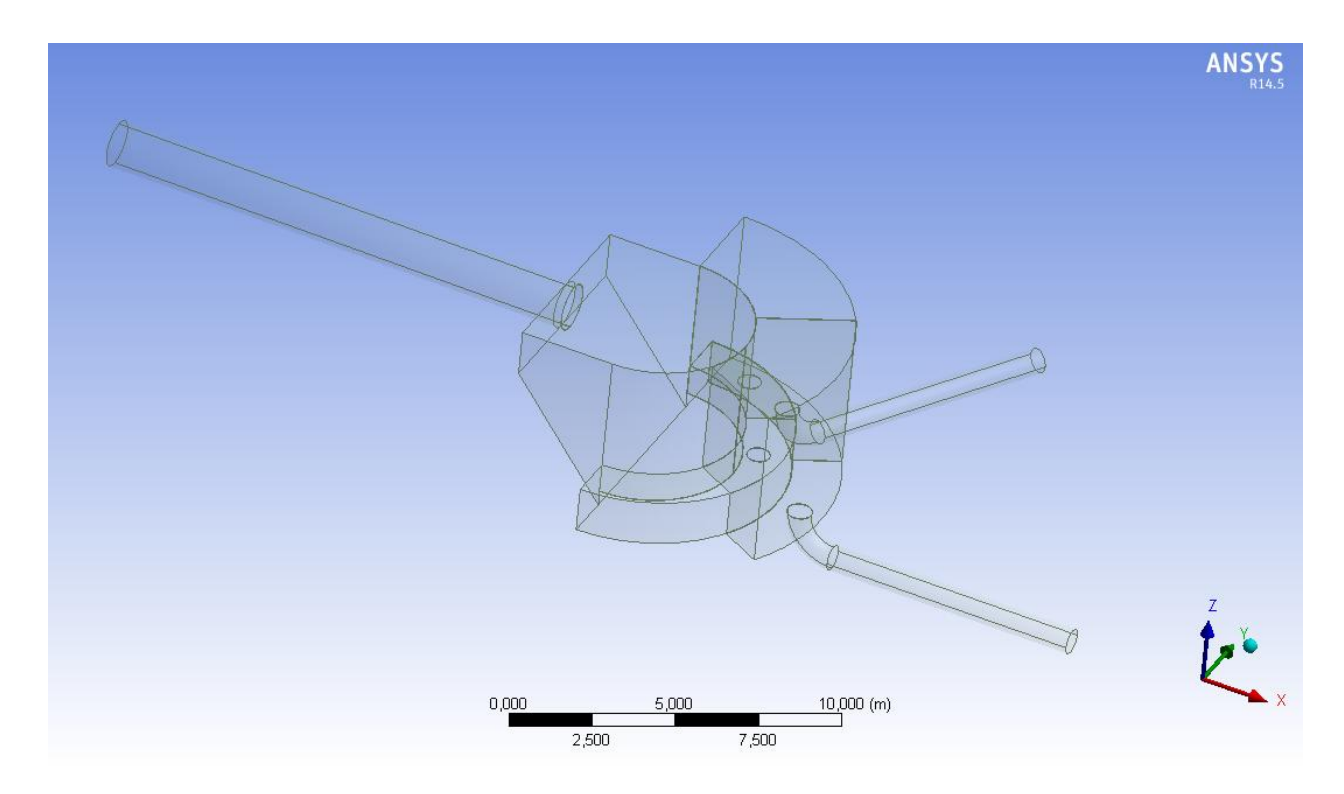

**Figura 25: Dominio generado, se observa presenta geometría interna del cajón.**

#### **5.1.5. Mallado**

Se genera una malla con elementos tetraédricos utilizando *Advanced Size Function* en curvaturas y proximidades, logrando elementos de menor tamaño en las zonas críticas del dominio como lo son las tuberías de entrada y salida, el traspaso de la zona recepción a la zona de distribución y paso por los orificios de las válvulas dardo. La Tabla 5 muestra las características de la malla generada: cantidad de elementos y nodos que poseen, y valores de la calidad ortogonal, cumpliéndose en todas los criterios necesarios para una buena simulación en Ansys Fluent [12].

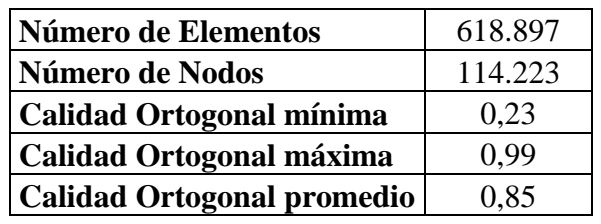

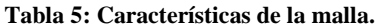

La Figura 26 muestra una vista isométrica del mallado, mientras que la Figura 27 muestra un corte horizontal a la altura de los orificios de las válvulas dardo, en ambas imágenes se observa claramente el refinamiento en el mallado en las zonas de interés.

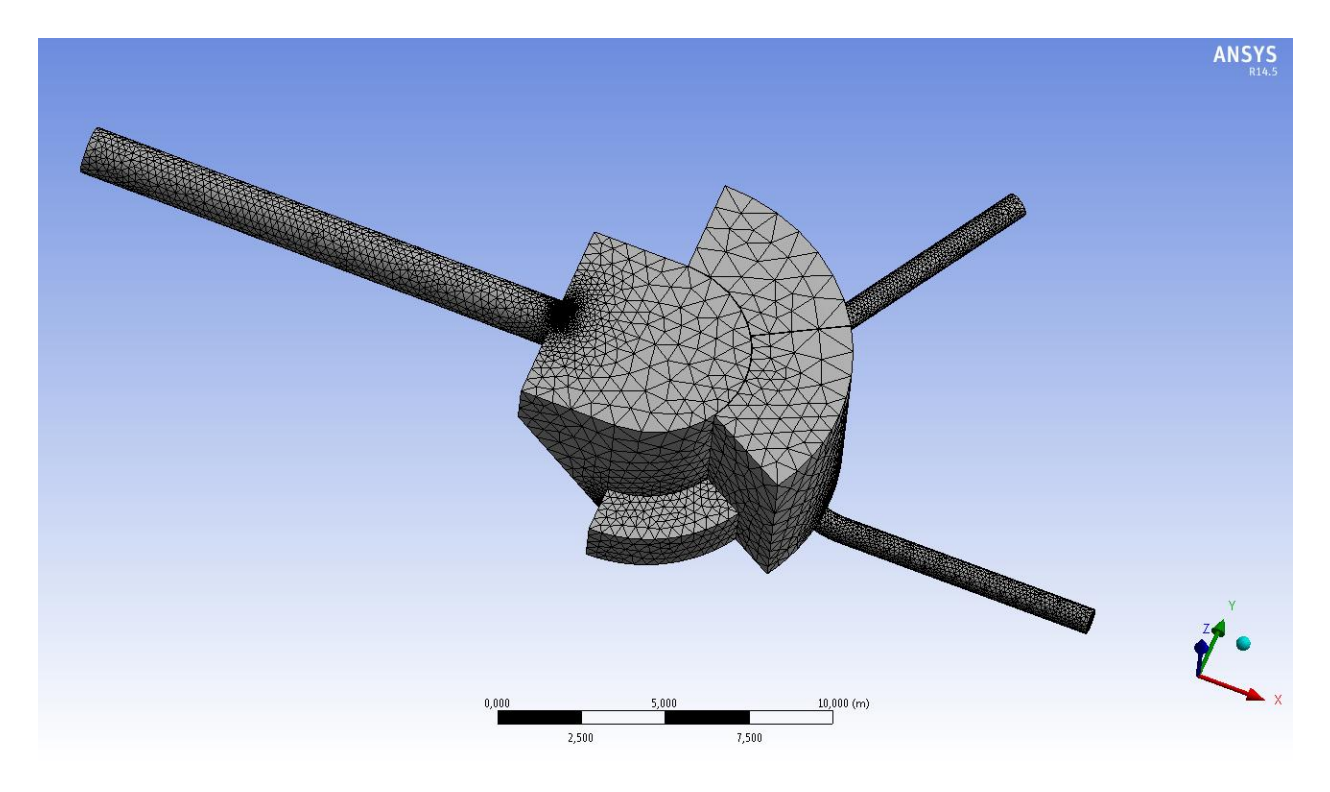

**Figura 26: Mallado, vista isométrica.**

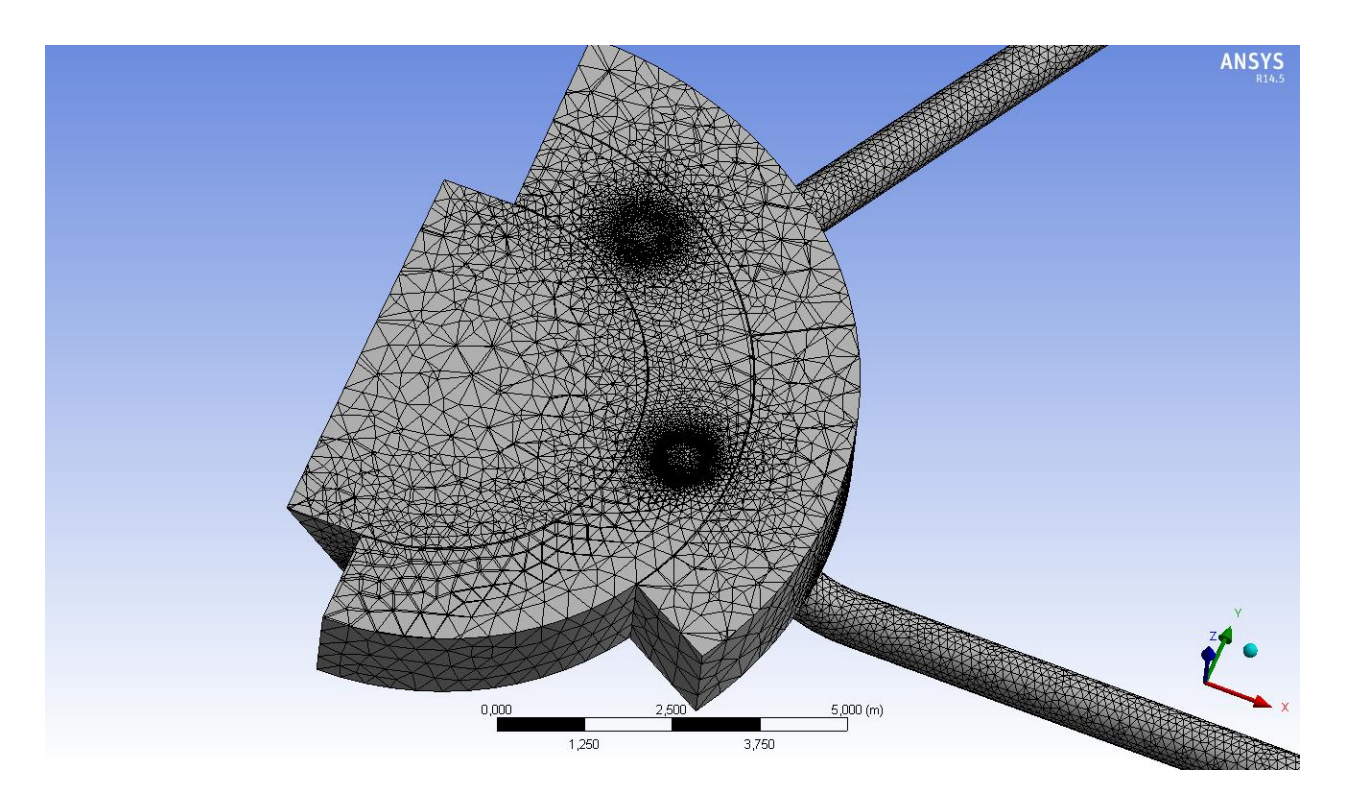

**Figura 27: Mallado, vista en corte.**

## **5.1.6. Condiciones de borde**

Se definen 4 áreas en el dominio del fluido donde se aplicaran las condiciones de borde, estas fueron llamadas "inlet", "outlet-1", "outlet-2" y "techo", y se pueden observar en Figura 28. Además Fluent genera automáticamente 2 zonas adicionales llamadas "wall" e "interior fluid".

Para definir las áreas basta con seleccionar la zona de interés y utilizar la herramienta *Create Named Selection*, esto se puede realizar tanto en la pestaña *Geometry* como en *Mesh*, y permite otorgarle un nombre a la zona, el cual posteriormente será reconocido en el *Setup* de Fluent, en *Boundary Conditions*, que es donde se le asignan las condiciones.

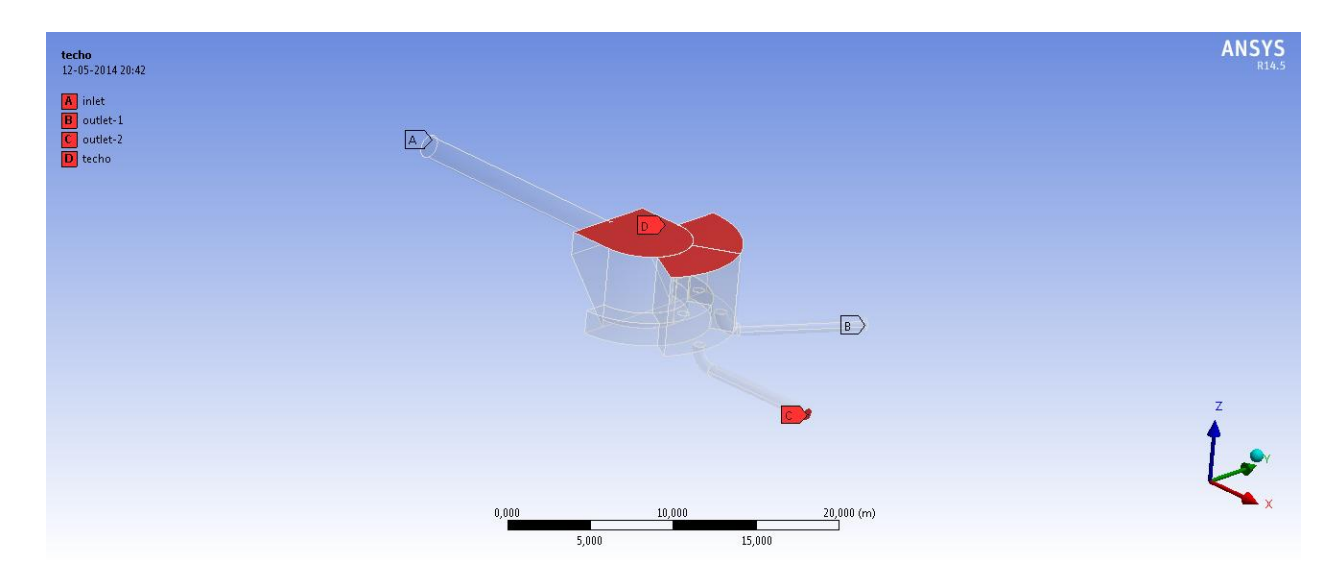

**Figura 28: Áreas donde se aplicarán las condiciones de borde.**

A continuación se describe las condiciones de borde asignadas a cada zona.

### *5.1.6.1. Inlet*

Corresponde a la entrada del relave en el cajón, la condición de borde asignada es del tipo *Mass Flow Inlet*. En seguida se detallan los parámetros ingresados para la pulpa, el aire y la mezcla de ambos.

- Mezcla:
	- Tipo de condición: *Mass Flow Inlet*
	- Dirección del Flujo: perpendicular al área
	- Intensidad de Turbulencia: 1%
- Diámetro hidráulico: 1,44 m
- Canal abierto
- Aire
	- Tipo de condición: *Mass Flow Inlet*
	- Caudal másico: 0 kg/s
- Pulpa
	- Tipo de condición: *Mass Flow Inlet*
	- Caudal másico: 5.000 kg/s

# *5.1.6.2. Outlet-1 y Outlet- 2*

Por estas zonas el relave abandona el cajón, se considera la condición de borde tipo Pressure Outlet. A continuación se detallan los parámetros ingresados para la pulpa, el aire y la mezcla de ambos.

- Mezcla:
	- Tipo de condición: *Pressure outlet*
	- Dirección del Flujo: perpendicular al área
	- Intensidad de Turbulencia: 1%
	- Diámetro hidráulico: 0,19 m
- Aire
	- Tipo de condición: *Pressure outlet*
- Pulpa
	- Tipo de condición: *Pressure outlet*

Es importante señalar que se asume un transporte gravitacional, por lo que no se imponen los caudales de salida, sino que son calculados por Ansys Fluent.

## *5.1.6.3. Techo*

Esta zona está abierta a la atmosfera y presenta las siguientes condiciones de borde:

- Mezcla:
	- Tipo de condición: *Pressure outlet*
- Dirección del Flujo: perpendicular al área
- Intensidad de Turbulencia: 1%
- Diámetro hidráulico: 1 m
- Aire
	- Tipo de condición: *Pressure outlet*
- Pulpa
	- Tipo de condición: *Pressure outlet*

# *5.1.6.4. Wall*

- Mezcla
	- Tipo de condición: *Wall*
	- Movimiento de la pared: Pared estacionaria
	- Condición de cizalle: Sin deslizar
	- Rugosidad: 0 m
	- Constante de Rugosidad: 0,5
- Aire
	- Tipo de condición: *Wall*
- Pulpa
	- Tipo de condición: *Wall*

## *5.1.6.5. Interior fluido*

Tanto mezcla, aire y pulpa se definen con condición de borde tipo *Interior*.

## **5.1.7. Solución inicial**

En Fluent utilizando la herramienta *Adapt Region* se pueden marcar zonas del dominio para luego en la pestaña *Solution Initialization* asignarle una solución inicial dichas zonas, esto permite disminuir considerablemente los tiempos de simulación.

En este caso se marcan 3 zonas o *Patches*, los cuales indican las zonas donde se espera haya pulpa. El primer *Patch* contiene la región donde hay pulpa en la tubería de entrada, el segundo *Patch* contiene la pulpa en la zona de recepción del cajón y el tercer *Patch* contiene la pulpa en la zona de distribución y descarga. Los tres *Patches* se combinan en *Manage* en *Adapt Region* y luego en *Solution Initialization* se le asigna a dicha zona combinada una fracción volumétrica de pulpa igual a 1, de esta forma se obtiene la solución inicial mostrada en la Figura 29. Los valores para las alturas, del primer y segundo *Patch,* se asignan a partir de la Tabla 3; para el tercer *Patch* se decide colocar la altura a la cual se ubica la válvula tipo dardo.

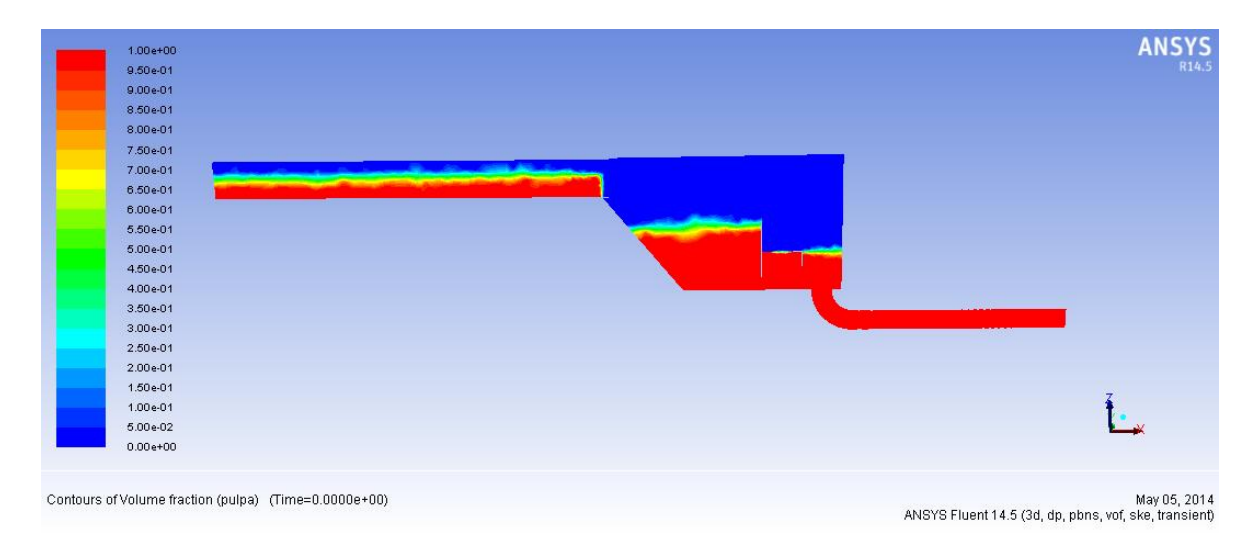

**Figura 29: Solución inicial entregada por usuario, plano B-B.**

## **5.1.8. Métodos de solución**

En la pestaña *Solution Methods* se configuran los siguientes métodos:

- *Pressure-Velocity Coupling Scheme: SIMPLEC.*
- *Gradient: Least Squares Cell Based.*
- *Pressure: PRESTO!*
- *Momentum: Second Order Upwind*
- *Volume Fraction: Geo-Reconstruct*
- *Turbulent Kinetic Energy: First Order Upwind*
- *Turbulent Dissipation Rate: First Order Upwind*

### **5.1.9. Resultados y Análisis, Caso base**

A continuación se muestran los resultados obtenidos para la geometría base, los cuales corresponde a fracciones volumétricas de relave y contornos de velocidad. Además la Tabla 6 muestra un resumen de los caudales de entrada y salidas, y el error asociado que se presenta. Cabe señalar que los resultados mostrados corresponden a un tiempo de 22,2 segundos de simulación.

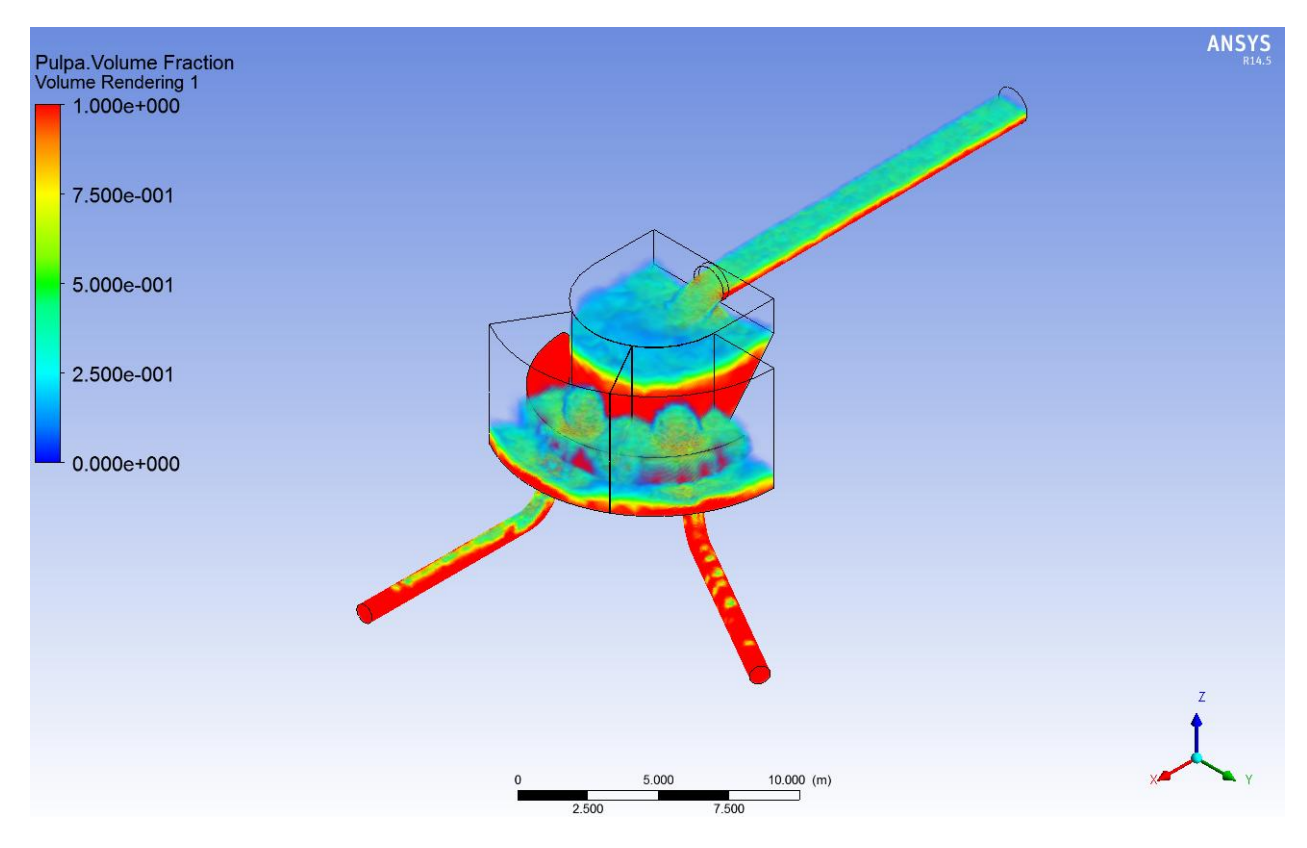

**Figura 30: Fracción volumétrica de pulpa, vista isométrica, Caso base.**

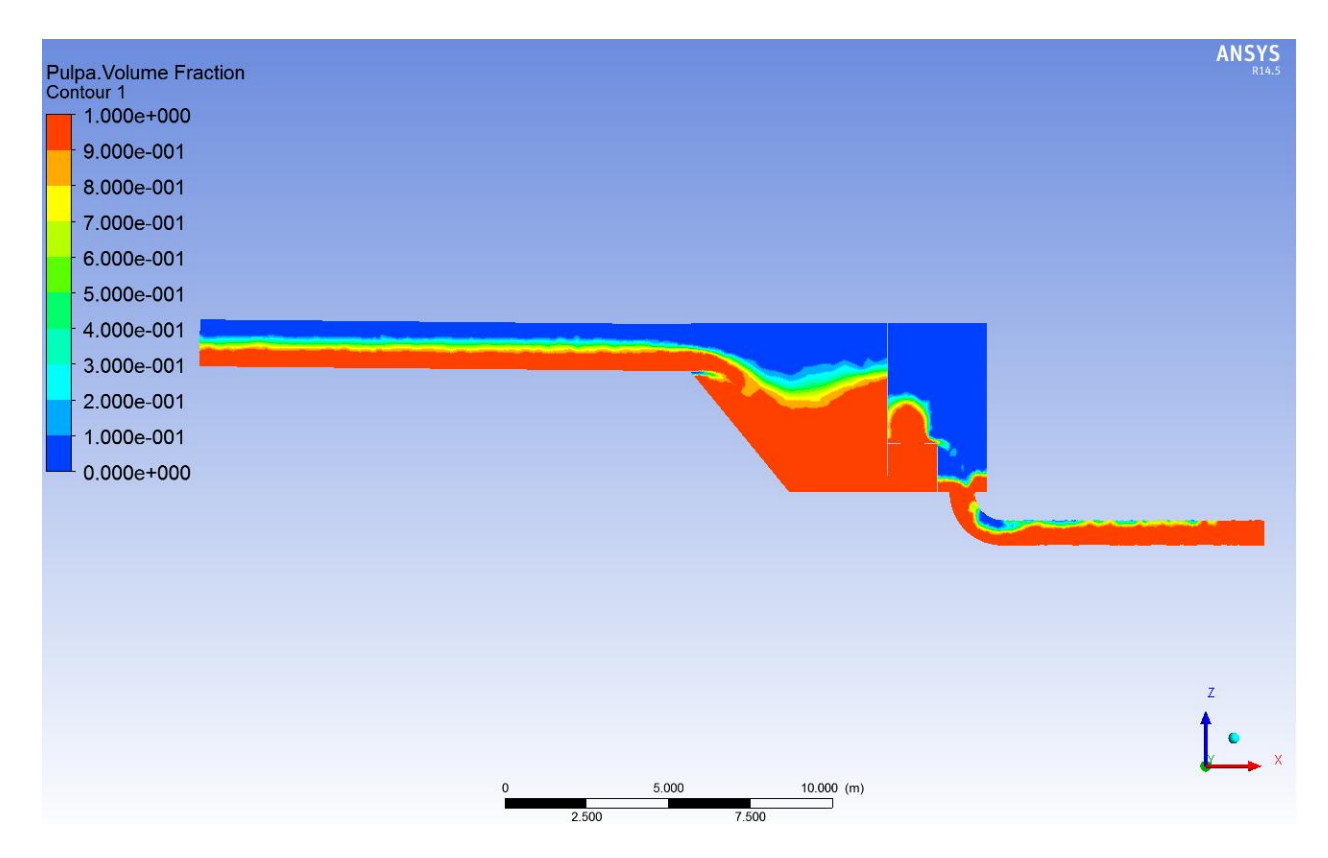

**Figura 31: Contorno de fracción volumétrica de pulpa, plano B-B, Caso base.**

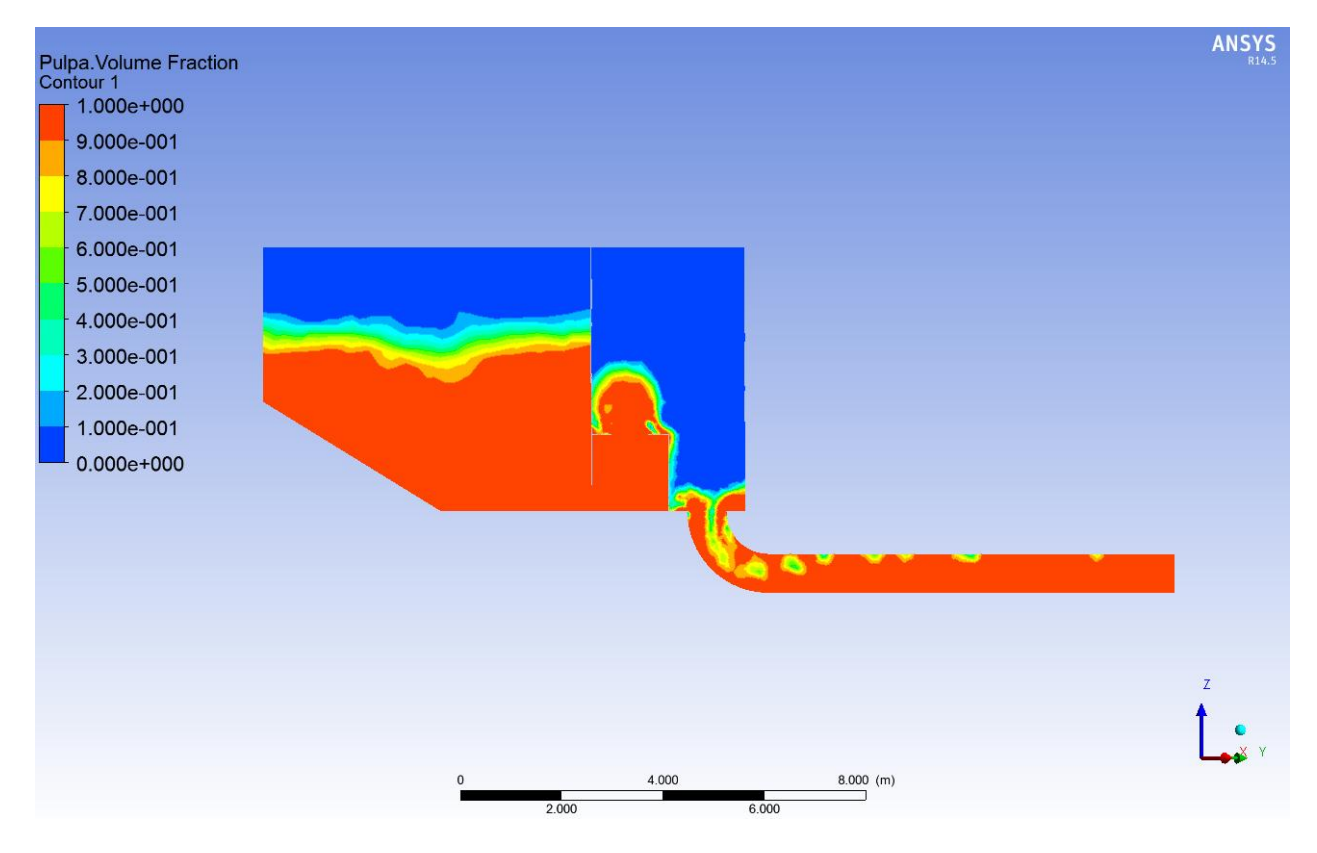

**Figura 32: Contorno de fracción volumétrica de pulpa, plano A-A, Caso base.**

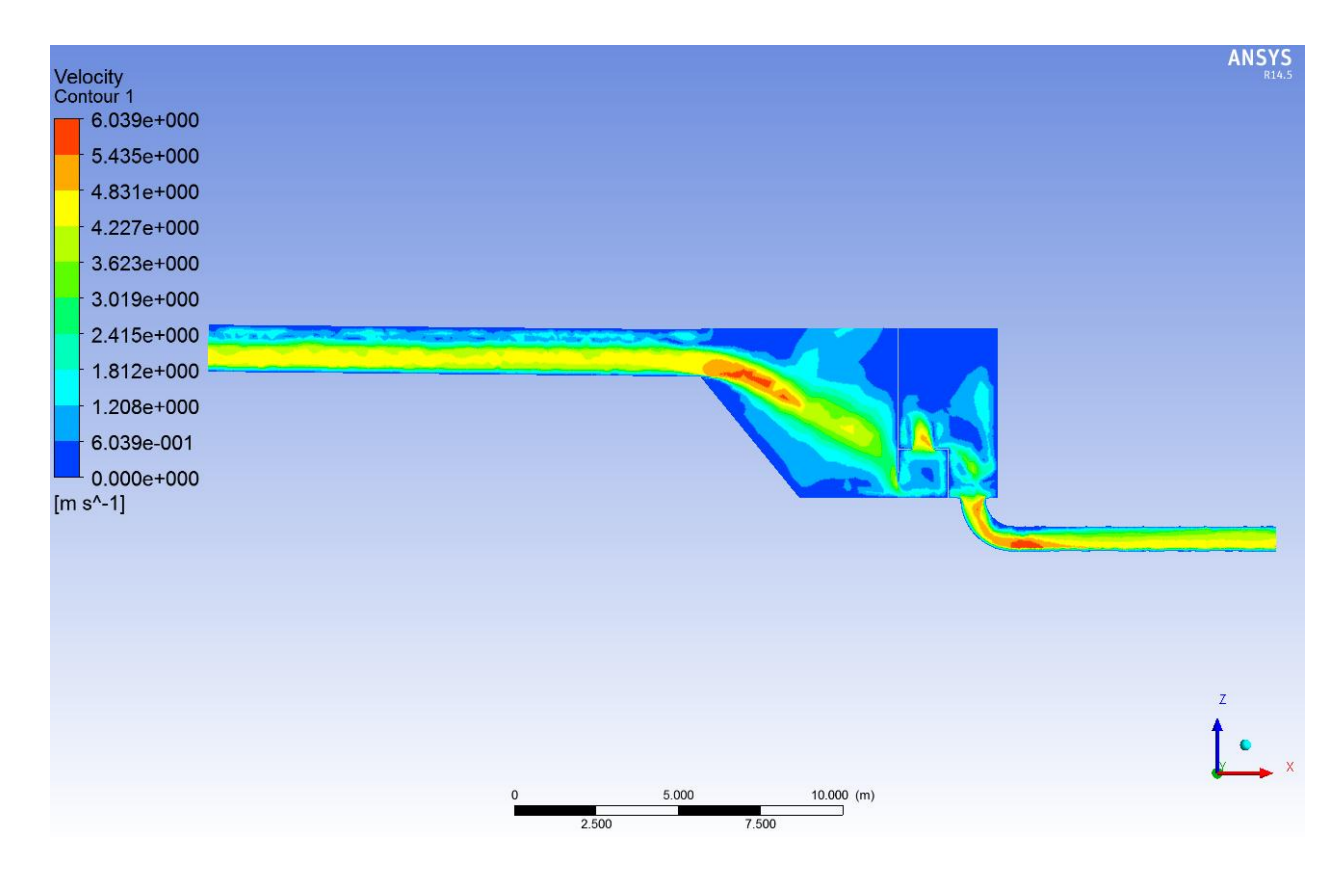

**Figura 33: Contorno de velocidad, plano B-B, Caso base.**

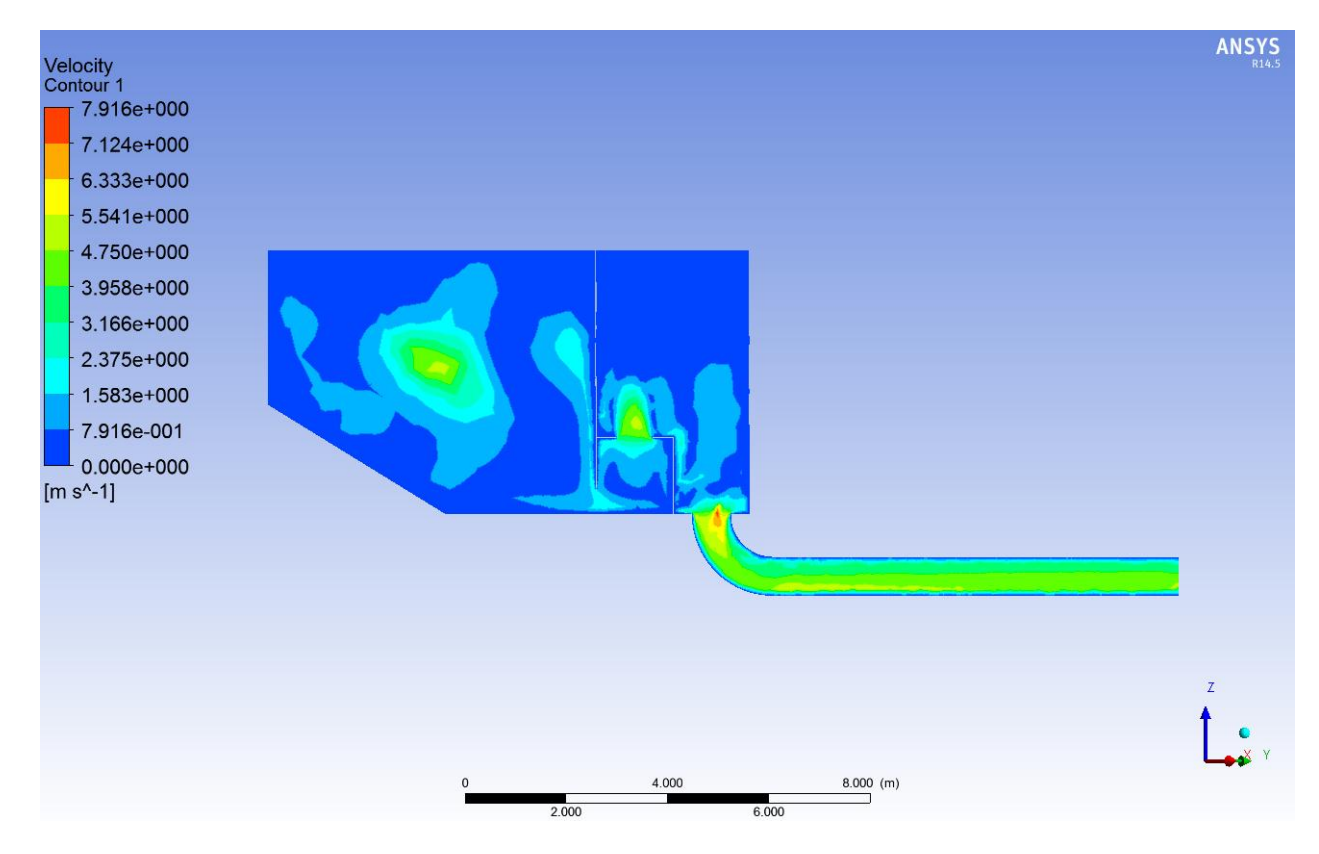

**Figura 34: Contorno de velocidad, plano A-A, Caso base.**

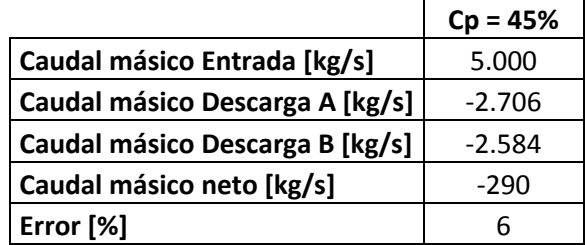

**Tabla 6: Caudales másicos, Caso base, Cp=45%.**

En la Figura 30 y Figura 31 se observa el relave llega a la altura máxima en la zona de recepción (recordar que altura de cajón es solo hasta el comienzo de la tubería de entrada), lo cual es grave, pues fácilmente rebosaría, lo que, en la realidad, significaría un daño ambiental que pudiese ser importante. Se cree, lo observado, se debe a la estrangulación del fluido en las válvulas dardo, donde además se producen altas velocidades (ver Figura 33 y Figura 34) lo que conllevaría a un desgaste mayor en esas zonas. Se recomienda utilizar válvulas de un diámetro mayor o buscar otra alternativa de control del fluido.

Por otra parte, en las figuras de fracción volumétrica se observa claramente en las salidas se generan burbujas de aire de tamaños considerables. Puesto que las burbujas reducen el espacio para el relave se genera un aumento de velocidad de este, lo que se puede apreciar al comparar la

Figura 31 con la Figura 33. Lo anterior se le atribuye al bajo nivel del relave en las zonas de descarga y a lo poco uniforme del ingreso a dicha zona desde las válvulas dardo.

De la Figura 33 y Figura 34, se observa además como en los codos en la descarga se produce un aumento considerable de la velocidad, esto puede deberse como se dijo en el punto anterior al gran porcentaje de burbujas de aire, o al diseño en sí.

En cuanto a los caudales de salida, se considera razonable el error obtenido.

# **5.2. Cajón modificado 1**

A partir de los resultado del caso base, se decide modificar la geometría y por ende el mallado del cajón. El dominio del fluido se genera de la misma manera que en el caso anterior, mientras que los supuestos, condiciones de borde, solución inicial y métodos de solución se mantienen.

## **5.2.1. Geometría Cajón modificado 1**

Tras los resultados del caso base se observa es necesario aumentar el área transversal de las válvulas tipo dardo, a modo de simplificar el problema se decide abrir completamente la sección donde se ubican estás válvulas (solo para válvulas A y B, válvula C continua cerrada). La Figura 35 muestra la geometría modelada en el software Solid Edge. En el anexo "G.2. Conjunto Cajón Modificado 1 y Tuberías" se presenta el plano de esta geometría.

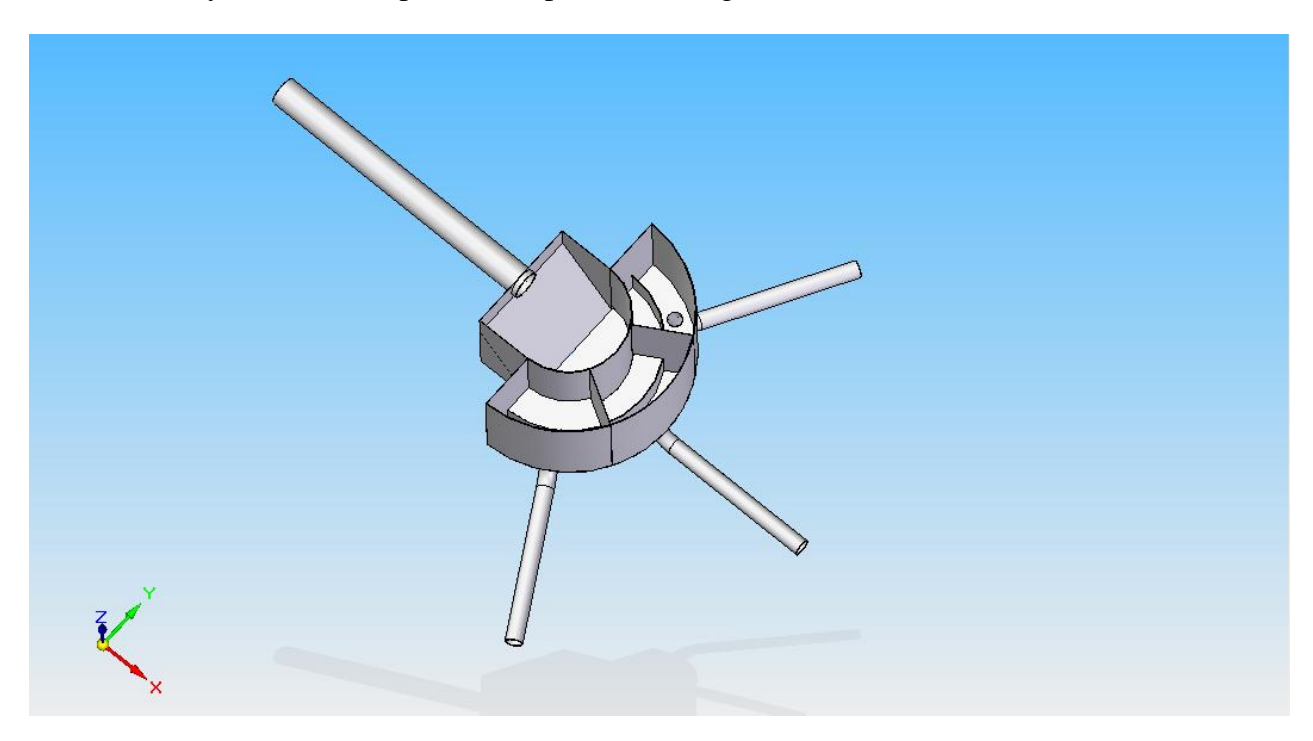

**Figura 35: Cajón modificado 1, modelado en Solid Edge.**

### **5.2.2. Mallado**

Para la nueva geometría se realiza una nueva malla, la cual mantiene el tipo de elementos y métodos de mallado que el caso anterior. La Tabla 7 muestra las características de la malla, encontrándose todas ellas dentro de lo requerido por Ansys Fluent para una correcta simulación.

| Número de Elementos               | 582.187 |
|-----------------------------------|---------|
| Número de Nodos                   | 107.030 |
| <b>Calidad Ortogonal mínima</b>   | 0,26    |
| Calidad Ortogonal máxima          | 0,99    |
| <b>Calidad Ortogonal promedio</b> | 0,85    |

**Tabla 7: Características de la malla, caso modificado 1.**

#### **5.2.3. Resultados y Análisis, Cajón modificado 1**

A continuación se muestran los resultados obtenidos para el cajón tras su primera modificación. Los resultados comprenden fracciones volumétricas de relave y contornos de velocidad. Además la Tabla 8 muestra un resumen de los caudales de entrada y salidas, y el error asociado que se presenta. Mientras que el Gráfico 1 presenta los caudales de salida obtenidos en los últimos 2,4 segundos de simulación.

Cabe señalar que los resultados mostrados corresponden a un tiempo de 16,8 segundos de simulación; 2,4 segundos después de que la ola generada por la solución inicial ha desaparecido (en la Figura 41 se aprecia dicha ola).

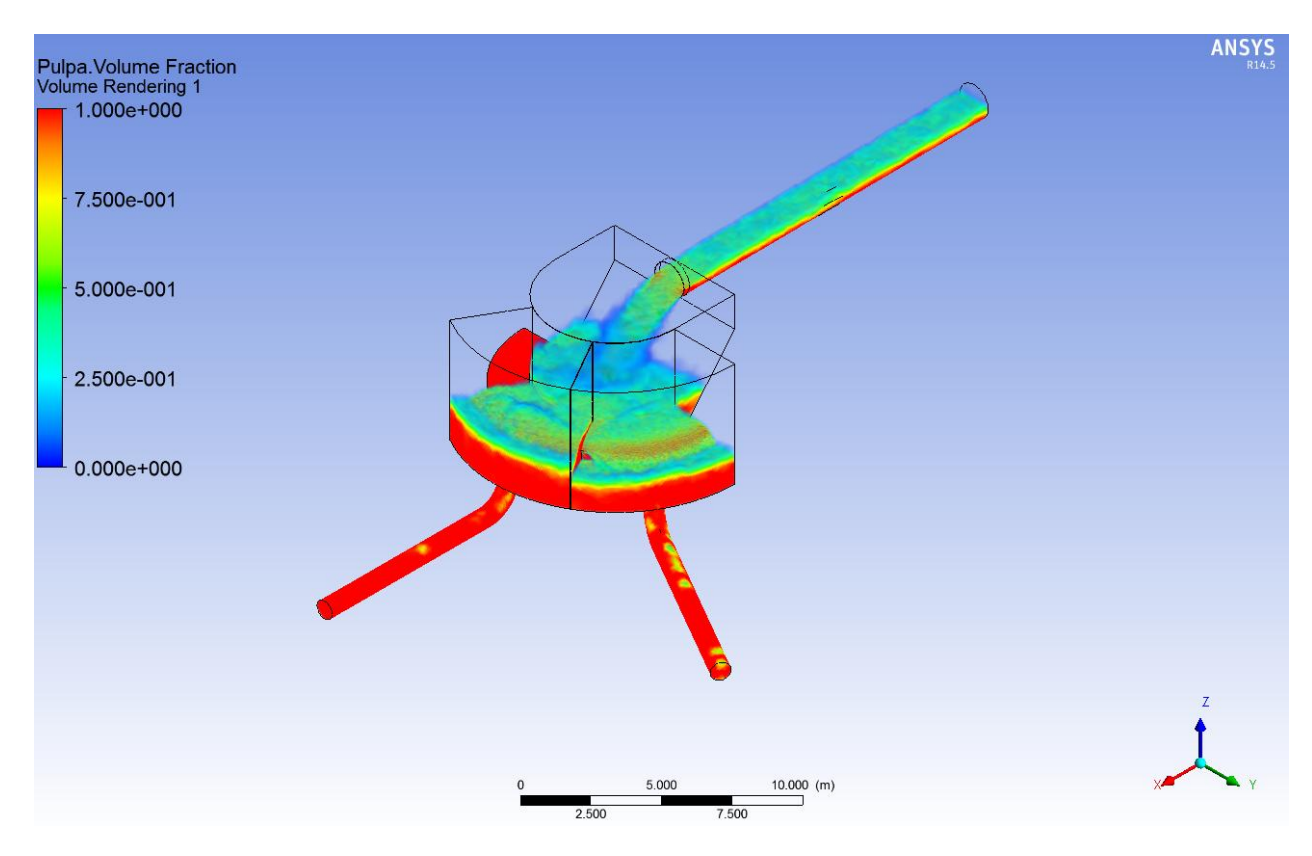

**Figura 36: Fracción volumétrica de pulpa, vista isométrica, Cajón modificado 1.**

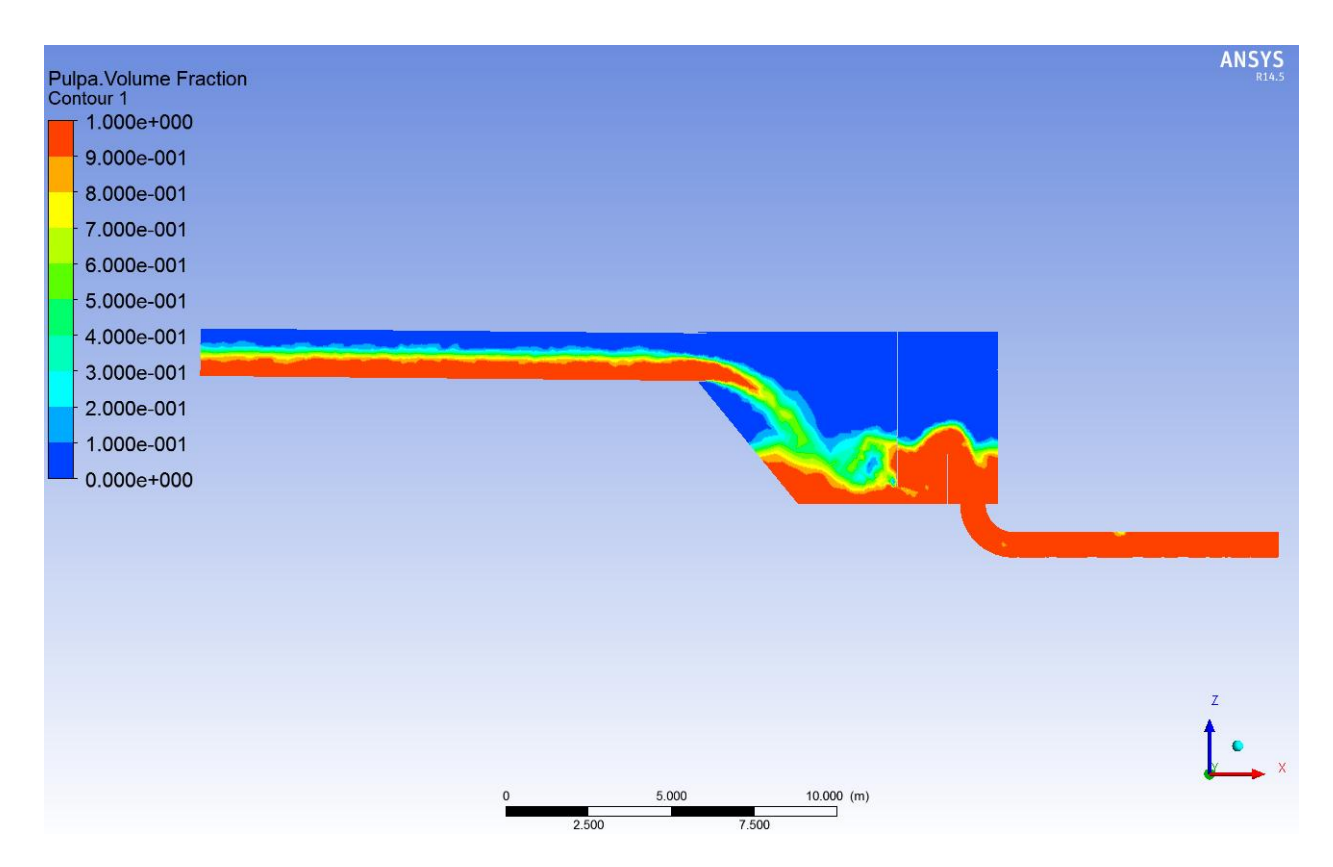

**Figura 37: Contorno de fracción volumétrica de pulpa, plano B-B, Cajón modificado 1.**

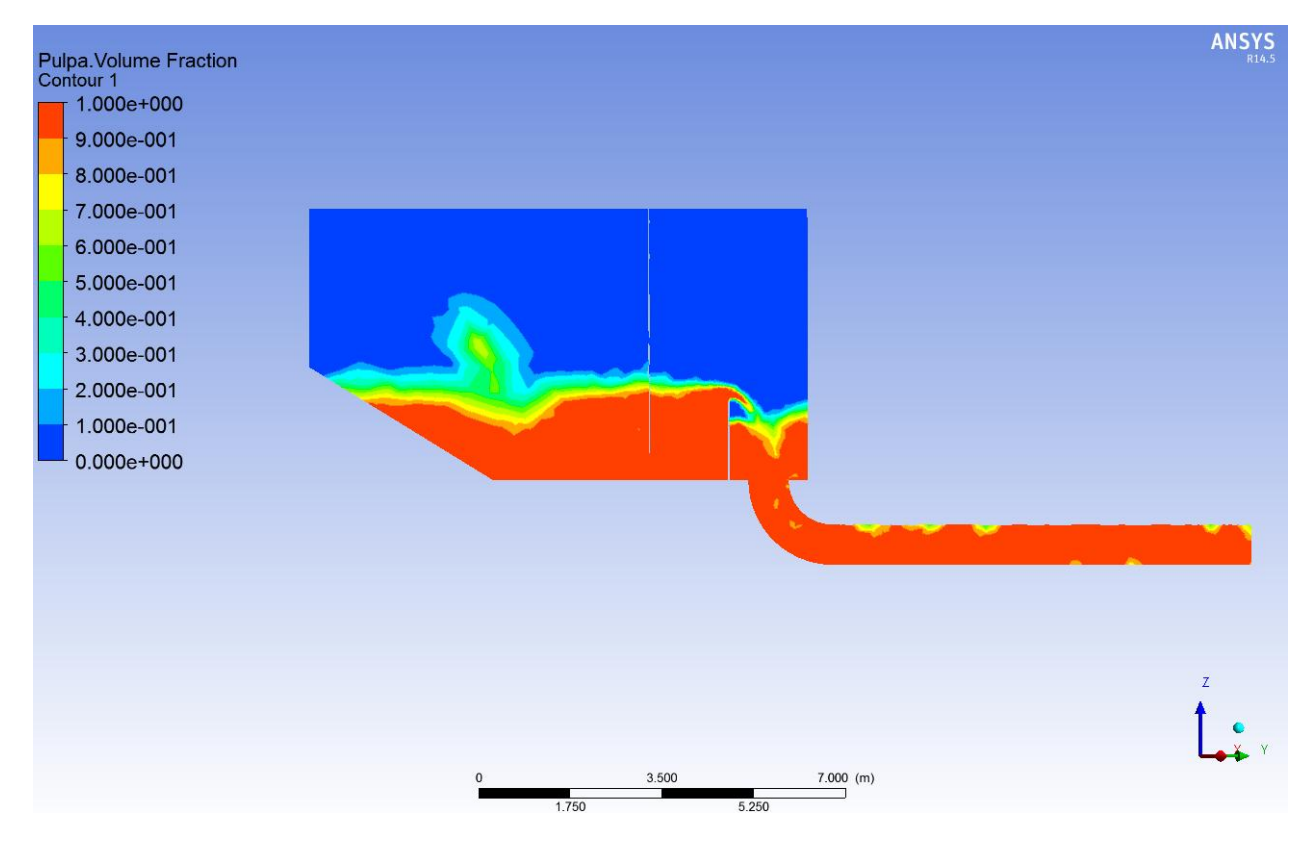

**Figura 38: Contorno de fracción volumétrica de pulpa, plano A-A, Cajón modificado 1.**

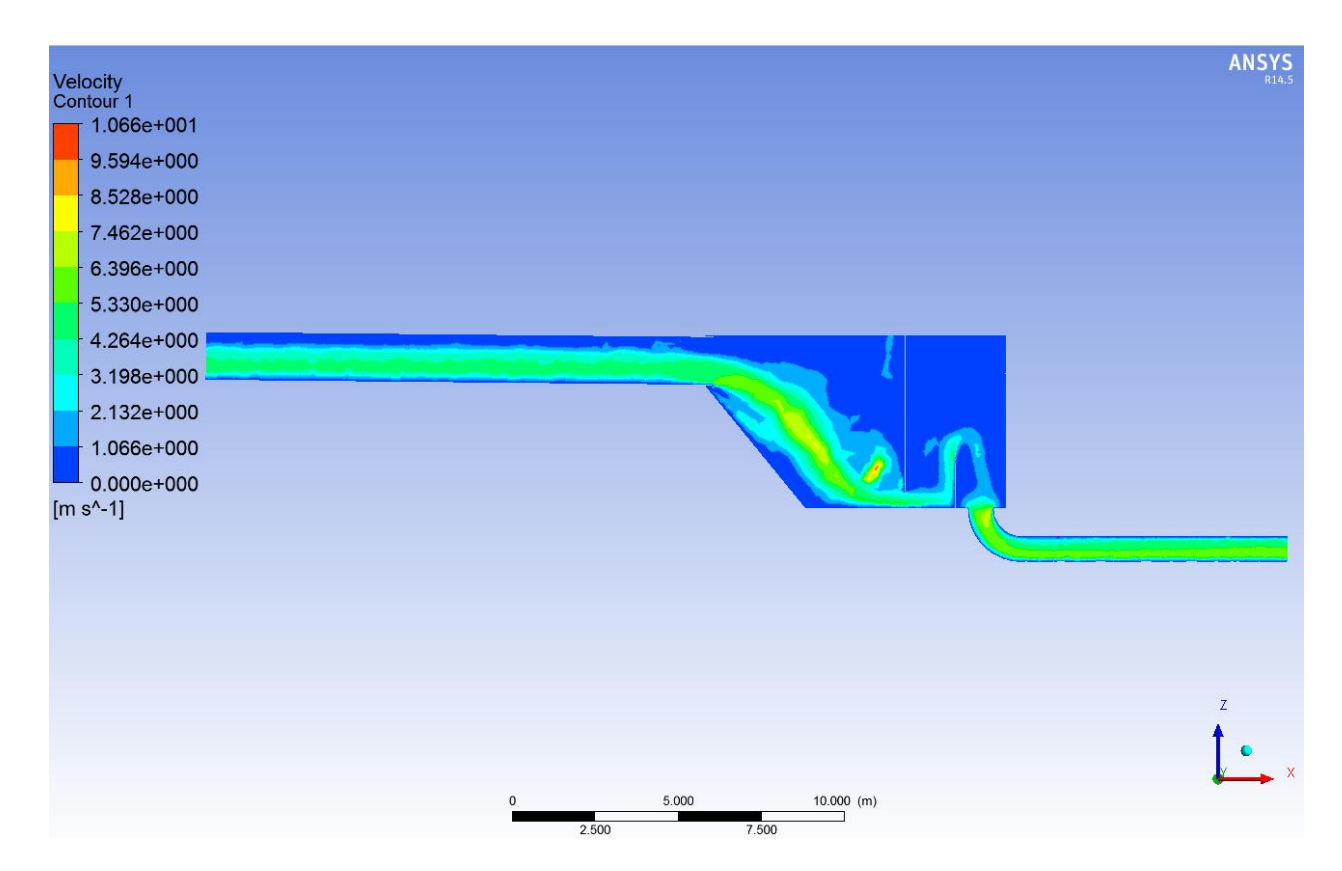

**Figura 39: Contorno de velocidad, plano B-B, Cajón modificado 1.**

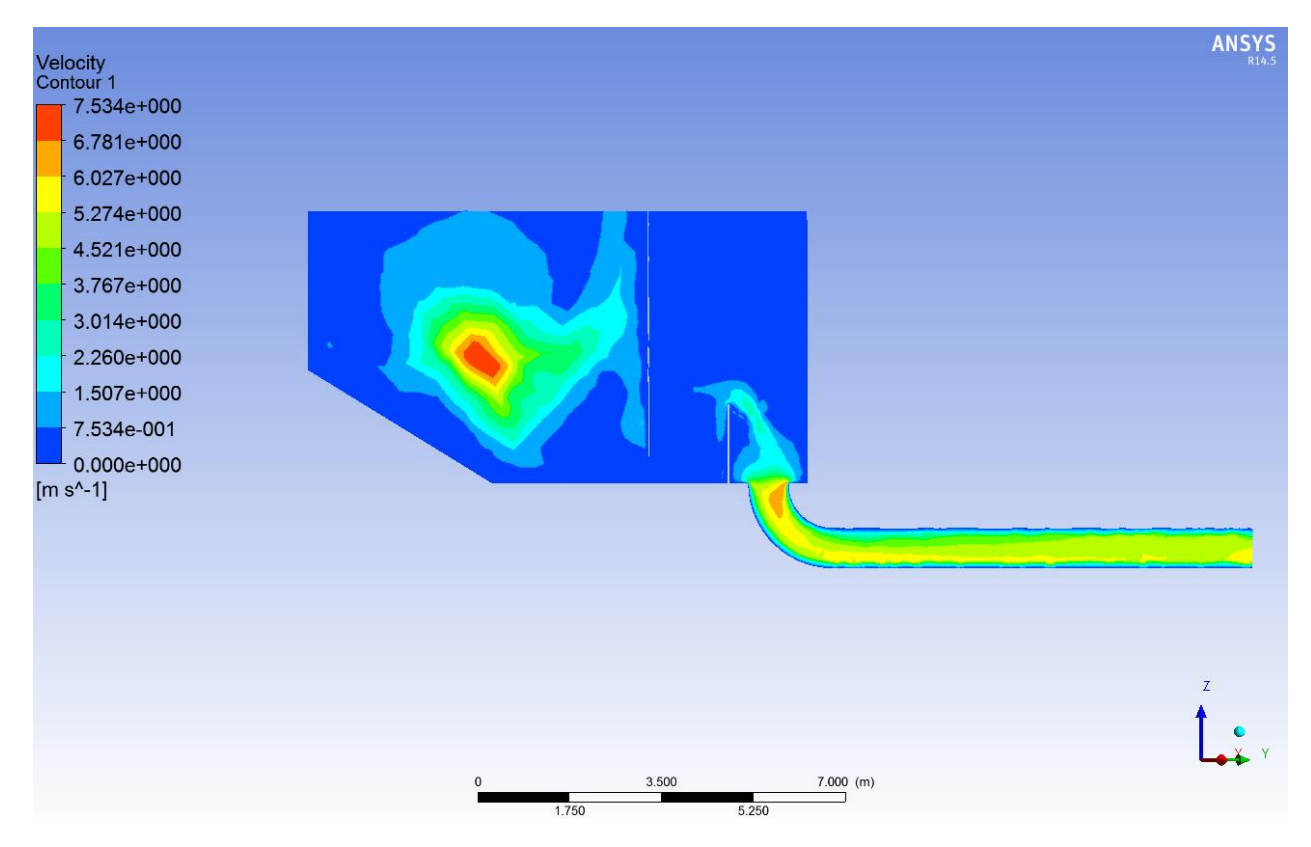

**Figura 40: Contorno de velocidad, plano A-A, Cajón modificado 1.**

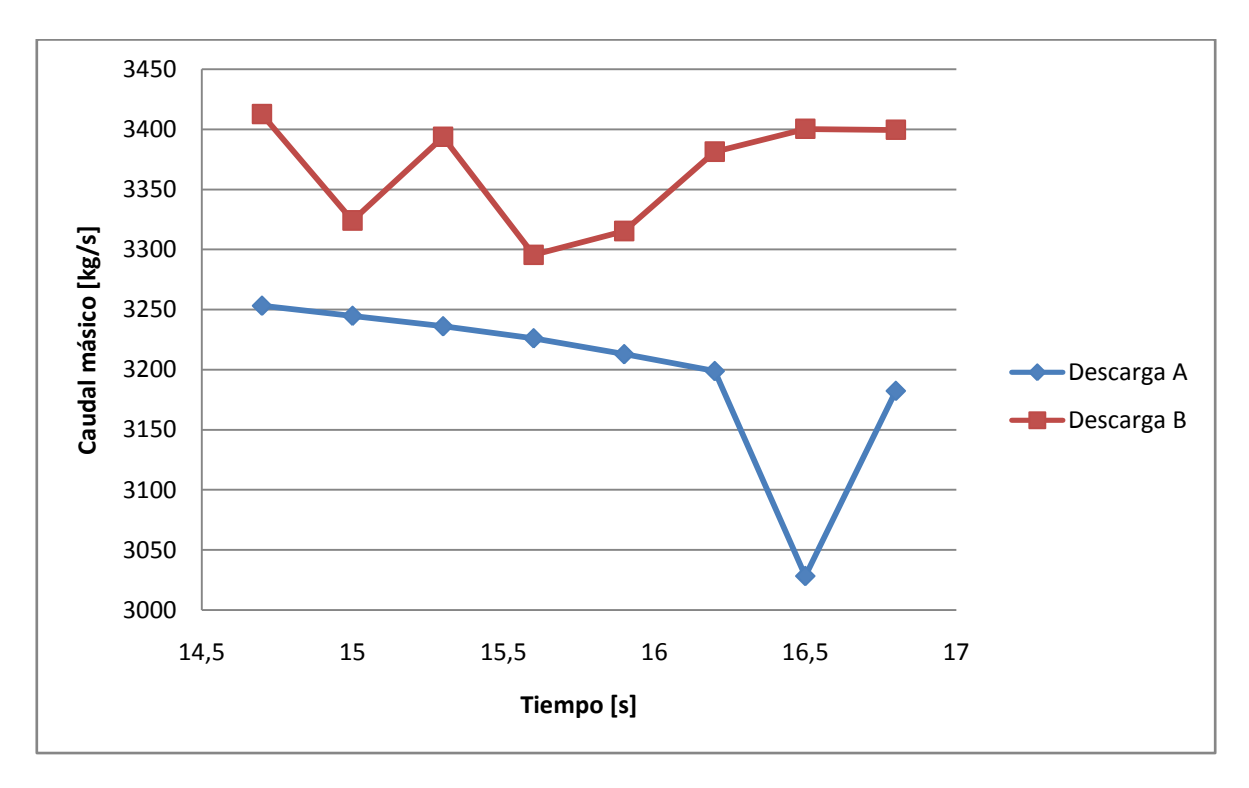

**Gráfico 1: Caudales másicos en las descargas en función del tiempo, cajón modificado 1.**

|                                 | $Cp = 45%$ |
|---------------------------------|------------|
| Caudal másico Entrada [kg/s]    | 5.000      |
| Caudal másico Descarga A [kg/s] | $-3.182$   |
| Caudal másico Descarga B [kg/s] | $-3.399$   |
| Caudal másico neto [kg/s]       | $-1.581$   |
| Error [%]                       | 32.        |

**Tabla 8: Caudales másicos, Cajón Modificado 1, Cp=45%.**

En la Figura 36, Figura 37 y Figura 38 se observa la altura en la zona de recepción disminuyó en relación al caso anterior, solucionándose el problema de mayor gravedad. Además, se observa que el paso del relave desde la zona de distribución a la zona de descarga es de mayor uniformidad y que las burbujas de aire, si bien aún están, estas son menos y de menor tamaño. En relación a los codos en las descargas, se observa que pese a lo anterior, se mantiene la alta velocidad, lo que se traduciría en un desgaste acelerado en dicha zona (velocidad mucho mayor a  $4 \text{ m/s}$ ).

Por otra parte, en el Gráfico 1, se observa un caudal muy por sobre lo esperado (2.500 kg/s), en especial en la descarga B, donde no se observa una exista una tendencia a disminuir el caudal. Señalar que en el resto de las simulaciones, luego de desaparecer la ola generada por la solución inicial, rápidamente los caudales se ajustaban de manera de disminuir el caudal neto. Se considera que un error del 32% pasado 2,4 segundos de desaparecer la ola de la solución inicial es excesivo.

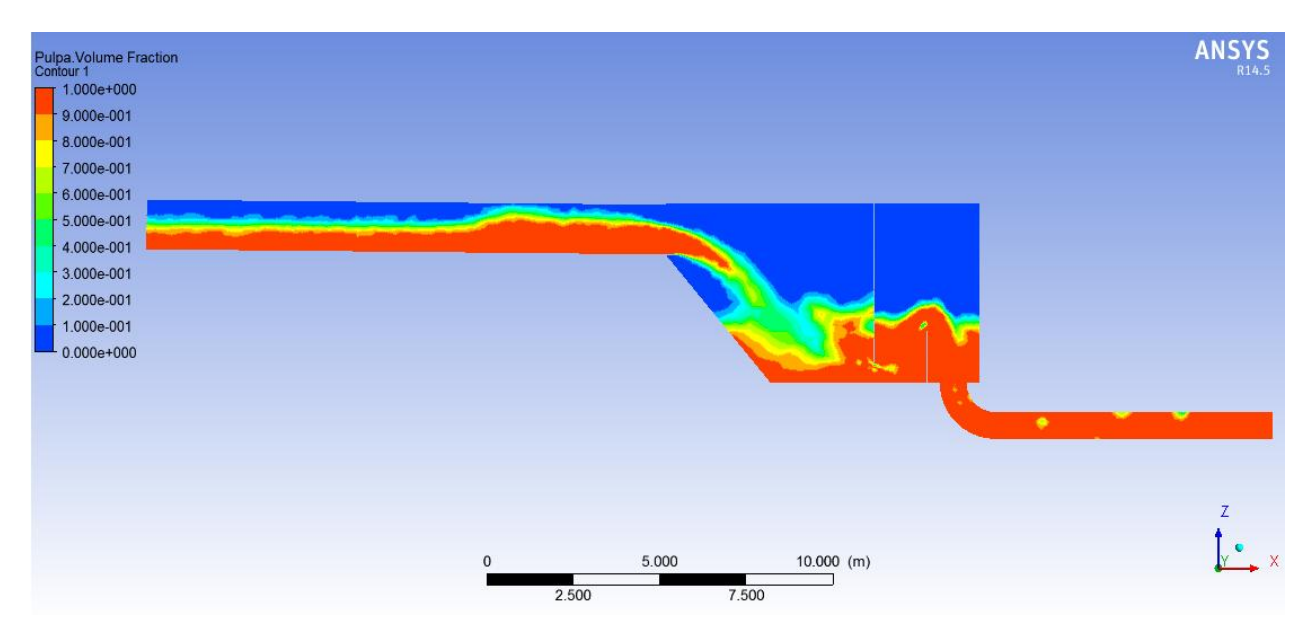

**Figura 41: Ola generada por la solución inicial, tiempo simulado = 9 segundos, Plano B-B, Cajón Modificado 1.**

# **5.3. Cajón modificado 2**

A partir de los resultados del caso modificado 1, se decide modificar nuevamente la geometría del cajón y por ende el mallado. El dominio del fluido se genera de la misma manera que en los casos anteriores, mientras que los supuestos, condiciones de borde, solución inicial y métodos de solución se mantienen.

## **5.3.1. Geometría Cajón modificado 2**

Tras los resultados, del caso anterior, se modifican las descargas del cajón, eliminándose los codos y cambiándose a descargas laterales, de esta forma se busca eliminar las burbujas y disminuir la velocidad en las salidas. La Figura 42 muestra el cajón modelado en Solid Edge.

Es importante señalar además que en esta nueva geometría se disminuye la longitud tanto de la tubería de entrada como de las tuberías de salidas, a fin de disminuir el tiempo de simulación. Las longitudes actuales corresponde a 5 veces el diámetro de las tuberías, la mitad que en los casos anteriores.

En el anexo "G.3. Conjunto Cajón Modificado 2 y Tuberías" se presenta el plano de esta geometría.

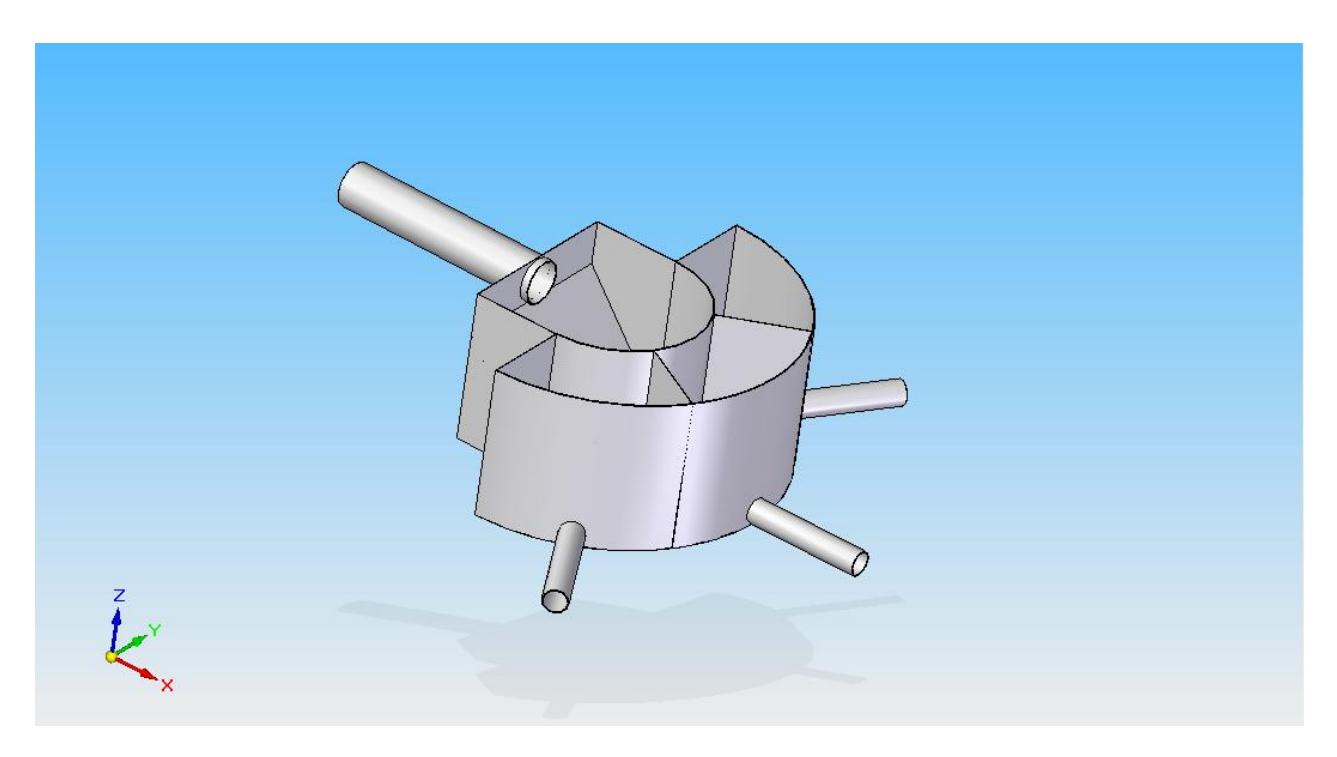

**Figura 42: Cajón modificado 2, modelado en Solid Edge.**

## **5.3.2. Mallado**

Para esta geometría, mediante la herramienta *Advanced Size Function* en curvaturas y proximidades, se realiza un mallado con elementos tetraédricos, de la misma forma como se hizo en los casos anteriores. Además utilizando la herramienta *Relevance* se genera una segunda malla con elementos de menos tamaño, pero manteniendo el método usado antes. La Tabla 9 muestra las características relevantes de ambas mallas, cumpliéndose en ambas los requerimientos de Ansys Fluent [12].

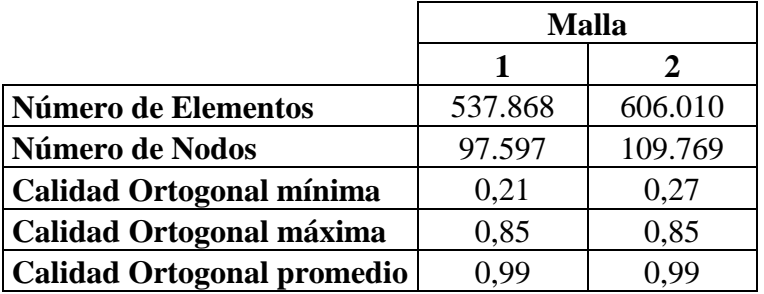

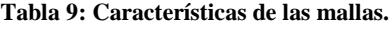

Al realizar la simulación en distintas mallas, se puede obtener un indicador de la precisión de la solución entregada. La malla elegida para el resto de las simulaciones debe ser la malla a partir de la cual los resultados entregados sean independientes de la cantidad de elementos, de esta manera se obtiene un resultado con una precisión aceptable sin tener un mallado con una excesiva cantidad de elementos que aumente el tiempo de cálculo sin mejorar el resultado.

### **5.3.3. Resultados y Análisis, Cajón modificado 2**

A continuación se muestran los resultados obtenidos para el cajón tras su segunda modificación. Los resultados comprenden fracciones volumétricas de relave y contornos de velocidad obtenidos a partir de la malla más fina. Además la Tabla 10 muestra un resumen de los caudales de entrada y salidas, y el error asociado que se presenta en ambas mallas.

Cabe señalar que todos los resultados mostrados corresponden a un tiempo de 30 segundos simulados.

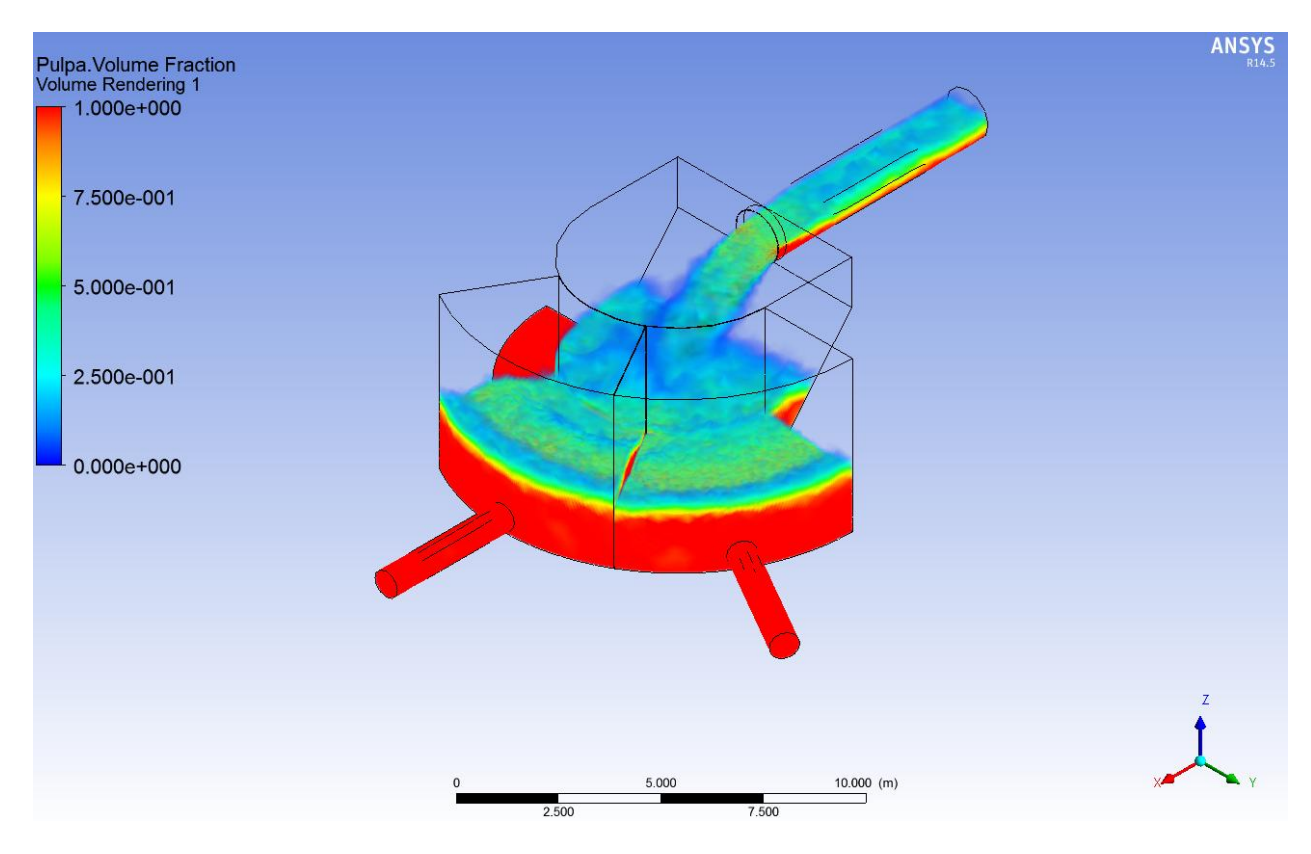

**Figura 43: Fracción volumétrica de pulpa, vista isométrica, Cajón modificado 2.**

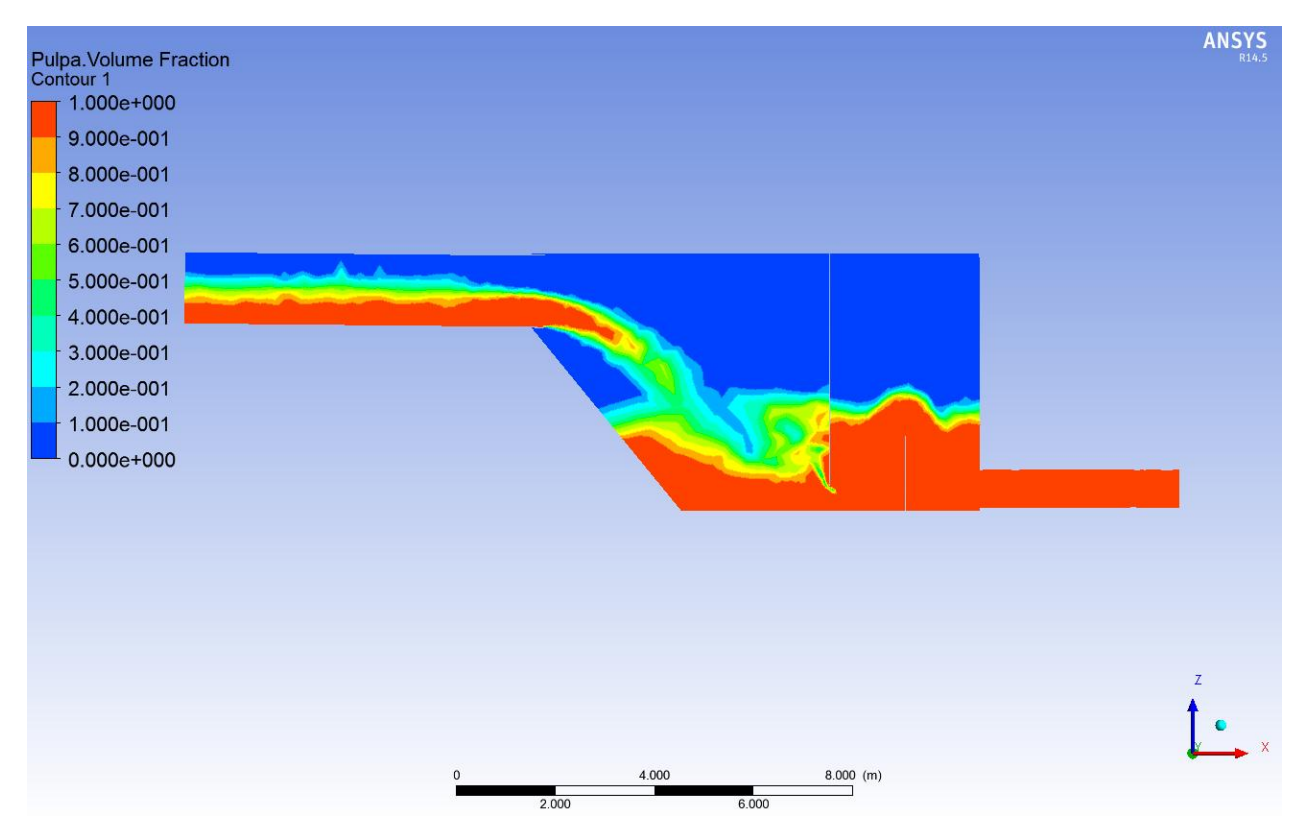

**Figura 44: Contorno de fracción volumétrica de pulpa, plano B-B, Cajón modificado 2.**

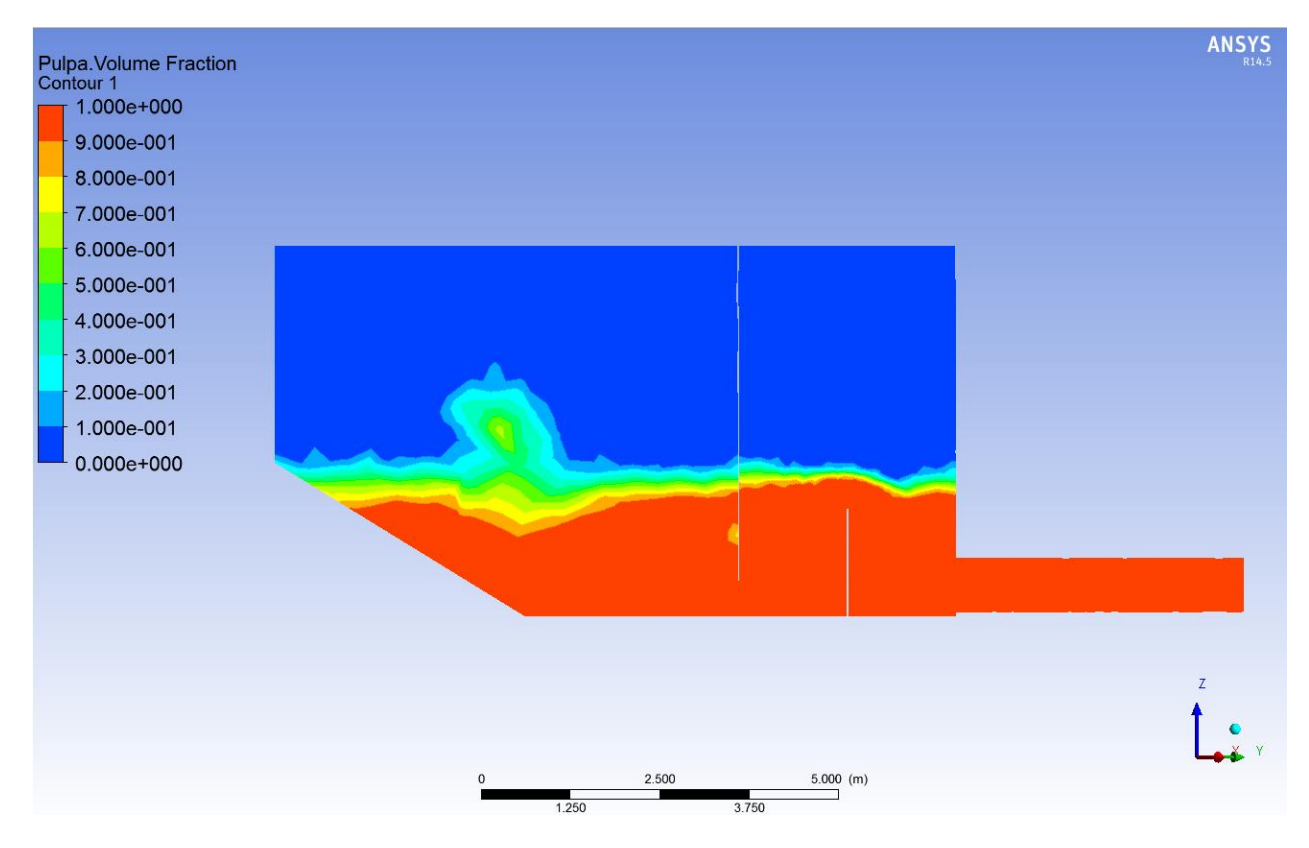

**Figura 45: Contorno de fracción volumétrica de pulpa, plano A-A, Cajón modificado 2.**

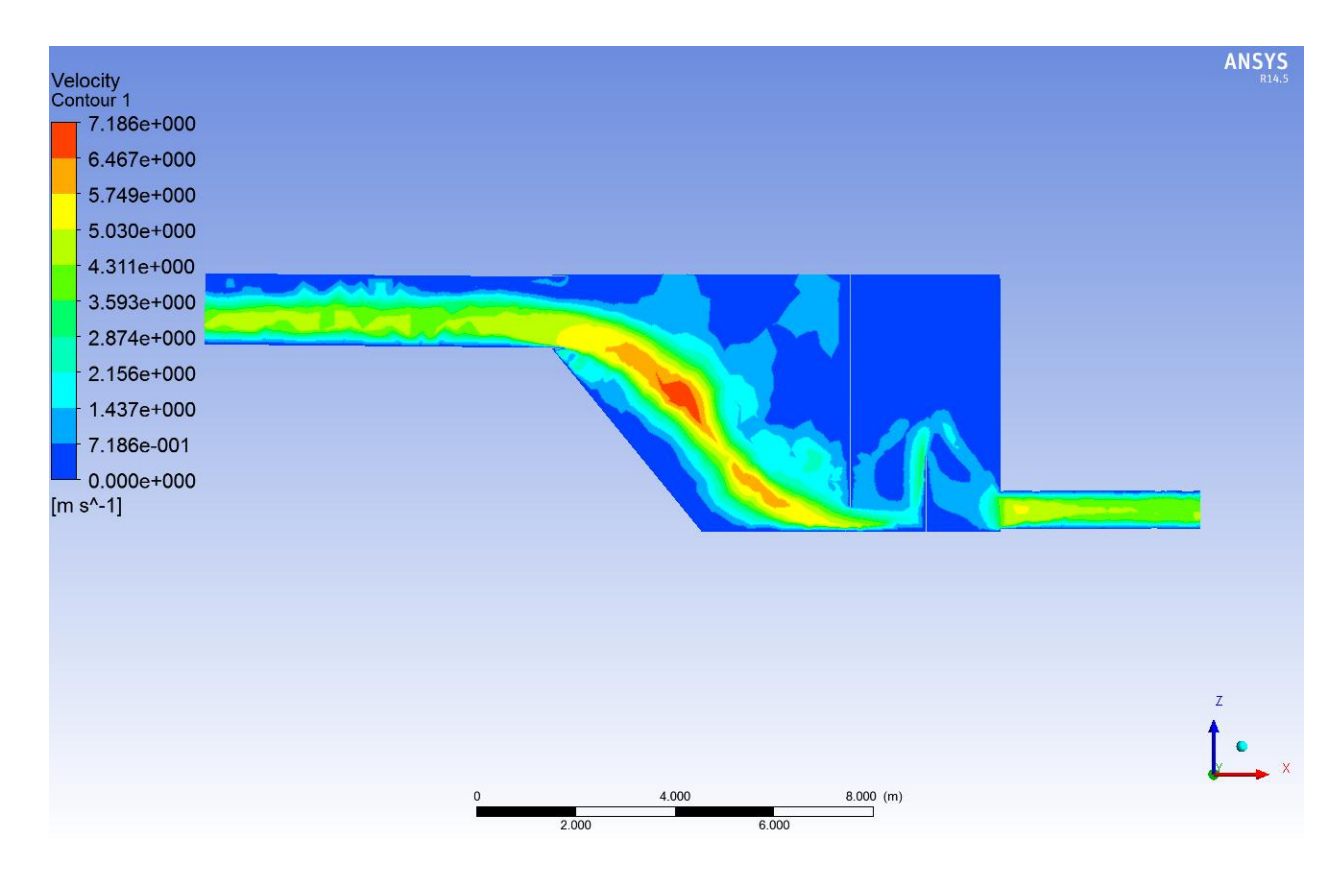

**Figura 46: Contorno de velocidad, plano B-B, Cajón modificado 2.**

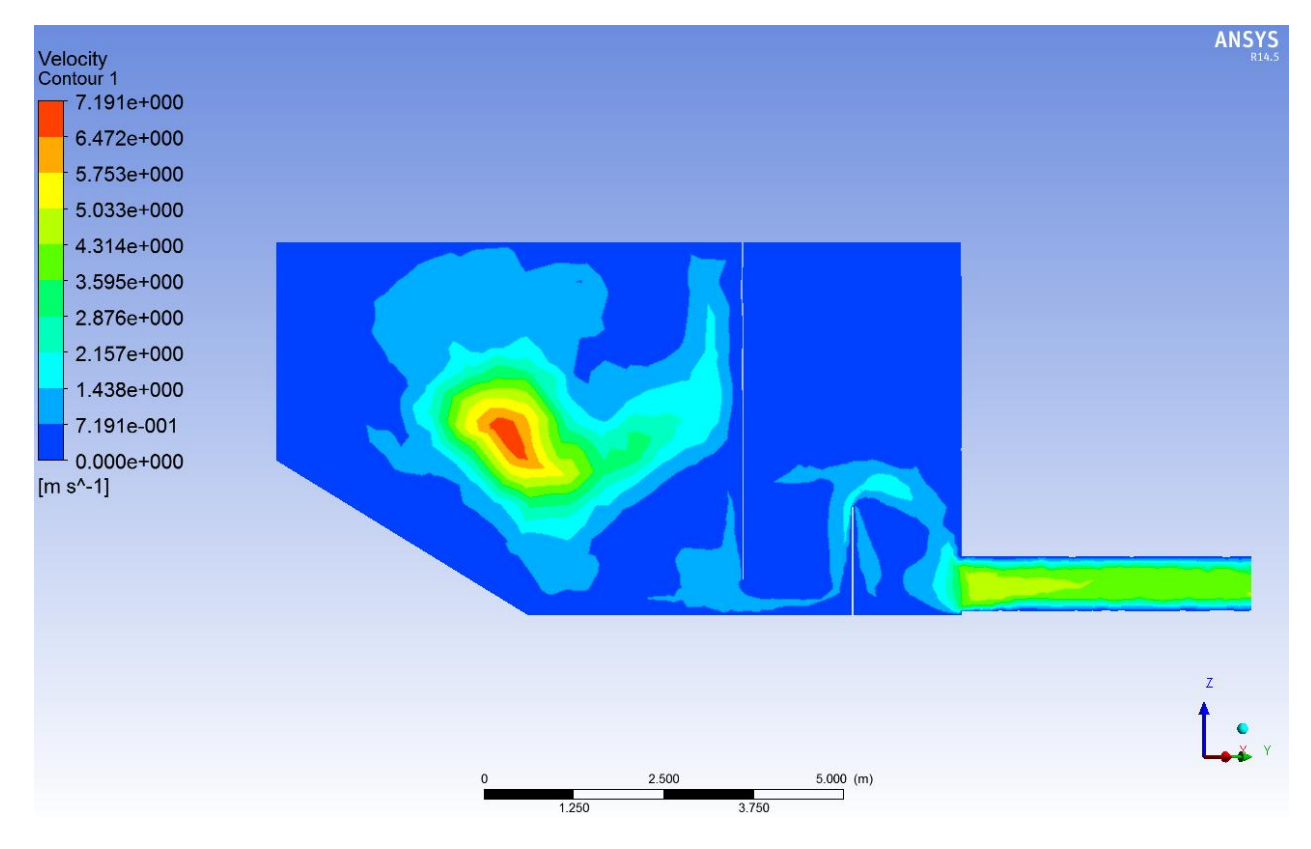

**Figura 47: Contorno de velocidad, plano A-A, Cajón modificado 2.**

|                                 | $Cp = 45%$ |          |  |
|---------------------------------|------------|----------|--|
|                                 | Malla 1    | Malla 2  |  |
| Caudal másico Entrada [kg/s]    | 5.000      | 5.000    |  |
| Caudal másico Descarga A [kg/s] | $-2.509$   | $-2.506$ |  |
| Caudal másico Descarga B [kg/s] | $-2.586$   | $-2.548$ |  |
| Caudal másico neto [kg/s]       | -95        | $-54$    |  |
| Error [%]                       |            |          |  |

**Tabla 10: Caudales másicos, Cajón modificado 2, Cp=45%.**

En la Figura 43, Figura 44 y Figura 45 se observa cómo, gracias al cambio de geometría, se eliminaron las burbujas de aire en las descargas. Mientras que en la Figura 46 y en la Figura 47 se aprecia como la velocidad disminuyó, quedando en un rango adecuado a lo esperado (velocidad esperada = 3,7 m/s). En cuanto a los caudales, se tiene que para ambas mallas el error es bajo, lo cual en conjunto con los parámetros de la Tabla 9 y el análisis desarrollado, valida la solución numérica.

Por todo lo anterior, se decide como definitivo este cajón para las siguientes simulaciones, además se elige la malla 2, ya que los resultados son mejores y el tiempo real de simulación no es mayor que el de la malla 1.

# **6. Variación de concentración de sólidos**

### **6.1. Simulación de relave, fase continua**

Se simulan cuatro casos en total, para lo cual se utiliza la geometría del Cajón Modificado 2 de la Parte 1 y la malla 2 del mismo. Se asumen básicamente los mismos supuestos de la sección 5. Los casos a simular son relaves con un 35, 45, 55 y 65% de concentración de sólidos en peso respectivamente, y un mismo caudal de sólidos  $(3.000 \text{ m}^3/\text{hr} \text{ o } 2.250 \text{ kg/s})$ . Las condiciones de borde de la sección 5.1.6 se mantienen, ajustándose por supuesto a los diferentes caudales, densidades, viscosidades, diámetros hidráulicos y alturas, de cada caso (Ver Tabla 11, Tabla 12 y Tabla 13). En cuanto a la solución inicial, también se mantiene modificando las alturas del primer y segundo patch, según el caso.

Cabe señalar que el caso Cp=45% ya fue simulado en la sección 5.3, por lo que se mantienen sus resultados.

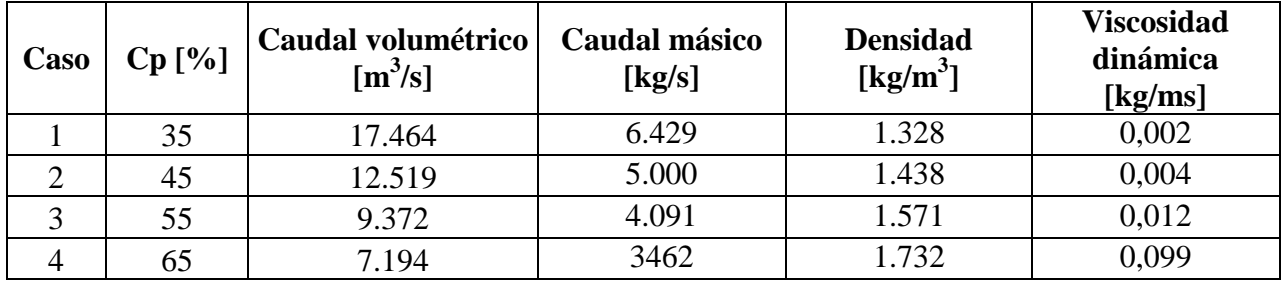

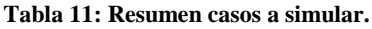

| Caso | Cp [%] | $H1$ [m] | $H2$ [m] | $H3$ [m] | $H4$ [m] | $H5$ [m] |
|------|--------|----------|----------|----------|----------|----------|
|      | 35     | 3,02     | 0,29     | 0,80     | 0,45     | 0,68     |
|      | 45     | 2,45     | 0,19     | 0,41     | 0,35     | 0,35     |
|      | 55     | 2,15     | 0,13     | 0,23     | 0,30     | 0,19     |
|      | 65     | .98      | 0,1      | 0,14     | 0,25     | 0,11     |

**Tabla 12: Resumen de alturas calculadas para cada caso.**

**Tabla 13: Resumen de diámetros hidráulicos calculados para cada caso.**

|      |          | Diámetro Hidráulico |            |  |
|------|----------|---------------------|------------|--|
| Caso | $Cp$ [%] | Entrada [m]         | Salidas[m] |  |
|      | 35       | 1,62                | 0,19       |  |
|      | 45       | 1,44                | 0,19       |  |
|      | 55       | 1,29                | 0,19       |  |
|      | 65       | 1,16                | 0.19       |  |

La Tabla 14, en tanto, muestra los valores para los números de Reynolds y Froude en las tuberías de entrada y descarga, para cada caso. Se observa, en todas las tuberías se tiene un régimen turbulento (Ver sección 2.3.3). Se puede ver también como en la entrada, para todos los casos, se tiene un flujo supercrítico, mientras que en la salida esto ocurre solo para el caso 1 y 2, siendo el caso 3 crítico y el caso 4 subcrítico (Ver sección 2.5).

|      |        | Número de Reynolds |            | Número de Froude |            |
|------|--------|--------------------|------------|------------------|------------|
| Caso | Cp [%] | Entrada [m]        | Salidas[m] | Entrada [m]      | Salidas[m] |
|      | 35     | 4.936.950          | 650.929    | 1,7              | 1,9        |
|      | 45     | 2.174.256          | 253.206    | 1,6              | 1,3        |
|      | 55     | 658.642            | 69.031     | 1,6              | 1,0        |
|      |        | 75.088             | 7.081      | 1,6              | 0,8        |

**Tabla 14: Números de Reynolds y Froude en entrada y descargas, para cada caso.**

#### **6.1.1. Sedimentación**

Para calcular el riesgo de sedimentación en la tubería de entrada se compara la velocidad media, calculada según la ecuación (50), con la velocidad de sedimentación, calculada según la ecuación (21). Se toma como criterio que la velocidad media debe ser, al menos, un 10% mayor a la de sedimentación ( $V_m/V_s > 1,1$ ). En la Tabla 15 se muestra el resumen para cada caso.

**Tabla 15: Velocidad media y velocidad de sedimentación calculadas en la tubería de entrada.**

| $Cp$ [%] | <b>Velocidad Media</b><br>[m/s] | Velocidad de<br>Sedimentación<br>[m/s] | $V_M/V_S$ | Riesgo de<br>Sedimentación |
|----------|---------------------------------|----------------------------------------|-----------|----------------------------|
| 35       | 4,6                             | 3,98                                   | 1,16      | No                         |
| 45       | 4,2                             | 3,52                                   | 1,19      | No                         |
| 55       | 3,9                             | 3,06                                   | 1,27      | No                         |
| 65       | 3,7                             | 2,60                                   | 1,42      | No                         |

Para las tuberías de descarga se asume que el relave moja completamente las tuberías y que el caudal de entrada se divide en dos partes iguales, por lo que la velocidad medía se calcula dividiendo el caudal de salida por el área de la sección transversal de las tuberías. La velocidad de sedimentación se calcula según la ecuación (21) y se toma el mismo criterio para el riesgo de sedimentación. La Tabla 16 muestra el resumen para todos los casos.

| $Cp$ [%] | <b>Velocidad Media</b><br>[m/s] | Velocidad de<br>Sedimentación<br>[m/s] | $V_M/V_S$ | Riesgo de<br>Sedimentación |
|----------|---------------------------------|----------------------------------------|-----------|----------------------------|
| 35       | 5,17                            | 3,08                                   | 1,68      | No                         |
| 45       | 3,71                            | 2,84                                   | 1,31      | No                         |
| 55       | 2,78                            | 2,57                                   | 1,08      | Si                         |
| 65       | 2,13                            | 2,26                                   | 0,94      | Si                         |

**Tabla 16: Velocidad media y velocidad de sedimentación calculadas en las descargas.**

Para la zona de recepción, la velocidad media se calcula dividiendo el caudal de entrada por el área de la sección transversal de esta zona, mientras que la velocidad de sedimentación se calcula según la ecuación (10) y según el gráfico de Heywood (ver Figura 13), luego a ambos casos se le aplica la ecuación (15) para dar cuenta de la concentración de sólidos. Se mantiene el criterio para el riesgo de sedimentación. La Tabla 17 muestra el resumen para todos los casos.

**Tabla 17: Velocidad media y velocidad de sedimentación calculadas en zona de recepción.**

|          |                                 |                | Velocidad de Sedimentación<br>[m/s] |           |                            |
|----------|---------------------------------|----------------|-------------------------------------|-----------|----------------------------|
| $Cp$ [%] | <b>Velocidad Media</b><br>[m/s] | Según ec. (10) | Según gráfico<br>de Heywood         | $V_M/V_S$ | Riesgo de<br>Sedimentación |
| 35       | 0,34                            | 0,078          | 0,081                               | 4,37      | No.                        |
| 45       | 0,25                            | 0,062          | 0,064                               | 3,97      | No.                        |
| 55       | 0,18                            | 0,045          | 0,047                               | 4,05      | No.                        |
| 65       | 0,14                            | 0,030          | 0,031                               | 4,76      | No                         |

Se espera comparar los valores de las tres tablas con los resultados para las fases continuas de las simulaciones en Ansys Fluent. Para lo cual en *Results* se puede cargar la última solución guardada y, en un plano, graficar el contorno de velocidad, configurando el rango a mostrar en tipo *List,* lo cual permitirá mostrar en un color los valores de velocidad entro 0 y la velocidad de sedimentación, y en otro color los valores mayores a esta.

## **6.2. Simulación de relave, fase discreta**

### **6.2.1. Inyección de partículas**

Una vez terminadas las simulaciones de flujo continuo, se realiza una inyección de partículas discretas en las soluciones obtenidas. Para esto se debe abrir el proyecto de Ansys del caso correspondiente, abrir el *Setup* de Fluent, desmarcar la opción de *Double Precision* y cambiar el procesamiento de Paralelo a En Serie, todo esto en el *Launcher* de Fluent. Luego una vez abierto Fluent, se debe importar la *Data* correspondiente a la última solución guardada del caso, es decir, el archivo de 30 segundos simulados.

Tras lo anterior, se activa el modelo de Fase Discreta en *Models*, se desmarca la opción *Unsteady Particle Tracking* y en *Drag Law* se selecciona *spherical* para indicar que se utilizarán partículas esféricas y que se empleará la ecuación (43) para el cálculo del coeficiente de arrastre. Luego, en el botón *Injections,* se crea una inyección de partículas.

La inyección utilizada en esta simulación se define como tipo *Surface*, donde la superficie por donde ingresan las partículas será la zona denominada Inlet. Se utiliza partículas inertes de Carbonato de Calcio, esto debido a la densidad cercana a las partículas en el relave,  $2.800 \text{ kg/m}^3$ mientras que las partículas del relave poseen una densidad de 2.700 kg/m<sup>3</sup>. En cuanto a la distribución de diámetros se escoge una distribución de Rosin Rammler, tras lo cual se debe ingresar el diámetro máximo, diámetro mínimo, módulo de tamaño ( $\overline{d}$  o *Mean Diameter*) y el módulo de distribución (n o *Spread Parameter*) de una distribución conocida.

La distribución a usar se muestra en color verde en el Gráfico 2, la cual se obtuvo creando una curva paralela a las curvas que limitan la granulometría típicas de relaves de cobre, dichas curvas se obtuvieron de la Figura 1 cuya fuente es el Sernageomin. La curva construida es tal que el  $d_{50}=0.25$  mm.

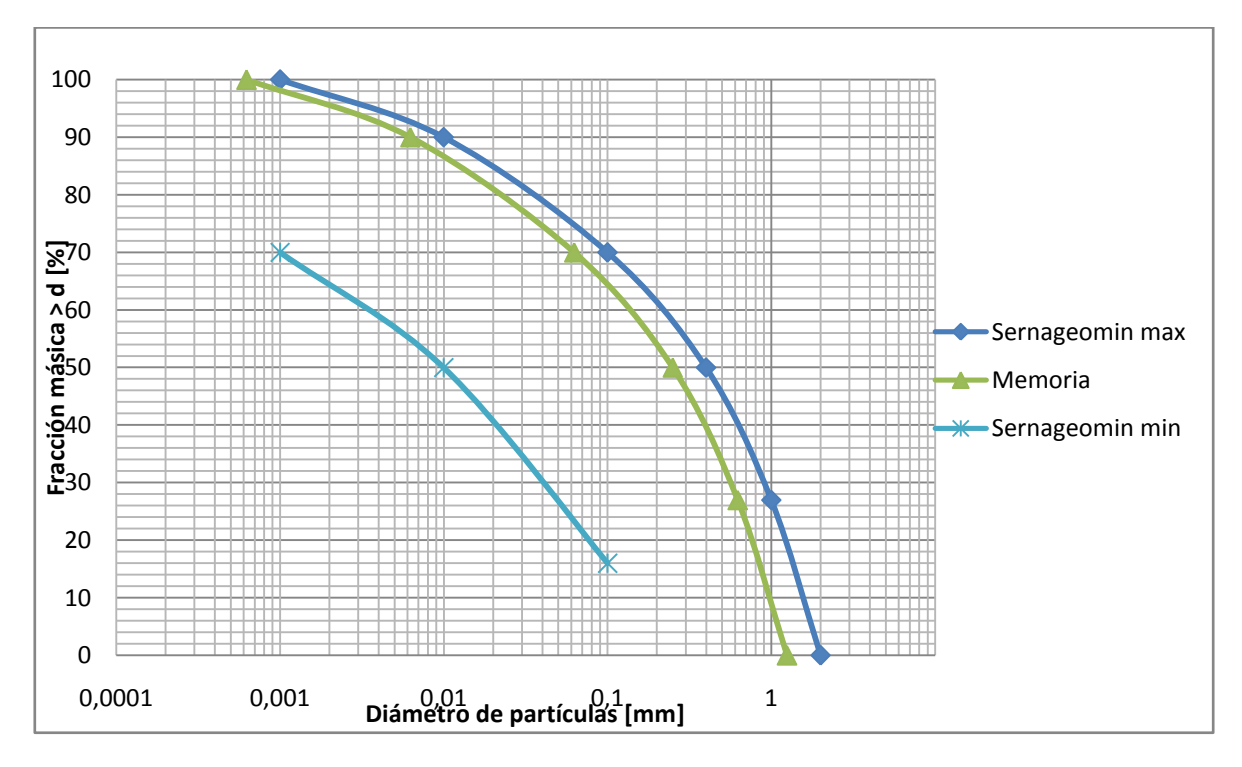

**Gráfico 2: Función Rosin Rammler típicas para relaves de cobre.**

De la curva anterior se puede extraer los diámetros máximo y mínimo, los cuales corresponden a 1,25 [mm] y a 0,000625 [mm], respectivamente. Además utilizando la ecuación (45) se obtiene un módulo de tamaño de 0,00048 [m], con esto y utilizando los valores del  $d_{50}$  se obtiene el módulo de distribución mediante la ecuación (46), cuyo valor es de 0,56. El Gráfico 3 muestra la curva creada anteriormente (en verde), y la curva generada a partir de los parámetros anteriores (en morado).

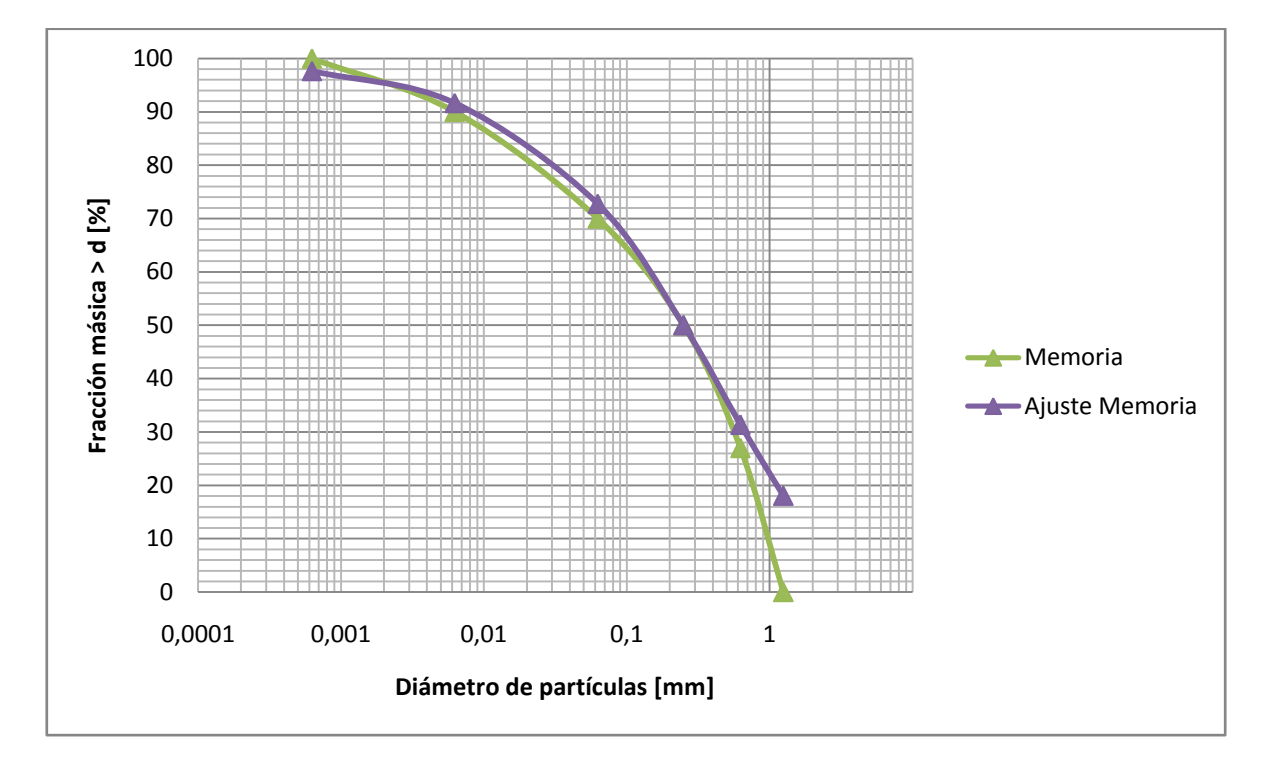

**Gráfico 3: Ajuste de función Rosin Rammler mediante módulo de tamaño y distribución.**

La velocidad asignada a las partículas es de 0 [m/s] pues seguirán la velocidad del flujo continuo antes calculado, en cuanto al caudal másico es de 2.250 kg/s, lo que corresponde a 3.000  $\mathrm{[m^3/hr]}$ . Además, se configura que se inyecten 10 diámetros diferentes dentro de la distribución y se marca la opción para que la dirección de la inyección sea normal a la superficie escogida. Cabe señalar que si bien la superficie de inyección, Inlet, no está totalmente bañada por la pulpa, sino que parte de ella es aire, no debiese haber problemas con las partículas, puesto que por su peso, las que se encuentran en la parte del aire, deberían caer a la pulpa. Tras lo anterior basta con presionar *OK* y luego *Close*.

#### **6.2.2. Erosión**

Tras lo anterior, aun en la pestaña del modelo de fase discreta, se debe marcar la opción de interacción con la fase continua, esto hará que en la pestaña *Physical Models* esté disponible la opción de *Erosion/Accretion*, la cual se debe marcar y luego presionar *OK*.

Luego, en *Boundary Conditions* en la pestaña *DPM* (*Discrete Phase Model*) de cada zona se debe señalar el tipo de condición de borde en relación a la fase discreta, para las salidas se asigna una condición tipo e*scape* mientras que para el resto una condición tipo *reflect*.

Para la zona Wall-Fluido, la que corresponde a la pared del cajón y de las tuberías, se debe señalar además, los valores de la función del diámetro de partícula  $C(d_n)$ , la función del ángulo de impacto  $f(\alpha)$  y la función de velocidad relativa de la partícula b(v), según la ecuación (47) que describe el modelo. Para este estudio se considera  $C(d_p) = 1.8 \times 10^{-9}$  y b(v) = 2.6 valores constantes, mientras que la función del ángulo de impacto se define como *piecewise-linear* (lineal a tramos) y se muestra en el Gráfico 4, en cual además se pueden ver los 5 puntos con los que se ingresa a Ansys [16].

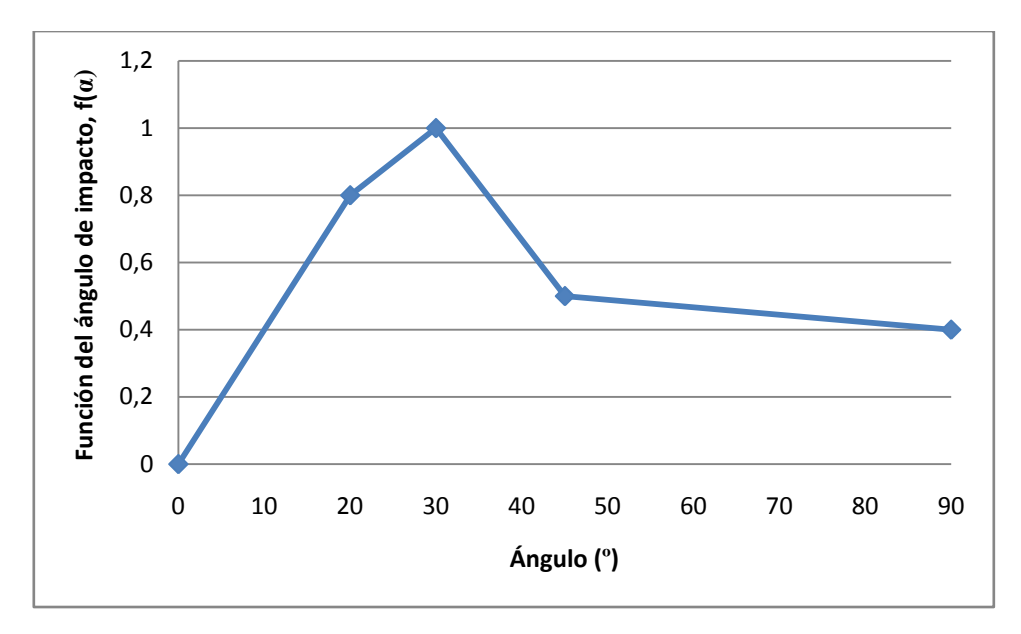

**Gráfico 4: Función del ángulo de impacto, f(α).**

En la misma zona, Wall-Fluido, también en DPM, específicamente en *Discrete Phase Reflection Coefficients*, se debe ingresar el coeficiente de restitución tanto normal como tangencial. Este coeficiente corresponde a la cantidad de momentum que es retenida por la partícula después del choque, en la dirección especificada [12].

$$
e_n = \frac{v_{2,n}}{v_{1,n}}\tag{67}
$$

$$
e_t = \frac{v_{2,t}}{v_{1,t}} \tag{68}
$$

Las ecuaciones (67) y (68) muestran como se define el coeficiente en ambas dirección, siendo v la velocidad de la partícula, mientras que el subíndice n indica la dirección normal y el subíndice t indica la dirección tangencial, los número 1 y 2 indican si es antes o después del choque, como se muestra en la Figura 48.

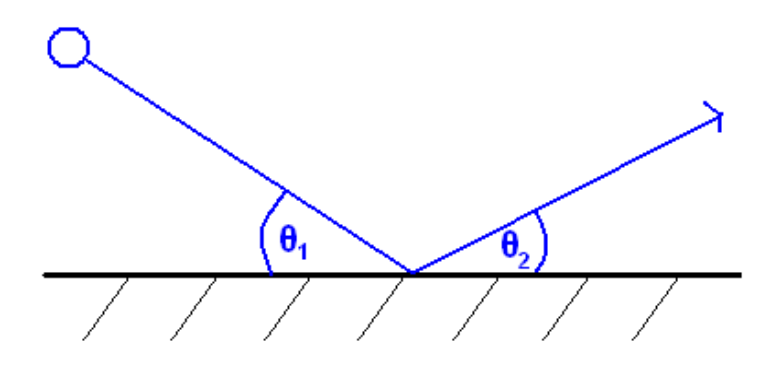

**Figura 48: Esquema de Condición de Borde** *Reflect* **para Fase Discreta.**

En esta ocasión, para ingresar el coeficiente de restitución, en ambas direcciones, se elige hacerlo de forma de polinomio en función del ángulo de impacto ( $\alpha = \theta_1$ ), con cuatro coeficientes, los que se muestran en las ecuaciones (69) y (70) [16].

$$
e_n = 0.993 - 0.0307 \cdot \theta_1 + 4.74 \times 10^{-4} \theta_1^2 - 2.61 \times 10^{-6} \cdot \theta_1^3 \tag{69}
$$

$$
e_t = 0.988 - 0.029 \cdot \theta_1 + 6.43 \times 10^{-4} {\theta_1}^2 - 3.56 \times 10^{-6} \cdot {\theta_1}^3 \tag{70}
$$

Con lo anterior se termina de configurar las condiciones de borde para la fase discreta.

Finalmente, para ver los resultados se inyectan las partículas en *Graphics and Animations*, específicamente en *Particle Tracks*, esto se hace seleccionando la inyección realizada anteriormente y presionando *Display*, lo que además permite ver la trayectoria de las partículas coloreada según alguna propiedad a elección (presionando *Track* disminuye el tiempo de simulación, pero no se observan las trayectorias). Es de utilidad reportar el resumen, de esta forma se obtiene el número de trayectorias completas, si este valor es menor al total, se recomienda aumentar el valor del parámetro *Max. Number of Steps* en la pestaña *Discrete Phase Model* y volver a inyectar las partículas, repetir esto hasta que las trayectorias incompletas sean cero o ya no varíe su valor. Para este estudio se uso un *Max. Number of Steps =* 30.000 para todos los casos.

Teniendo lo anterior es posible ver los resultados de la erosión en *Contours* en *Graphics and Animations*, recordar que el modelo de erosión se basa en la inyección, por lo que esta siempre debe realizarse antes, además si se cambia la inyección también cambiaran los resultados de la tasa de erosión.
### **6.3. Resultados y Análisis de Simulación**

#### **6.3.1. Fase continua**

A continuación se presentan los resultados obtenidos en las simulaciones para concentraciones de sólidos en peso de 35, 55 y 65 %, recordar que los resultados obtenidos para  $Cp=45%$  se presentaron en la sección 5.3.3 y fue lo que permitió definir la geometría del cajón.

Las figuras mostradas son vistas isométricas y vistas en corte en el plano B-B, en "Anexo B: Resultados Flujo continuo, plano A-A" se muestran las vistas en corte en el plano A-A. Además para cada caso se presenta una tabla con los caudales másicos de entrada y descarga.

Todos los resultados son para 30 segundos de simulación, siendo 7,5 días el tiempo real promedio utilizado para realizar las simulaciones de la fase continua de cada caso.

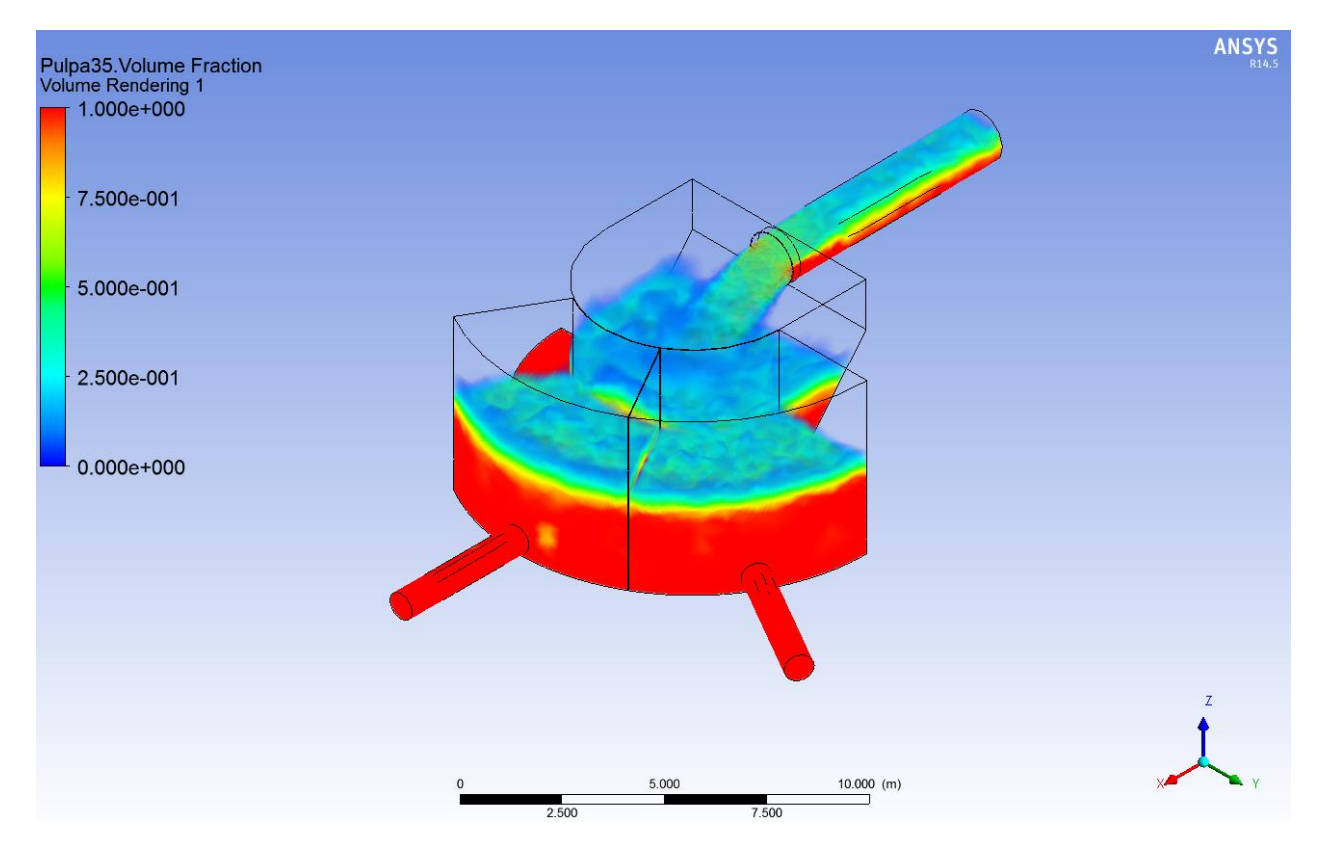

### *6.3.1.1. Simulación Cp=35%*

**Figura 49: Fracción volumétrica de pulpa, vista isométrica, Cp=35%.**

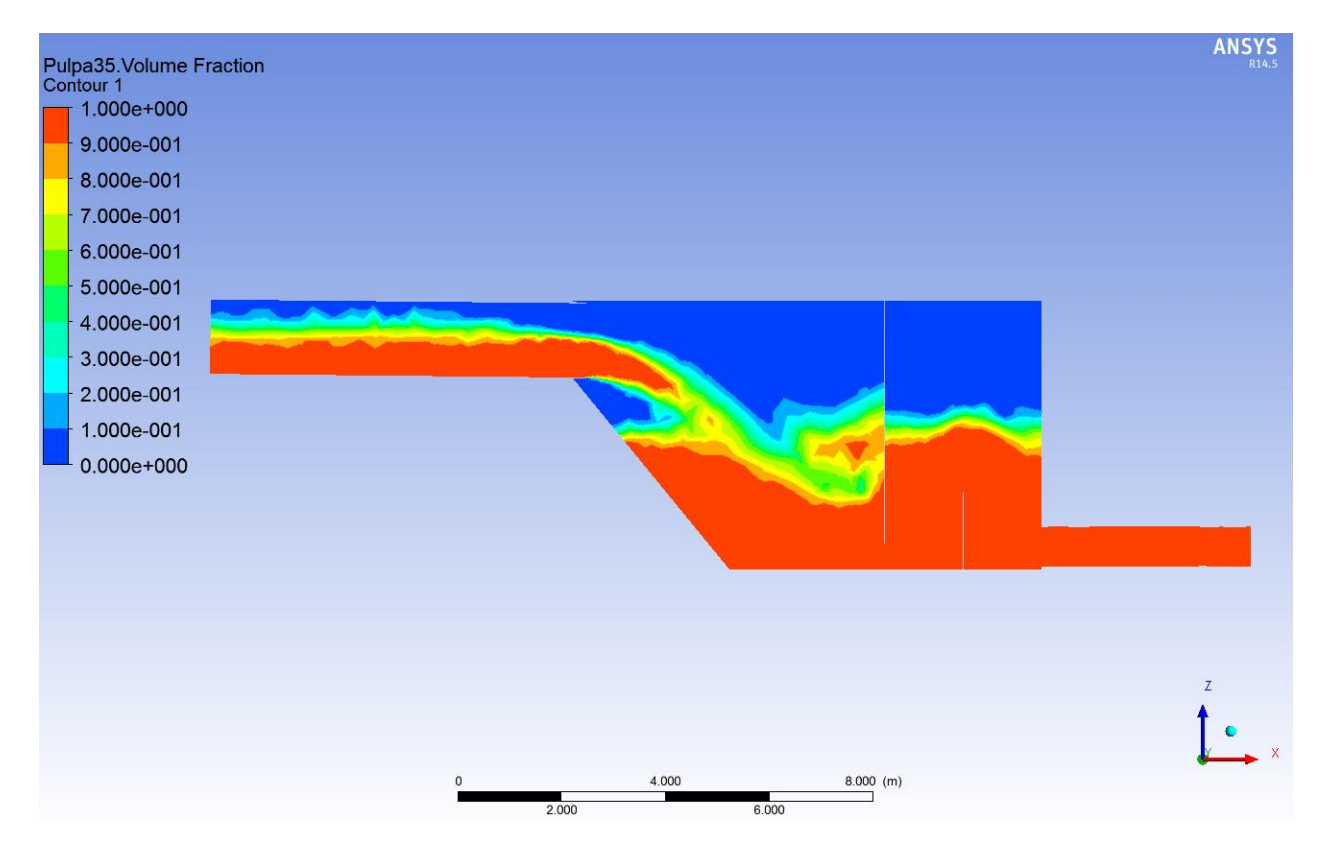

**Figura 50: Fracción volumétrica de pulpa, plano B-B, Cp=35%.**

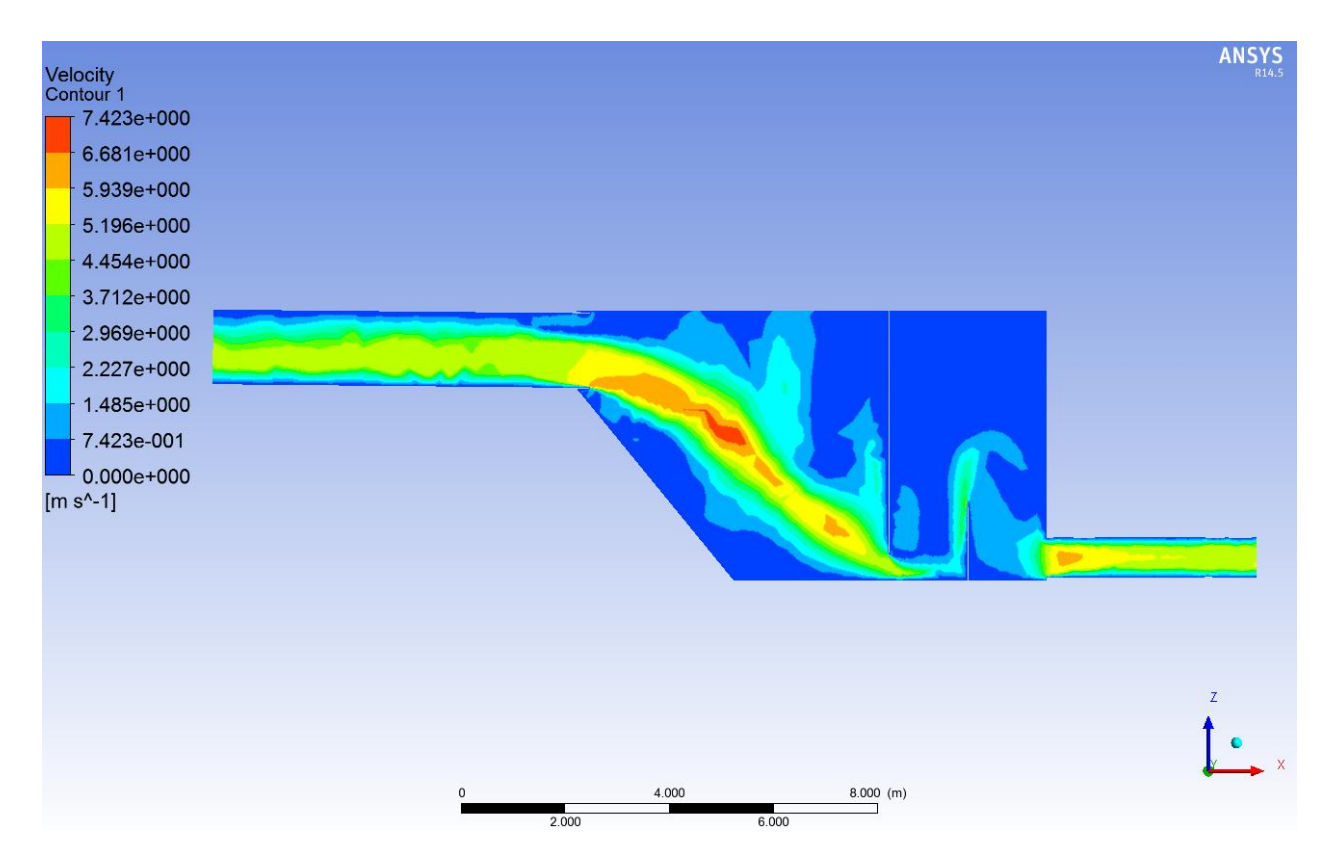

**Figura 51: Contorno de velocidad, plano B-B, Cp=35%.**

**Tabla 18: Caudales másicos, simulación Cp=35%.**

|                                 | $Cp = 35%$ |
|---------------------------------|------------|
| Caudal másico Entrada [kg/s]    | 6.429      |
| Caudal másico Descarga A [kg/s] | $-2.881$   |
| Caudal másico Descarga B [kg/s] | $-2.848$   |
| Caudal másico neto [kg/s]       | 700        |
| Error [%]                       | 11         |

# *6.3.1.2. Simulación Cp=55%*

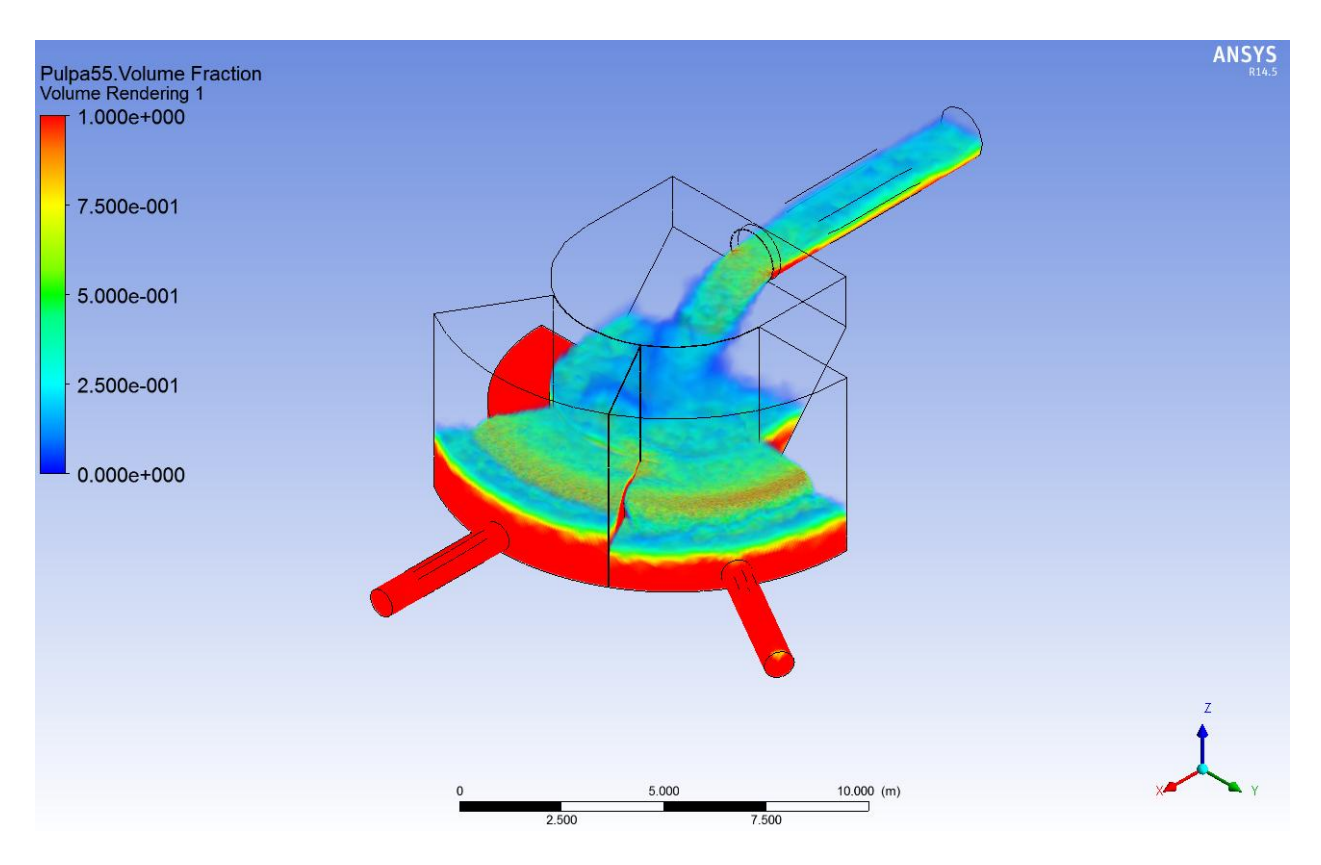

**Figura 52: Fracción volumétrica de pulpa, vista isométrica, Cp=55%.**

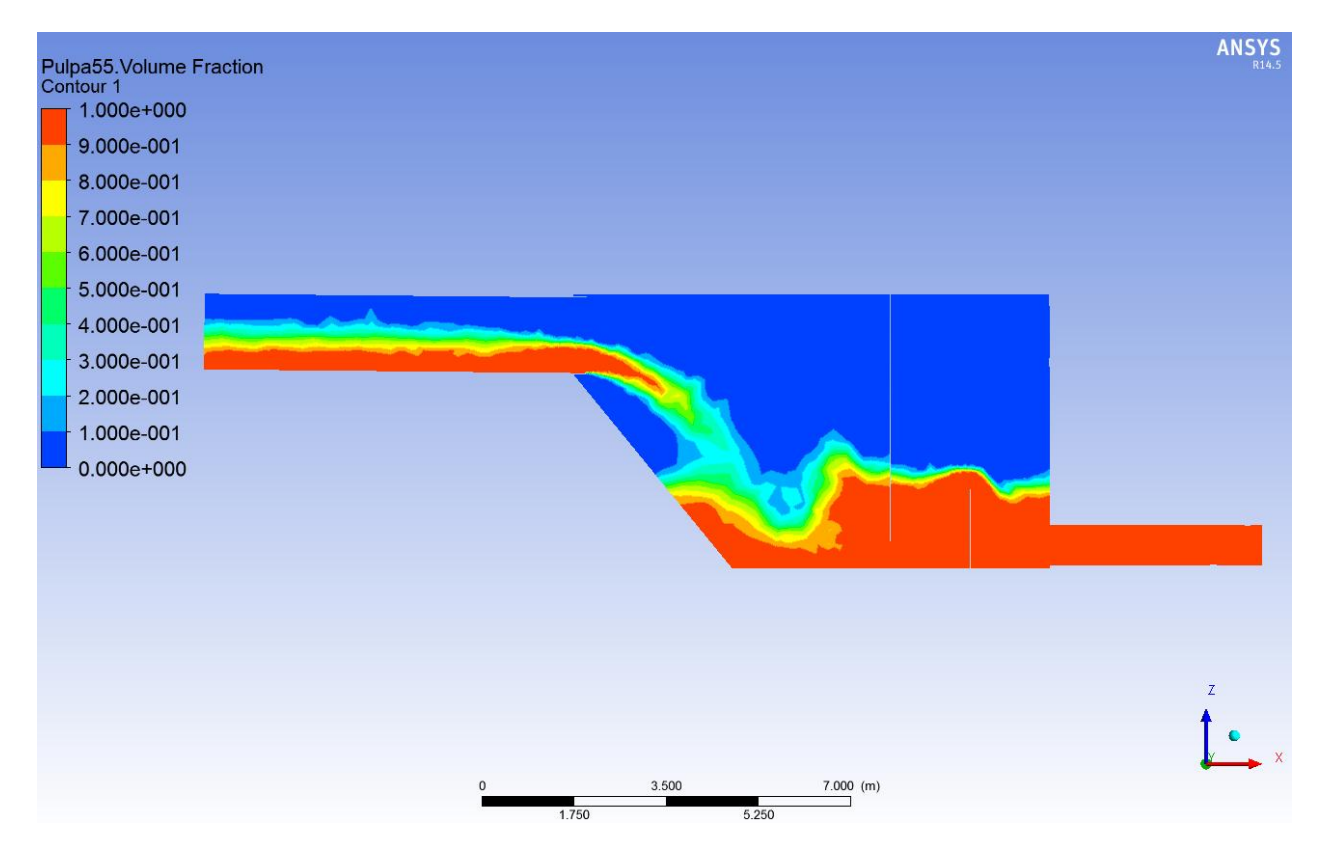

**Figura 53: Fracción volumétrica de pulpa, plano B-B, Cp=55%.**

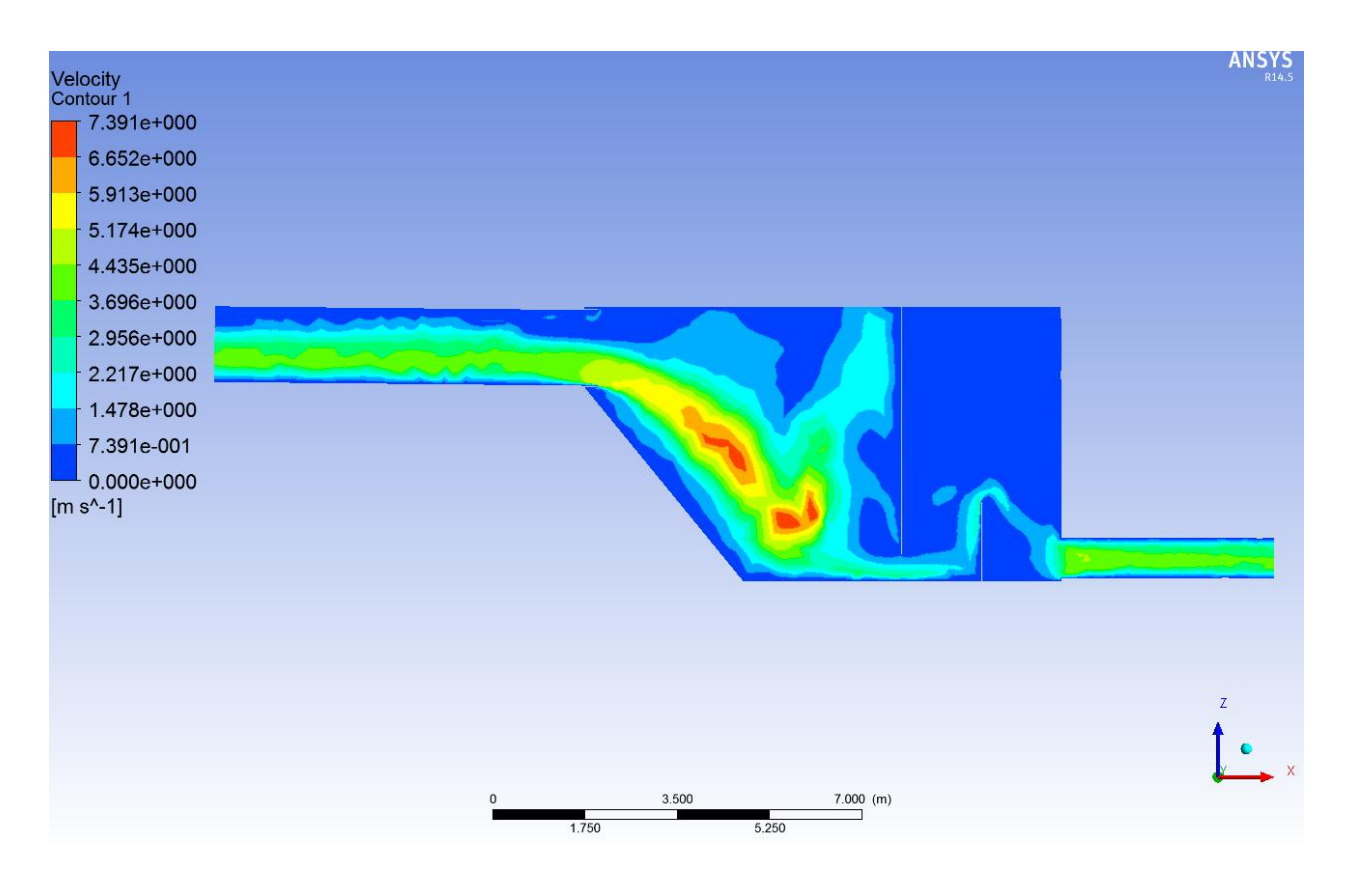

**Figura 54: Contorno de velocidad, plano B-B, Cp=55%.**

**Tabla 19: Caudales másicos, simulación Cp=55%.**

|                                 | $Cp = 55%$ |
|---------------------------------|------------|
| Caudal másico Entrada [kg/s]    | 4.091      |
| Caudal másico Descarga A [kg/s] | $-1.848$   |
| Caudal másico Descarga B [kg/s] | $-2.420$   |
| Caudal másico neto [kg/s]       | -177       |
| Error [%]                       | Δ          |

# *6.3.1.3. Simulación Cp=65%*

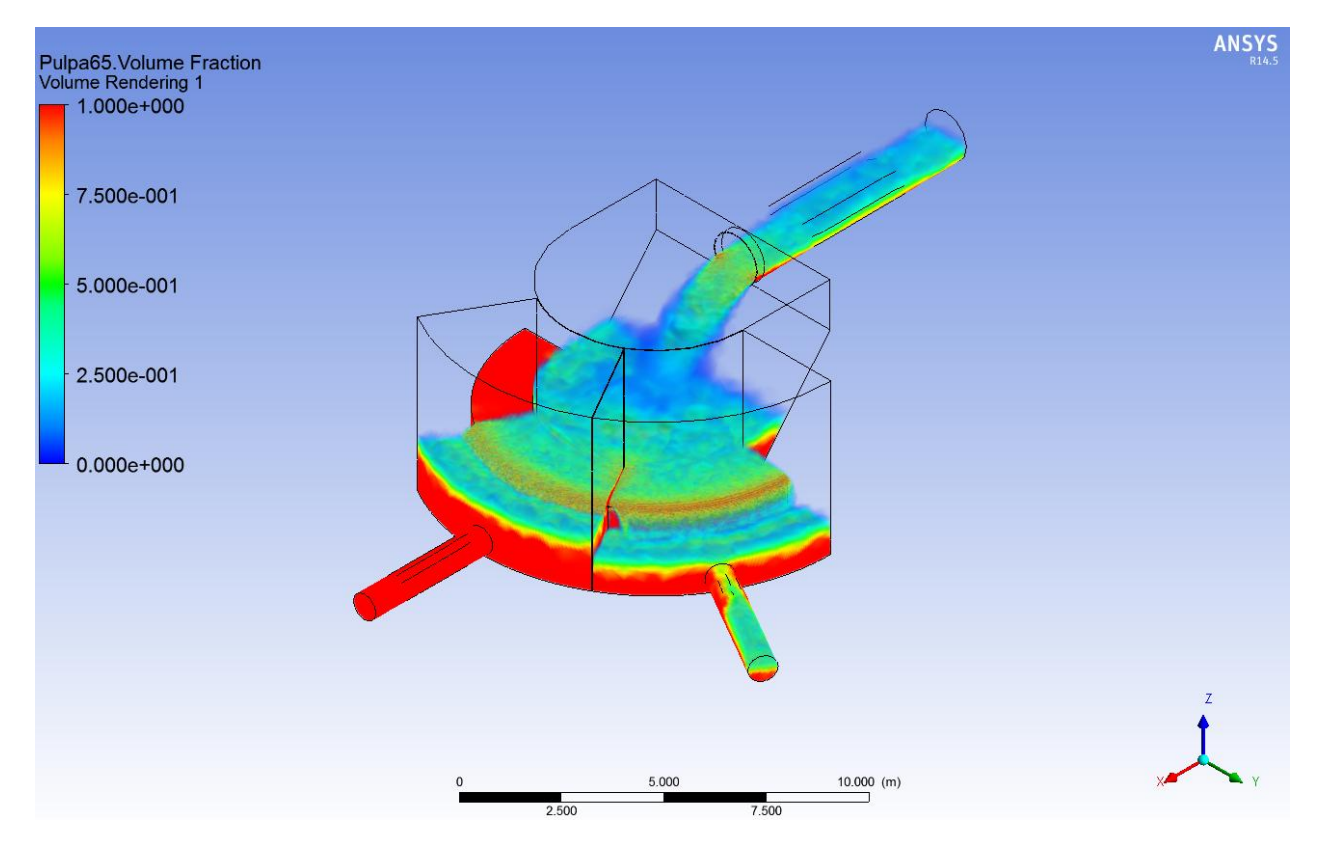

**Figura 55: Fracción volumétrica de pulpa, vista isométrica, Cp=65%.**

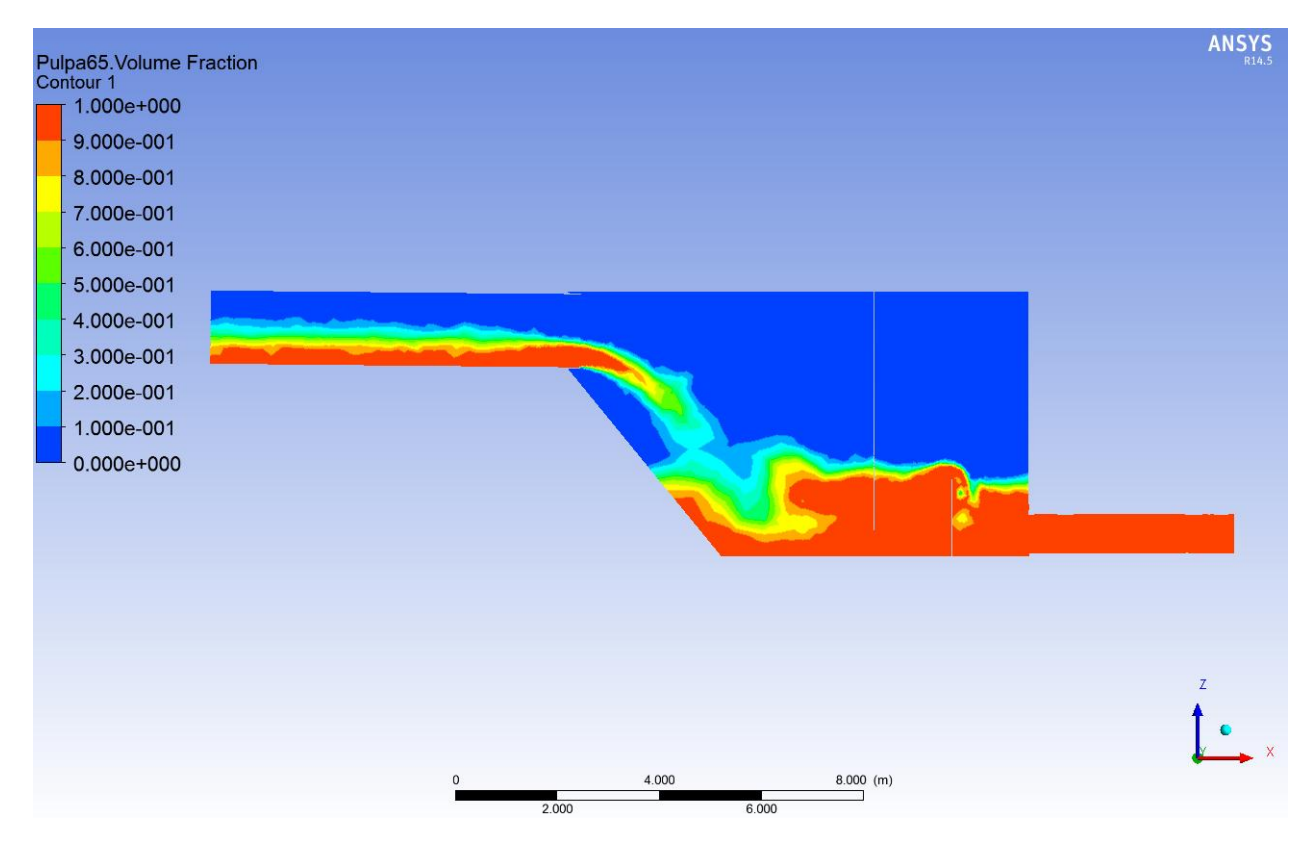

**Figura 56: Fracción volumétrica de pulpa, plano B-B, Cp=65%.**

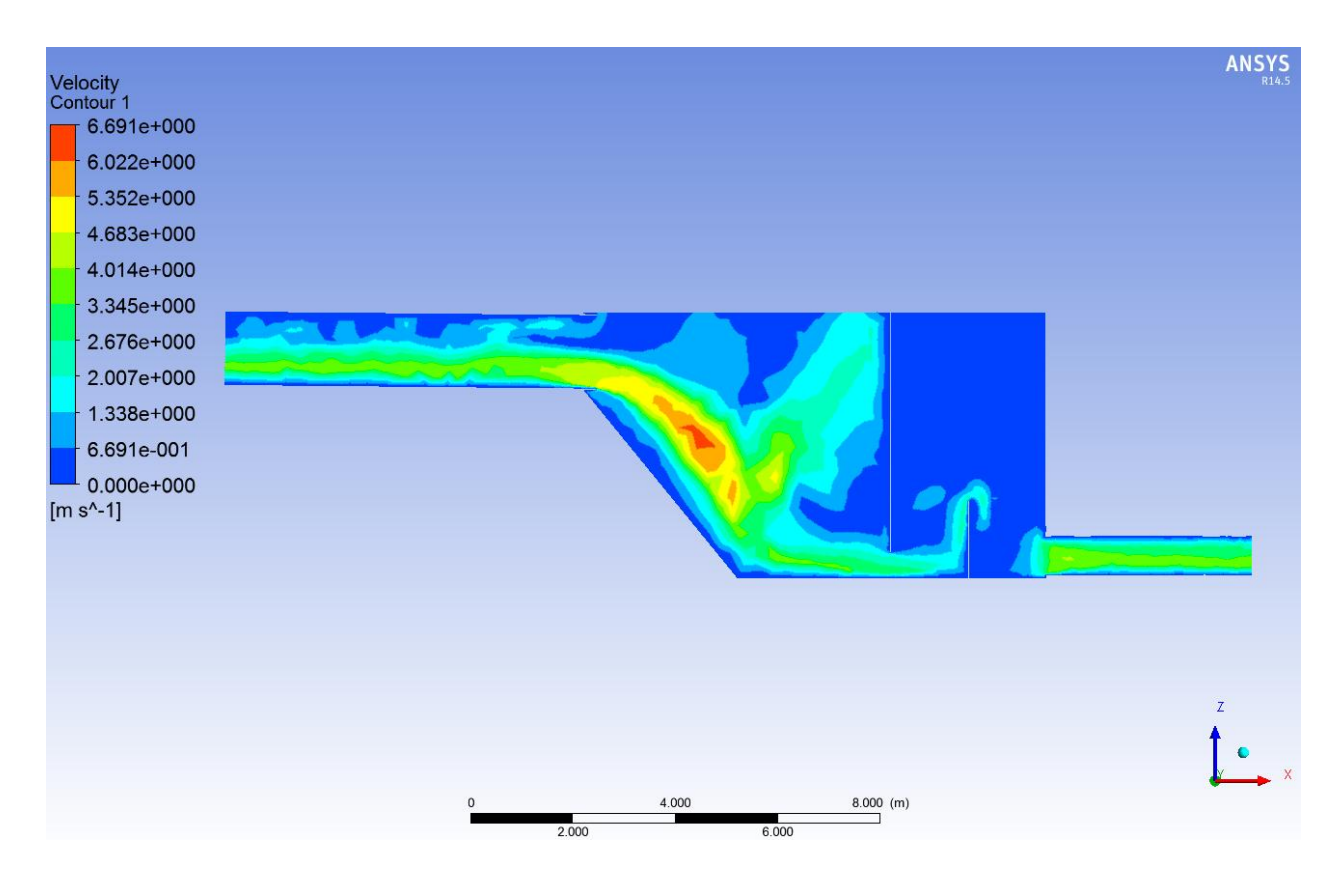

**Figura 57: Contorno de velocidad, plano B-B, Cp=65%.**

|                                 | $Cp = 65%$ |
|---------------------------------|------------|
| Caudal másico Entrada [kg/s]    | 3.462      |
| Caudal másico Descarga A [kg/s] | $-1.138$   |
| Caudal másico Descarga B [kg/s] | $-2.397$   |
| Caudal másico neto [kg/s]       | -73        |
| Error $[\%]$                    |            |

**Tabla 20: Caudales másicos, simulación Cp=65%.**

Finalizando la entrega de resultados de esta sección, se presenta el Gráfico 5, donde se aprecia el porcentaje de caudal que abandona el cajón por ambas descargas, siendo el 100% el caudal de entrada para cada uno de los casos estudiados.

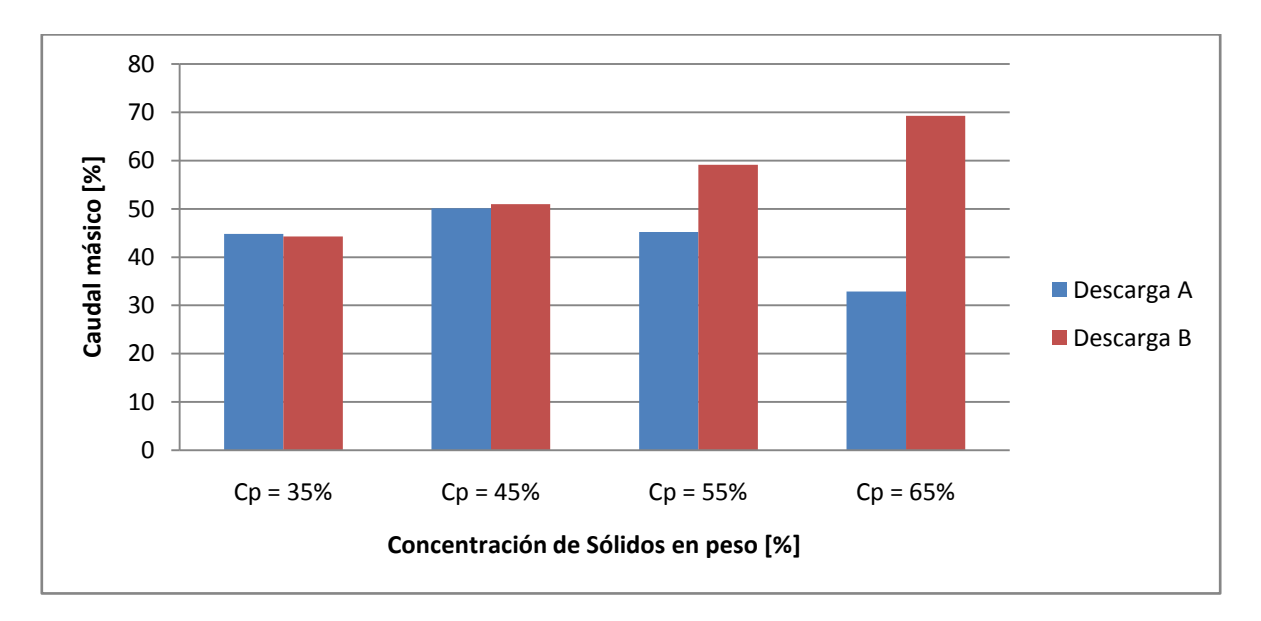

**Gráfico 5: Caudal másico a la descarga en función de Cp.**

Al analizar las figuras correspondientes a la fracción volumétrica, se observa una solución coherente para todos los casos, incluido el caso Cp=45% (Ver sección 5.3.3). Se observa que a medida que aumenta la concentración de sólidos disminuye la altura de la pulpa o relave en la zona de recepción del cajón, lo que es lógico debido a que disminuye el caudal de entrada.

Además, se puede ver en las vistas isométricas (Ver Figura 49, Figura 43, Figura 52 y Figura 55) como a medida que aumenta la concentración de sólidos aumenta la diferencia de alturas de la pulpa entre la zona de distribución/descarga A y la zona de distribución/descarga B, siendo la zona B la de mayor altura. El motivo de esto se debe a la geometría del cajón, al estar alineadas la entrada y la descarga B es más fácil para el fluido ingresar a dicha zona de descarga. Al tener un mayor caudal, los casos de Cp=35% y Cp=45%, poseen mayor energía y se distribuyen de manera más uniforme en ambas zonas, mientras que para los casos de Cp=55% y Cp=65% al poseer un menor caudal se prioriza la salida del centro de el cajón (descarga B), además de esto, se debe tener en cuenta la viscosidad la cual aumenta considerablemente en los últimos casos (Ver Tabla 11), haciendo que sea más difícil para la pulpa fluir hasta la zona de descarga A.

Lo anterior se refleja en las velocidades de descarga, siendo mayores en las zonas de mayor nivel de pulpa, esto debido a que por su configuración, la velocidad de descarga se puede aproximar como  $V = \sqrt{2gh}$ , con h la altura de la pulpa en la zona de descarga. De esta forma las zonas de descarga con mayor altura tendrán a su salida una velocidad de descarga mayor, lo que se puede ver al comparar los contornos de velocidad para ambos planos y las tablas de caudales, todo esto para los distintos casos. De forma más clara, si se mira el Gráfico 5, se observa que para los casos de Cp=35% y Cp=45% los caudales en la descarga son prácticamente los mismos (al igual que las alturas entre sus descargas), mientras que para los casos de Cp=55% y Cp=65% la diferencia de entre los caudales de descarga A y B aumentan (al igual que la diferencia de alturas entre sus descargas A y B). Esta diferencia de caudales y velocidades en sus descargas favorece un desgaste no uniforme entre las tuberías de descarga, siendo mayor para la tubería de la descarga B. Además, habría que considerar esta diferencia de caudales en los procesos posteriores en el tratamiento del relave, por lo que para concentraciones de sólidos elevadas se recomienda tener en cuenta esta diferencia de caudales para este tipo de cajón.

En cuanto a los contornos de velocidad, en prácticamente todos los casos se observa un campo de velocidad continuo desde la entrada hasta la salida (Ver Figura 51, Figura 46, Figura 54 y Figura 57). En todos, el máximo se encuentra cuando el chorro de pulpa cae desde la entrada y choca con la pulpa que se encuentra en la zona de recepción, luego de esto disminuye su velocidad. Se observa además que a mayor Cp menor es la zona de baja velocidad cerca del plano inclinado, esto se debe a que al tener un caudal menor, menor es la parábola que realiza el chorro cuando cae desde la entrada. Otra observación, es que en la zona de distribución, la mayor velocidad se encuentra cercana a la base y a la pared que la separa de la zona de descarga (en el resto, la velocidad es muy baja en comparación), por lo que se espera que las partículas tomen este camino para pasar a la zona de descarga.

Otro aspecto relevante son las velocidades que existen donde no hay pulpa, estas corresponden a la velocidad del aire, como en este modelo ambas fases comparten el campo de velocidad no se puede distinguir qué velocidad es del aire y cual es de la pulpa, solo se deduce al comparar con los contornos de fracción volumétrica. Notar que para los casos de  $Cp=55\%$  y  $Cp=65\%$ , estas zonas, y las velocidades que se alcanzan en ellas, son relevantes (ver Figura 54 y Figura 57, especialmente en la zona de recepción parte superior), por lo que podría generarse un problema al calcularse las trayectorias de las partículas en la inyección de la fase discreta.

#### **6.3.2. Sedimentación**

A continuación se muestran los resultados de sedimentación para la tubería de entrada, tuberías de descarga y para zona de recepción del cajón.

La Figura 58 muestra una vista en corte, en el plano B-B, de la tubería de entrada para cada caso. En color verde se observan el fluido con velocidades que están por debajo de las velocidades de sedimentación, antes calculadas para cada caso, y cuyos valores se encuentran en la Tabla 15. En color rojo se encuentran las velocidades sobre la velocidad de sedimentación.

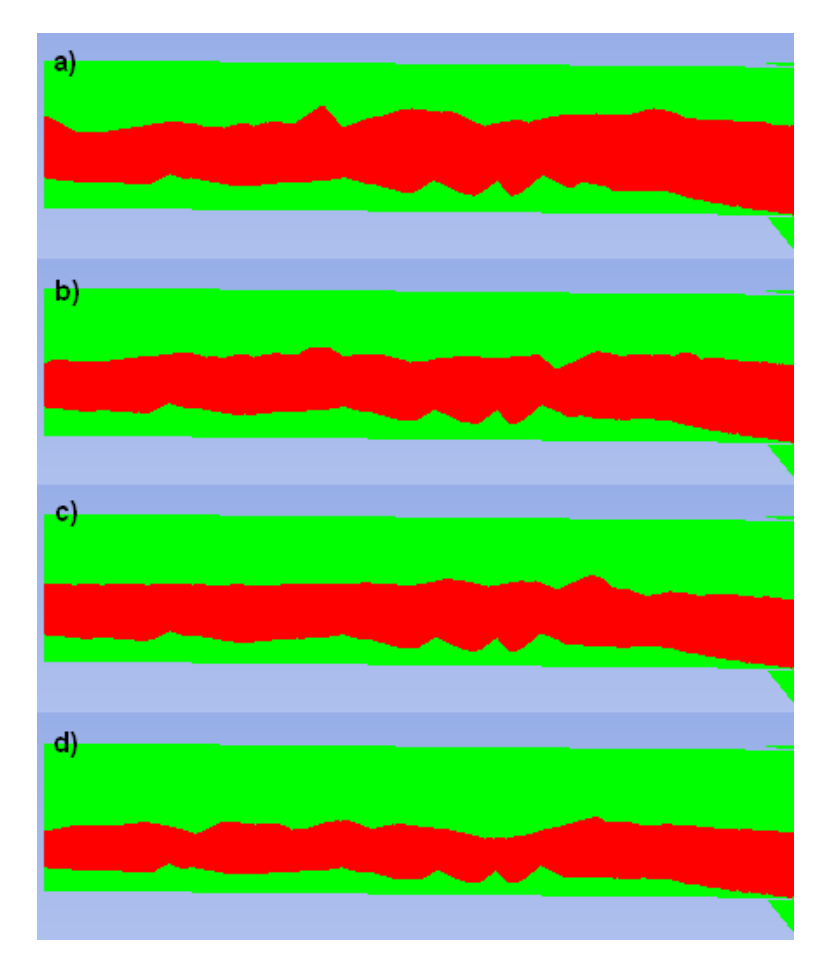

**Figura 58: Pulpa con velocidad menor que la velocidad de sedimentación en la tubería de entrada (en color verde). a) Cp=35%, b) Cp=45%, c) Cp=55%, d) Cp=65%.**

La Figura 59 muestra vistas en corte, tanto en el plano A-A (a la izquierda de la imagen) como en el plano B-B (a la derecha de la imagen), de las tuberías de descarga para cada caso. En color verde se observan el fluido con velocidades que están por debajo de las velocidades de sedimentación, antes calculadas para cada caso, y cuyos valores se encuentran en la Tabla 16. En color rojo se encuentran las velocidades sobre la velocidad de sedimentación.

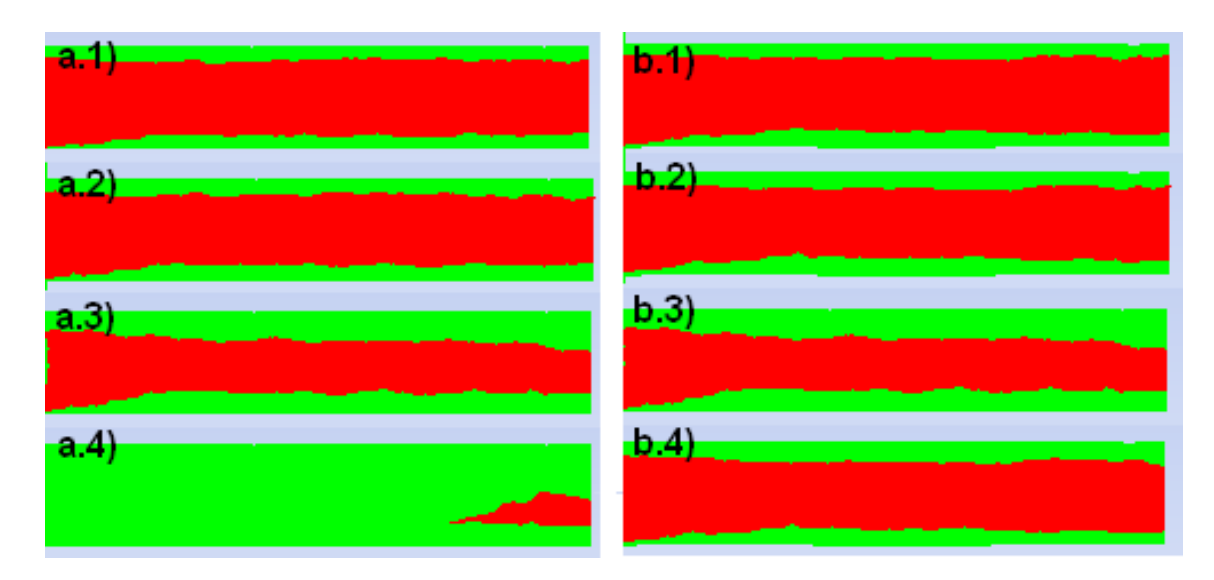

**Figura 59: Pulpa con velocidad menor a la velocidad de sedimentación en tuberías de descarga (en color verde). A la izquierda descarga A, a la derecha descarga B; 1) Cp=35%, 2) Cp=45%, 3) Cp=55%, 4) Cp=65%.**

En la Figura 58 se muestra una vista en corte, en el plano B-B, de la zona de recepción del cajón, para cada caso. En color verde se observan el fluido con velocidades que están por debajo de las velocidades de sedimentación, antes calculadas para cada caso, y cuyos valores se encuentran en la Tabla 16. En color rojo se encuentran las velocidades sobre la velocidad de sedimentación.

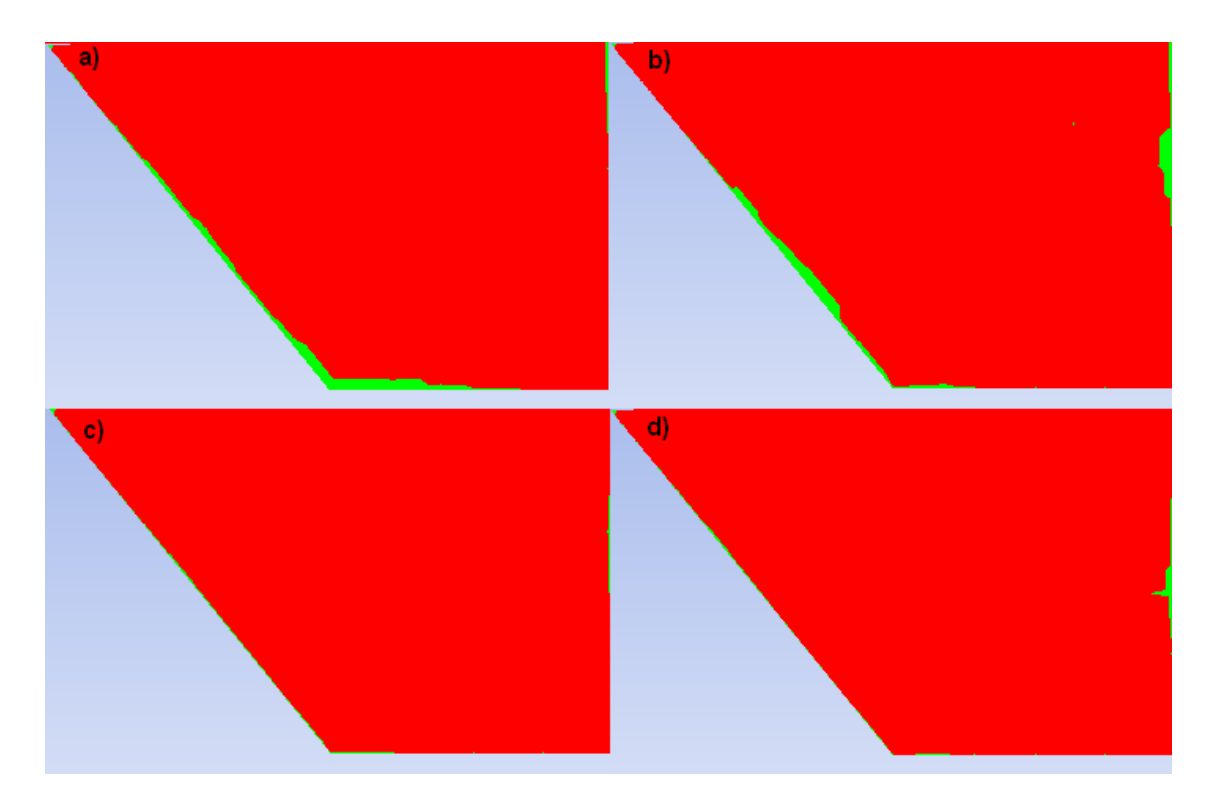

**Figura 60: Pulpa con velocidad menor que la velocidad de sedimentación en zona de recepción (en verde), plano B-B. a) Cp=35%, b) Cp=45%, c) Cp=55%, d) Cp=65%.**

Al analizar la Tabla 15, Tabla 16 y Tabla 17, se observa que tanto en la entrada, como en las salidas y en la zona de recepción del cajón, la velocidad de sedimentación disminuye al aumentar concentración de sólidos. Esto se explica ya que a mayor concentración, existen más partículas que obstaculizan el paso para una partícula que va descendiendo, lo cual produce que dicha partícula se demore más tiempo que si fuese la única cayendo en el agua. En las mismas tablas además se puede observar como la velocidad media disminuye también con la concentración, lo que generaría un menor desgaste (recordar que en tuberías la velocidad debe ser menor a 4 m/s para evitar el desgaste acelerado).

Para la tubería de entrada, la Tabla 15 muestra que la razón  $V_M/V_S$  aumenta al incrementar la concentración de sólidos, es decir, el riesgo de sedimentación es menor al aumentar Cp. Es importante comentar que si bien, en la tabla antes mencionada, ningún caso presenta riesgo de sedimentación, todos los resultados obtenidos de la simulación computacional (ver Figura 58) presentan una zona inferior verde (no se considera la superior porque en esa parte hay aire, no relave), la que corresponde a una zona de sedimentación, esta diferencia se debe a que en la tabla se compara la velocidad de sedimentación con la velocidad media, en cambio en la simulación se tiene el valor de la velocidad en cada punto, y además se sabe la velocidad en la pared es cero, y al aumentar la altura esta aumenta hasta llegar a una velocidad uniforme (fin de capa límite); si se compara la velocidad media calculada con los contornos de velocidades (sección 6.3.1), se observa que coinciden, como era de esperarse. También se observa que las zonas verdes para las distintas concentraciones presentan la misma forma, disminuyendo a medida que se acercan al fin de la entrada, debido al aumento de velocidad por el chorro cayendo. Y si bien todas las zonas parecen tener la misma altura, luego de medir las imágenes en pixeles se sabe que a mayor concentración menor es la zona verde, aunque también hay que considerar que el nivel de la pulpa disminuye en cada caso, por lo que la razón entre la cantidad de relave sobre la velocidad de sedimentación y la cantidad de relave bajo la velocidad de sedimentación, es menor a mayor Cp, por lo que los casos son menos favorables al incrementar el Cp. De lo anterior no da cuenta la ecuación utilizada, ya que no considera el nivel del relave, y se ve que para tuberías, las zonas de sedimentación se encuentran en la capa límite de fluido, por lo que es similar para todos los casos, independiente de la altura de la superficie libre que tenga el relave dentro de la tubería. Como solución, podría considerarse disminuir el diámetro de la tubería de entrada para Cp altos, de esta forma la altura de la pulpa sería mayor, pero habría que considerar el aumento de velocidad asociado, para no superar los 4 m/s y evitar un desgaste acelerado.

En cuanto a las tuberías de descarga, la Tabla 16 muestra que a medida que la concentración aumenta se tiene un mayor riesgo de sedimentación, esto se explica con la ecuación (21), ya que las descargas presentan los mismos radios hidráulicos, pero la densidad de la mezcla aumenta (en la tubería de entrada en cambio los radios hidráulicos disminuyen con el Cp). Al ver la Figura 59, se nota claramente que en la descarga A, la zona de sedimentación (en verde) aumenta con la concentración, lo que coincide con los resultados de la tabla, además hay que tener en cuenta que a mayor concentración el caudal se reparte de forma dispar entre las dos tuberías de descarga, siendo menor en la descarga A, lo que implica una menor velocidad, por lo tanto mayor riesgo de sedimentación; en el caso de Cp=65% notar que además presenta burbujas de aire (ver Figura 91) por lo que se mezcla en color verde la baja velocidad del aire con la velocidad de la pulpa. Para la descarga B, se aprecia que el caso con mayor zona de sedimentación es el de Cp=55%, si bien en la tabla antes mencionada, el caso de Cp=65% presenta mayor riesgo de sedimentación, debido a la gran diferencia de caudales de descarga en este caso, la velocidad es mucho mayor a la esperada, siendo más seguro, en relación a la sedimentación.

Para la zona de recepción, de la Tabla 17, los valores de  $V_M/V_S$  muestran que todos los casos presentan bajo riesgo de sedimentación. La Figura 60 confirma lo anterior, presentando muy pocas zonas con velocidades bajo la velocidad de sedimentación, dichas zona se ubican principalmente en la intersección del plano inclinado con la base, siendo mayores para los casos de Cp=35% y Cp=45%; los casos de concentraciones altas, prácticamente, no presentan zonas de sedimentación. Es importante señalar que la ecuación y gráfico utilizados para calcular las velocidades de sedimentación en este caso, están hechas para partículas cayendo en un fluido en reposo, donde la velocidad relativa entre el fluido y las partículas coincide con la velocidad de sedimentación; debido a lo complejo de conocer realmente la velocidad relativa entre el fluido y las partículas en la zona de recepción, los cálculos realizados se hicieron asumiendo lo anteriormente dicho.

#### **6.3.3. Turbulencia**

A continuación se presentan los valores de  $y^+$  obtenidos en los cuatro casos estudiados. En el "Anexo C: Resultados Turbulencia" se muestran las zonas donde se obtienen  $y^+$ < 15.

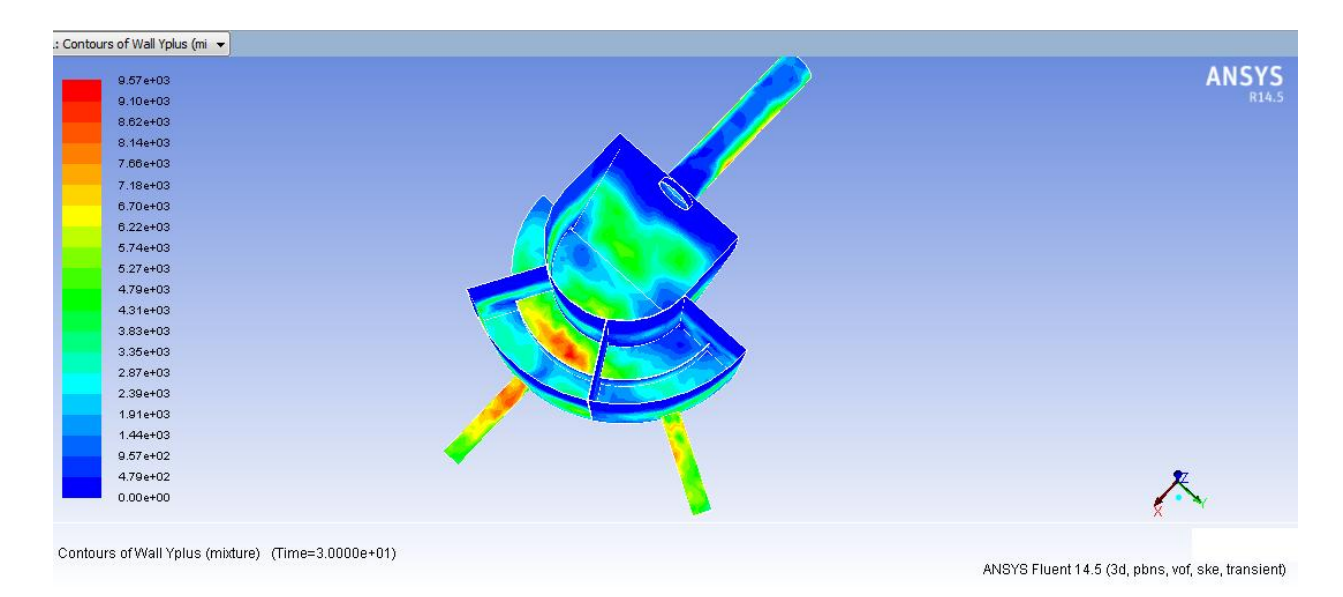

**Figura 61: Contorno de y<sup>+</sup> , Cp=35%.**

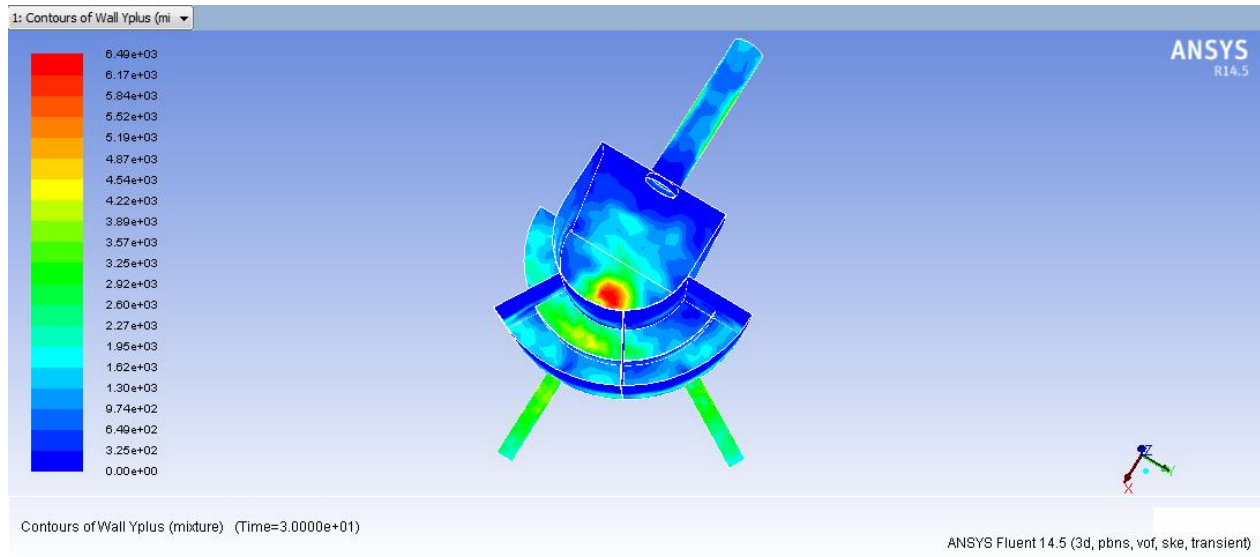

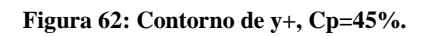

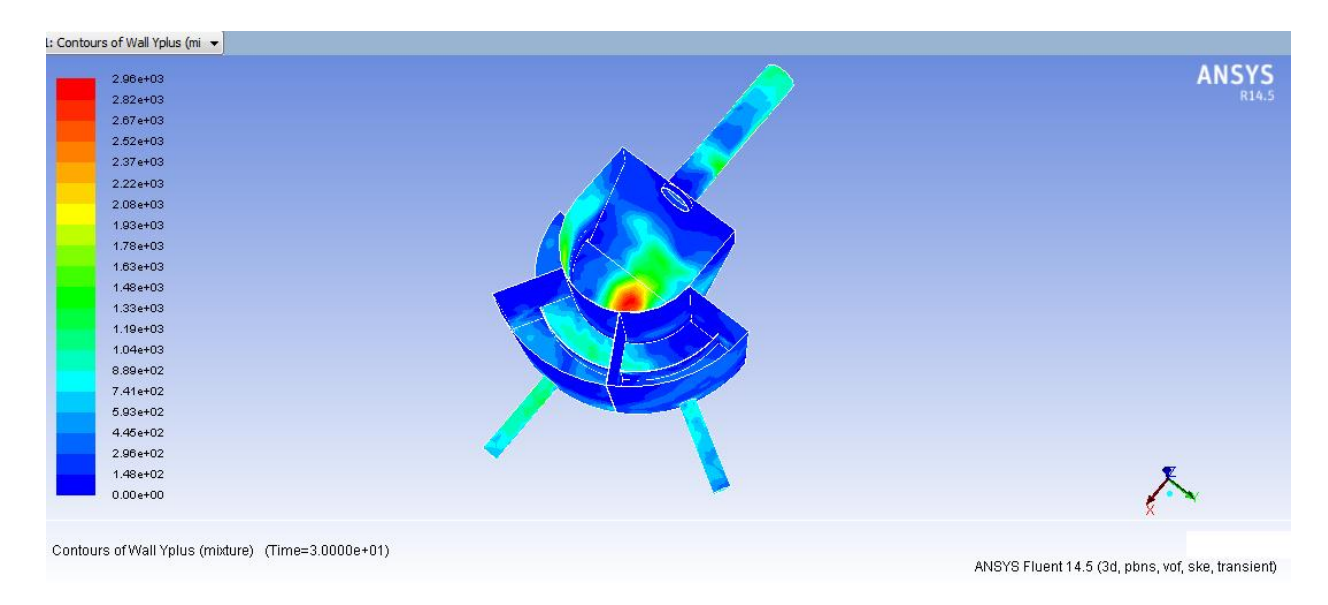

**Figura 63: Contorno de y+, Cp=55%.**

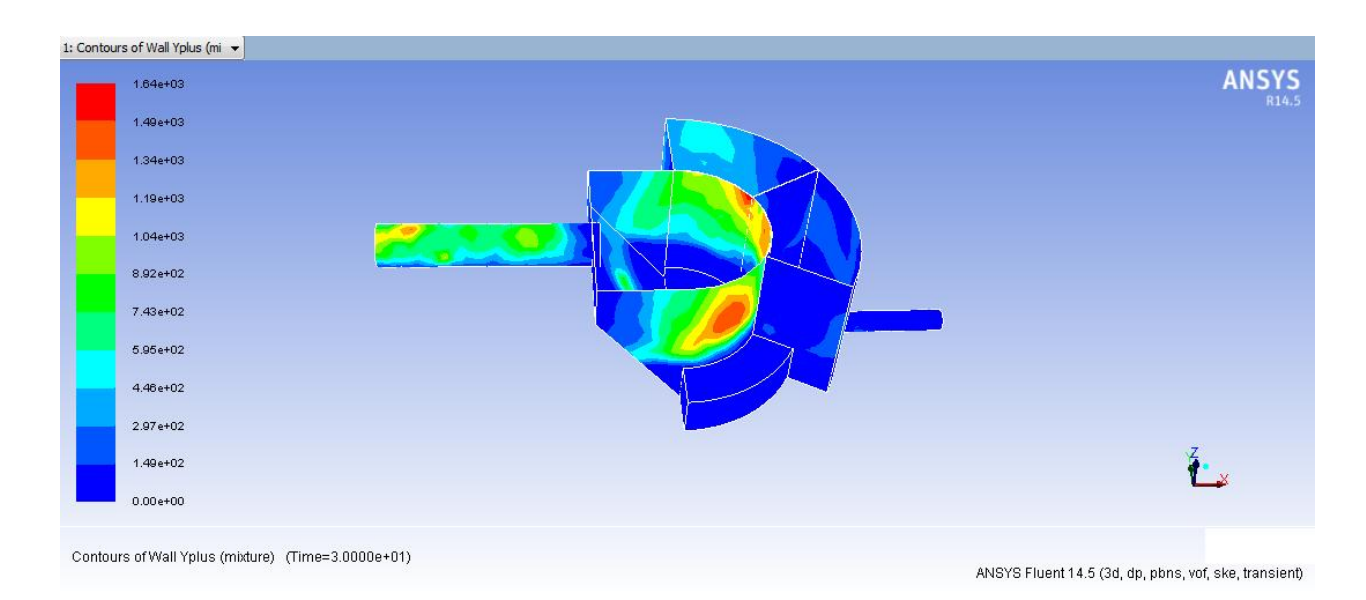

**Figura 64: Contorno de y+, Cp=65%.**

Se observa, en la Figura 61, Figura 62 y Figura 63, que para los casos de Cp=35, 45 y 55%, los mayores valores de y<sup>+</sup> se encuentran en las zonas donde se encuentra la pulpa, siendo mayores donde se esperaría los esfuerzos de corte fuesen mayores, esto es, en la base del cajón, en la pared que divide la zona de distribución y de descarga (por el lado de distribución), en la tubería de entrada (la zona con pulpa) y en las tuberías de salida. Para estas concentraciones además, prácticamente todos los valores de y<sup>+</sup> están por sobre 15, solo en la tubería de entrada, en la región donde esta termina, se tienen valores menores, lo que se explica debido al mallado complejo de esa zona puesto que la tubería posee una inclinación, uniéndose al resto del dominio por una elipse; se observa esto sucede en la parte superior, donde no hay pulpa, por lo que se considera se puede confiar en los resultados obtenidos de estas simulaciones.

Para el caso de Cp=65%, se observa en la Figura 64, los mayores valores de  $y^+$  se encuentran donde se ubica el aire. Viendo la ecuación (33), esto se explica por la alta viscosidad que posee el relave en este caso, lo que hace que disminuyan en forma considerable los valores de  $y^+$ . Si se analizan los valores máximos de y + para los casos estudiados, estos disminuyen a medida que aumente la concentración de sólidos, es decir, a medida que aumenta la viscosidad.

En cuanto a los valores de y<sup>+</sup> menores a 15 para el caso Cp=65% (ver Figura 96), se tiene que hay regiones además de la tubería de entrada, donde ocurre esto, por lo que los resultados de esfuerzos de corte para esta simulación deben ser menos precisos para este caso.

Como resultados de turbulencia, se tiene además, la Figura 65, Figura 66, Figura 67 y Figura 68, donde se muestran los contornos obtenidos para la energía cinética turbulenta, k, en los planos B-B de cada caso estudiado. En el "Anexo C: Resultados Turbulencia" se muestran los resultados para los planos A-A.

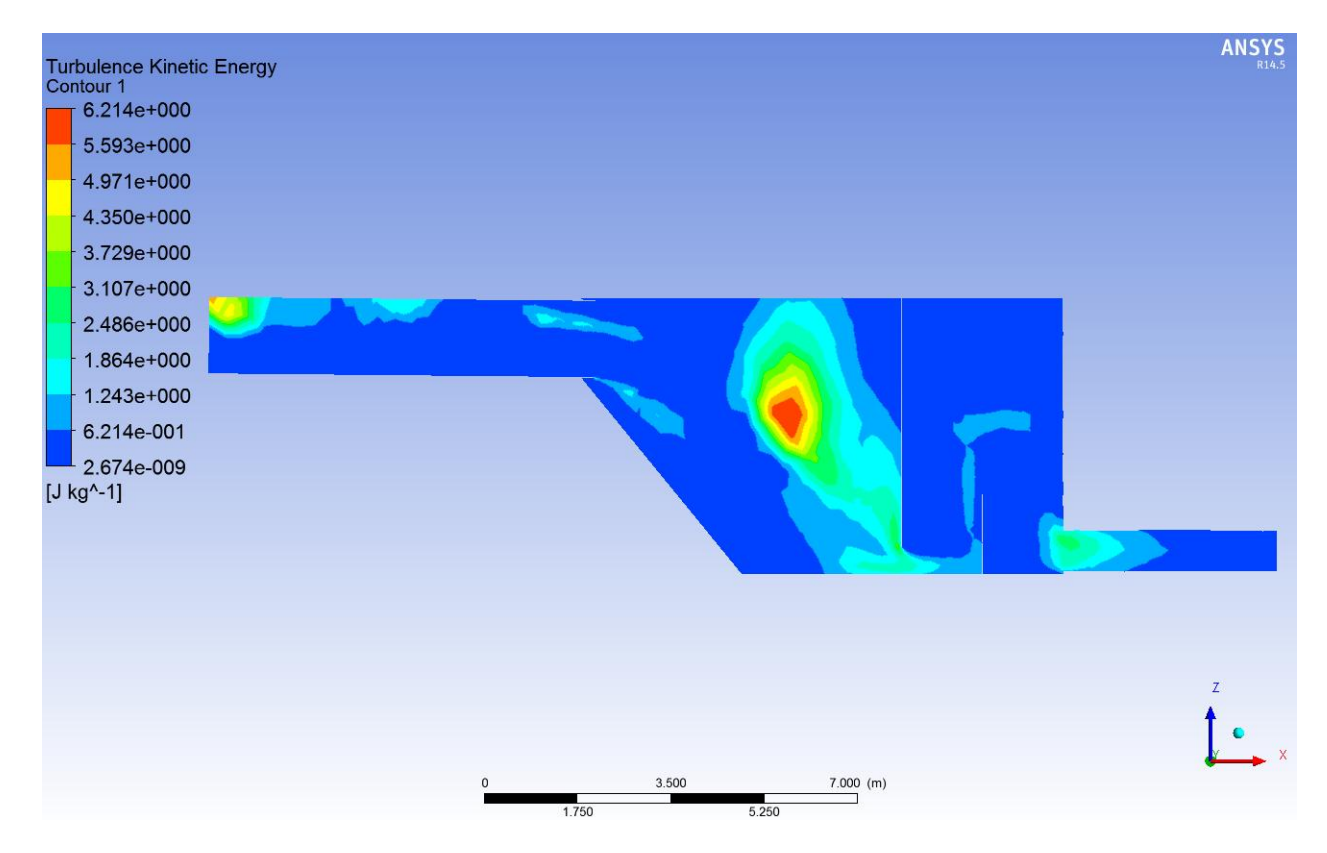

**Figura 65: Energía cinética turbulenta, plano B-B, Cp=35%.**

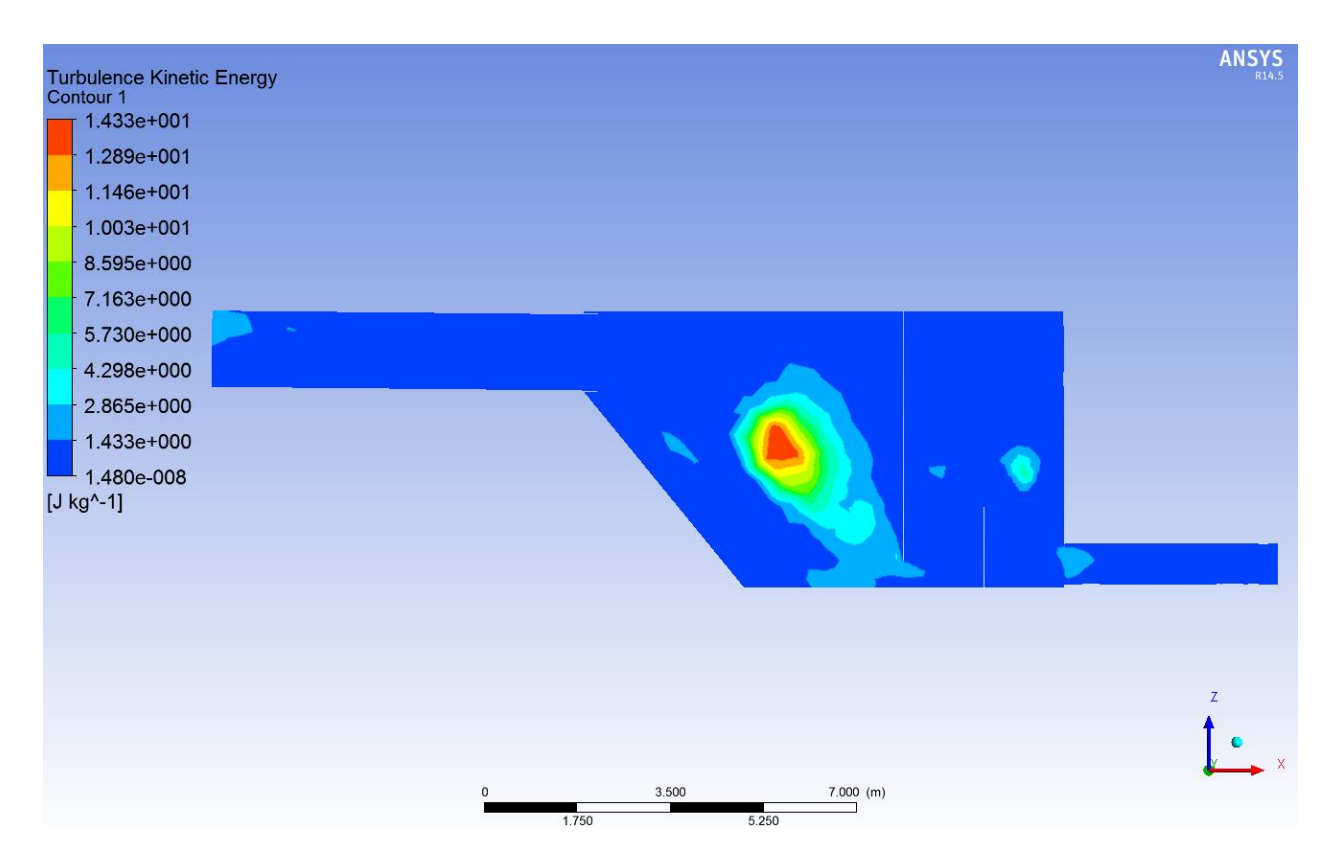

**Figura 66: Energía cinética turbulenta, plano B-B, Cp=45%.**

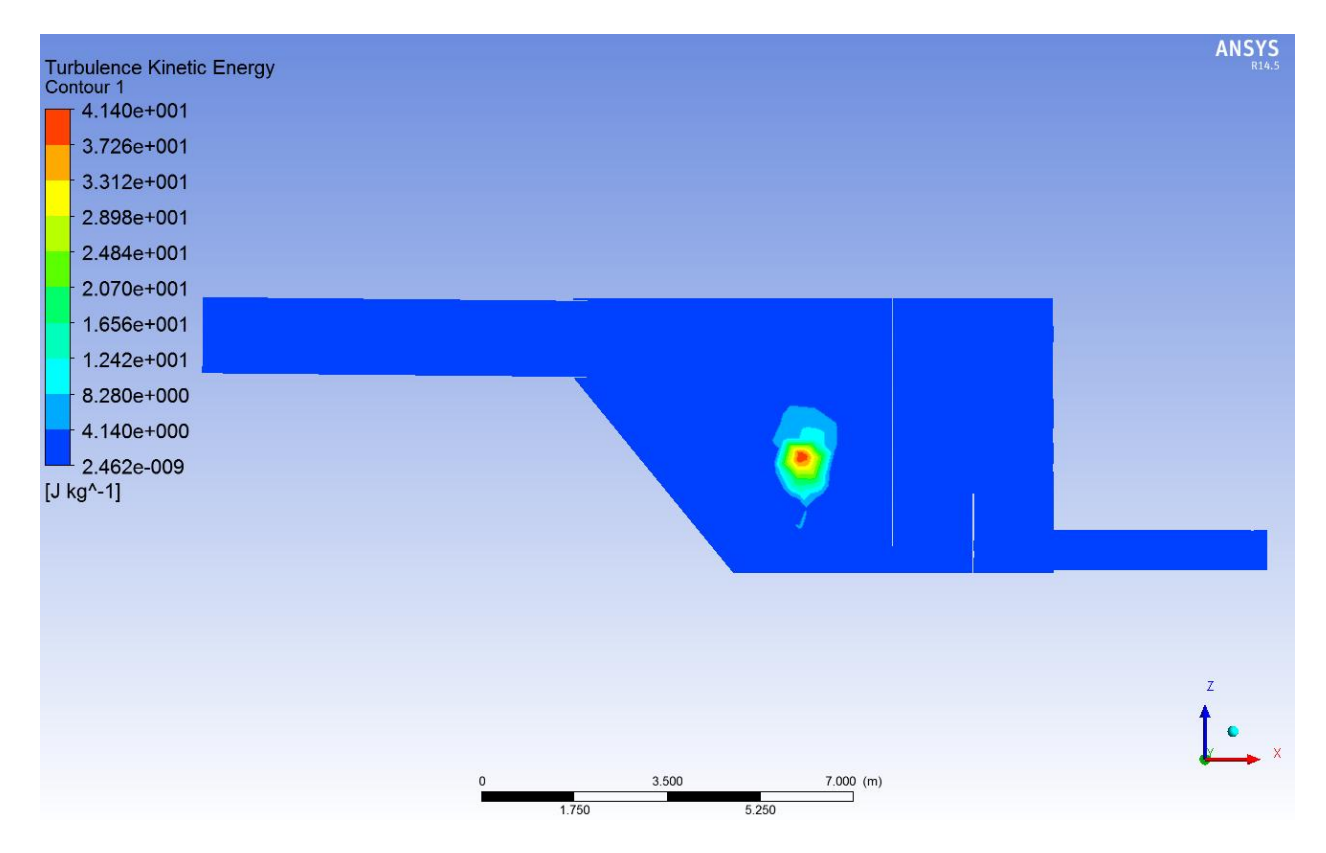

**Figura 67: Energía cinética turbulenta, plano B-B, Cp=55%.**

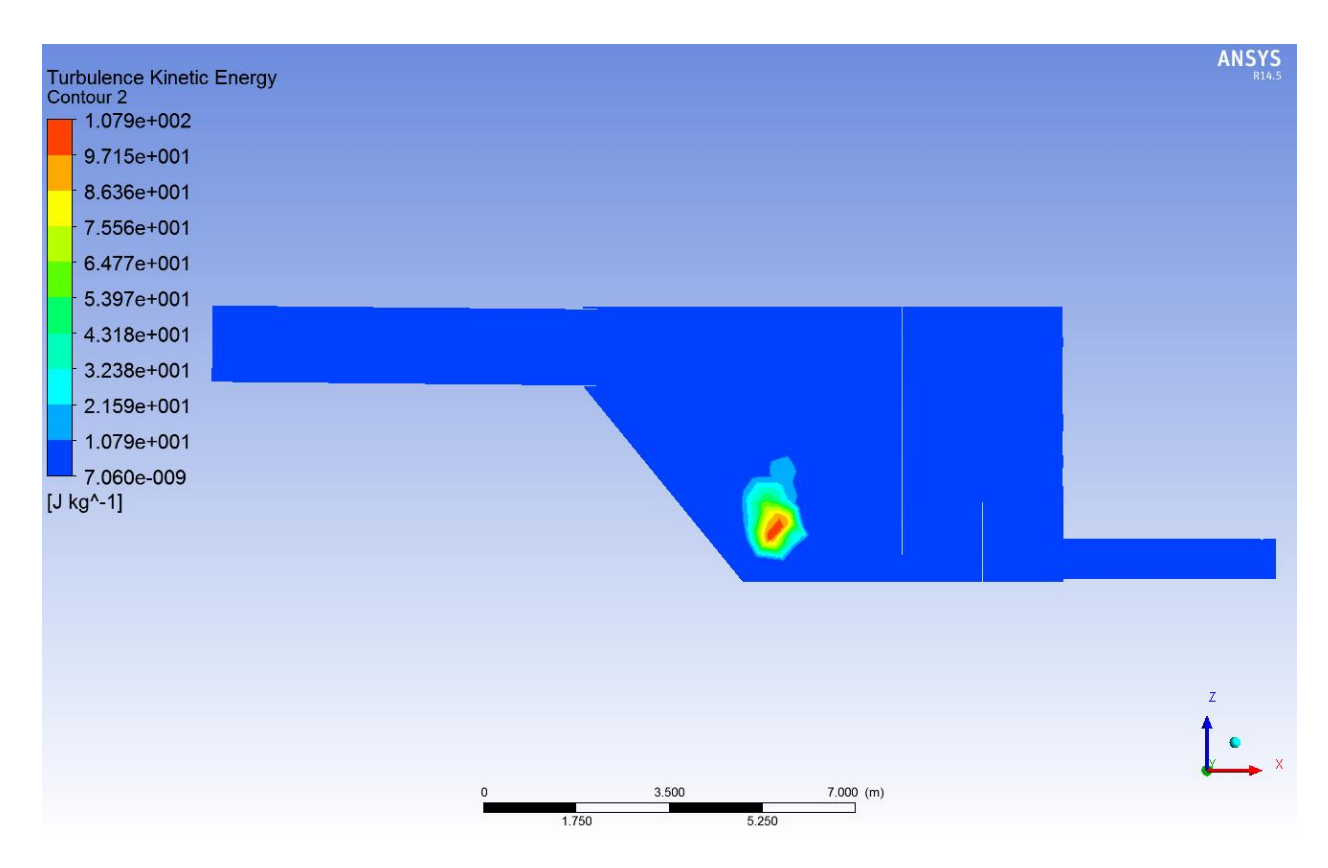

**Figura 68: Energía cinética turbulenta, plano B-B, Cp=65%.**

Al comparar los resultados de la energía cinética turbulenta, k, con los contornos de fracción volumétrica del plano B-B para cada caso (ver Figura 50, Figura 44, Figura 53 y Figura 56), se observa que los máximos valores se encuentran cuando el chorro que cae desde la entrada choca la pulpa de forma tal, que aire ingresa en este "colchón" de pulpa de la zona de recepción. Además se observa que los valores máximos de k aumentan al incrementarse la concentración de sólidos en el relave. En las mismas imágenes se puede observar como a la salida del cajón e inicio de la tubería de descarga aumenta la energía turbulenta; las imágenes no permiten ver cómo se relacionan con la concentración de sólidos, puesto que las escalas de las imágenes son diferentes, así como el tamaño de los rangos de los colores del contorno.

En la Figura 99 y la Figura 100, correspondiente a contornos de k para los planos A-A para Cp=55% y Cp=65%, respectivamente, se observa cómo en zona de descarga se marcan puntos con alta energía cinética turbulenta. Si estas figuras se comparan con los contornos de fracción volumétrica de los mismo planos (ver Figura 89 y Figura 91), se puede ver que para esas concentraciones el nivel de pulpa de la zona de descarga tiene un nivel más bajo que la pared que divide la zona de distribución de la de descarga, por lo cual en ambos casos se genera la caída de un chorro de pulpa, habiendo al igual que en los plano B-B, una interacción entre el aire y la pulpa, en una zona de alta velocidad (ver Figura 90 y Figura 92). Para las concentraciones de sólidos de 35 y 45% en el plano A-A (ver Figura 97 y Figura 98), se observa un incremento de k a la salida del cajón e inicio de la tubería de descarga, pero al igual que en el plano B-B, no se puede determinar cómo varía con la concentración el valor de k en esta zona, debido a los diferentes rango en los contornos de las figuras.

#### **6.3.4. Trayectoria de partículas**

En la Figura 69, Figura 70, Figura 71 y Figura 72 se presenta la trayectoria que siguen las partículas inyectadas para las distintas concentraciones de sólidos estudiadas. El color de estas trayectorias corresponde al diámetro de las partículas. En el "Anexo D: Resultados Velocidad de las partículas" se presentan las mismas trayectorias coloreadas según la velocidad de las partículas.

| 1: Particle Traces Colored by v |              |
|---------------------------------|--------------|
| 1.25e-03                        | <b>ANSYS</b> |
| 1.19e-03                        |              |
| 1.13e-03                        |              |
| 1.06e-03                        |              |
| 1.00e-03                        |              |
| 9.38e-04                        |              |
| 8.75e-04                        |              |
| 8.13e-04                        |              |
| 7.50e-04                        |              |
| ı<br>6.88e-04                   |              |
| 6.25e-04                        |              |
| 5.63e-04<br>a ang               |              |
| 5.00e-04                        |              |
| 4.38e-04<br>a sa na             |              |
| 3.75e-04<br>a sa n              |              |
| 3.13e-04                        |              |
| 2.50e-04                        |              |
| 1.88e-04                        |              |
| 1.26e-04                        |              |
| 6.31e-05                        |              |
| 6.25e-07                        |              |
|                                 |              |

Particle Traces Colored by Particle Diameter (mixture) (m) (Time=3.0000e+01)

ANSYS Fluent 14.5 (3d, pbns, vof, ske, transient)

**Figura 69: Trayectorias de partículas inyectadas (color indica el diámetro de las partículas [m]), relave con Cp = 35%.**

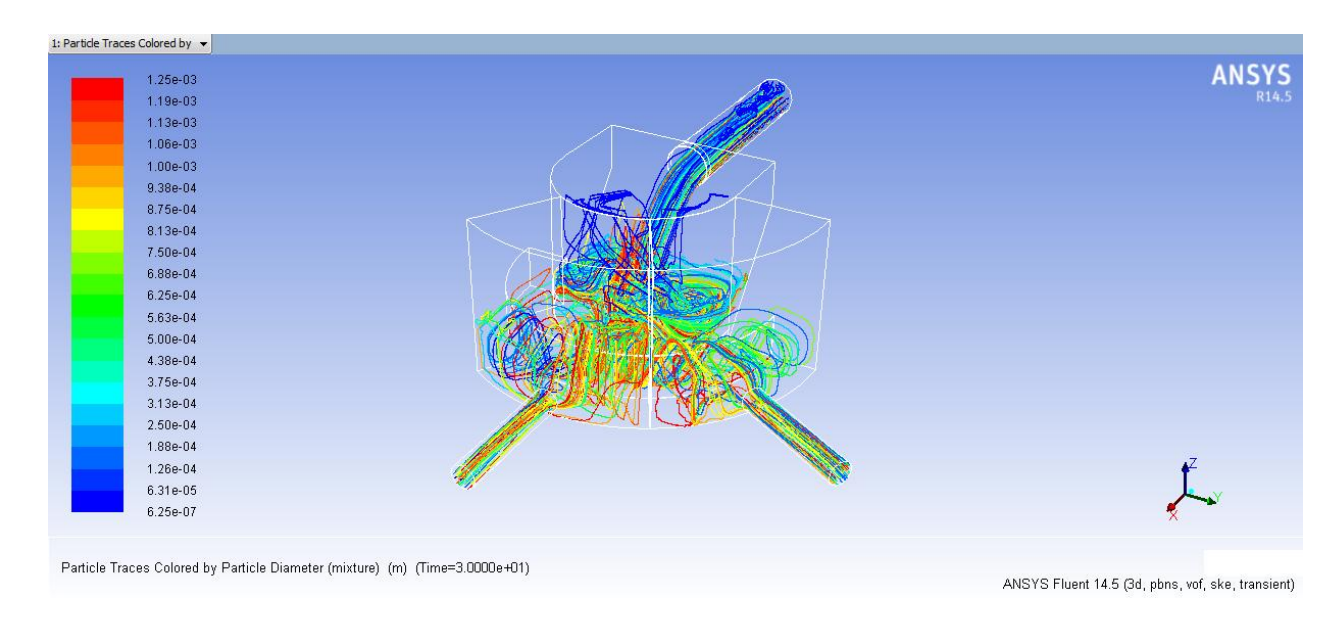

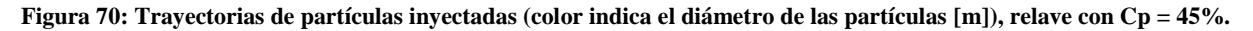

| 1.25e-03            |       |
|---------------------|-------|
| 1.19e-03            | ANSYS |
| 1.13e-03            |       |
|                     |       |
| 1.06e-03            |       |
| 1.00e-03            |       |
| 9.38e-04            |       |
| 8.75e-04            |       |
| 8.13e-04            |       |
| 7.50e-04            |       |
| 6.88e-04            |       |
| 6.25e-04            |       |
| 5.63e-04            |       |
| 5.00e-04            |       |
| 4.38e-04            |       |
| 3.75e-04<br>a sa na |       |
| 3.13e-04            |       |
| 2.50e-04            |       |
| 1.88e-04<br>۰       |       |
| 1.26e-04            |       |
| 6.31e-05            |       |
| 6.25e-07            |       |
|                     |       |

**Figura 71: Trayectorias de partículas inyectadas (color indica el diámetro de las partículas [m]), relave con Cp = 55%.**

ANSYS Fluent 14.5 (3d, pbns, vof, ske, transient)

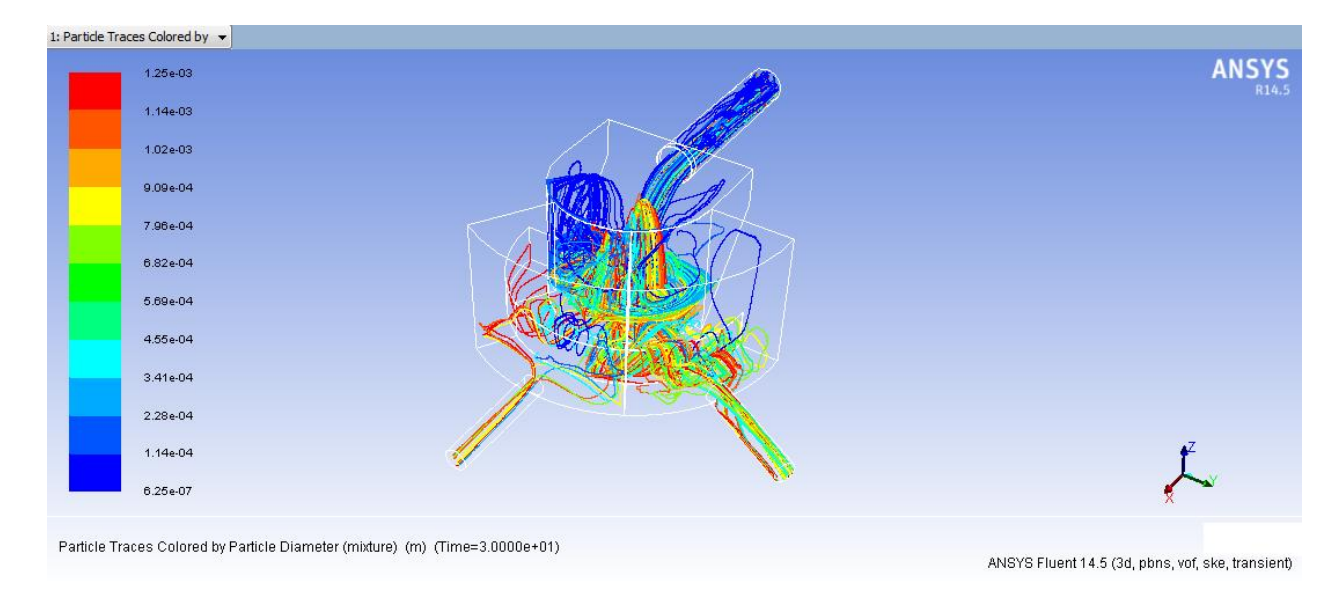

**Figura 72: Trayectorias de partículas inyectadas (color indica el diámetro de las partículas [m]), relave con Cp = 65%.**

En el Gráfico 6 se muestra porcentualmente el destino final de las partículas inyectadas, donde el 100% corresponde al caudal másico de sólidos inyectados (2.250 kg/s para todos los casos). Por otra parte, en el Gráfico 7 se observa el tiempo de residencia promedio de las partículas con trayectoria completa, haciendo la distinción si completaron la trayectoria saliendo por la descarga A o B, esto para las distintas concentraciones de sólidos estudiadas. Además, en "Anexo E: Resultados Tiempo de residencia de las partículas" es posible encontrar las trayectorias de las partículas, coloreadas con los tiempos de residencia, tomando como máximo el tiempo de residencia máximo de las partículas con trayectoria completa.

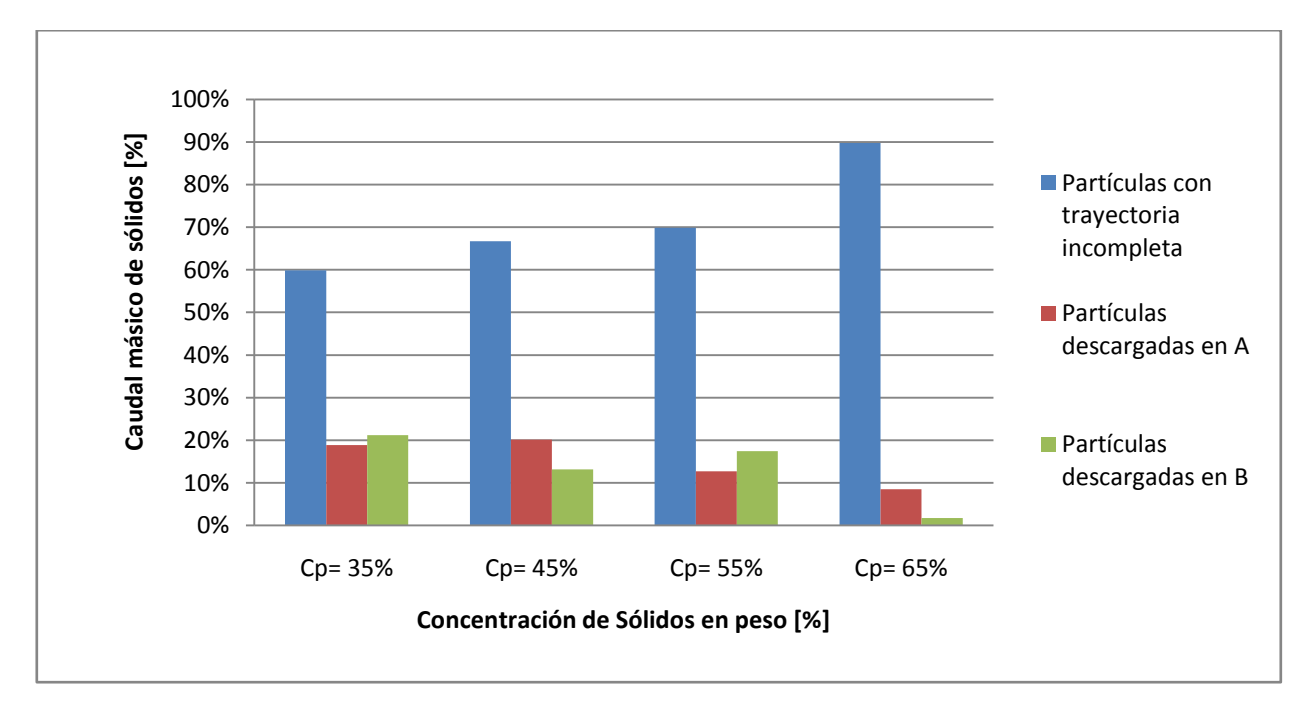

 **Gráfico 6: Trayectoria seguida por las partículas inyectadas en función de la concentración de sólidos (en peso) en relaves.**

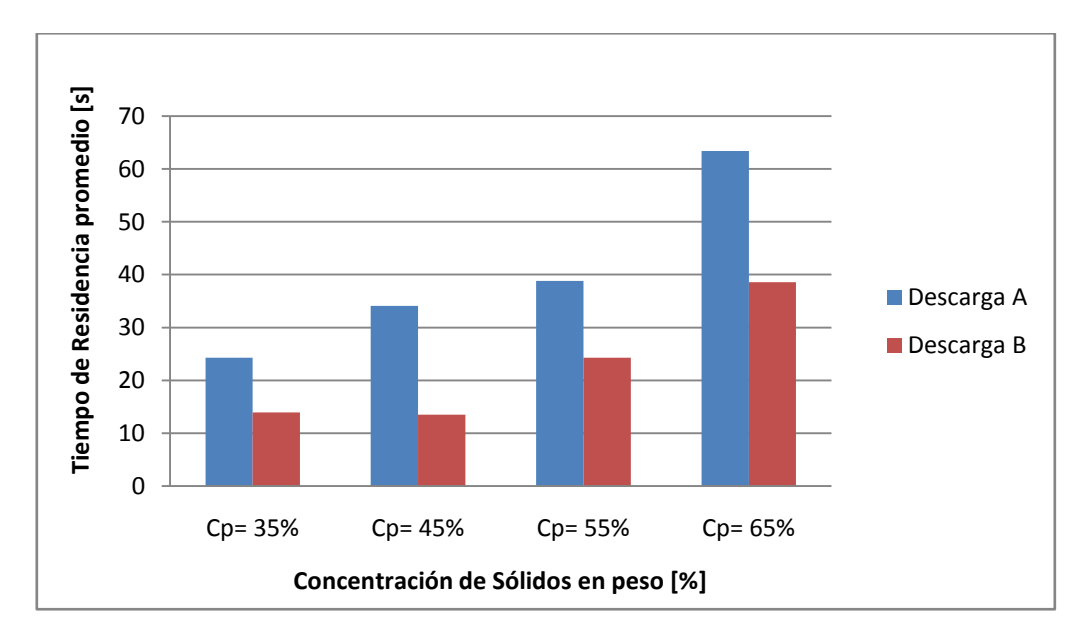

**Gráfico 7: Tiempo de residencia promedio de las partículas hasta la descarga en función de la concentración de sólidos (en peso) en relaves.**

En la Figura 73, Figura 74 y Figura 75 se ve, respectivamente, la trayectoria seguida por una partícula que completa su trayectoria saliendo por la descarga A, por la descarga B y finalmente una partícula con una trayectoria incompleta. Los tres casos, mostrados como ejemplo para apreciar mejor las trayectorias, corresponden al caso de Cp = 45%.

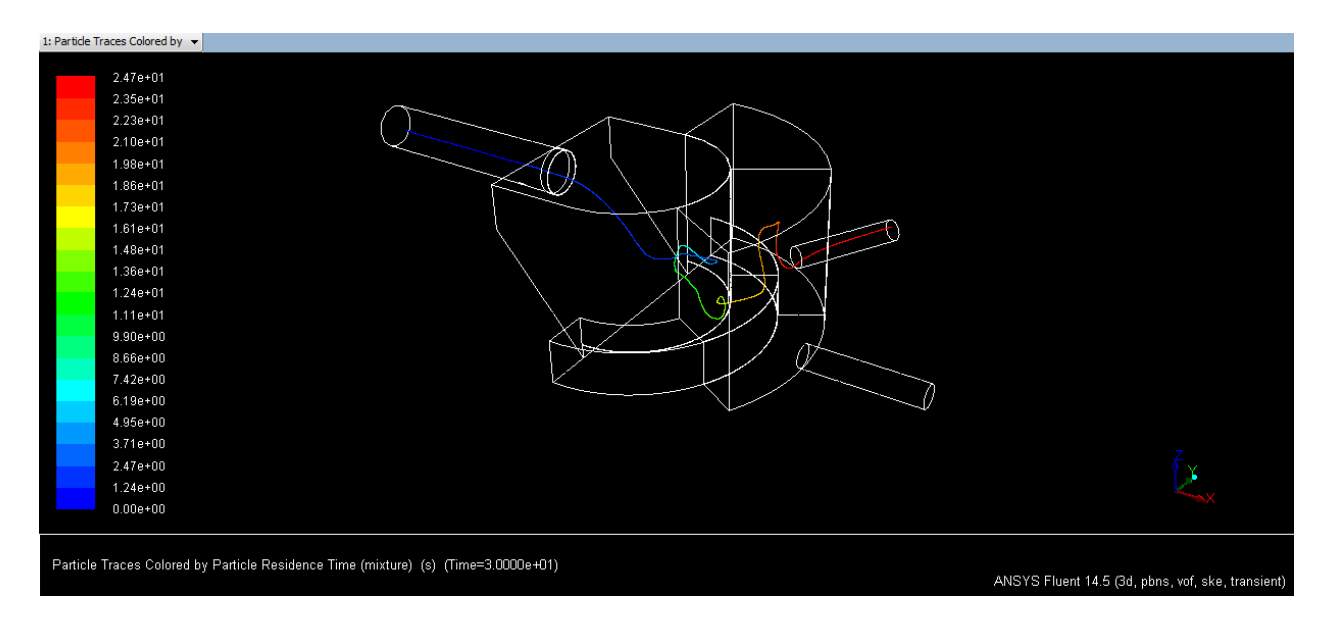

**Figura 73: Trayectoria de partícula hasta descarga A (color indica el tiempo de residencia [s]), Cp=45%.**

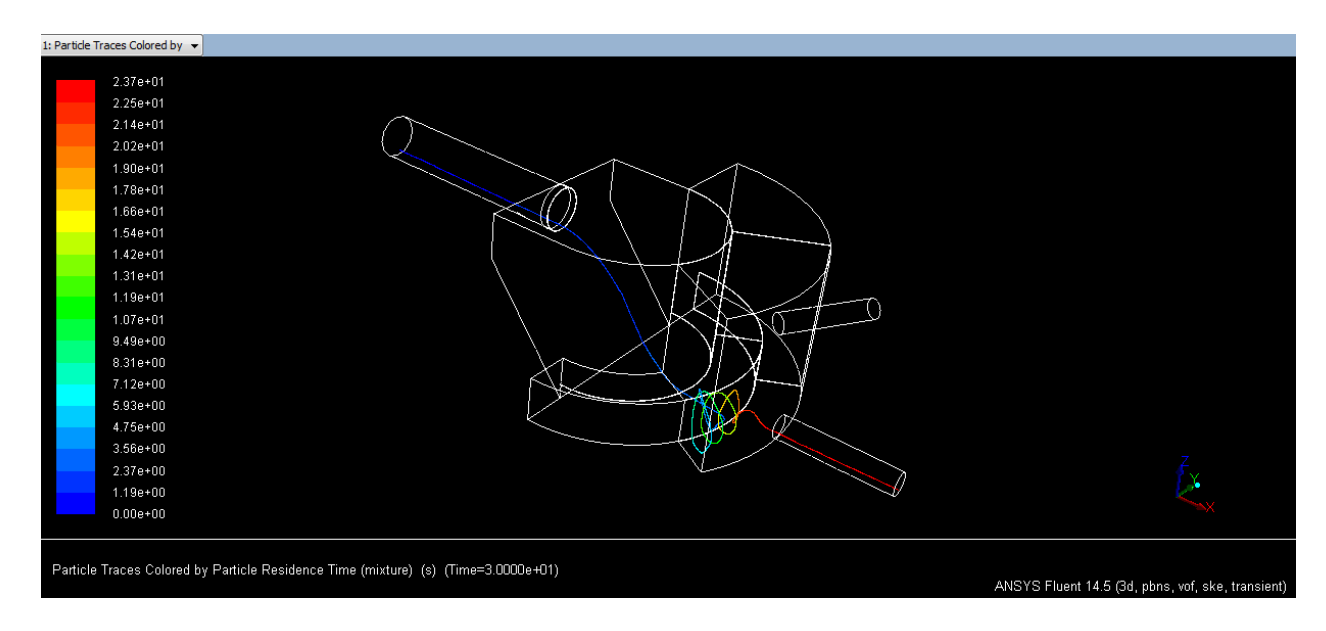

**Figura 74: Trayectoria de partícula hasta descarga B (color indica el tiempo de residencia [s]), Cp=45%.**

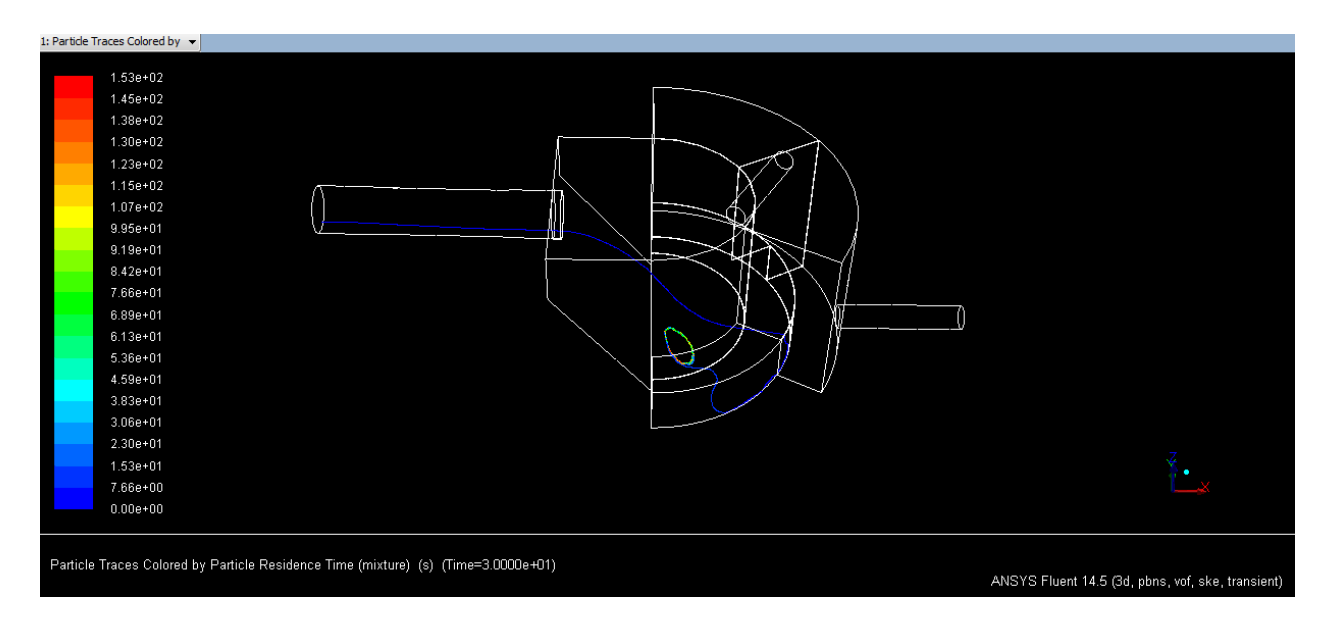

**Figura 75: Trayectoria incompleta de partícula A (color indica el tiempo de residencia [s]), Cp=45%.**

Al analizar la Figura 69, correspondiente al caso Cp=35%, se puede notar como tanto en la descarga A como en la B, las partículas abarcan todo el rango de diámetros, viéndose una distribución de trayectorias de partículas homogénea en las descarga y en el cajón. Se aprecia además, como algunas partículas siguen una trayectoria por sobre el nivel de pulpa, esto se explica por el campo de velocidad compartido por el aire y la pulpa, el cual se utiliza para calcular las trayectorias, por lo cual no se hace distinción entre una fase y otra; cabe señalar que dichas partículas poseen el mínimo diámetro dentro de la distribución granulométrica  $(6,25x10^{-7})$ m).

Para el caso Cp=45% (ver Figura 70), se observa como el número de partículas que sigue una trayectoria por sobre el nivel de pulpa se incrementa, teniendo estas el diámetro mínimo, al igual que el caso anterior. En cuanto a las descargas, aparentemente las partículas de diámetro mayor toman la descarga B, mientras que por la descarga A salen partículas con diámetros más finos, pero mayor cantidad, aun así se observa bastante homogeneidad en cuanto a los diámetros de las partículas en el cajón.

Para el caso de Cp=55% (ver Figura 71), la cantidad de partículas que siguen una trayectoria sobre el nivel de la pulpa aumenta aun mas, en este caso dichas partículas presentan un rango de diámetros de partículas de valores moderados. Por otro lado se ve en las descargas como el número de partículas finas que escapan del cajón disminuye considerablemente, por lo que se cree muchas de las partículas finas que siguen una trayectoria por sobre el nivel de pulpa no pasan más allá del cajón de recepción.

Para un Cp=65% (ver Figura 72) las partículas que siguen una trayectoria por sobre el nivel de pulpa son excesivas, además estas abarcan todo el rango de diámetros de partículas, habiendo incluso partículas de diámetro máximo  $(1,25x10^{-3} \text{ m})$ . Como se vio en la sección 6.3.1, para este

caso es donde eran más amplias las zonas, no localizadas en la pulpa, con velocidades considerables (principalmente en la zona de recepción), lo que concordaría con el aumento de partículas con estas trayectorias. En cuanto a las descargas, en ellas se observa que el número de partículas que abandonan el cajón es bajo, siendo todas ellas de diámetros medio y altos, quedándose las partículas finas en la zona de recepción del cajón.

Lo anterior se puede complementar viendo el Gráfico 6 donde se aprecia, para todos los casos, un alto porcentaje de partículas con trayectorias incompletas, es decir, partículas que transcurrido cierto tiempo no han abandonado el cajón. Llevando esto a lo práctico, esto indicaría que las partículas que no abandonan el cajón permanecen dando vueltas en él por un largo periodo de tiempo o sedimentan; lo que teniendo en cuenta los altos porcentajes, hará que el cajón rebose en poco tiempo, además posiblemente se dificultaría el movimiento de las partículas, habiendo mas zonas de depósito de material, lo que contribuiría a acelerar el proceso de rebose. Notar que este porcentaje crece al disminuir la concentración de sólidos, lo que se explica por un menor caudal y un aumento de la viscosidad, pero principalmente por la mala geometría del cajón, con muchos obstáculos entre la entrada y las salidas, lo que dificulta que las partículas encuentren las tuberías de descarga. Sobre la distribución de partículas entre una descarga y otra (partículas que si completaron las trayectorias), no se ve una clara tendencia, salvo que la menor diferencia entre las descargas se observa para Cp=35% y la mayor diferencia para Cp=65%. Nuevamente esto se explica por las diferencias de caudales y la mala geometría del cajón.

Además de lo anterior, el Gráfico 7 muestra como a mayor Cp mayor es el tiempo de residencia en el cajón de las partículas que completaron sus trayectorias, llegando para el caso de 65% a un promedio cercano al minuto, lo que vuelve a mostrar que a menor caudal es más difícil para las partículas encontrar la salida. Se aprecia también, que los tiempos de residencia para la salida B son mucho menores que en la salida A, para todos los casos, esto debido a que dicha descarga se encuentra en línea con la entrada, como se vio anteriormente.

Por otro lado, al estudiar la velocidad de las partículas (Ver Anexo D: Resultados Velocidad de las partículas), se ve que esta coincide, prácticamente en todo el cajón, con las velocidades de la fase continua (ver sección 6.3.1), salvo algunas partículas que presentan velocidades mayores en la región de caída del chorro desde la entrada hasta la zona de recepción, justo cuando llega a la pulpa de esta última zona, esta es la misma ubicación donde se presenta el máximo en la fase continua. Esta velocidad, superior a la fase continua en dicho punto, se explica por la acción de la gravedad, el roce y la mayor densidad de las partículas en relación al agua, alcanzando velocidades mayores.

### **6.3.5. Erosión**

A continuación se presentan los resultados de la erosión en las paredes del cajón. Se consideraron 5 zonas de interés:

- Plano inclinado
- Pared de zona de recepción
- Base, zona de recepción y distribución
- Base, paso de zona de distribución a zona de descarga
- Base, zona de descarga B

Para cada una de las zonas antes mencionadas se presenta una figura donde se muestra la tasa de erosión en dicha zona, en [kg/m<sup>2</sup>s], para la concentración de sólidos de diseño del cajón (Cp=45%), seguida por un gráfico de la tasa de erosión en [mm/año] para todas las concentraciones de sólidos estudiadas. En "Anexo F: Resultados Erosión" se muestran las figuras de los casos faltantes.

Cabe señalar, que se consideraron los máximos donde las paredes estuvieran bañadas con relave y se descartaron los máximos debido a partículas puntuales. Para transformar las unidades de [kg/m<sup>2</sup>s] a [mm/año], se dividió por la densidad del acero (8.000 kg/m<sup>3</sup>) y luego se convirtieron las unidades desde el sistema internacional a mm y año.

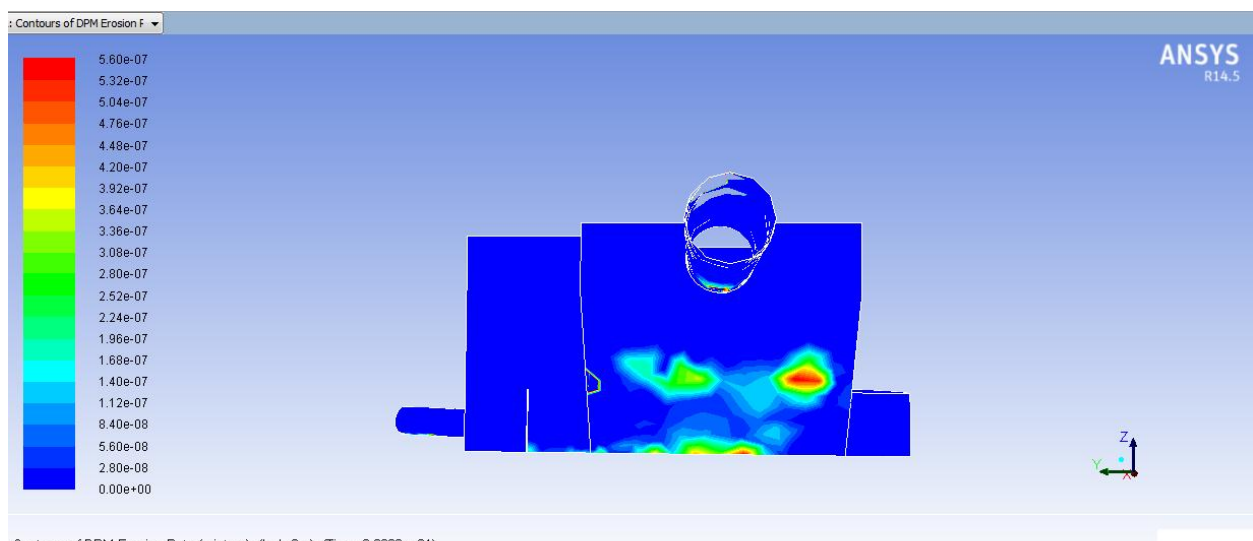

### *6.3.5.1. Erosión en plano inclinado*

Contours of DPM Erosion Rate (mixture) (kg/m2-s) (Time=3.0000e+01)

ANSYS Fluent 14.5 (3d, pbns, vof, ske, transient)

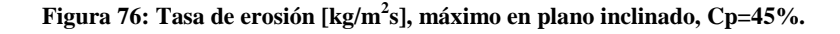

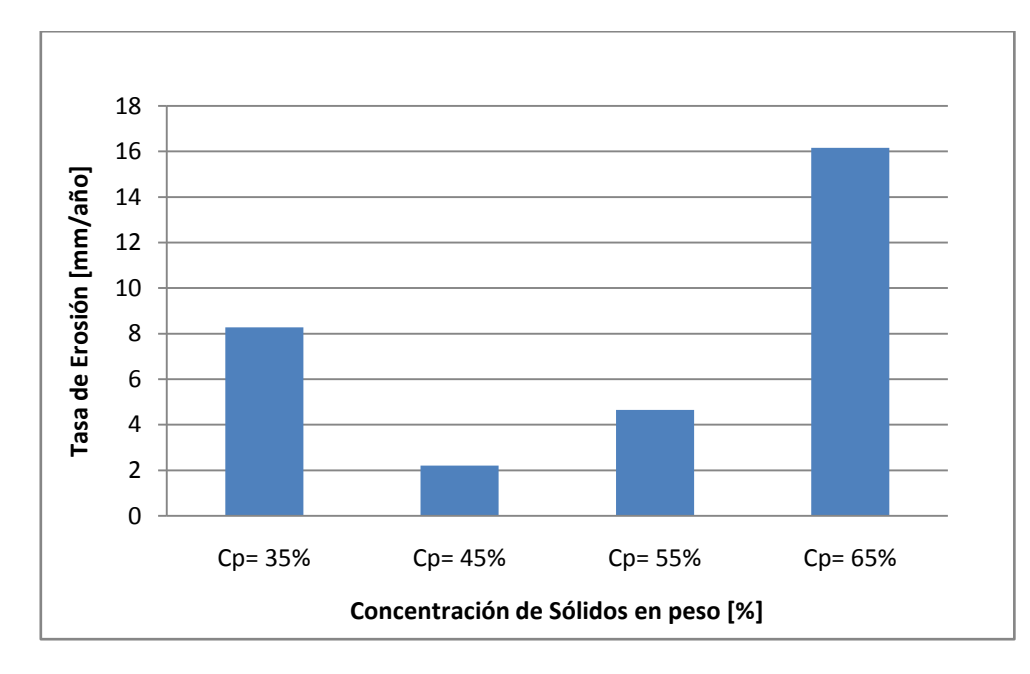

**Gráfico 8: Tasa de erosión en plano inclinado en función de la concentración de sólidos (en peso) en relaves.**

### *6.3.5.2. Erosión en pared de zona de recepción*

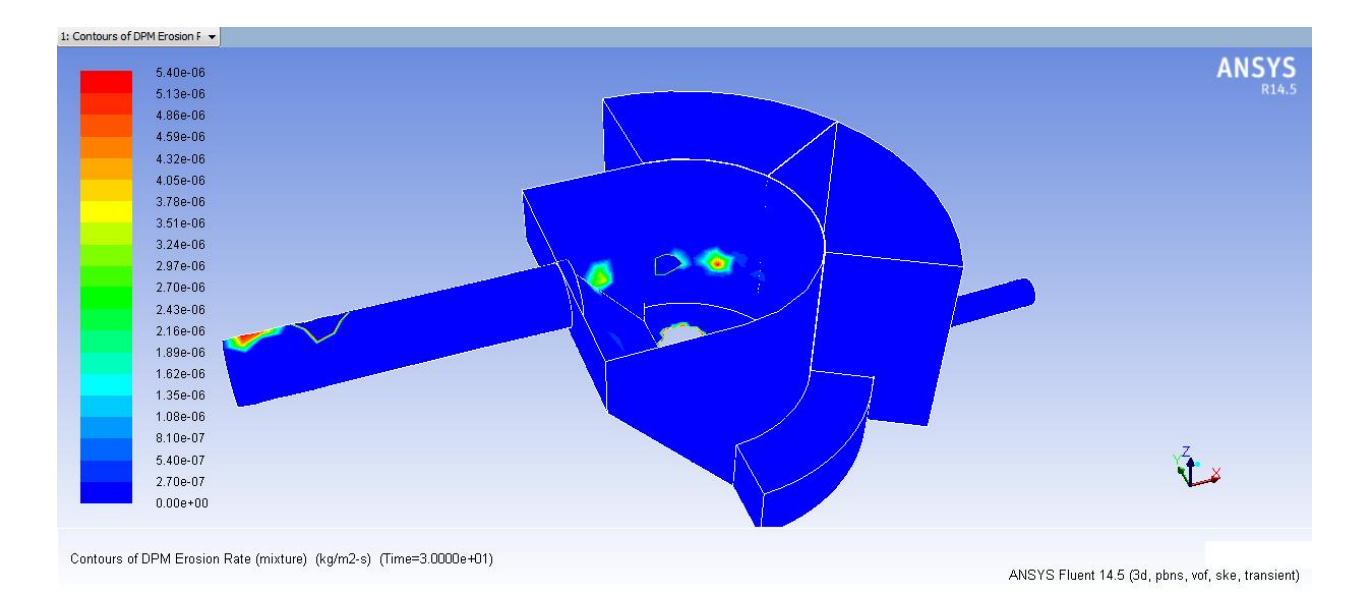

**Figura 77: Tasa de erosión [kg/m2s], máximo en pared de zona de recepción, Cp=45%.**

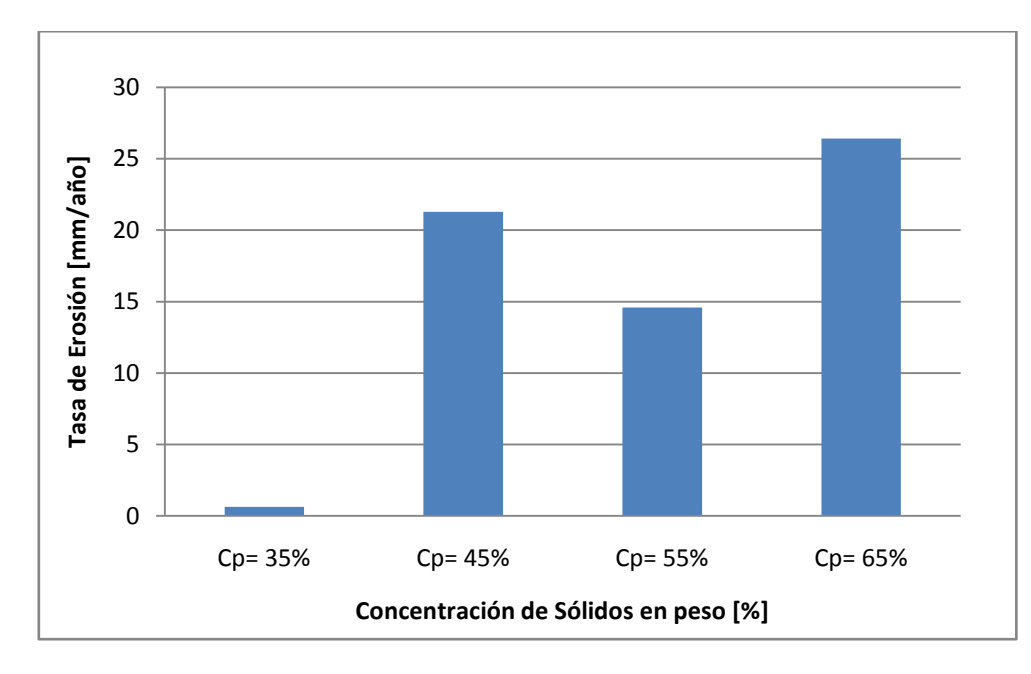

**Gráfico 9: Tasa de erosión en pared zona de recepción en función de la concentración de sólidos (en peso) en relaves.**

### *6.3.5.3. Erosión en base, zona de recepción y distribución*

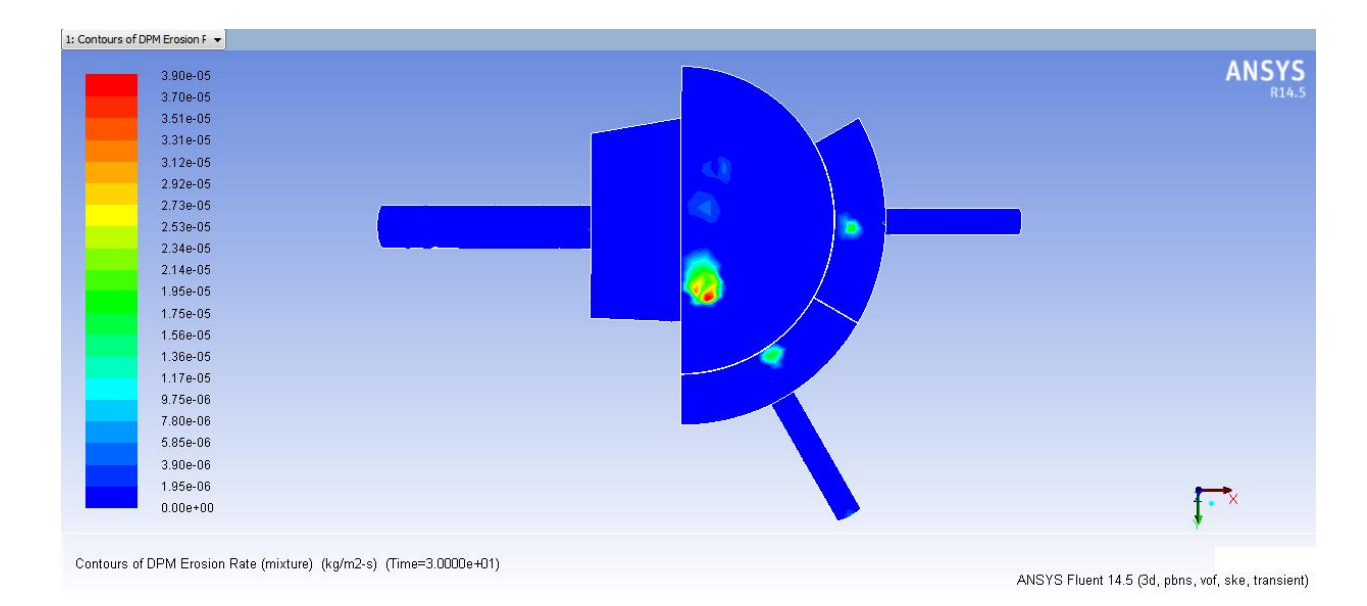

**Figura 78: Tasa de erosión [kg/m2s], máximo en base (zona de recepción y distribución), Cp=45%.**

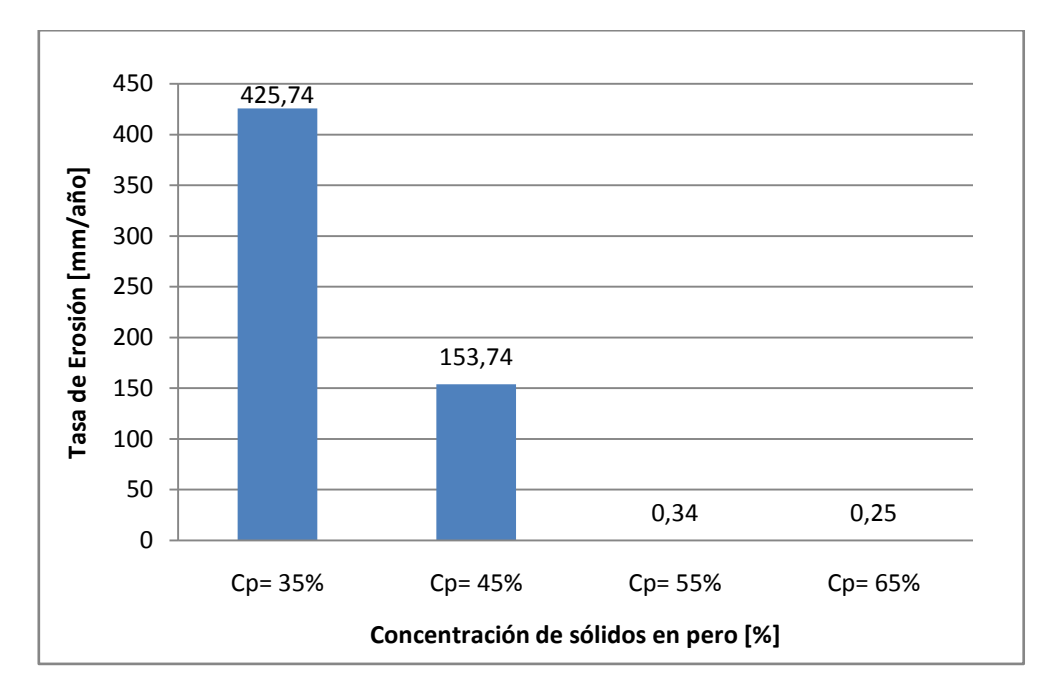

**Gráfico 10: Tasa de erosión en la base (zona de recepción y distribución) en función de la concentración de sólidos (en peso) en relaves.**

#### *6.3.5.4. Erosión en base, paso de zona de distribución a zona de descarga*

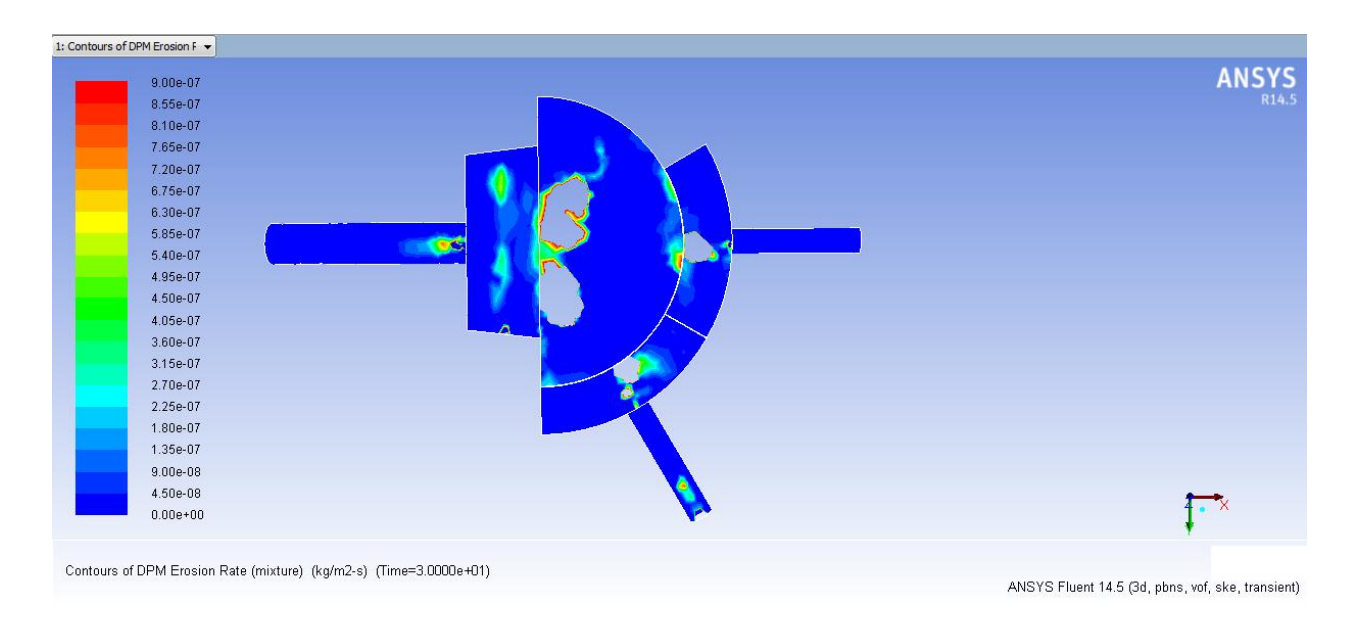

**Figura 79: Tasa de erosión [kg/m2s], máximo en plano base (paso de zona de distribución a zona de descarga), Cp=45%.**

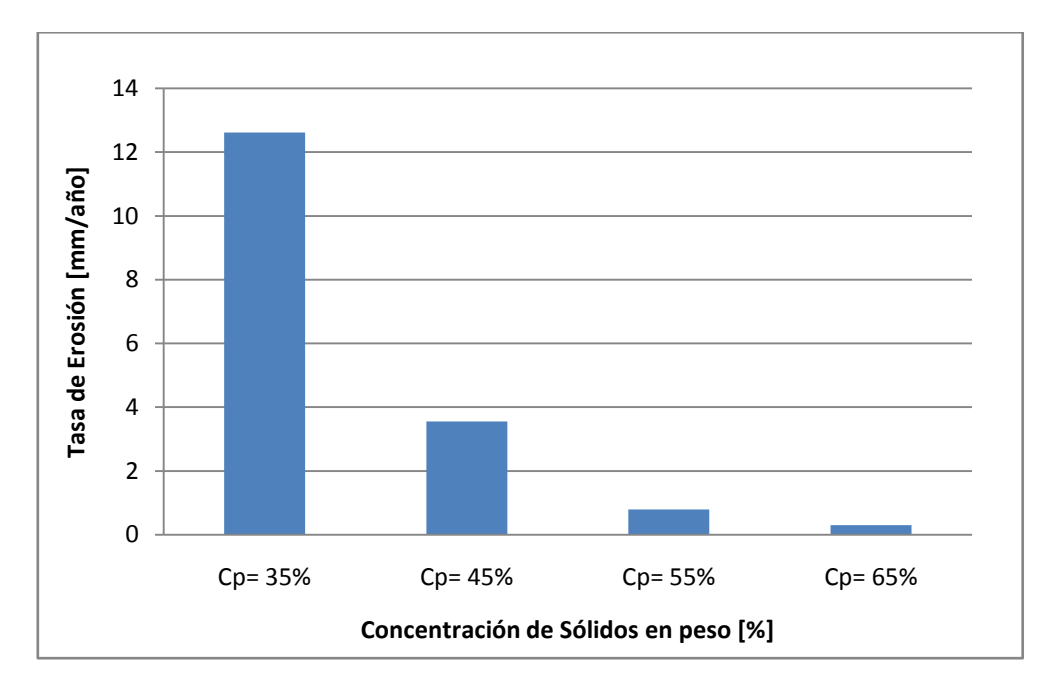

**Gráfico 11: Tasa de erosión en la base (paso de zona de distribución a zona de descarga) en función de la concentración de sólidos (en peso) en relaves.**

#### *6.3.5.5. Erosión en base, zona de descarga B*

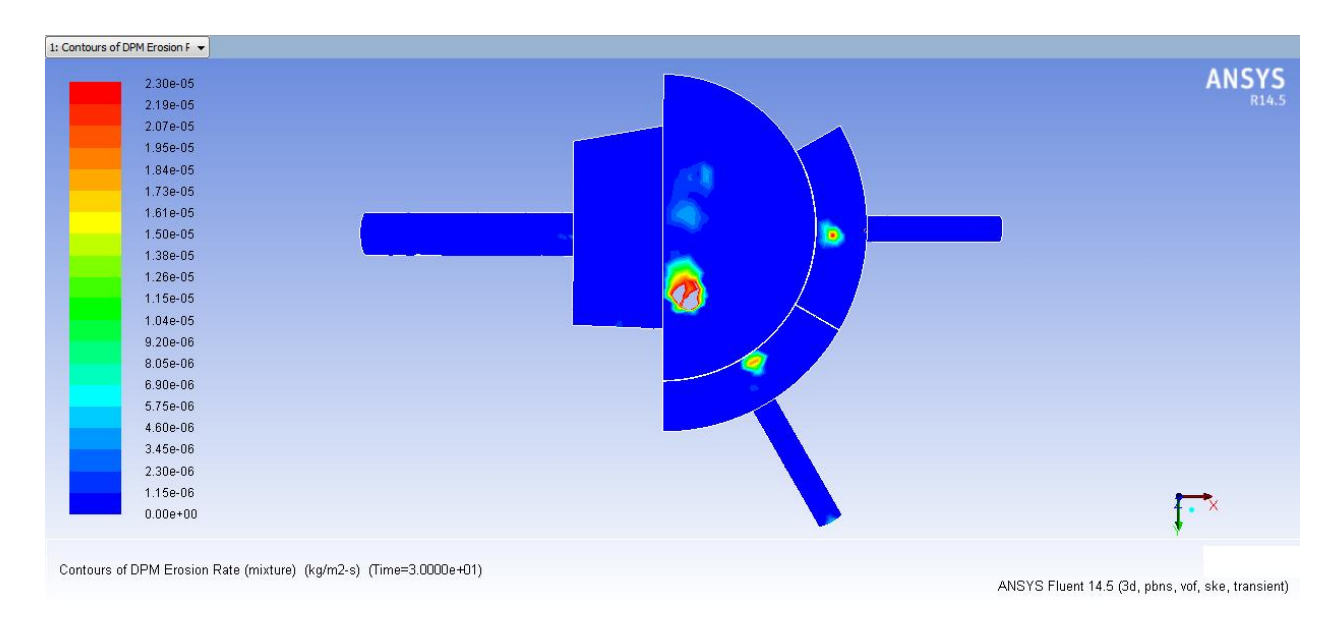

**Figura 80: Tasa de erosión [kg/m2s], máximo en base (zona de descarga B), Cp=45%.**

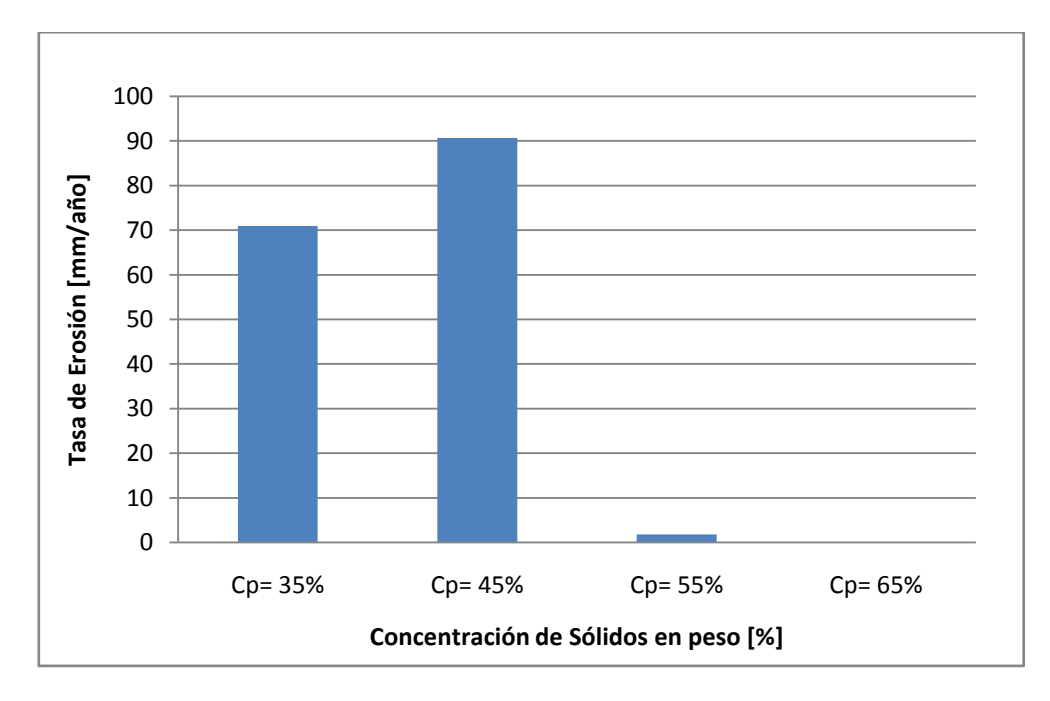

**Gráfico 12: Tasa de erosión en la base (a zona de descarga B) en función de la concentración de sólidos (en peso) en relaves.**

Al ver la tasa de erosión para el plano inclinado (ver Gráfico 8), sin tomar en cuenta el valor obtenido para Cp=35%, se ve que al aumentar la concentración aumenta la erosión en este plano. Esto se debe a que al aumentar la concentración de sólidos disminuye el caudal, por lo tanto la parábola que realiza el chorro de pulpa desde la entrada hasta la zona de recepción se estrecha mas, acercándose cada vez más al plano inclinado, esto se puede observar en los contornos de velocidad de los planos B-B para los distintos casos (fase continua), lo que produciría mayor erosión en esta zona. En cuanto al valor del caso Cp=35% se cree está sobrevaluado, ya que al obtener los resultados fue difícil distinguir donde la erosión se debía a unas pocas partículas que se estancaban en una zona o si la erosión se debía a que la mayoría de las partículas pasaba por dicho lugar, en algunos ocasiones ambas cosas pasaban de manera simultánea, por lo que dificultaba saber el valor máximo. En cuanto a los valores generales obtenidos, estos parecen razonables, si bien excesivo en el caso de Cp=65% esto se puede arreglar aplicando un recubrimiento al cajón.

Al analizar la tasa de erosión en la pared curva de la zona de recepción (ver Gráfico 9), se puede ver que existe una tendencia al aumento de la tasa de erosión a medida que aumenta la concentración (esto sin contar el caso de Cp=45%, por considerarse sobrevaluado por los mismos motivos que en el caso anterior para Cp=35%). Esta tendencia se explica por disminución de velocidad a medida que aumenta el Cp, lo que provoca que las partículas se queden dando vueltas en la zona de recepción, principalmente las de menor diámetro, como se analizó en la sección 6.3.4. Otro aspecto a notar, es que las zonas erosionadas se encuentran a la altura donde llega el nivel de pulpa en la zona de recepción y además, se encuentran hacia el lado izquierdo de la pared, hacia donde la mayoría de las partículas gira debido a la salida A (recordar que la descarga

C se encuentra cerrada) (ver Figura 110, Figura 77, Figura 115 y Figura 120). Sobre los valores obtenidos para los distintos caso se observa estos son mayores que en el caso del plano inclinado, pero el orden de magnitud se mantiene razonable, en este caso también se recomienda recubrir esta pared con otro material, por ejemplo caucho, sobre todo para concentraciones de sólidos elevadas.

Al ver el Gráfico 10, correspondiente a la tasa de erosión en la base, específicamente la región que comprende la zona de recepción y distribución, se observa que los valores son excesivamente elevados para los casos de Cp=35% y Cp=45%; en ambos muchas partículas siguen la misma trayectoria estancándose en las zonas de esos máximos, al ser un número importante de partículas se dejó dentro de los resultados. Al mirar la Figura 111, Figura 78, Figura 116, y Figura 121 no se observa una zona común donde se encuentran las mayores tasas de erosión. Pese a lo anterior, los valores de la tasa de erosión son mayores a menor concentración de sólidos, eso se debe a la mayor velocidad de las partículas en concentraciones menores.

Una zona común a todos los casos estudiados, y que presenta una erosión relevante, es la base del cajón, en el paso de la zona de distribución a la descarga; esto debido a que, como se vio en la sección 6.3.1, era la zona más probable por donde pasaran las partículas hacia la descarga según los contornos de velocidad de las fases continuas. En el Gráfico 11, se ve una clara tendencia a disminuir la tasa de erosión a medida que aumenta la concentración, lo que se explica porque a menor Cp, menor es la velocidad de las partículas y menor es la velocidad con que llegan a dicha zona, además son menos las partículas que pasan a la descarga, ya que al aumentar el Cp aumentan las trayectorias incompletas (ver Gráfico 6). En cuanto a los valores, estos son razonables, de igual forma se recomienda recubrir con otro material esta zona, principalmente para concentraciones de sólidos bajos.

Finalmente, en la última zona a analizar, la zona de descarga B (ver Gráfico 12), se observan altas tasas de erosión para los casos de  $Cp=35\%$  y  $Cp=45\%$ , se cree ambas están sobrevaluadas, ya que en ambos casos un par de partículas se estancan justo en la zona donde está el máximo, zona por donde pasa la gran mayoría de las partículas, por lo que no se puede descartar. Para Cp=55% la tasa de erosión es mucho menor y para Cp=65% la tasa de erosión es cero. Lo anterior se explica por las velocidades de las partículas y porque a mayor caudal son menos las partículas que abandonan el cajón.

Por todo lo anterior, se recomienda recubrir la base del cajón para concentraciones de sólidos bajas, y recubrir el plano inclinado y la pared de la zona de recepción para concentraciones de sólidos altas. Recubrir todas las zonas antes mencionadas, permitiría cambiar la condición de operación, disminuyendo el riesgo de erosión excesiva que esto pudiese generar.

# **7. Conclusión**

A continuación se exponen las principales conclusiones:

- En este estudio se trabajó con fluido con partículas, tanto analíticamente como mediante software, y si bien los valores obtenidos son específicos para este cajón, la metodología utilizada es fácilmente extrapolable a otros diseños.
- El diseño base del cajón se realizó de forma analítica, como se haría en una empresa de ingeniería, pero a través del software CFD fue posible darse cuenta de errores de en la geometría y a partir de esto modificarla. Esto prueba la gran herramienta que son este tipo de software y cómo realizando simulaciones previas a la construcción de los cajones se podrían evitar problemas de rebose, sedimentación, distribución dispar y desgaste. El inconveniente esta dado en que para geometrías complejas, este proceso podría durar semanas o meses hasta tener un resultado exitoso, tiempo que es muy costoso para quien contrate este servicio.
- En cuanto a los resultados obtenidos, se concluye la geometría del cajón no es buena, pues gran parte de las partículas presenta trayectorias incompletas (principalmente partículas finas que permanecen en la zona de recepción y distribución), las que aumentan al incrementar la concentración de sólidos; para altas concentraciones la distribución de caudales es de gran disparidad; y los tiempos de residencia aumentan considerablemente para partículas que abandonan el cajón por la descarga A, lo cual también aumenta al incrementar la concentración de sólidos.
- Las zonas de sedimentación en la tubería de entrada disminuyen levemente al aumentar la concentración de sólidos, pero la razón entre la cantidad de pulpa fuera de la zona de sedimentación y la cantidad pulpa dentro de la zona de sedimentación, hace que los efectos de la sedimentación sean menos desfavorable para Cp bajos. Para las tuberías de descarga, la sedimentación aumenta al aumentar Cp, siendo mayor en la descarga A.
- En relación a la erosión se ve que para concentraciones bajas esta afecta principalmente la base del cajón, mientras que para erosiones elevadas las zonas afectadas son el plano inclinado y la pared curva de la zona de recepción. La mayoría de los valores de tasa de erosión son razonables, pero en algunos casos se ven sobrevaluados debido a la acción de partículas puntuales, siendo difícil determinar un valor más preciso.
- La energía cinética turbulenta presenta valores máximos en las zonas donde interactúa aire con pulpa a gran velocidad, esto es a la caída del chorro en la zona de recepción, donde aire ingresa al colchón de pulpa, y en la caída del chorro desde la zona de

distribución a la zona de descarga, cuando esto se produce. Los valores máximos de k, aumentan al incrementarse la concentración de sólidos.

- Analizando los resultados en conjunto, se concluye que para un mismo caudal de sólidos, es recomendable usar este cajón solo para bajas concentraciones (hasta Cp=45%), puesto que la diferencia en la distribución de caudales es baja, la erosión se puede combatir con recubrimientos en la base, la sedimentación en la descarga es menor, la razón de cantidad de pulpa sobre o bajo la velocidad de sedimentación es mayor que a Cp mayores y zona de sedimentación en la zona de recepción si bien es mayor, no es excesiva. Pero, al ver los bajos porcentajes de partículas que escapan del cajón (40% en el mejor de los casos), se sugiere cambiar la geometría del cajón.
- Se recomienda simplificar la geometría del cajón eliminando la pared que separa la zona de distribución y la de descarga, manteniendo solo la pared con la esclusa en la zona de distribución. Con lo anterior, se recomienda que las descargas sean como en la última modificación del cajón, pero a mayor altura, para así mantener un nivel de pulpa adecuado en el cajón. Se concluye también, que la utilización del plano inclinado reduce las zonas donde la velocidad es menor, pues se aproxima a la forma de la caída del chorro, se recomienda mantenerlo para evitar sedimentación en dichas zonas. En cuanto al control de caudal por válvulas, se sugiere utilizar otro tipo de válvulas, de modo de evitar una estrangulación del fluido como en el cajón base, una alternativa es utilizar válvulas cuchilla entre la zona de recepción y distribución, cerrando la esclusa en la zona requerida. En el anexo "G.4. Conjunto Cajón Recomendado y Tuberías" se presenta un plano con las recomendaciones realizadas. Se sugiere además evitar las descargas con codos inferiores como en el cajón base.
- Finalmente, se cree de interés realizar esta metodología de trabajo en un cajón existente, para así comparar los resultados obtenidos con los reales. Para validar los resultados numéricos de este trabajo se mantuvieron los valores característicos del mallado dentro de los rangos recomendables y se verificó el criterio de turbulencia cerca de la pared con el parámetro y<sup>+</sup>.

# **8. Bibliografía**

[1] RÁMIREZ, N. 2007. Guía técnica de operación y control de depósitos de relaves. Chile, SERNAGEOMIN.

[2] MI42C, Análisis de Sistemas Particulados, Universidad de Chile. [2010]. Transporte de Pulpas. [diapositivas]. Santiago, Chile. 83 *slides.*

[3] ABULNAGA, B. 2002. Slurry Systems Handbook. Estados Unidos, McGraw-Hill.

[4] FACUSSE, J. 2013. Análisis mediante simulación fluidodinámica computacional del flujo de relaves de minería en desgaste de cajones disipadores. Memoria (Ingeniero Civil Mecánico). Santiago, Chile. Universidad de Chile, Facultad de Ciencias Físicas y Matemáticas. 161p.

[5] LINKE, H. A. 1940. Launders. New York Meeting.

[6] JALIL, F. 2010. Modelamiento de flujos de pulpas de cobre en cajones de distribución. Tesis (Magister en Ciencias de la Ingeniería, mención Mecánica). Santiago, Chile. Universidad de Chile, Facultad de Ciencias Físicas y Matemáticas. 232p.

[7] JRI Ingeniería S.A. 2007. Apunte Curso de Canaletas. Chile.170p.

[8] JONHSON, D. [2013]. Comparative Evaluation of Thickened versus Slurry Tailings Surface Disposal. [diapositivas] Canadá. 29 *slides*; texto en inglés.

[9] VALENZUELA, L. [2007]. Deposito de Pasta Cabildo. [diapositivas]. Cabildo, Chile. 40 *slides*.

[10] POTTER, M. C. y WIGGERT, D. C. 2002. Mecánica de Fluidos. 3<sup>ª</sup> ed. Mexico, International Thomson Editores. 769p.

[11] IQ48-A, Operaciones Mecánicas, Universidad de Chile. 2003. Caracterización de sistemas particulados sólido – líquido. Santiago, Chile.

[12] ANSYS, Inc. ANSYS FLUENT Theory Guide Release for 14.5.7.

[13] WHITE, Frank. 2008. Fluid Mechanics. 6ª ed. Estados Unidos, McGraw-Hill.

[14] UNIVERSIDAD DE NAVARRA ESCUELA DE INGENIEROS, Pérdidas de carga en los componentes de las instalaciones hidráulicas

[15] DAILY, J.W. y HARLEMAN, D. 1966. Fluid Dynamics. Editorial Addison-Wesley.

[16] Fluent, Inc. 2006. Using FLUENT's Erosion Model to Investigate Erosion in a 90 degree Elbow Bend.

# **Anexo A: Condiciones de borde**

A continuación se resumen los principales casos realizados para determinar las condiciones de borde adecuadas al problema.

### **A.1. Prueba 1**

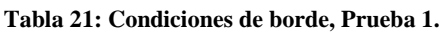

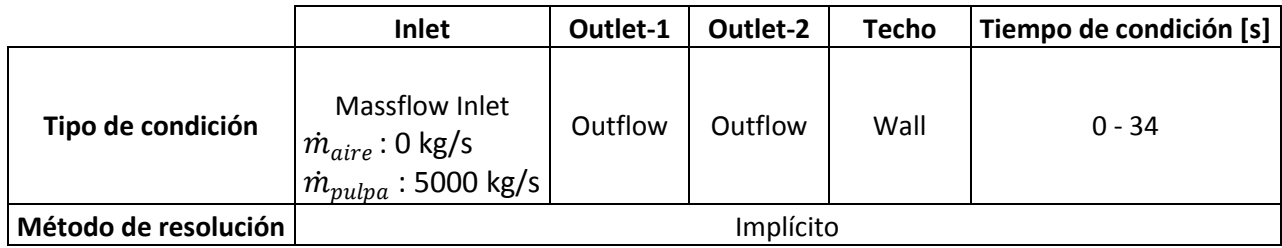

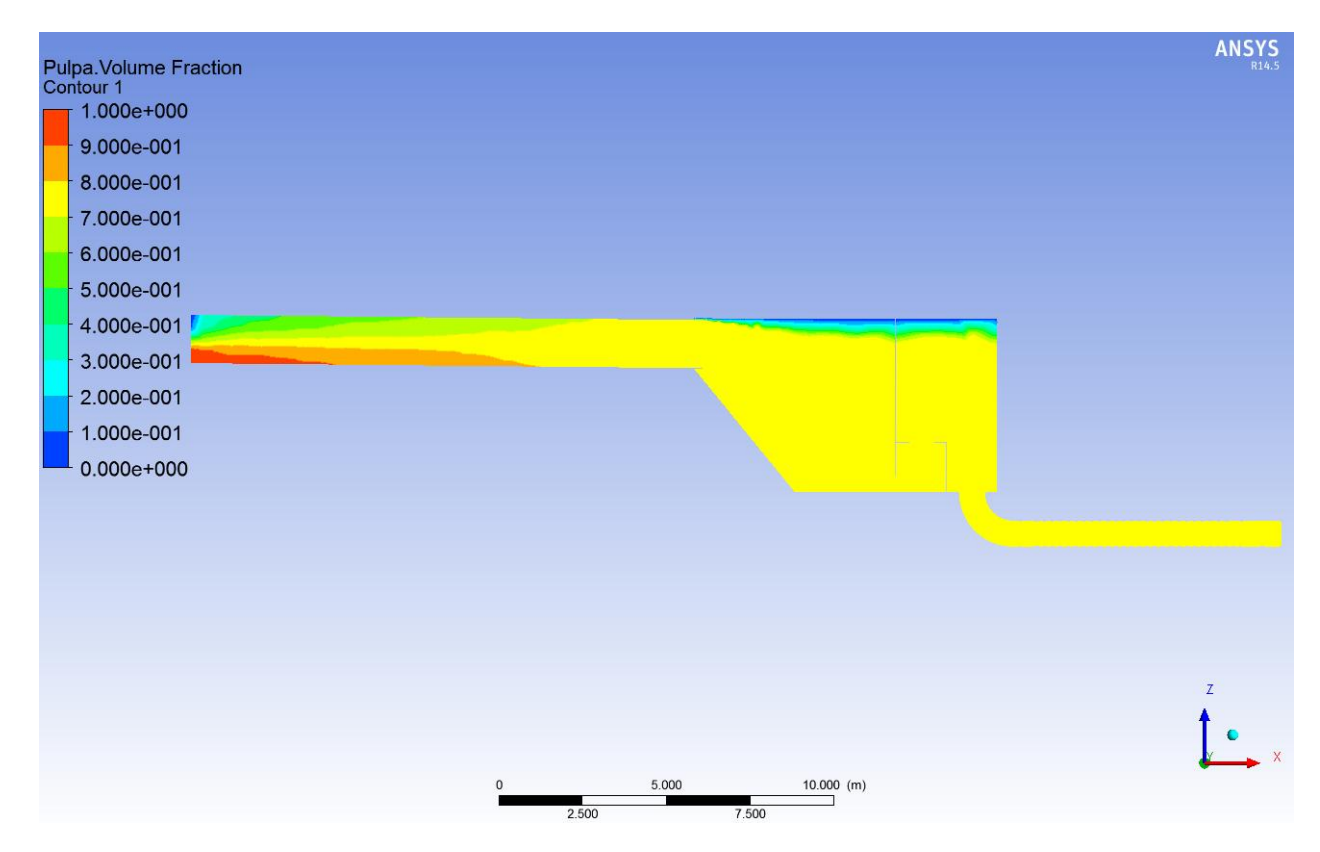

**Figura 81: Fracción volumétrica de pulpa, plano B-B, Prueba 1, tiempo=34s, Cp=45%.**

La Figura 81 muestra que el aire se mezcla con el relave, teniendo una concentración volumétrica aproximada de un 80 % de relave y un 20% de aire en gran parte del cajón y en la salida de este, lo que claramente no refleja la realidad. Tras diversas pruebas, se detectó que el método de resolución implícito no era el adecuado, por lo cual en las siguientes simulaciones se utilizó el método explícito, el cual permite una interfaz clara.

### **A.2. Prueba 2**

|                      | Inlet                                                                                                    | Outlet-1 | Outlet-2 | Techo | Tiempo de condición [s] |
|----------------------|----------------------------------------------------------------------------------------------------|----------|----------|-------|-------------------------|
| Tipo de condición    | Massflow Inlet<br>$\left  \frac{\dot{m}_{aire}: 0 \text{ kg/s}}{\dot{m}_{pulpa}: 5000 \text{ kg/s}} \right $ | Outflow  | Outflow  | Wall  | $0 - 42$                |
| Método de resolución | Explícito                                                                                                    |          |          |       |                         |

**Tabla 22: Condiciones de borde, Prueba 2.**

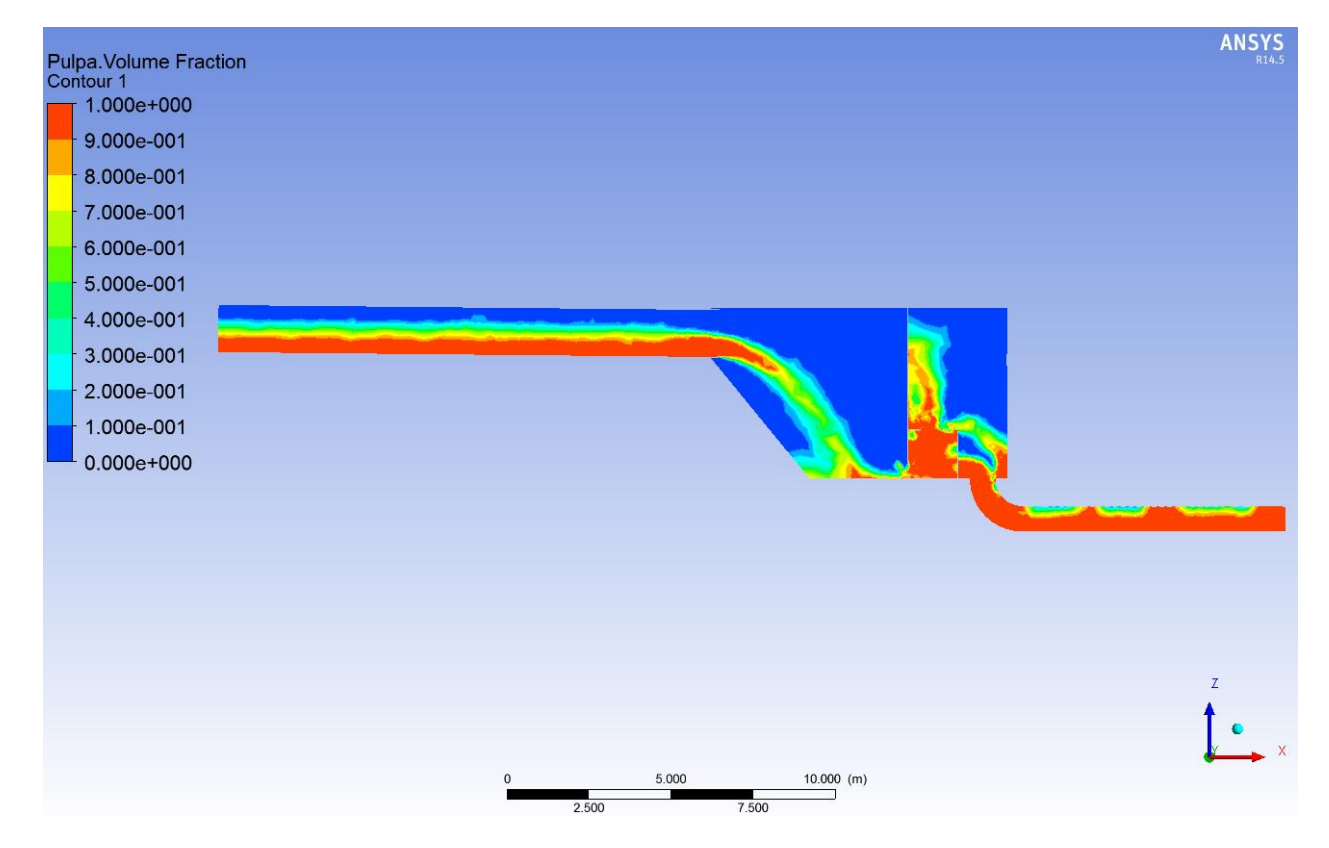

**Figura 82: Fracción volumétrica de pulpa, plano B-B, Prueba 2, tiempo=42s, Cp=45%.**

En la Figura 82 se observa que si bien la interfaz entre aire y relave es clara, la zona de recepción del cajón se vacía, se genera un chorro de gran altura en la válvula dardo sobrepasando la altura del cajón y se forman burbujas de aire en la salida. Además, cada salida presenta un caudal de 3335,19 kg/s dando un total de 6670,38 kg/s, siendo esto un 33,4 % mas que el caudal que ingresa. Todo lo anterior indica que las condiciones de borde colocadas no reflejan la situación a modelar. Además, en la Figura 83 se observa que la zona de recepción presenta una presión mucho mayor que la zona de descarga, lo cual no es correcto, puesto que ambas zonas se encuentran abiertas a la atmosfera. Lo anterior se atribuyo a la condición de borde tipo *Wall* en el techo.

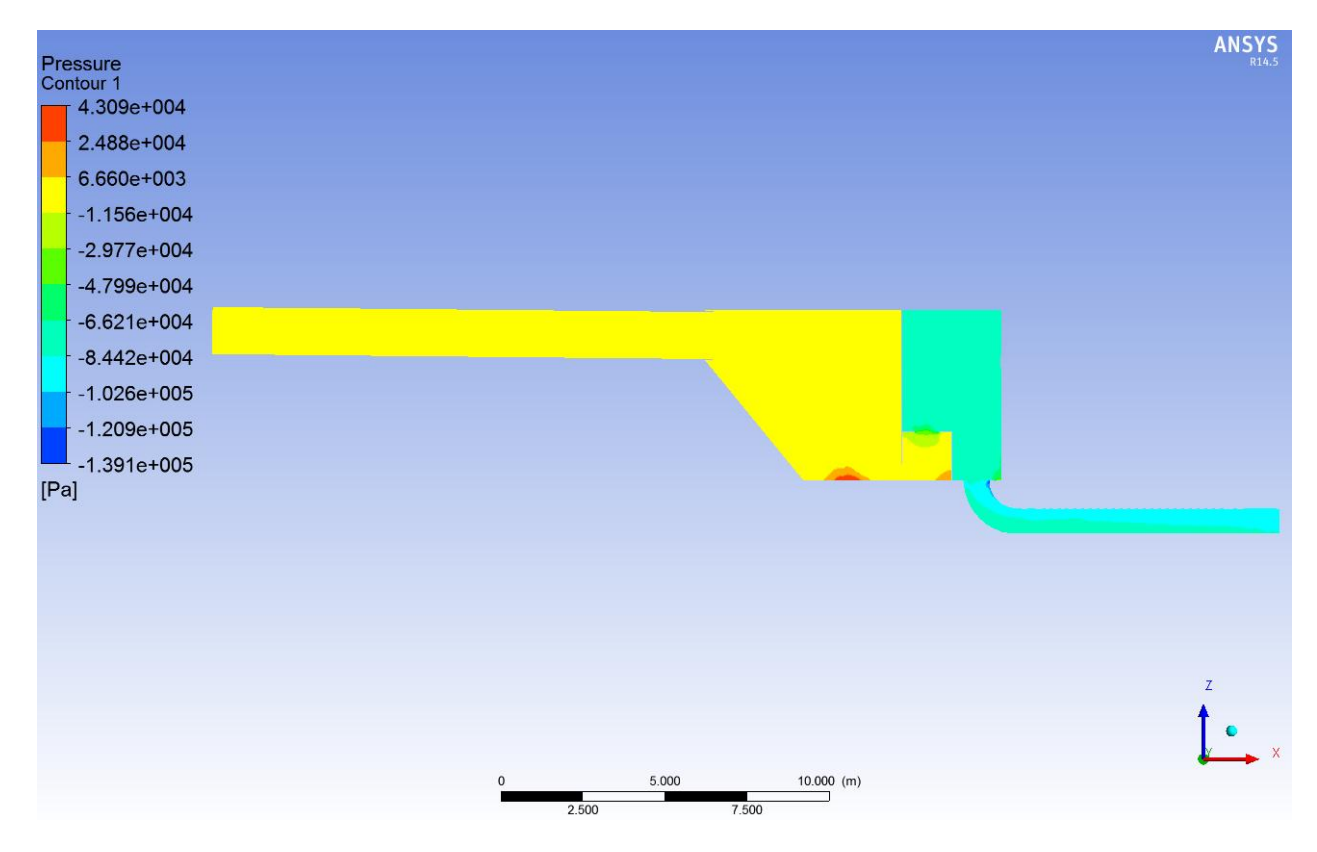

**Figura 83: Contorno de presión relativa (Patm=0), plano B-B, Prueba 2, tiempo=42s, Cp=45%.**

### **A.3. Prueba 3**

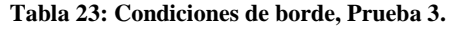

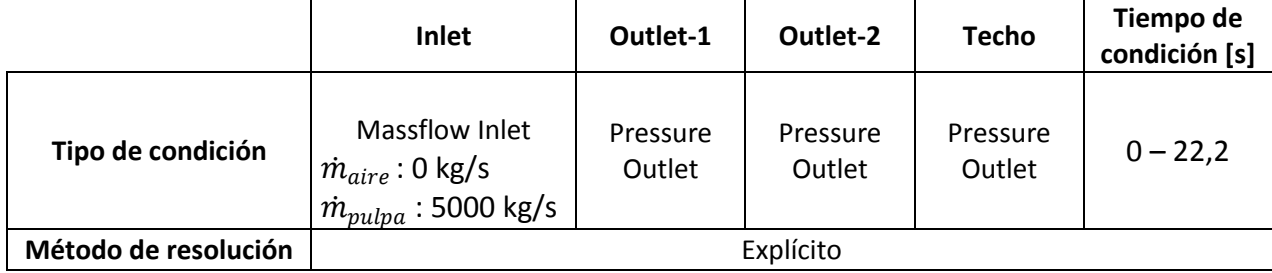

Tras diversas pruebas se determinó que la condición tipo OutFlow en las salidas era errónea; además, esta misma condición impedía asignar la condición tipo Pressure Outlet en el Techo, por lo que finalmente se cambiaron a Pressure Outlet la condición de borde en el Techo y en las descargas, como se observa en la Tabla 23.

Finalmente esta condición fue seleccionada como la correcta, los resultados se muestran en la Figura 31 y en la Figura 84. Como se observa la presión es coherente con que todo el cajón este abierto a la atmosfera, pero el nivel de pulpa en la zona de recepción era excesivo, por lo que se
decidió hacer una última prueba para confirmar si esto se debía a un error en la geometría o a una mala condición de borde.

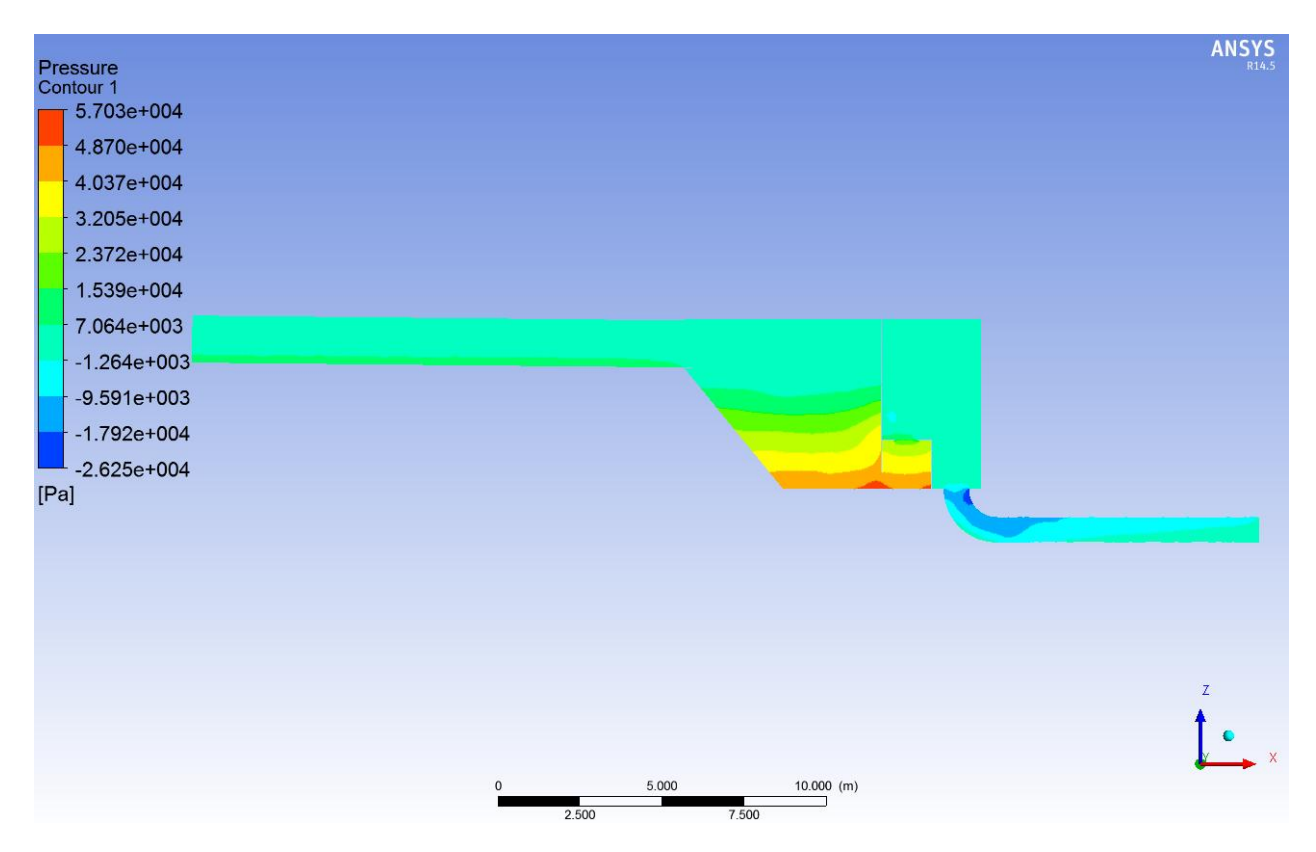

**Figura 84: Contorno de presión relativa (Patm=0), plano B-B, Prueba 3, tiempo=22,2s, Cp=45%.**

#### **A.4. Prueba 4**

A modo de confirmar la Prueba 3, se realiza la prueba 4, donde se imponen las velocidades en Outlet 1 y Outlet-2, de modo que se cumpla que el caudal de entrada sea igual al de salida. La Figura 85 y la Figura 86 muestran que el resultado obtenido es el mismo que en la prueba 3, lo que valida las condiciones de borde de dicha prueba y supone que existe un error en la geometría en el cajón.

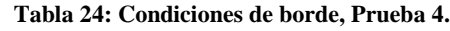

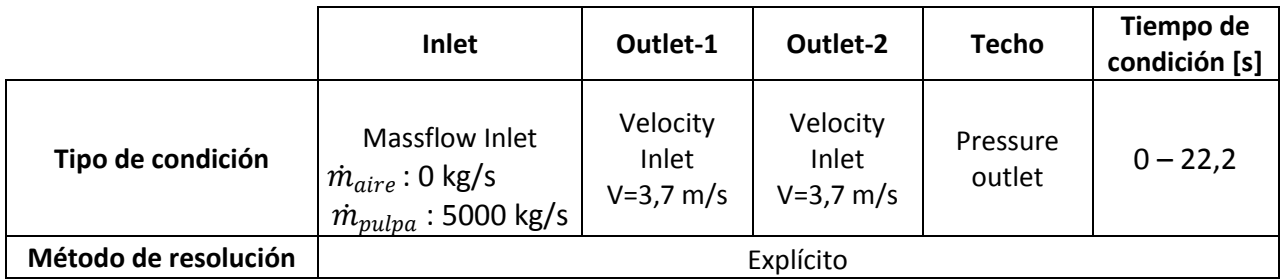

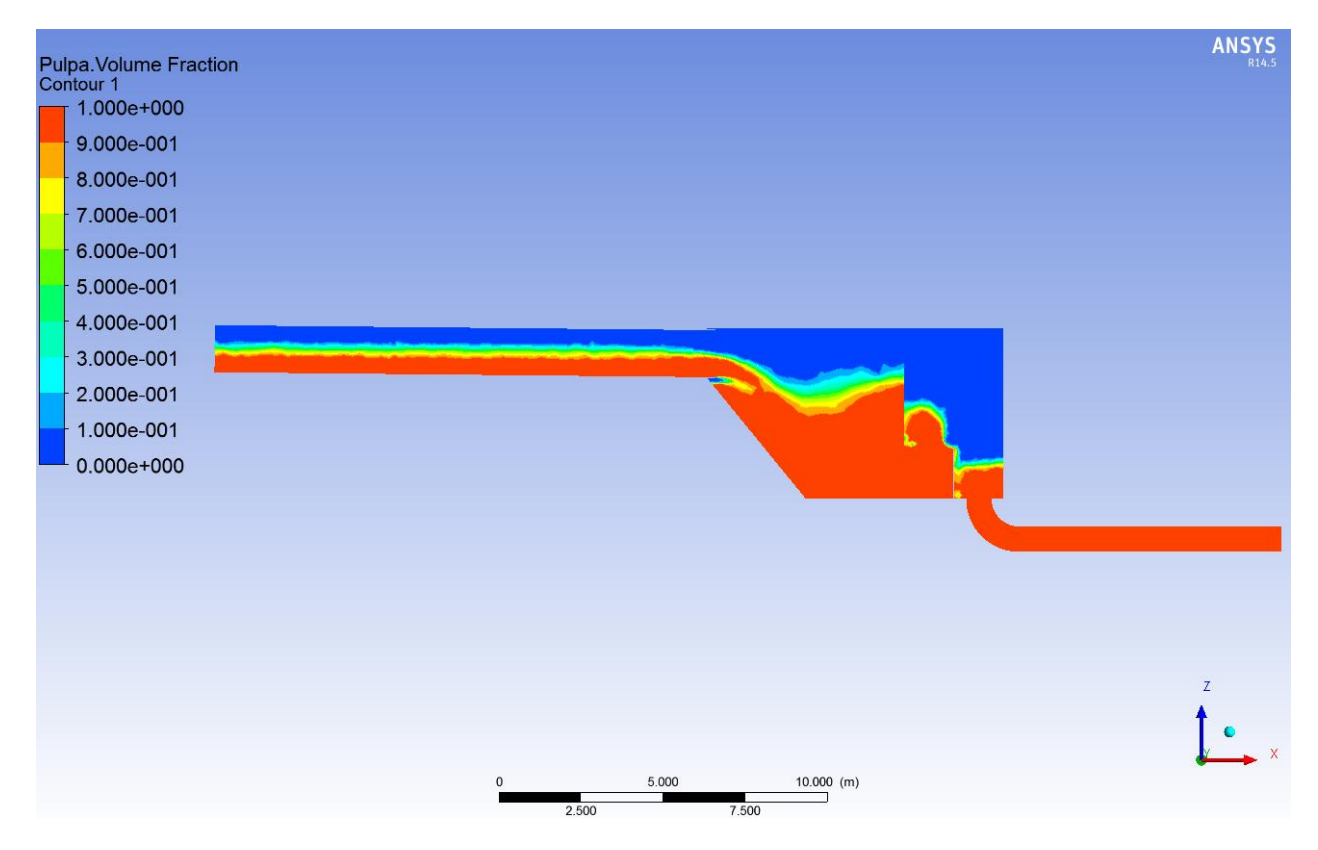

**Figura 85: Fracción volumétrica de pulpa, plano B-B, Prueba 4, tiempo=22,2s, Cp=45%.**

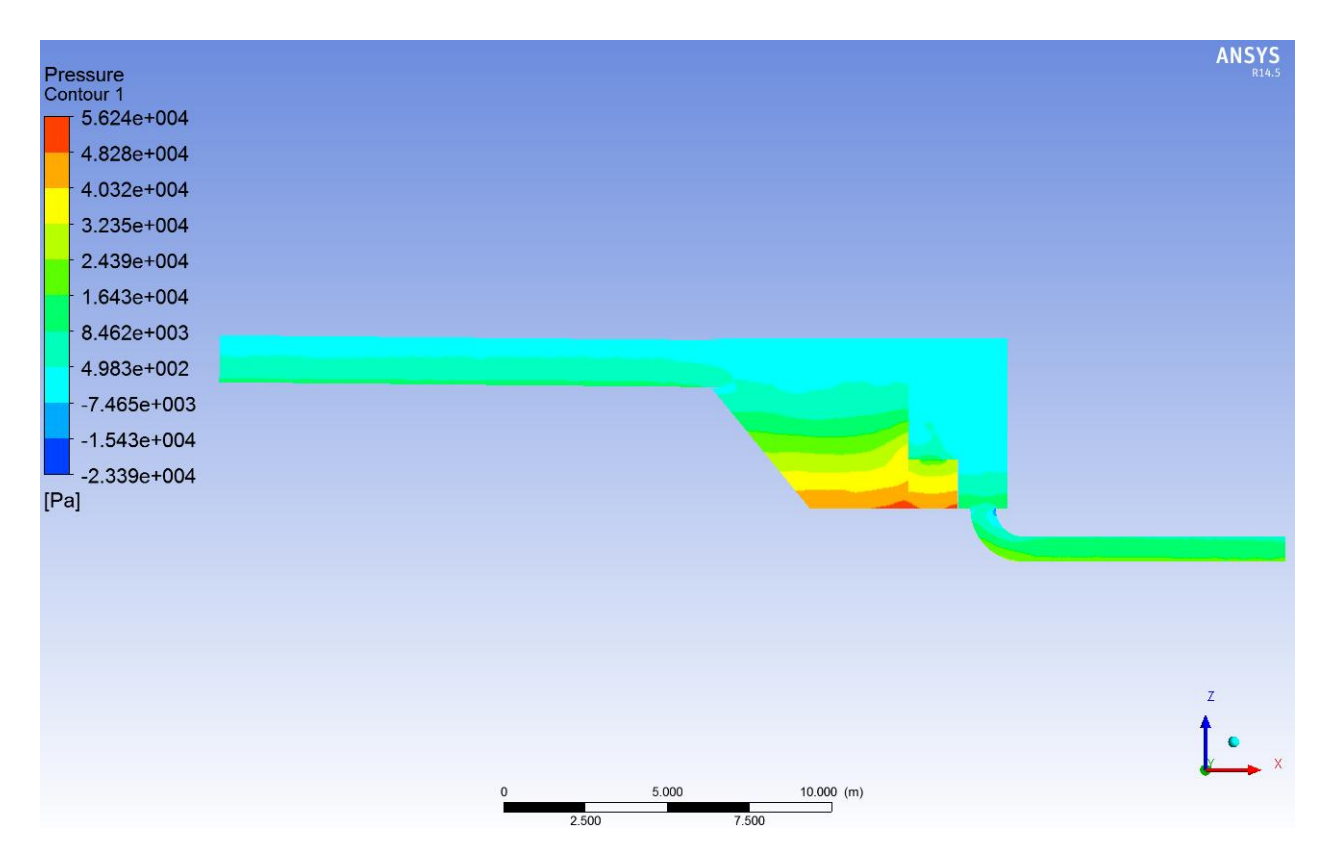

**Figura 86: Contorno de presión relativa (Patm=0), plano B-B, Prueba 4, tiempo=22,2s, Cp=45%.**

# **Anexo B: Resultados Flujo continuo, plano A-A**

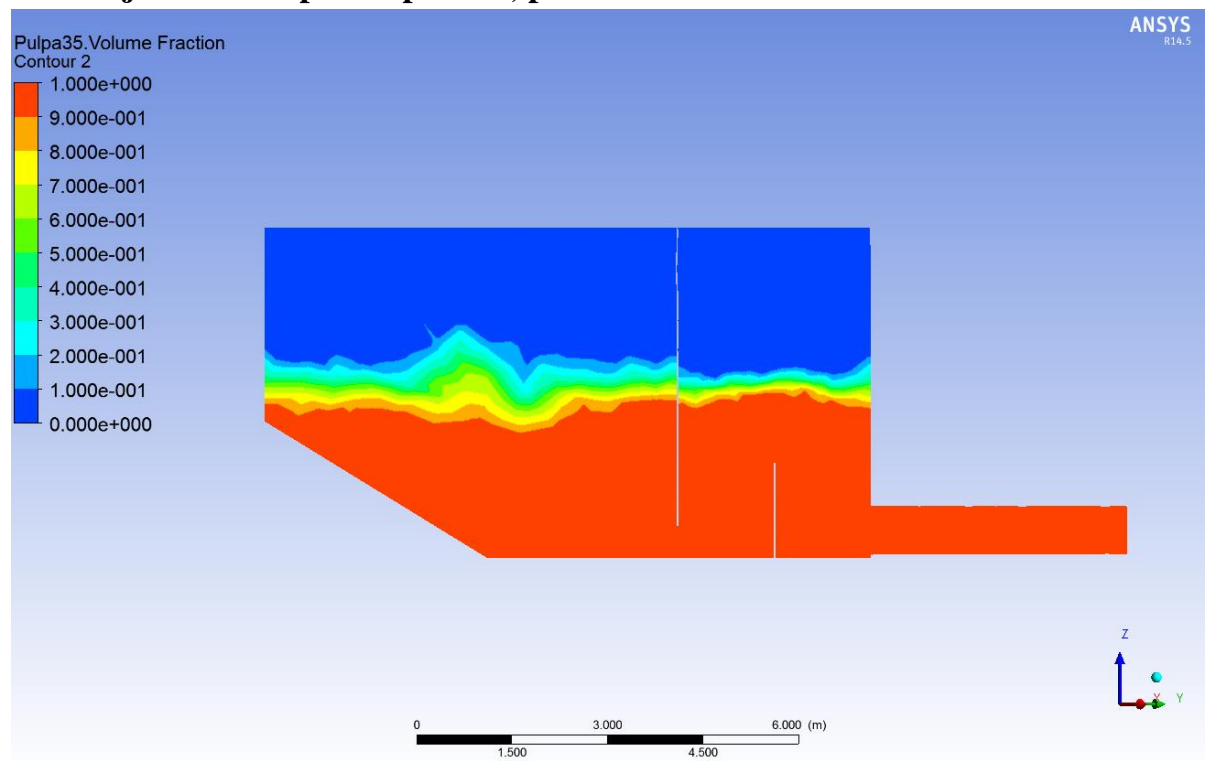

#### **B.1. Flujo continuo para Cp=35%, plano A-A**

**Figura 87: Fracción volumétrica de pulpa, plano A-A, Cp=35%.**

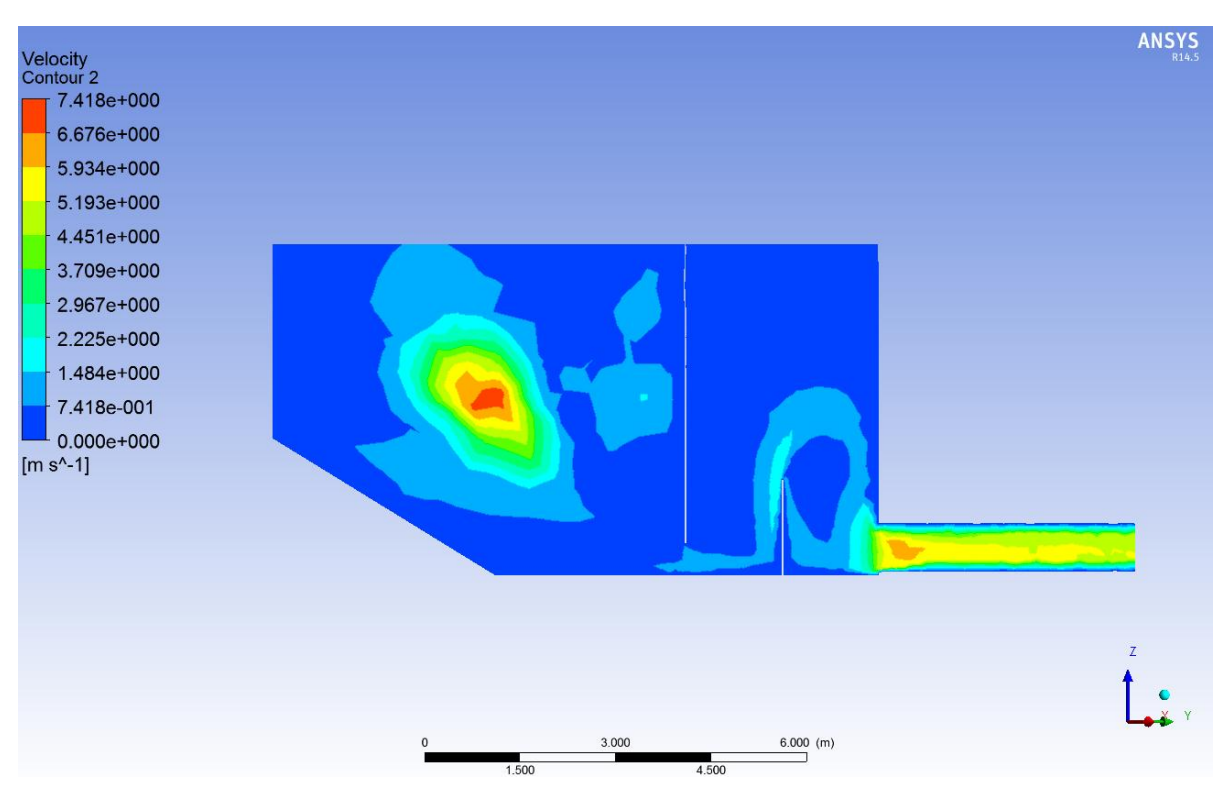

**Figura 88: Contorno de velocidad, plano A-A, Cp=35%.**

#### **B.2. Flujo continuo para Cp=55%, Plano A-A**

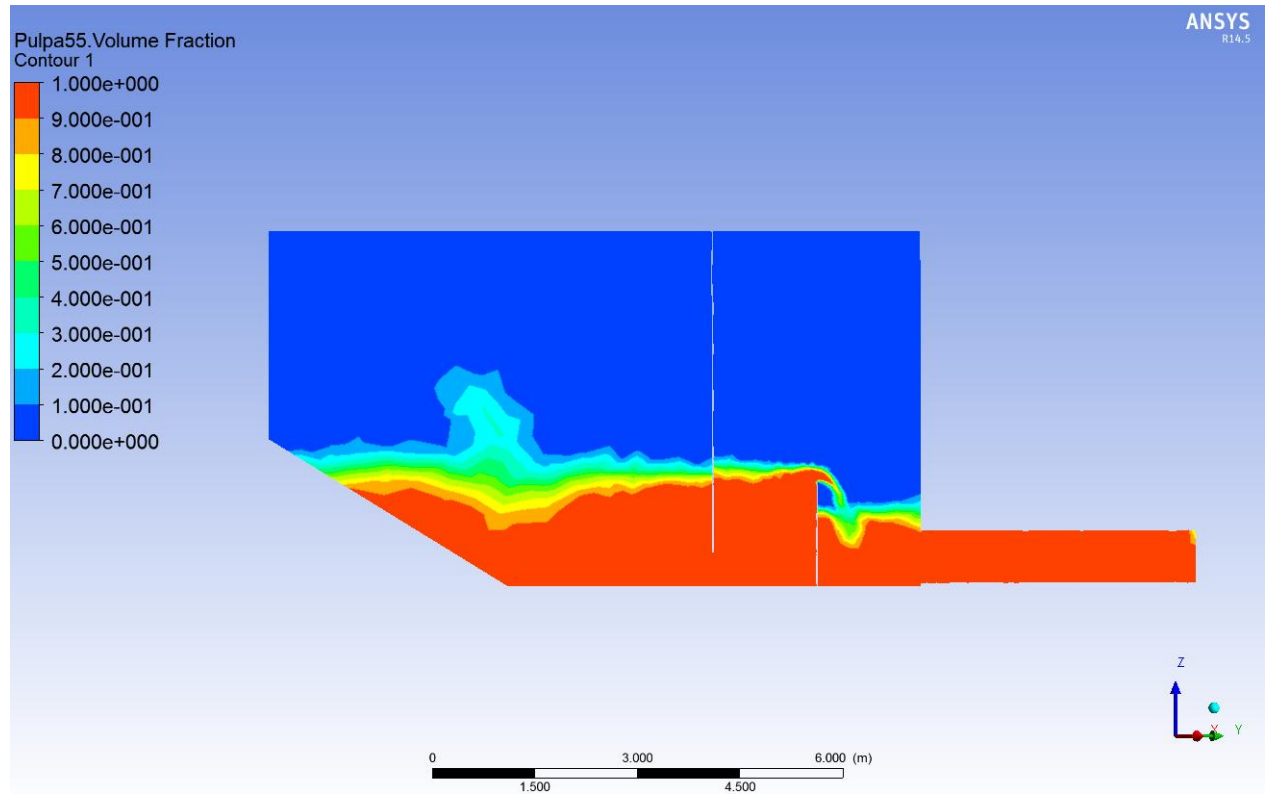

**Figura 89: Fracción volumétrica de pulpa, plano A-A, Cp=55%.**

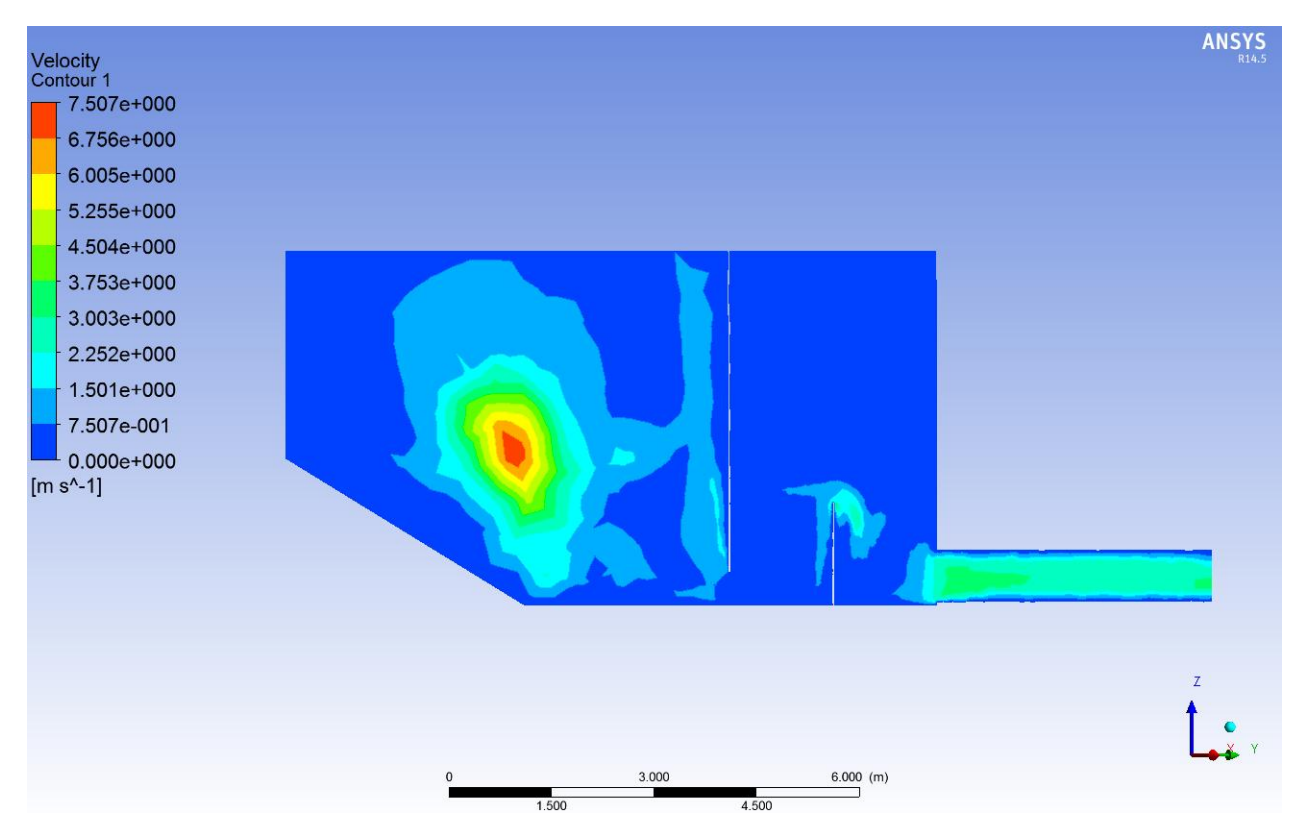

**Figura 90: Contorno de velocidad, plano A-A, Cp=55%.**

#### **B.3. Flujo continuo para Cp=65%, Plano A-A**

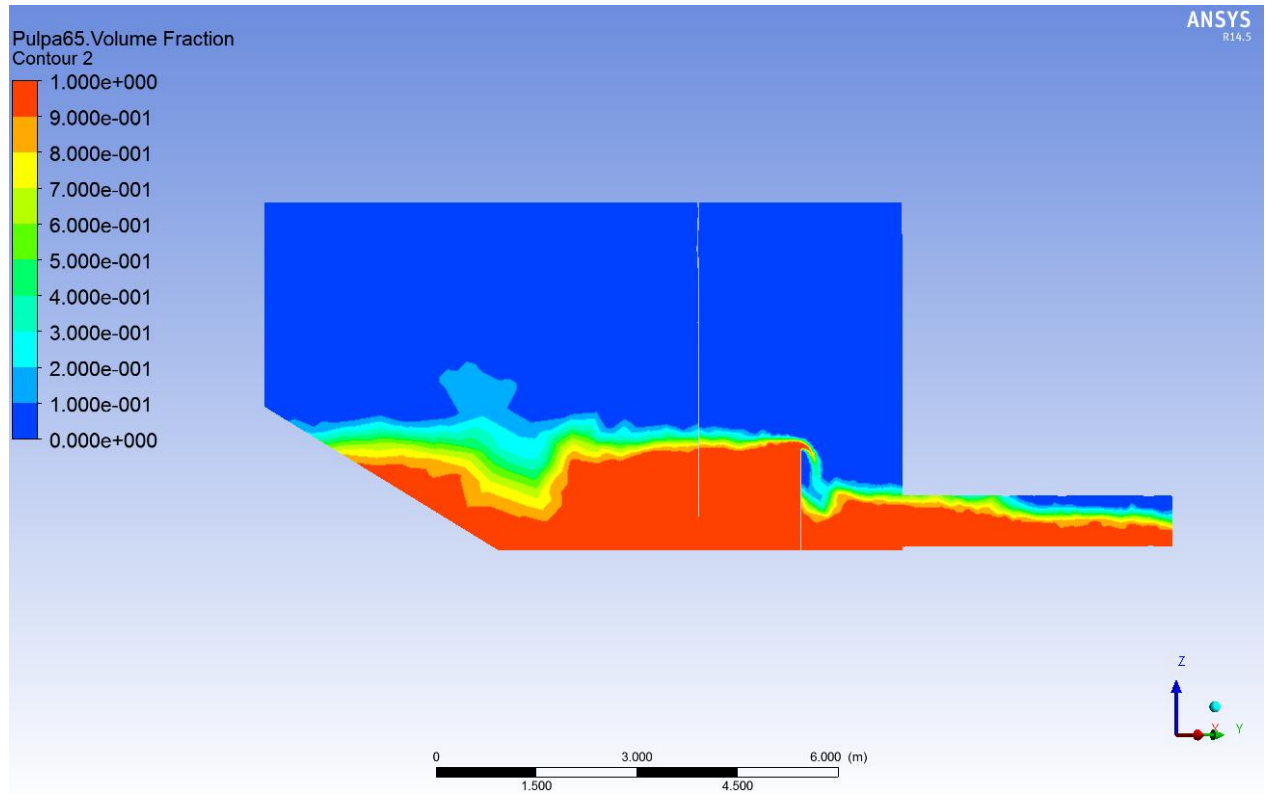

**Figura 91: Fracción volumétrica de pulpa, plano A-A, Cp=65%.**

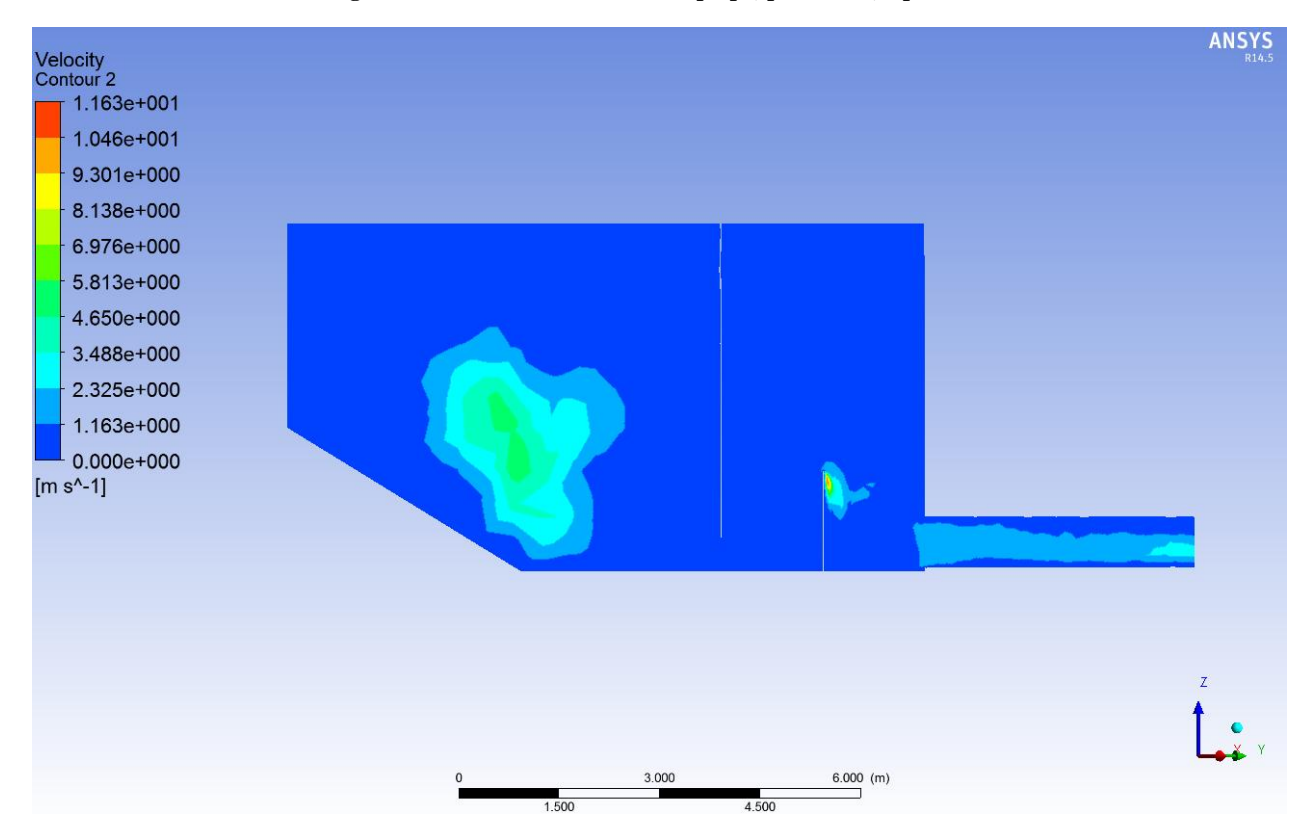

**Figura 92: Contorno de velocidad, plano A-A, Cp=65%.**

## **Anexo C: Resultados Turbulencia**

## **C.1. Valores de y<sup>+</sup> <15**

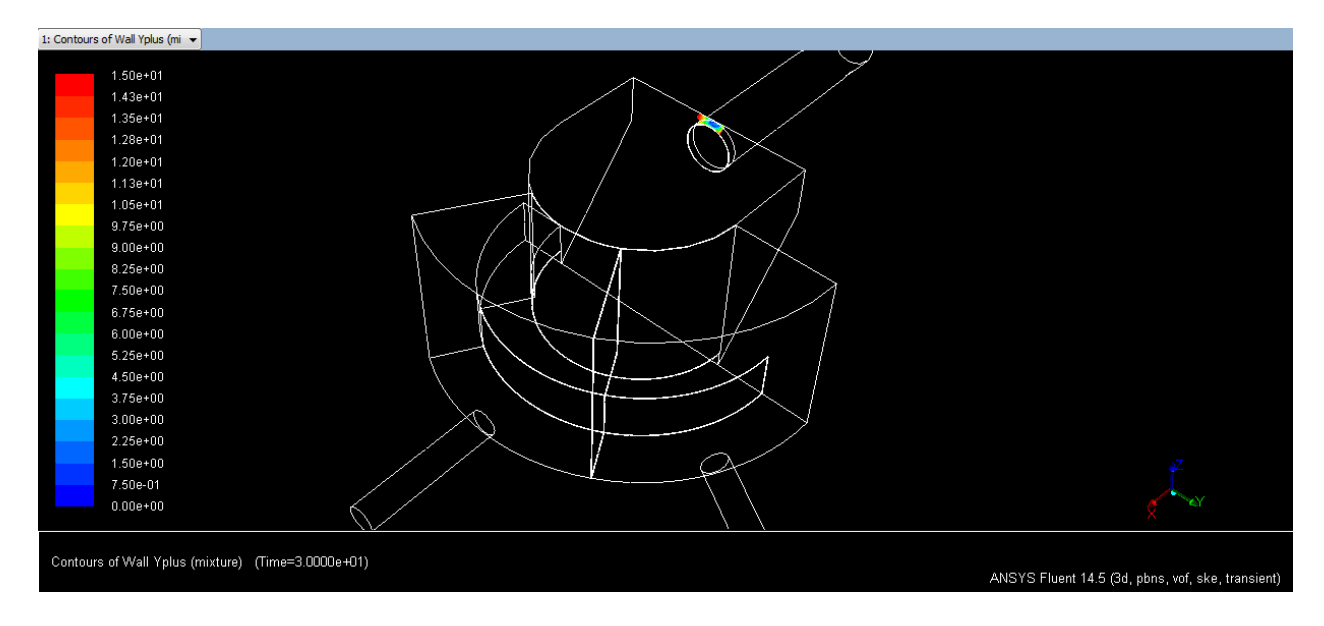

**Figura 93: Zonas con y+ < 15, Cp=35%**

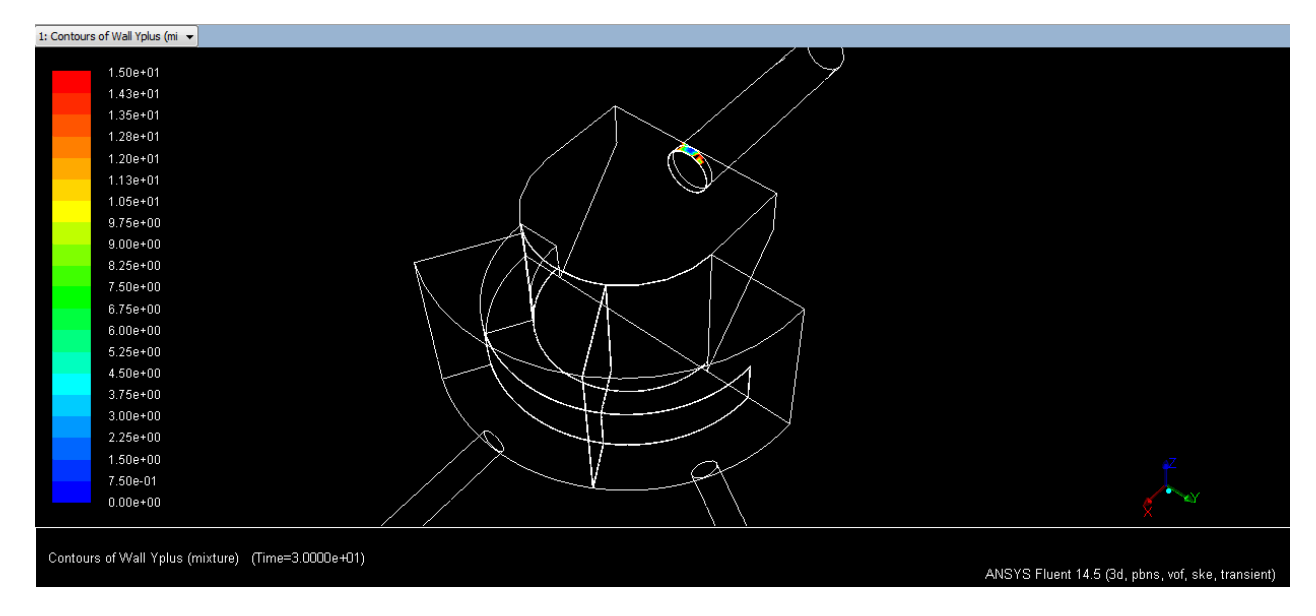

**Figura 94: Zonas con y+ < 15, Cp=45%**

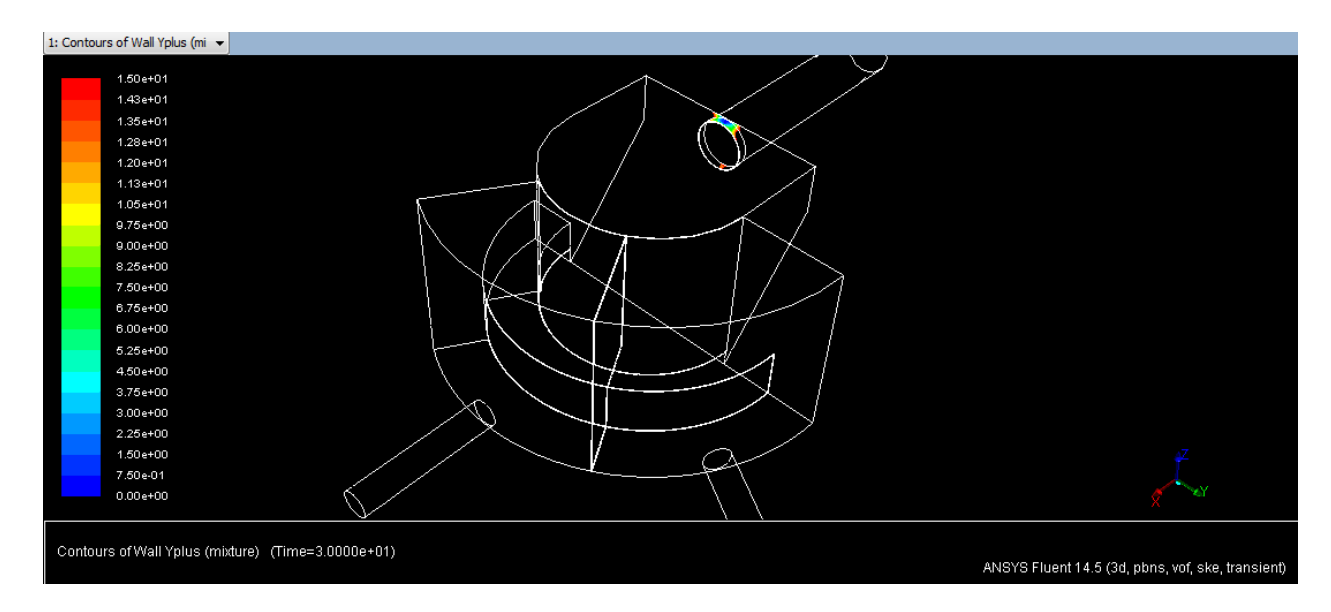

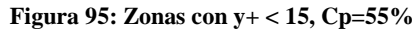

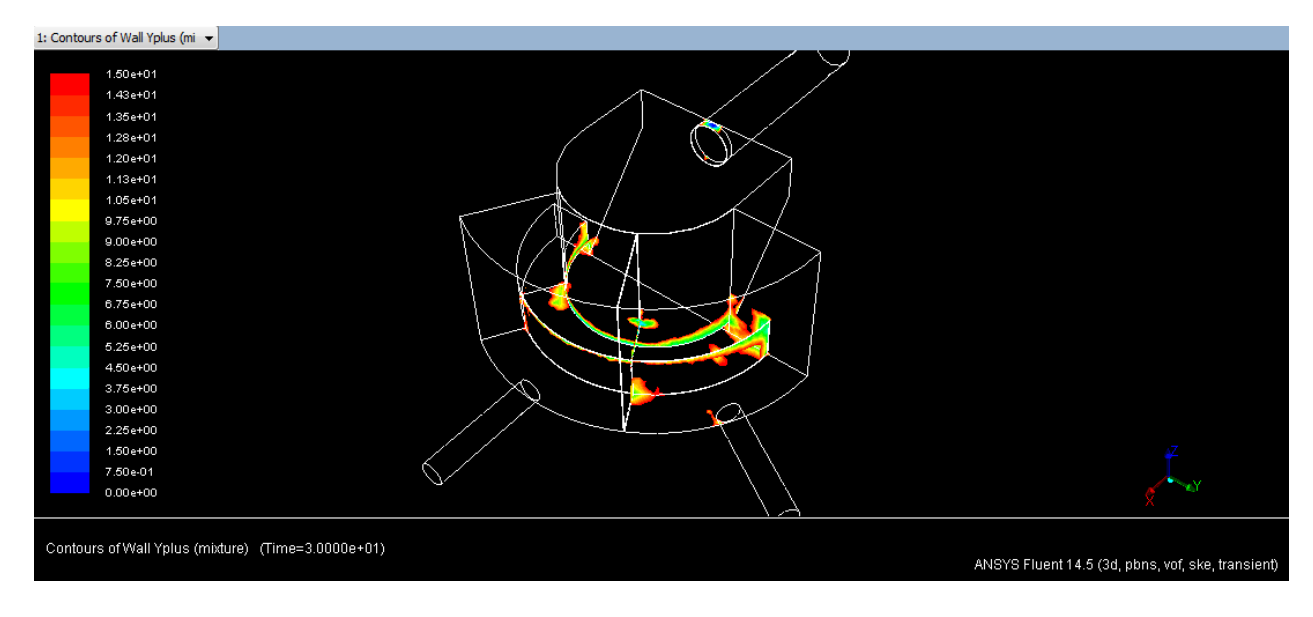

**Figura 96: Zonas con y+ < 15, Cp=65%**

#### **C.2. Energía cinética turbulenta, plano A-A**

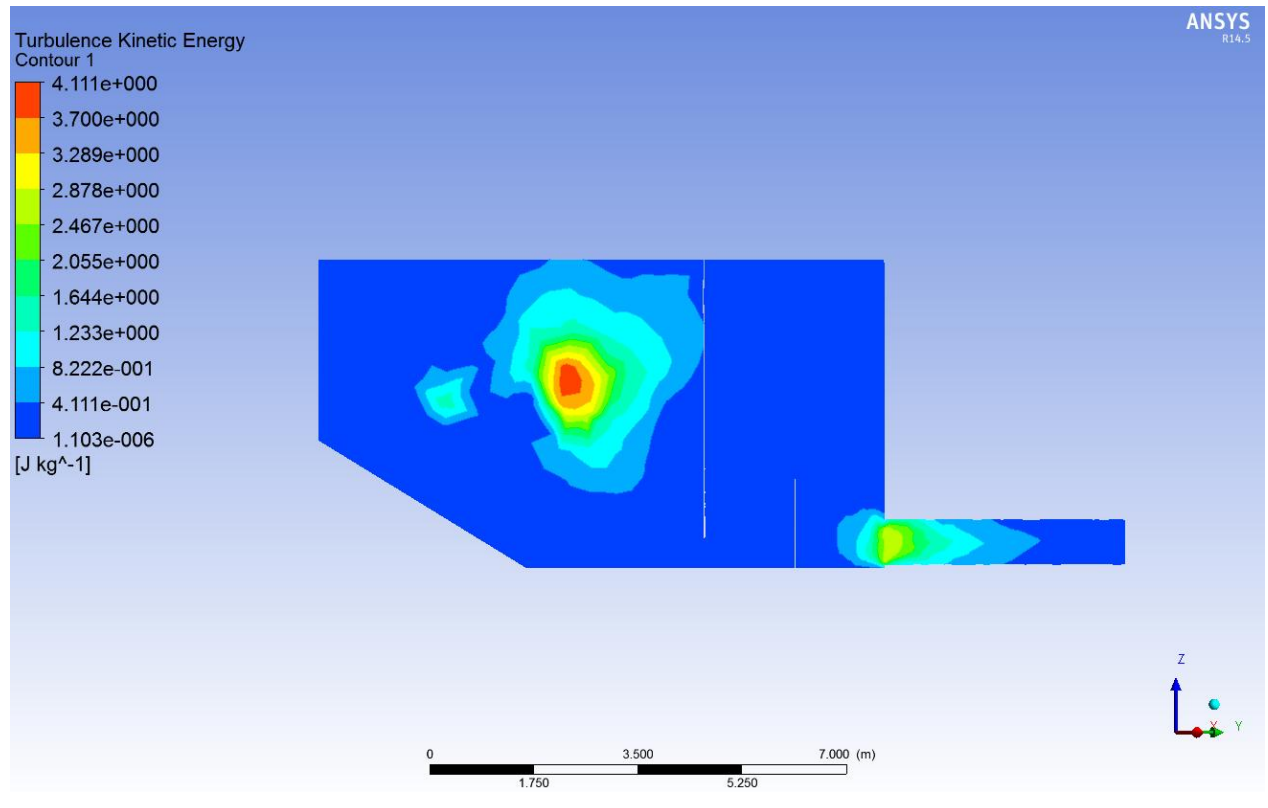

**Figura 97: Energía cinética turbulenta, plano A-A, Cp=35%.**

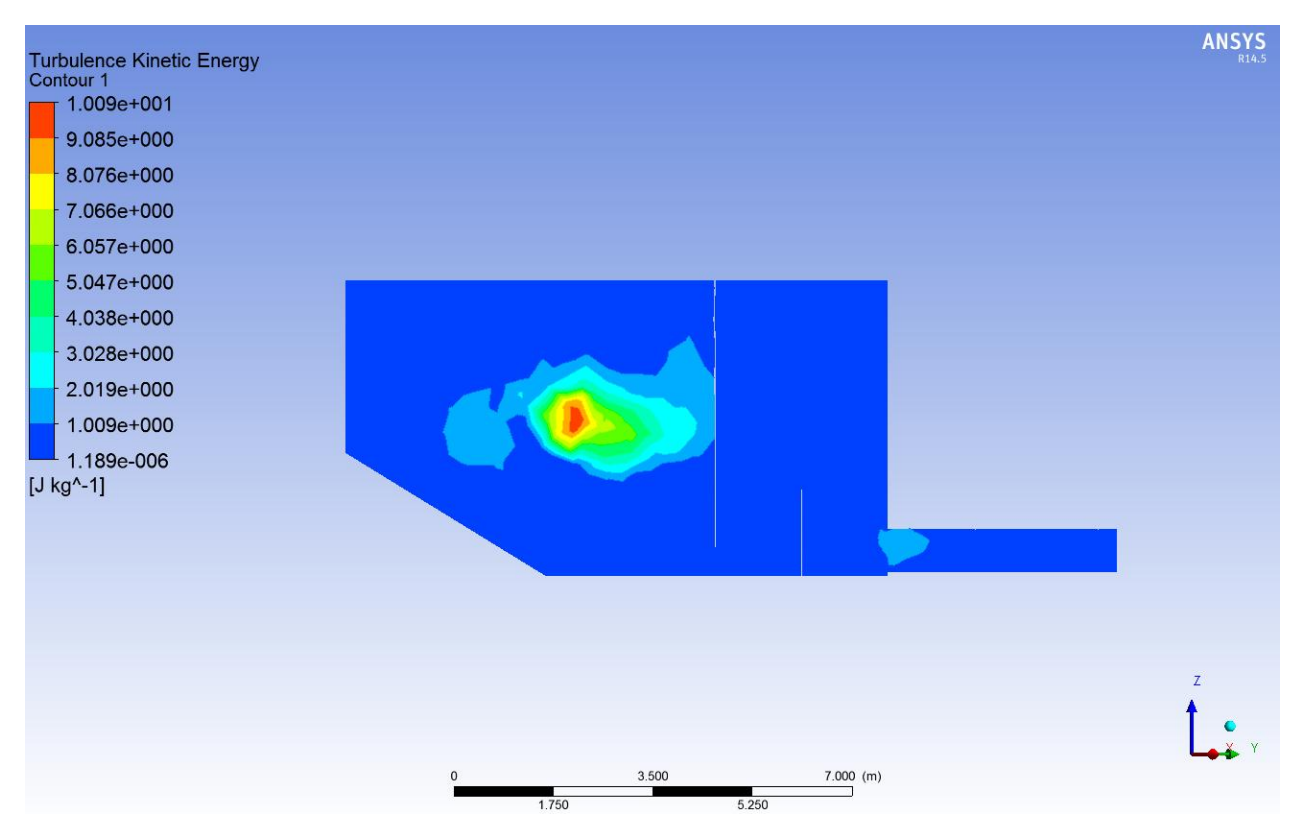

**Figura 98: Energía cinética turbulenta, plano A-A, Cp=45%.**

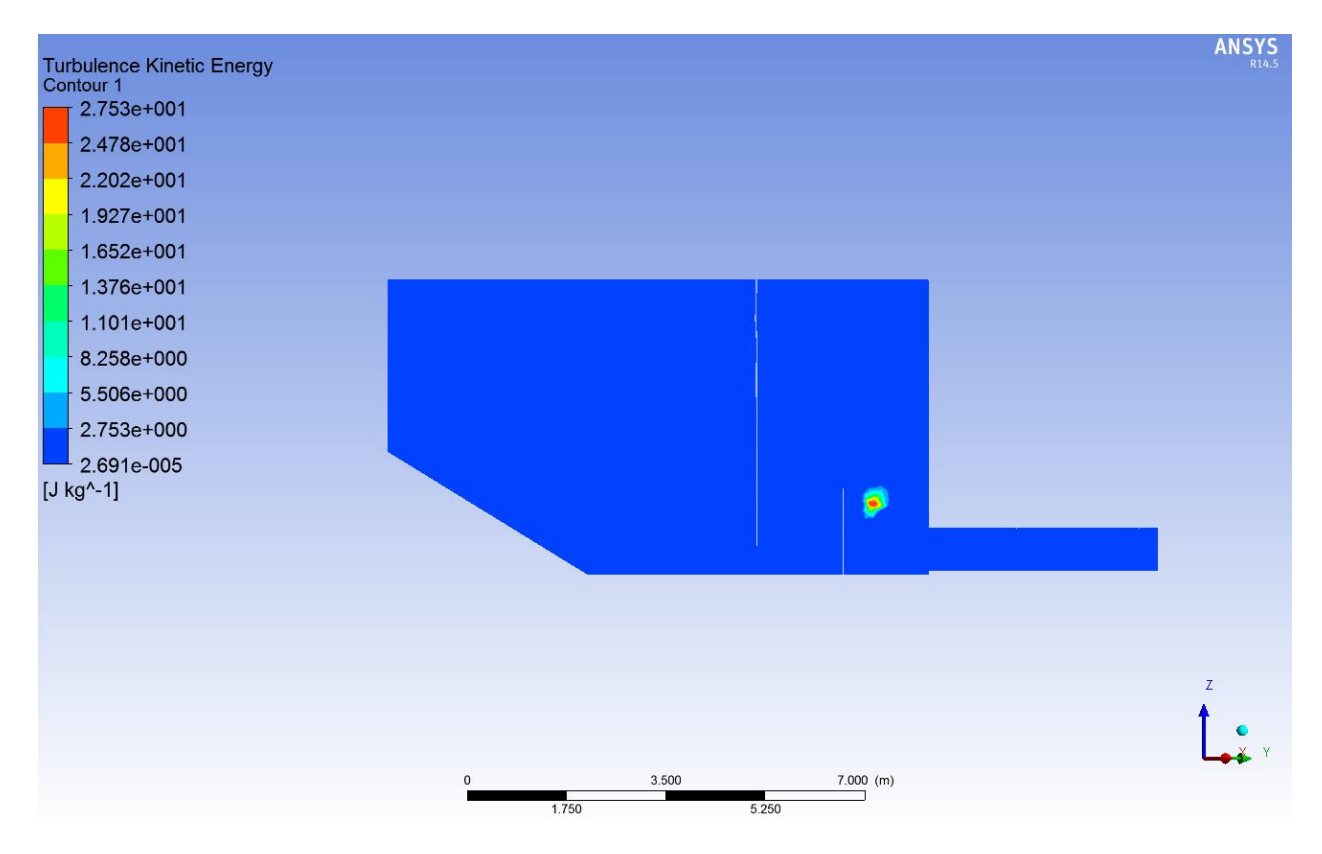

**Figura 99: Energía cinética turbulenta, plano A-A, Cp=55%.**

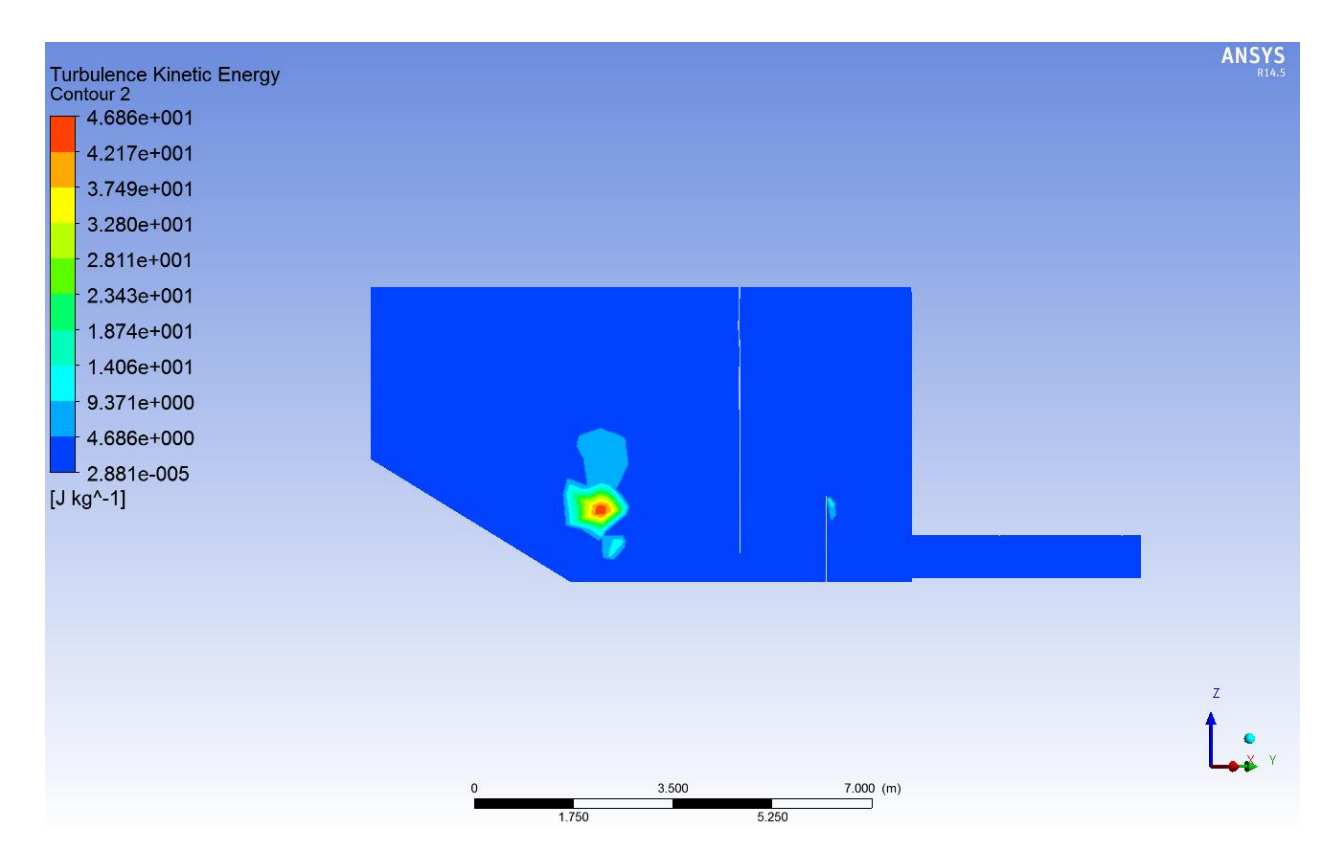

**Figura 100: Energía cinética turbulenta, plano A-A, Cp=65%.**

# **Anexo D: Resultados Velocidad de las partículas**

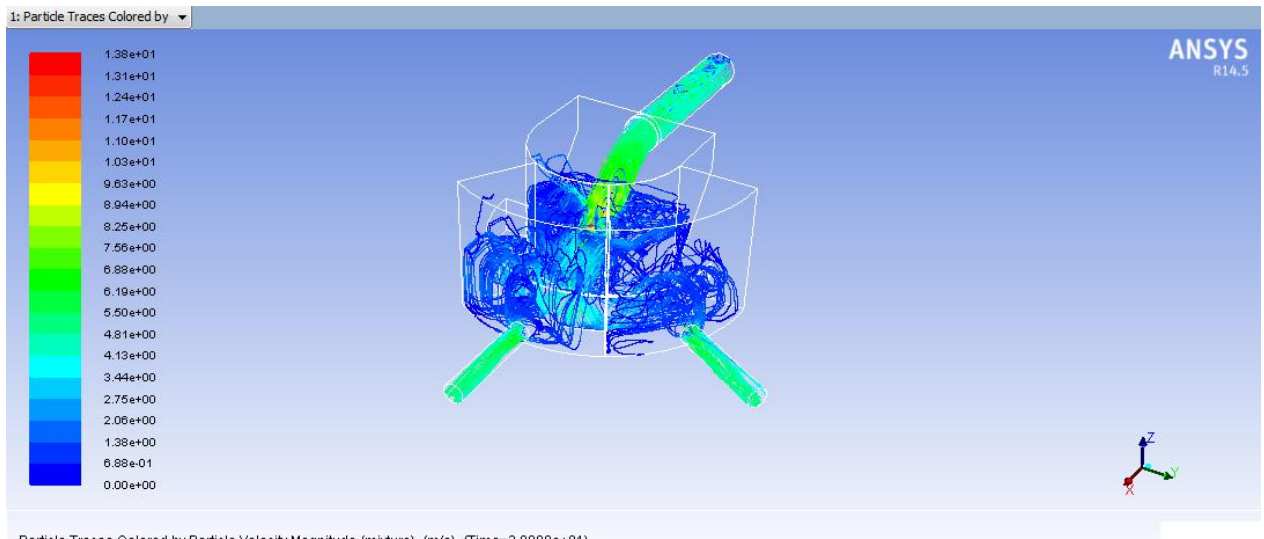

Particle Traces Colored by Particle Velocity Magnitude (mixture) (m/s) (Time=3.0000e+01)

ANSYS Fluent 14.5 (3d, pbns, vof, ske, transient)

#### **Figura 101: Trayectorias de partículas inyectadas (color indica la velocidad de las partículas), relave con Cp = 35%.**

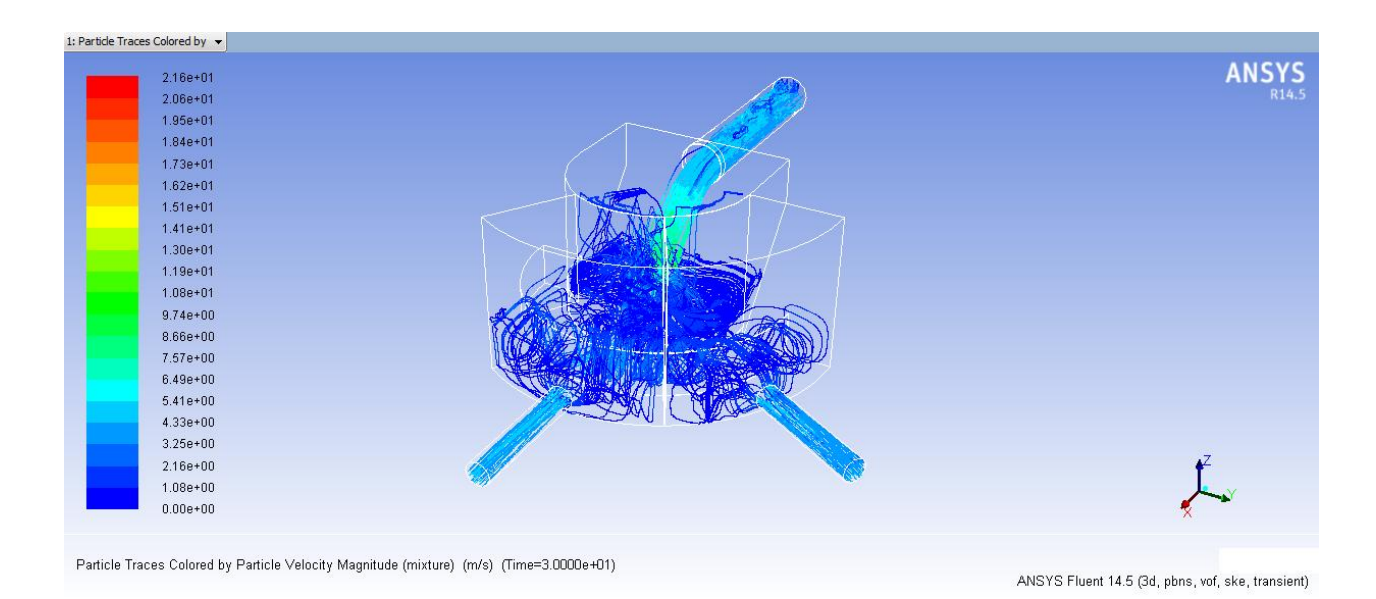

**Figura 102: Trayectorias de partículas inyectadas (color indica la velocidad de las partículas), relave con Cp = 45%.**

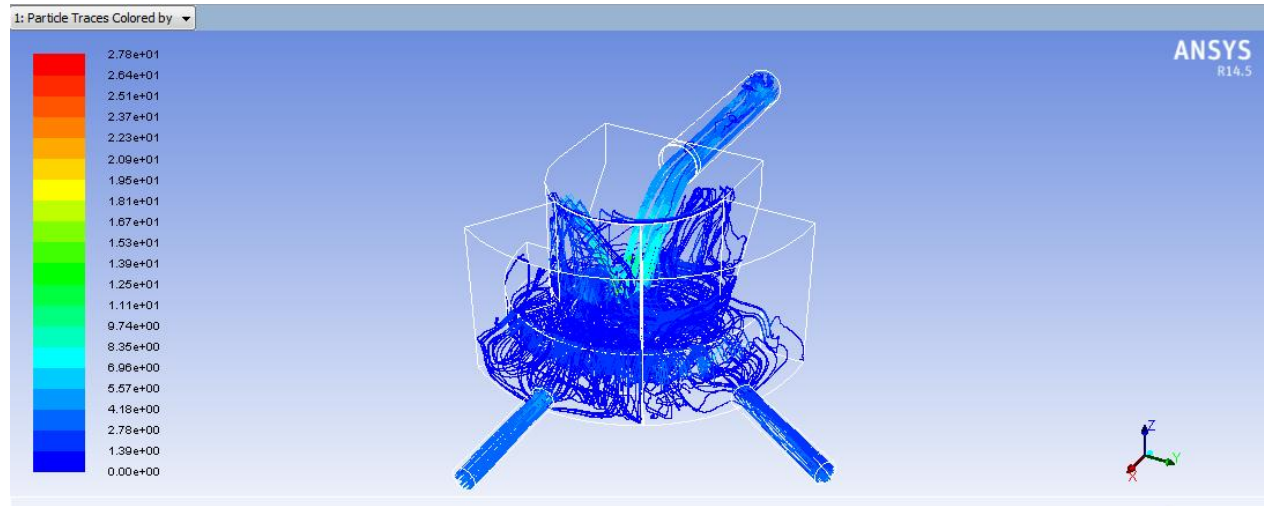

Particle Traces Colored by Particle Velocity Magnitude (mixture) (m/s) (Time=3.0000e+01)

ANSYS Fluent 14.5 (3d, pbns, vof, ske, transient)

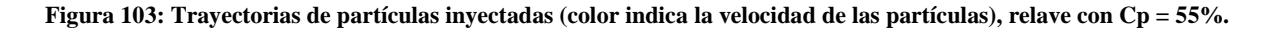

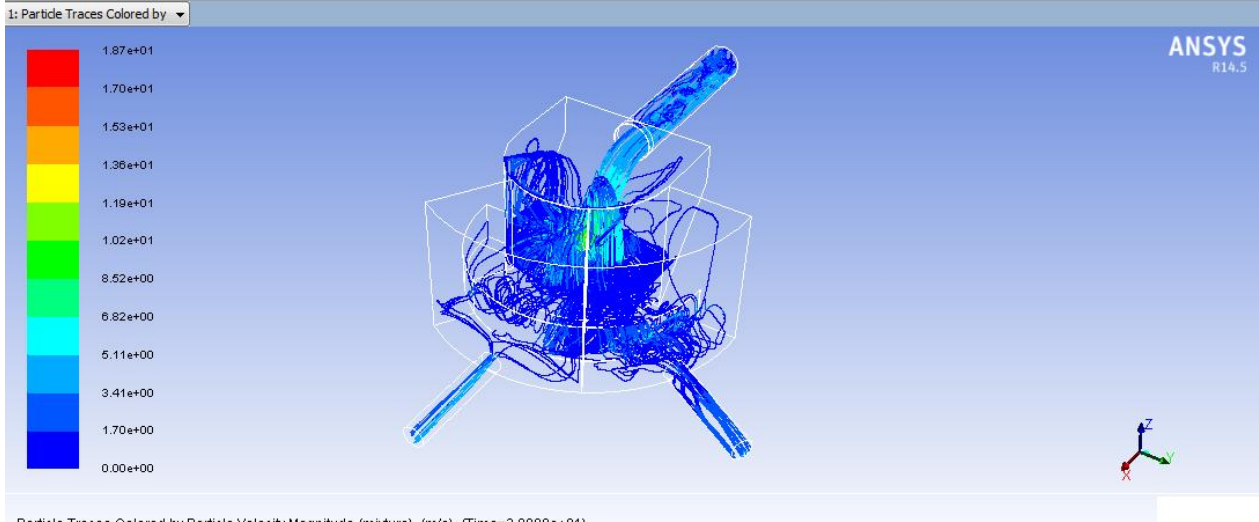

Particle Traces Colored by Particle Velocity Magnitude (mixture) (m/s) (Time=3.0000e+01)

ANSYS Fluent 14.5 (3d, pbns, vof, ske, transient)

**Figura 104: Trayectorias de partículas inyectadas (color indica la velocidad de las partículas), relave con Cp = 65%.**

# **Anexo E: Resultados Tiempo de residencia de las partículas**

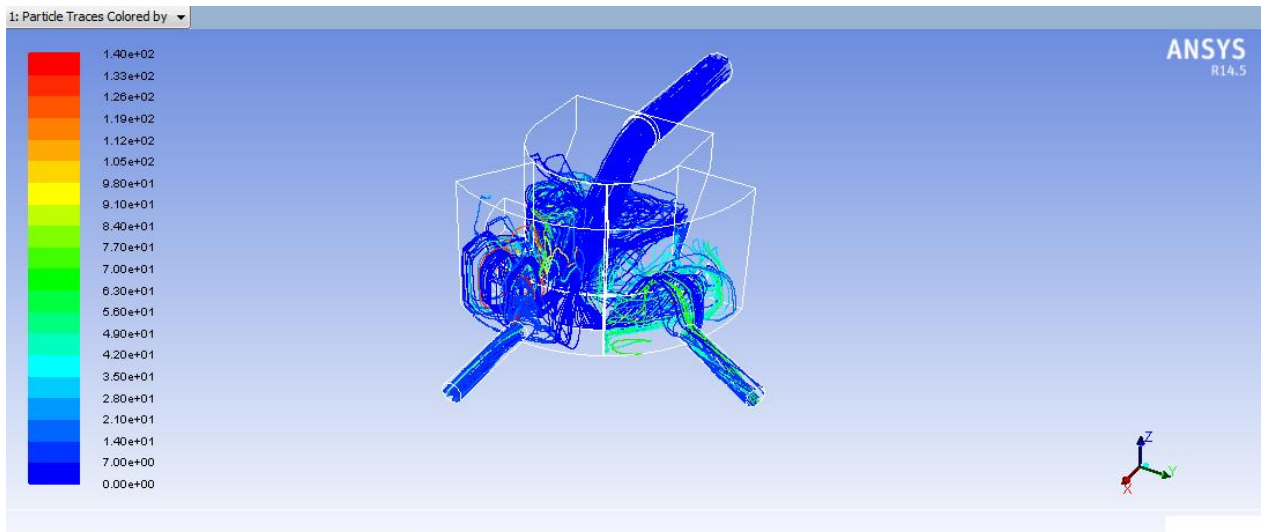

Particle Traces Colored by Particle Residence Time (mixture) (s) (Time=3.0000e+01)

ANSYS Fluent 14.5 (3d, pbns, vof, ske, transient)

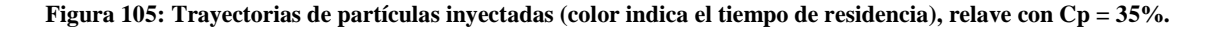

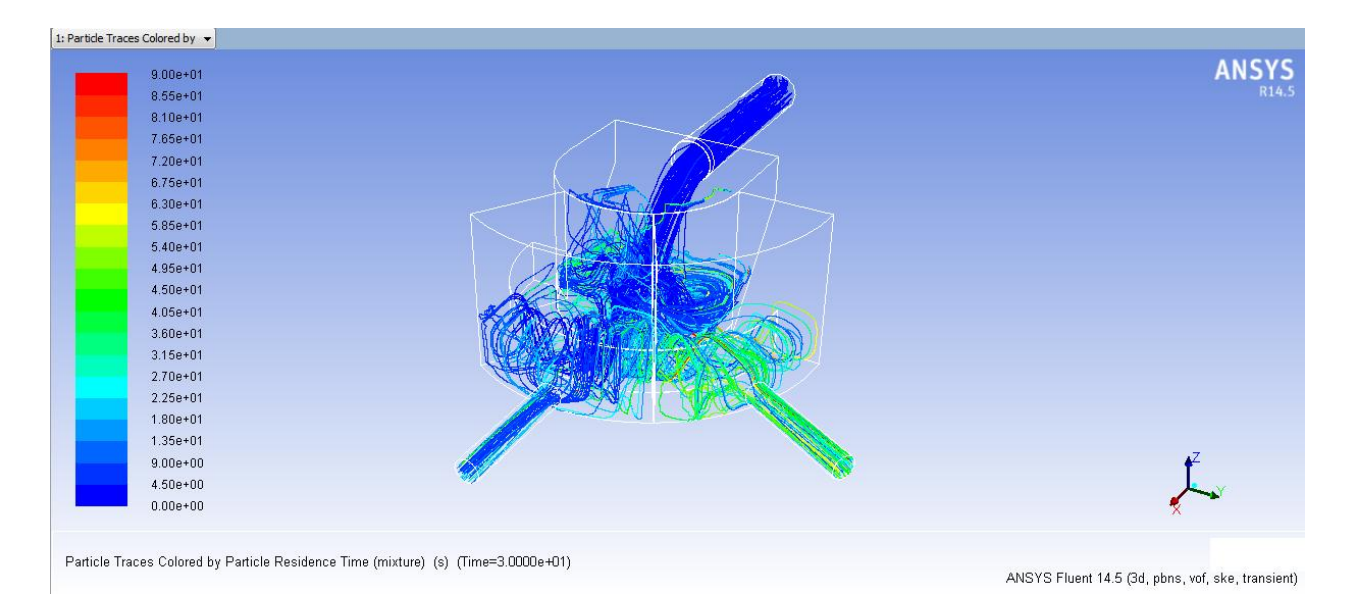

**Figura 106: Trayectorias de partículas inyectadas (color indica el tiempo de residencia), relave con Cp = 45%.**

| $1.10e + 02$             | <b>ANSYS</b> |
|--------------------------|--------------|
| 1.05e+02<br>٠            |              |
| $9.90e + 01$             |              |
| $9.35e + 01$             |              |
| $8.80e + 01$             |              |
| 8.25e+01                 |              |
| 7.70e+01                 |              |
| 7.15e+01                 |              |
| 6.60e+01                 |              |
| $6.05e + 01$             |              |
| 5.50e+01                 |              |
| 4.95e+01                 |              |
| 4.40e+01                 |              |
| 3.85e+01<br>e e c        |              |
| $3.30e + 01$<br>a sa nag |              |
| $2.75e+01$               |              |
| 2.20e+01                 |              |
| -<br>1.65e+01            |              |
| $1.10e+01$               |              |
| 5.50e+00                 |              |
| $0.00e + 00$             |              |

Particle Traces Colored by Particle Residence Time (mixture) (s) (Time=3.0000e+01)

ANSYS Fluent 14.5 (3d, pbns, vof, ske, transient)

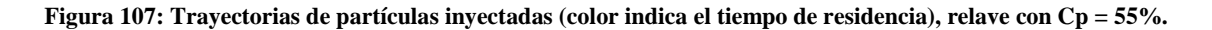

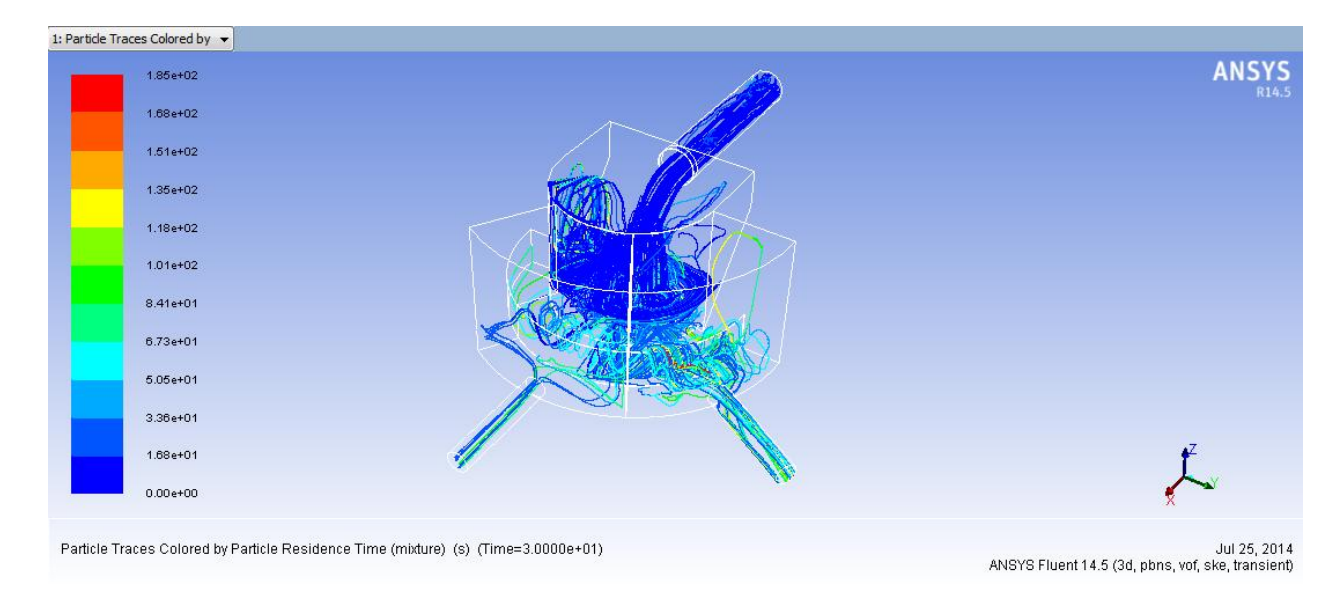

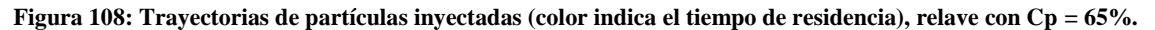

## **Anexo F: Resultados Erosión**

# **F.1. Erosión para Cp = 35%**

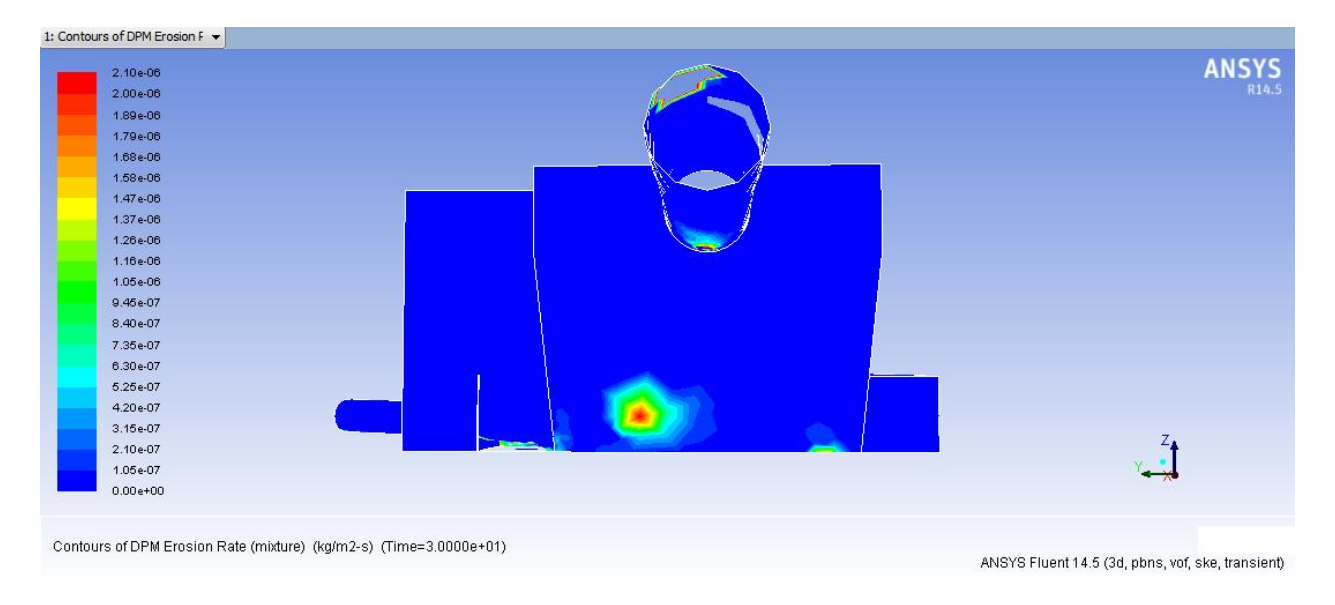

**Figura 109: Tasa de erosión [kg/m2s], máximo en plano inclinado, Cp=35%.**

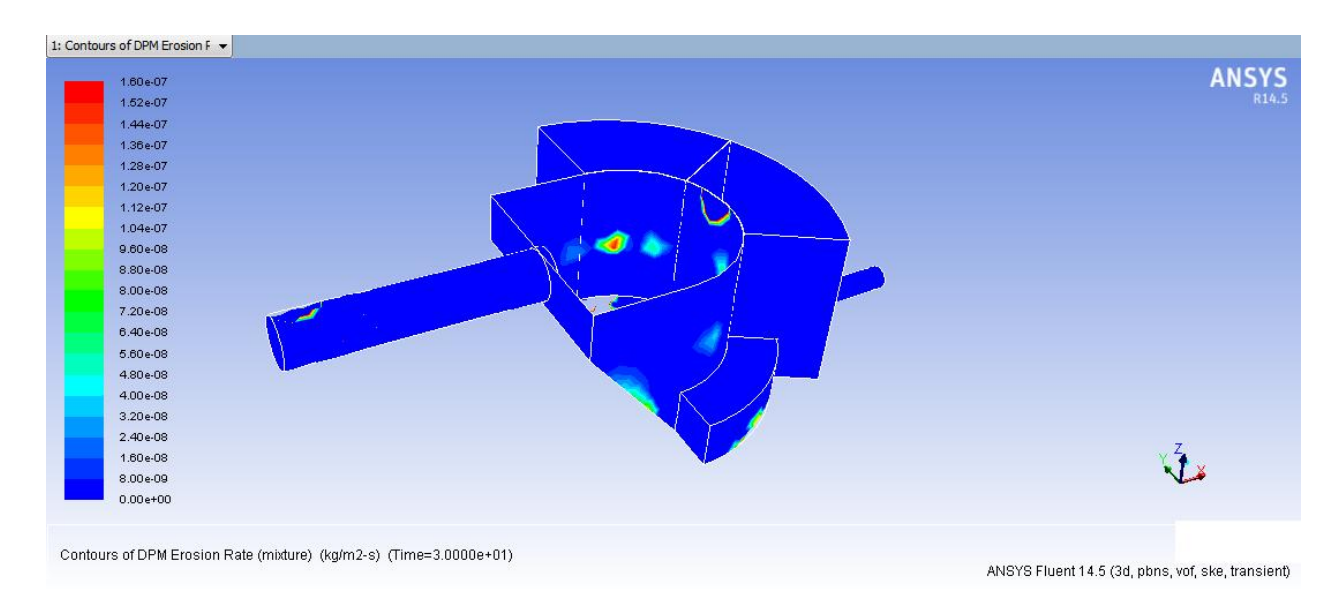

**Figura 110: Tasa de erosión [kg/m2s], máximo en pared de zona de recepción, Cp=35%.**

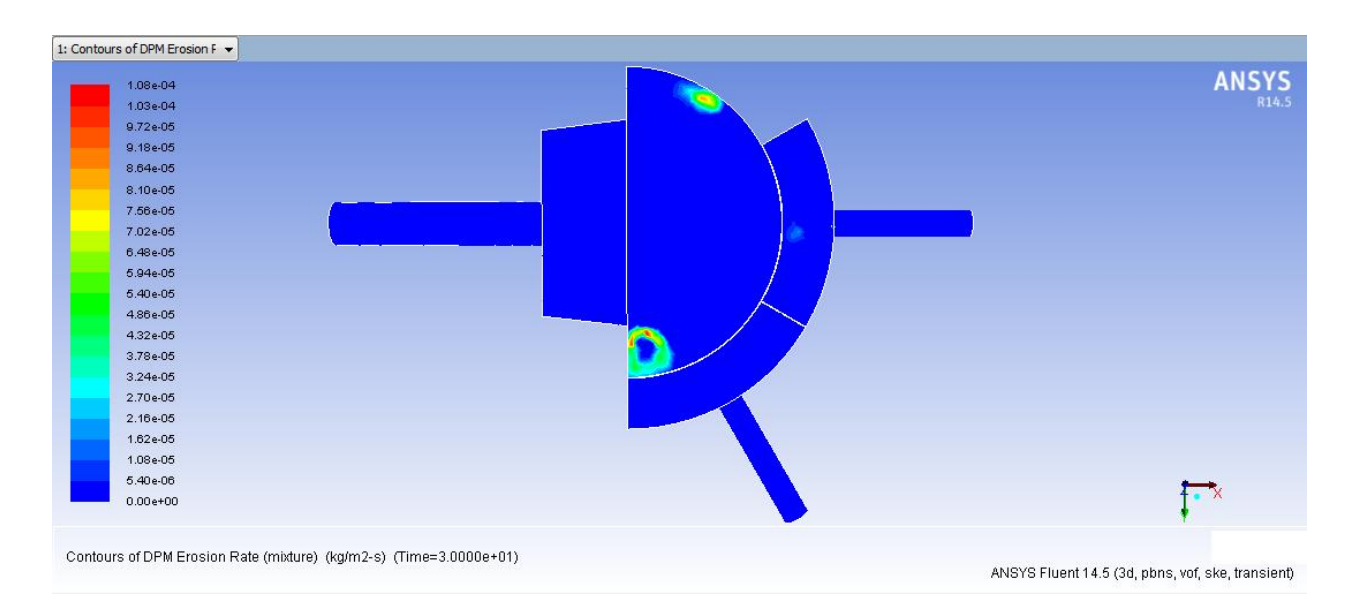

**Figura 111: Tasa de erosión [kg/m2s], máximo en base (zona de recepción y distribución), Cp=35%.**

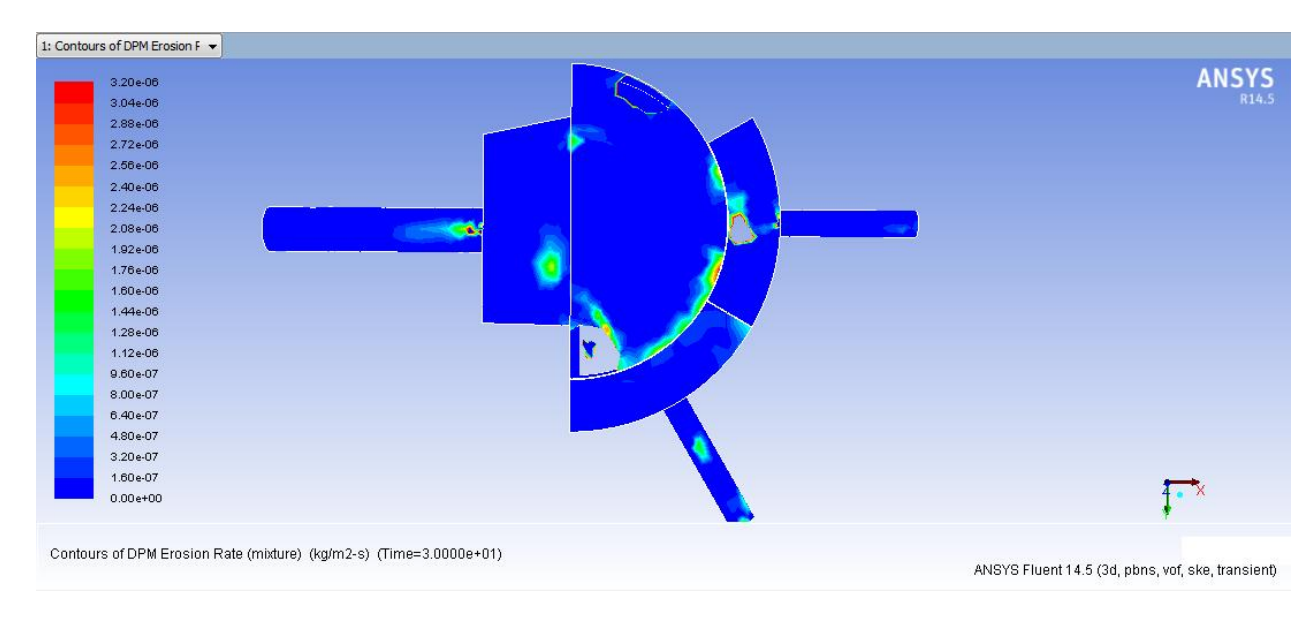

**Figura 112: Tasa de erosión [kg/m2s], máximo en plano base (paso de zona de distribución a zona de descarga), Cp=35%.**

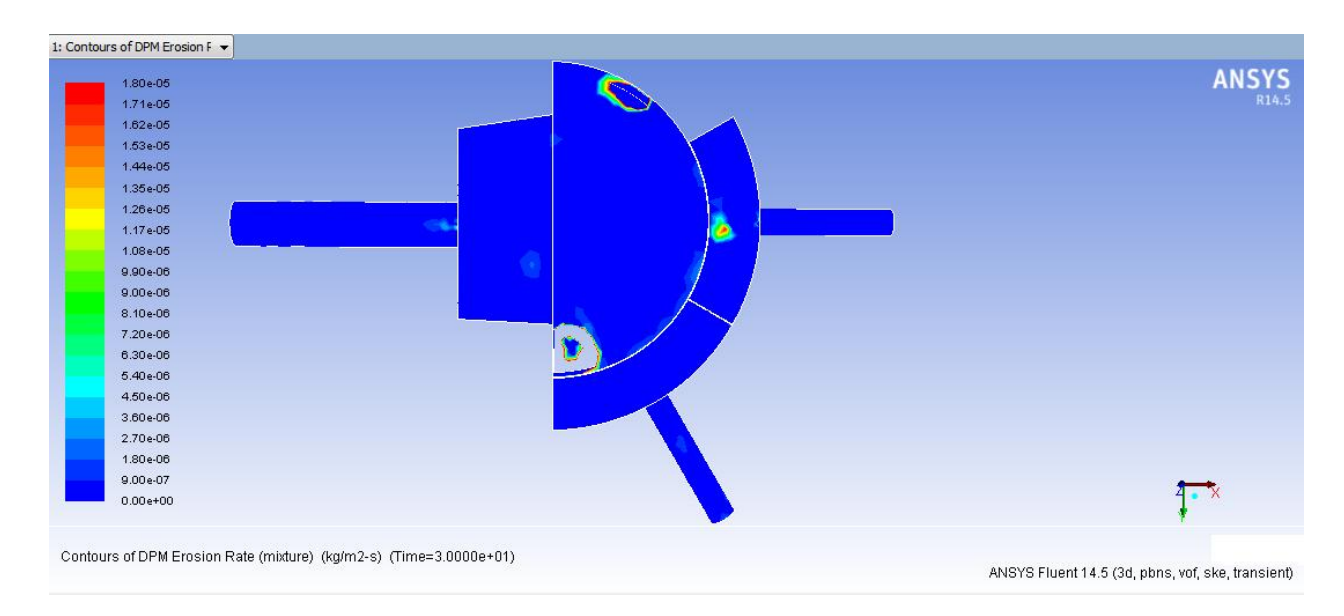

**Figura 113: Tasa de erosión [kg/m2s], máximo en base (zona de descarga B), Cp=35%.**

## **F.2. Erosión para Cp = 55%**

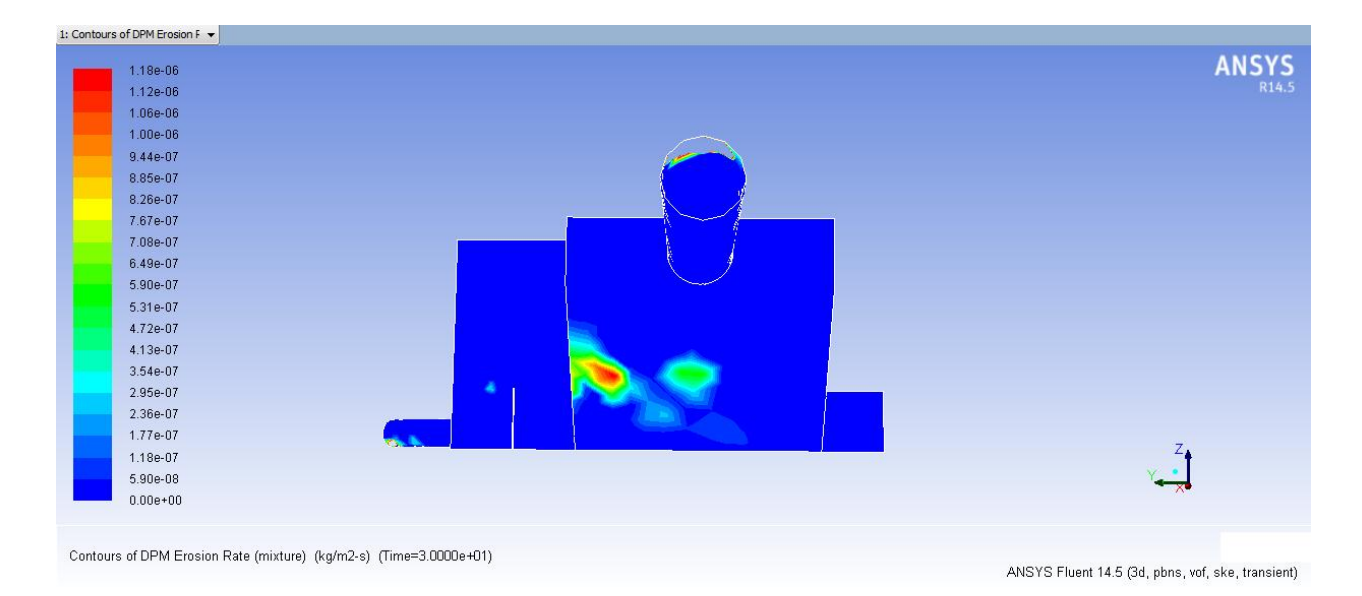

**Figura 114: Tasa de erosión [kg/m2s], máximo en plano inclinado, Cp=55%.**

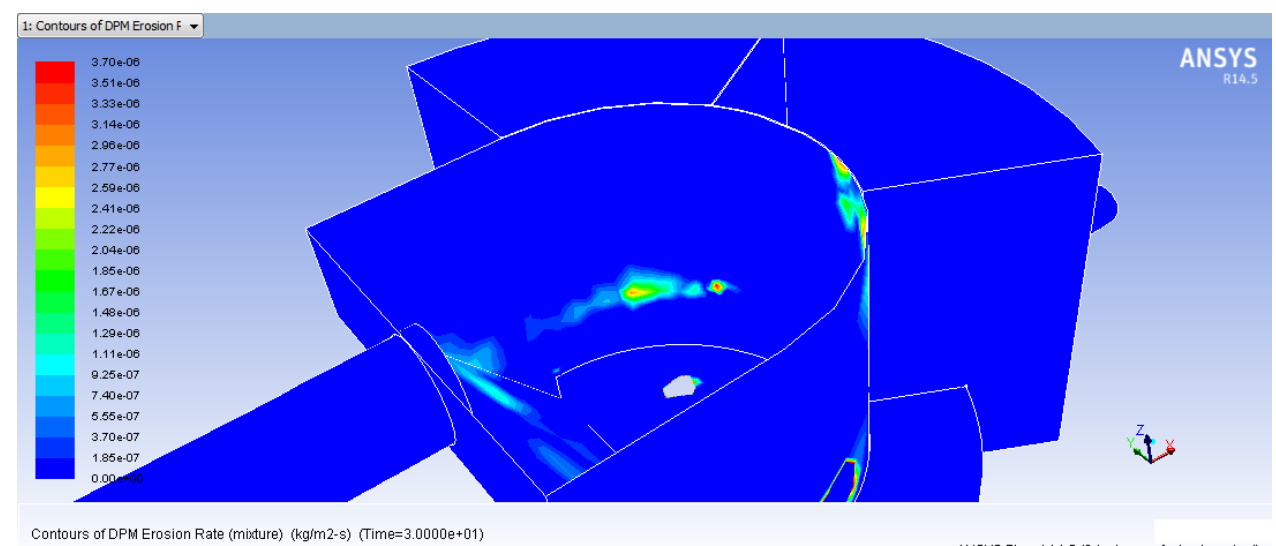

ANSYS Fluent 14.5 (3d, pbns, vof, ske, transient)

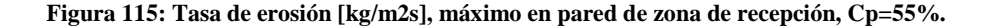

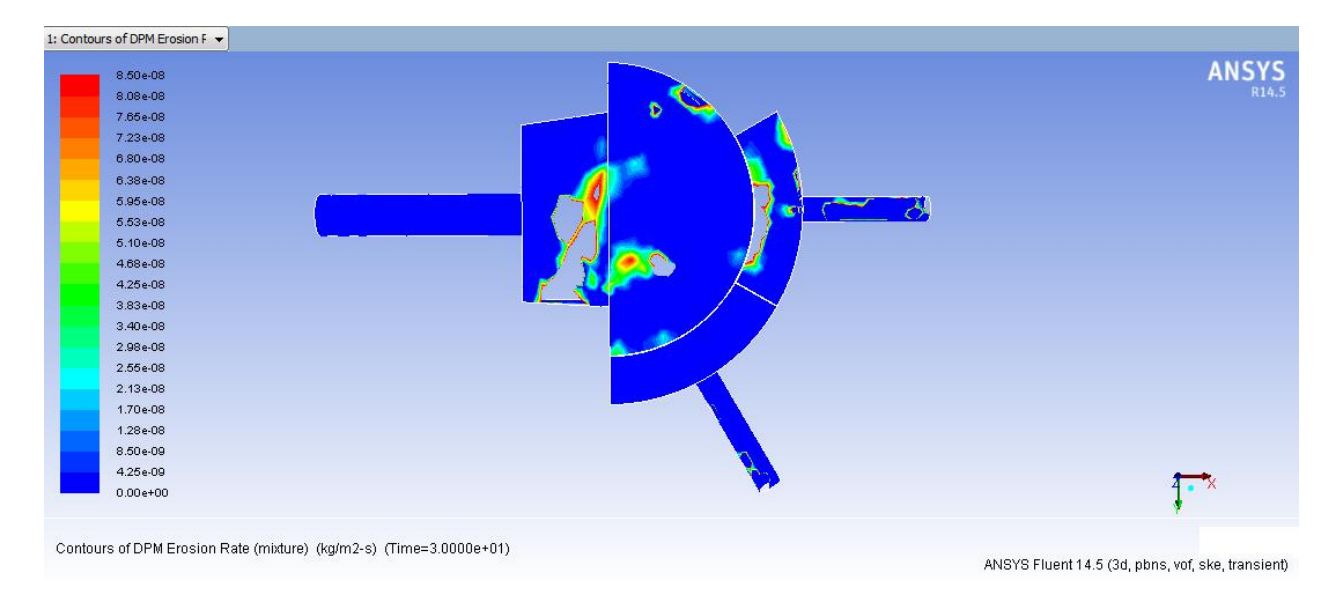

**Figura 116: Tasa de erosión [kg/m2s], máximo en base (zona de recepción y distribución), Cp=55%.**

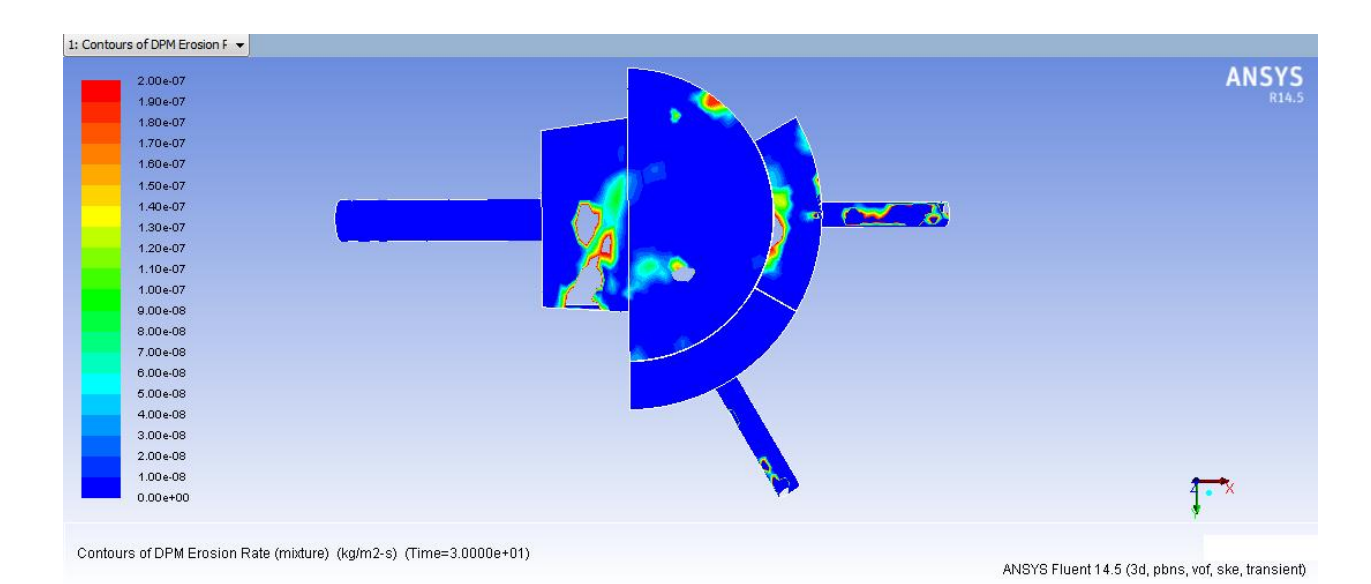

**Figura 117: Tasa de erosión [kg/m2s], máximo en plano base (paso de zona de distribución a zona de descarga), Cp=55%.**

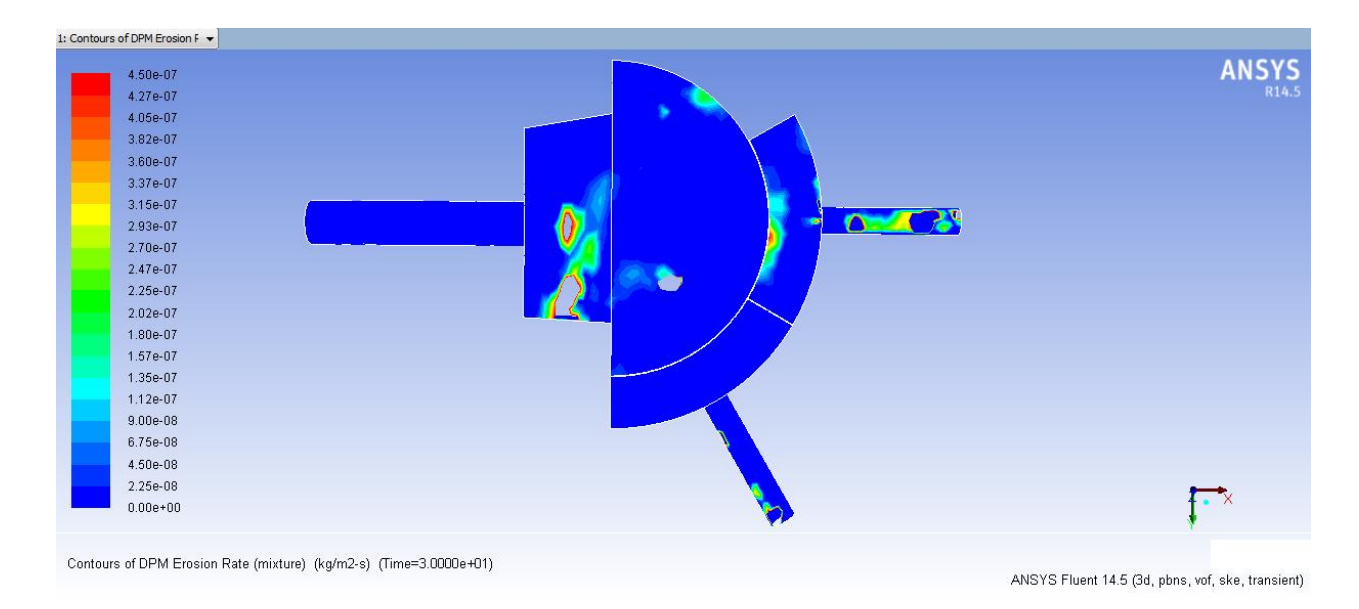

**Figura 118: Tasa de erosión [kg/m2s], máximo en base (zona de descarga B), Cp=55%.**

# **F.3. Erosión para Cp = 65%**

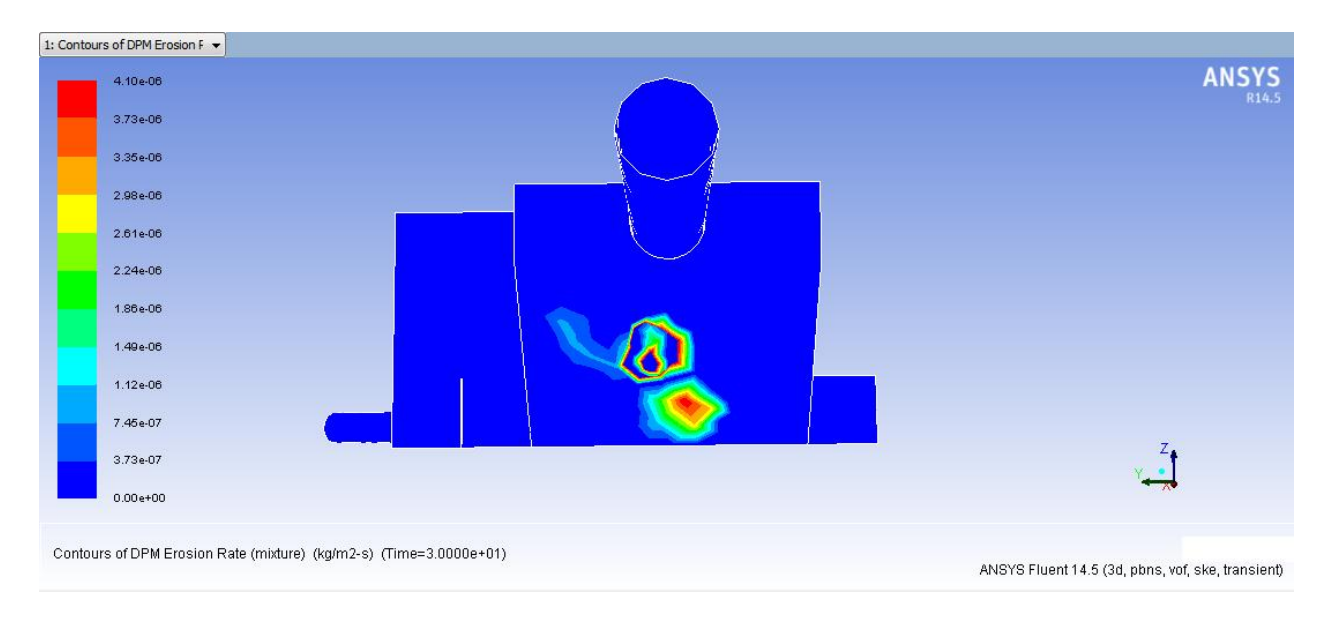

**Figura 119: Tasa de erosión [kg/m2s], máximo en plano inclinado, Cp=65%.**

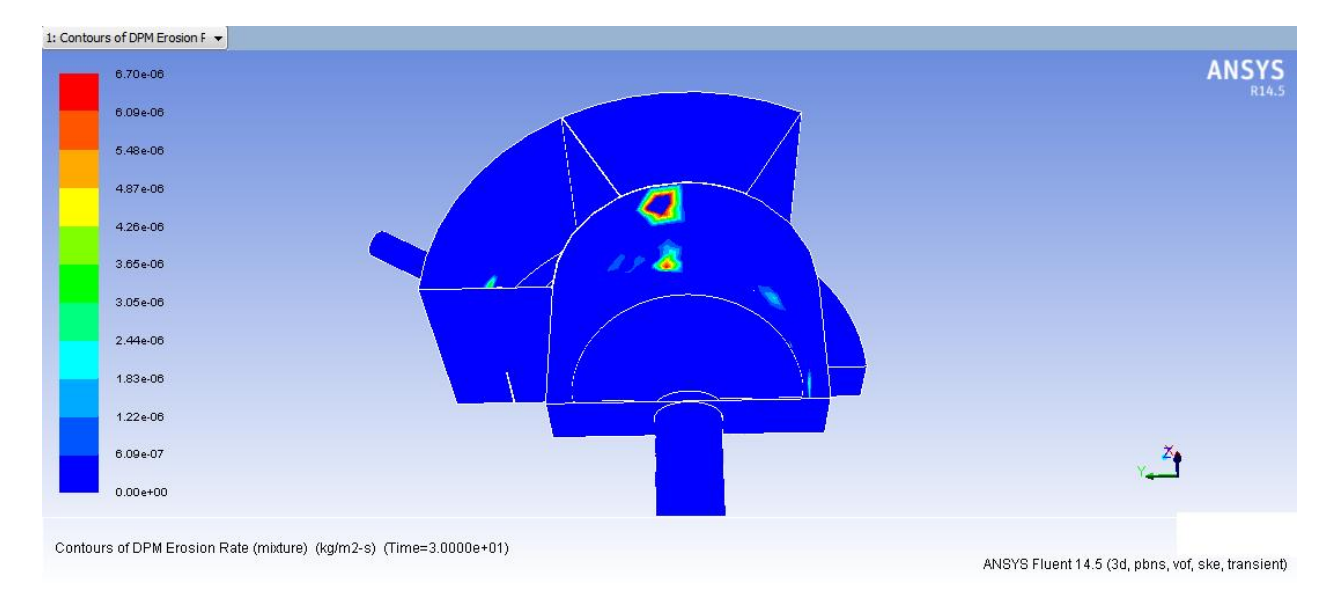

**Figura 120: Tasa de erosión [kg/m2s], máximo en pared de zona de recepción, Cp=65%.**

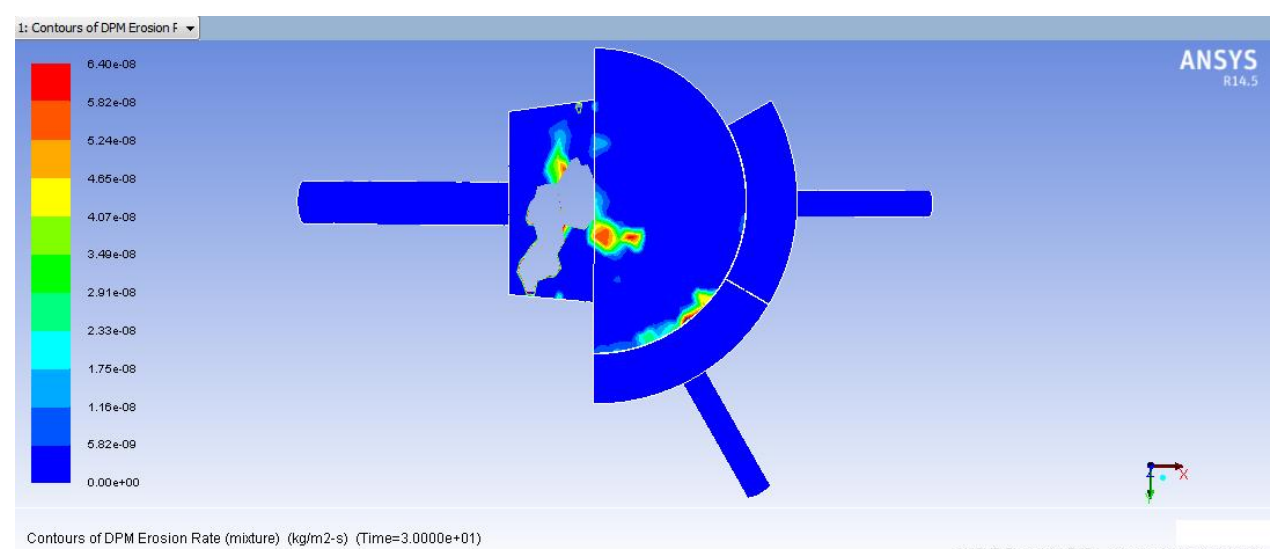

ANSYS Fluent 14.5 (3d, pbns, vof, ske, transient)

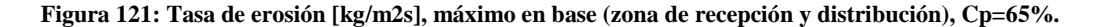

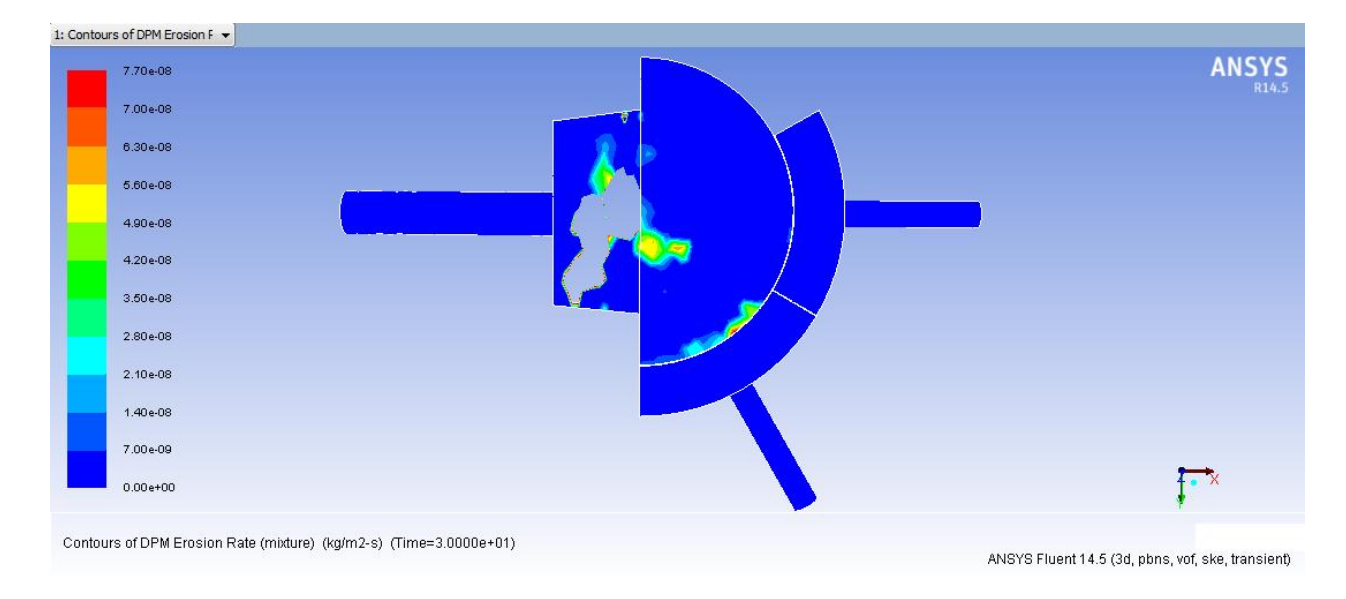

**Figura 122: Tasa de erosión [kg/m2s], máximo en plano base (paso de zona de distribución a zona de descarga), Cp=65%.**

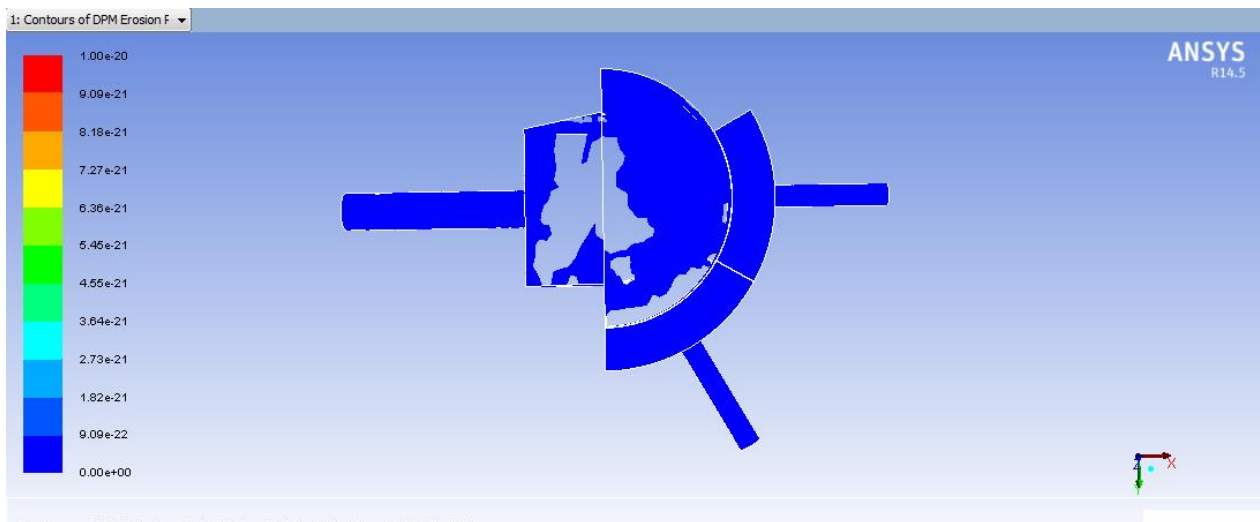

Contours of DPM Erosion Rate (mixture) (kg/m2-s) (Time=3.0000e+01)

ANSYS Fluent 14.5 (3d, pbns, vof, ske, transient)

**Figura 123: Tasa de erosión [kg/m2s], máximo en base (zona de descarga B), Cp=65%.**

# **Anexo G: Planos**

**G.1. Conjunto Cajón Base y Tuberías**

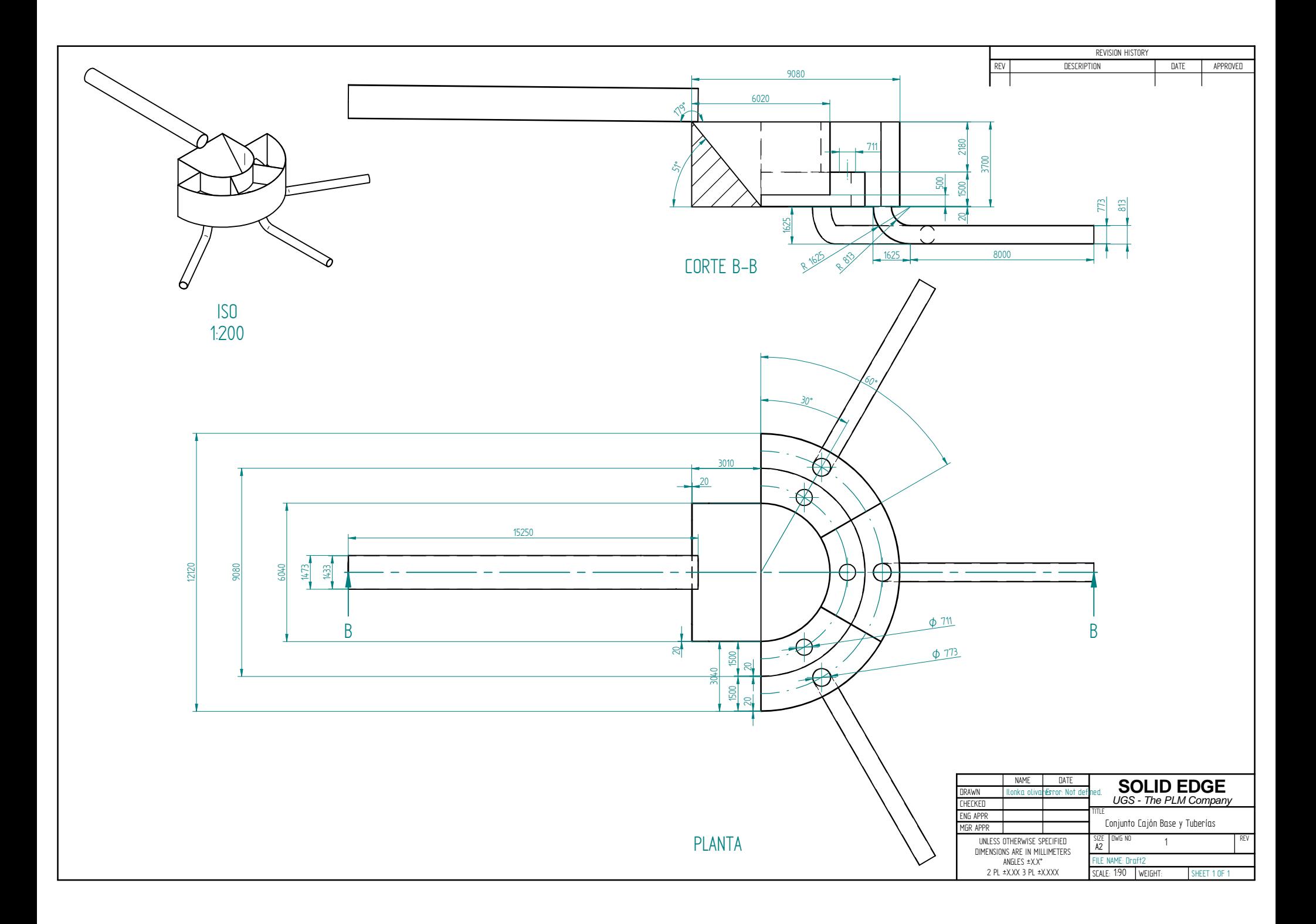

# **G.2. Conjunto Cajón Modificado 1 y Tuberías**

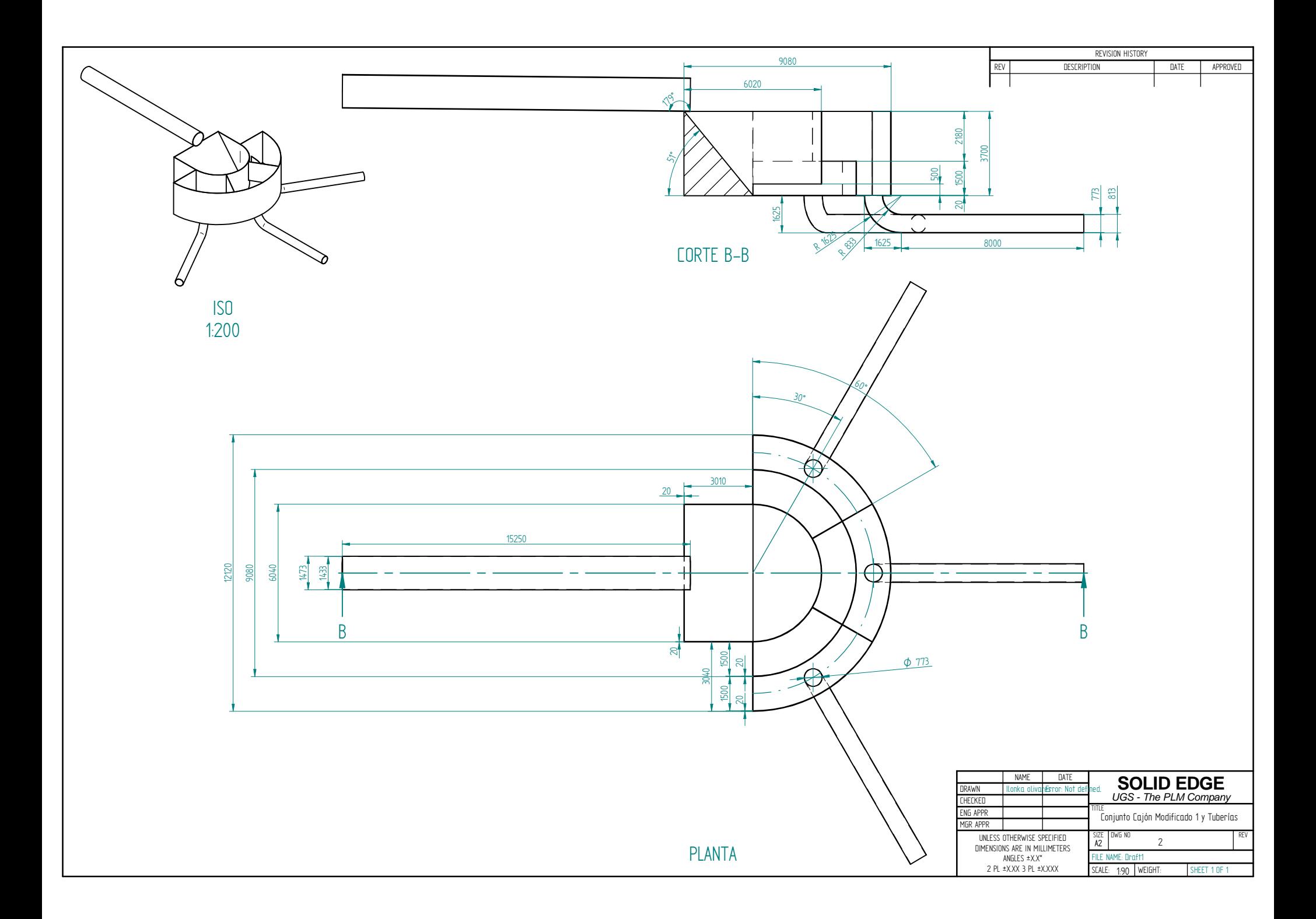

# **G.3. Conjunto Cajón Modificado 2 y Tuberías**

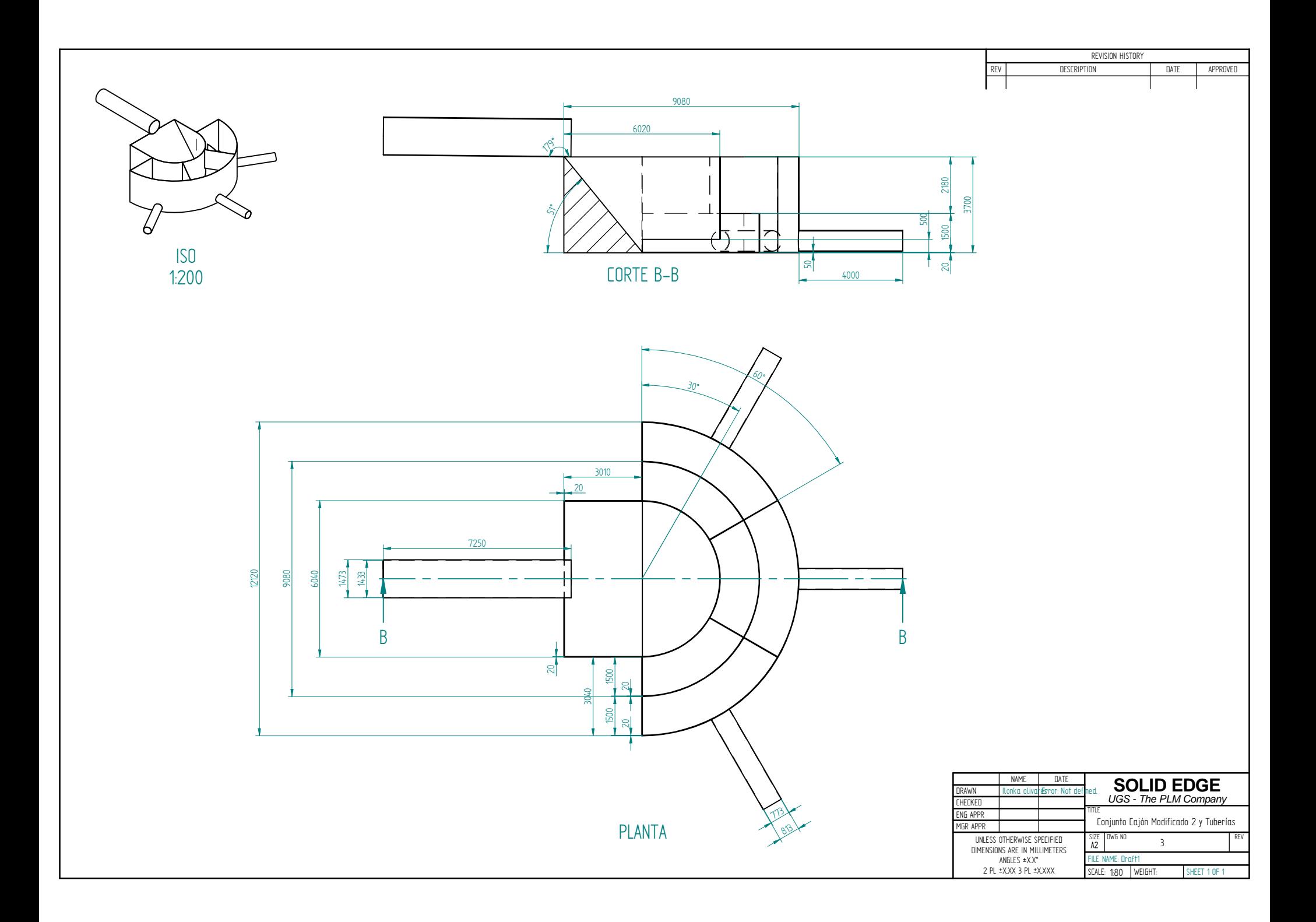

# **G.4. Conjunto Cajón Recomendado y Tuberías**

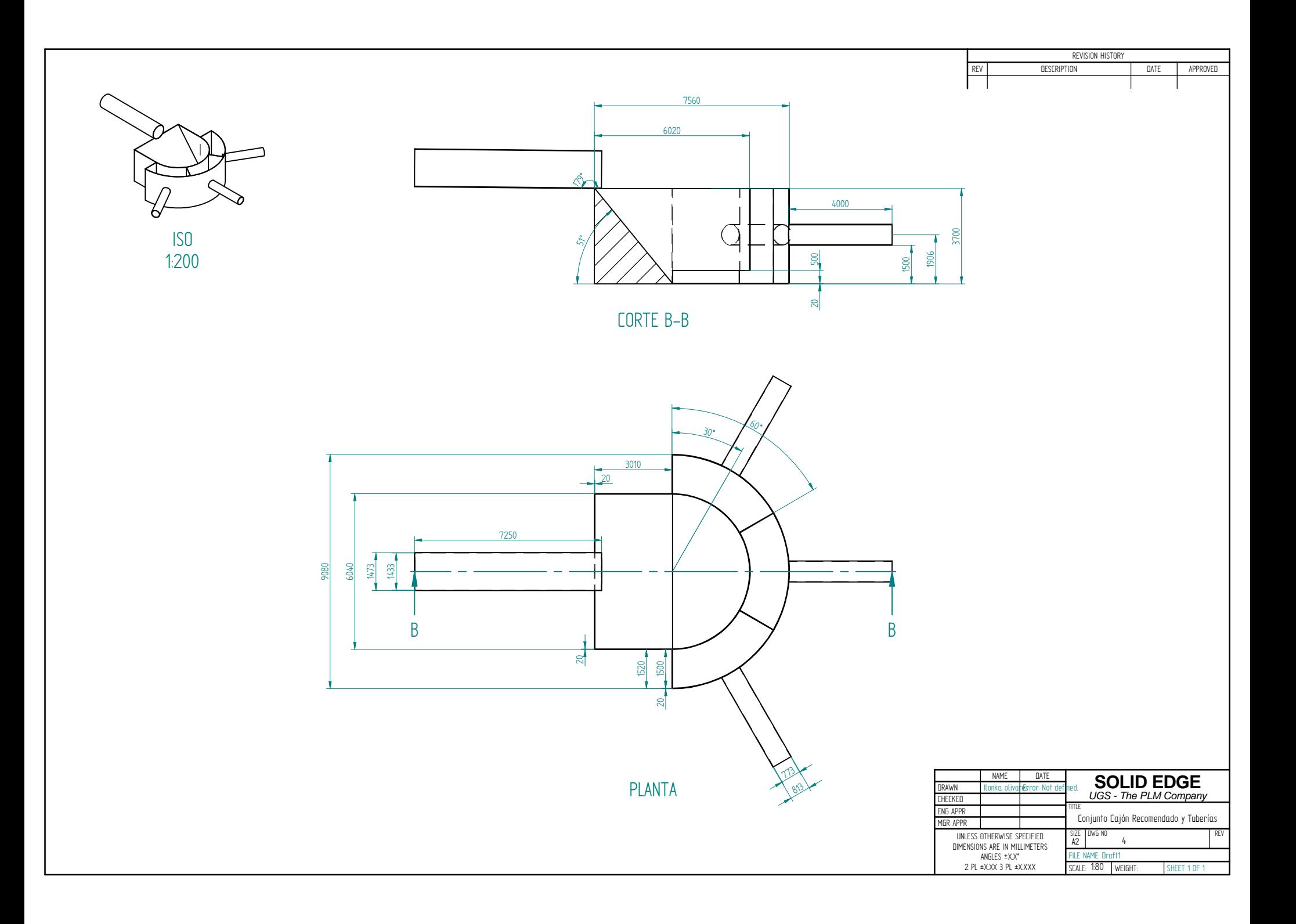